#### DETERMINATION OF OPTIMAL PARAMETERS

## FOR DYNAMICAL SYSTEMS

By

DENNIS RAY UNRUH

 $\mathcal{M}$ Bachelor of Science Kansas State University Manhattan, Kansas 1966

Master of Science Oklahoma State University Stillwater, Oklahoma 1968

Submitted to the Faculty of the Graduate College of the Oklahoma State University in partial fulfillment of the requirements for the Degree of DOCTOR OF PHILOSOPHY May, :1970

Thesis 1970 D<br>1970 D<br>1986  $\frac{1}{2}$  .  $\frac{1}{2}$  $\hat{\boldsymbol{\beta}}$ 

> $\hat{\mathcal{A}}$

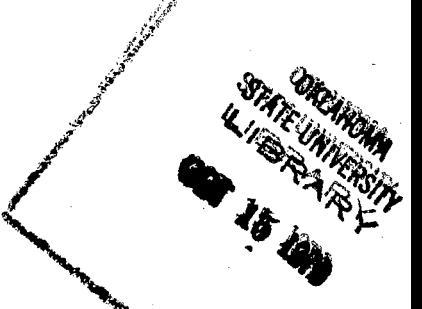

## DETERMINATION OF OPTIMAL PARAMETERS

## FOR DYNAMICAL SYSTEMS

Thesis Approved:

Adviser es is Í acm

Graduate College  $\overline{\text{the}}$ Dean of

# 762

÷.

#### ACKNOWLEDGMENT

I thank my wife, Kathy, for the love and patience that she has given me during my graduate program. A man in the midst of a graduate studies program is sometimes not a very congenial husband.

I thank my parents, Harvey and Geneva Unruh, for the financial support which they provided during my undergraduate schooling, but most of all I thank them for the encouragement which they have always provided.

In addition, I thank the following people and organizations for the support and encouragement which they supplied during my doctoral program:

Dr. E. C. Fitch, my graduate committee chairman, provided valuable general guidance and criticism throughout my doctoral work. I received financial support from the Basic Fluid Power Research Program which is being carried on at Oklahoma State University. Without the dynamic leadership of Dr. Fitch, this program would likely have never been started.

Dr. H. R. Sebesta, Dr. J.E. Bose, and Dr. C. M. Bacon were the other members of my graduate committee. They provided many hours of help throughout the preparation of my thesis.

iii

The Federal Government helped provide my financial support through a National Defense Educational Act Fellowship.

 $\omega = \omega_{\rm m} = 1$ 

Miss Velda Davis is responsible for the final typing of this manuscript as well as the final steps in completion of this program.

## TABLE OF CONTENTS

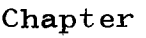

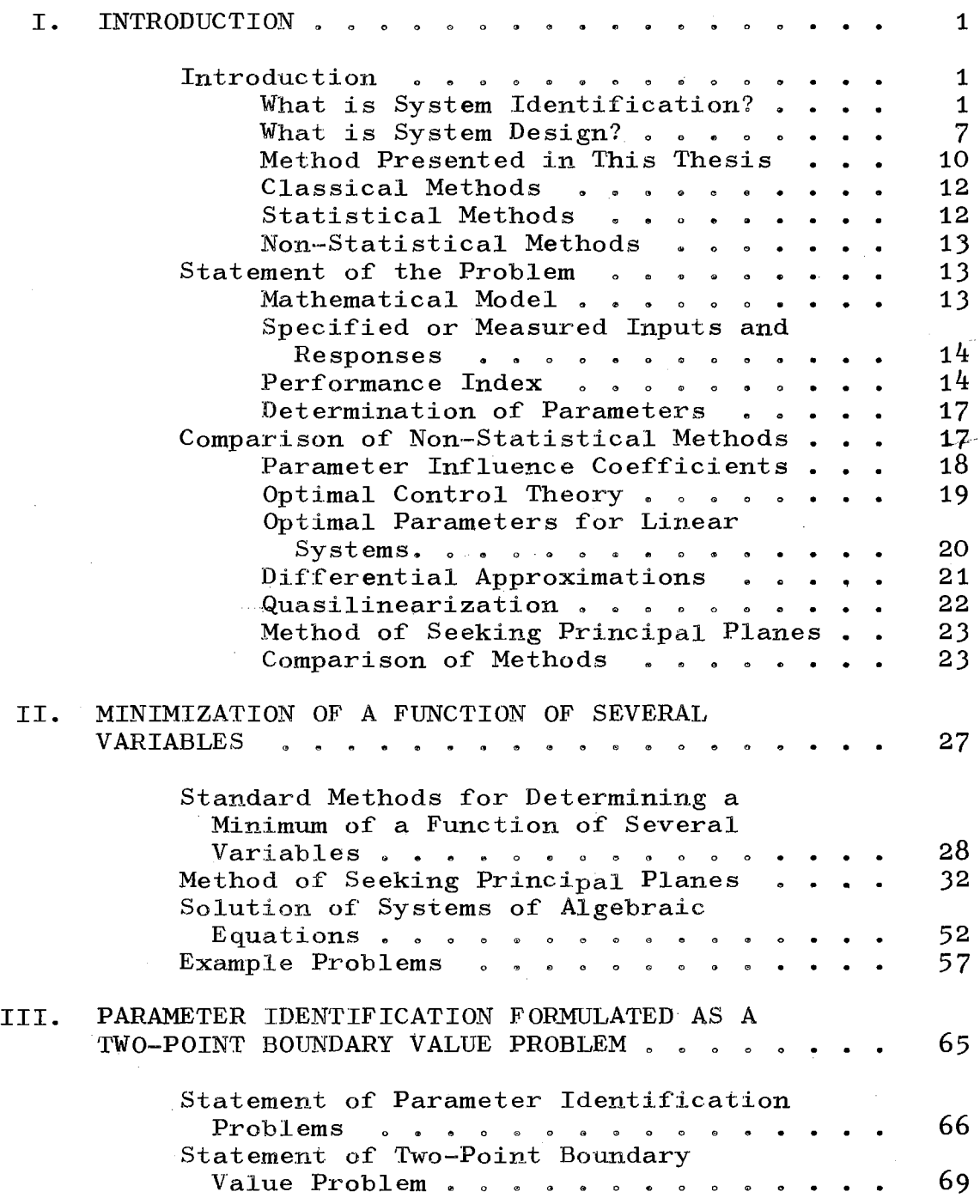

# $Chapter$

 $\mathbb{I}$ 

#### III.  $\text{(CONTINUED)}$

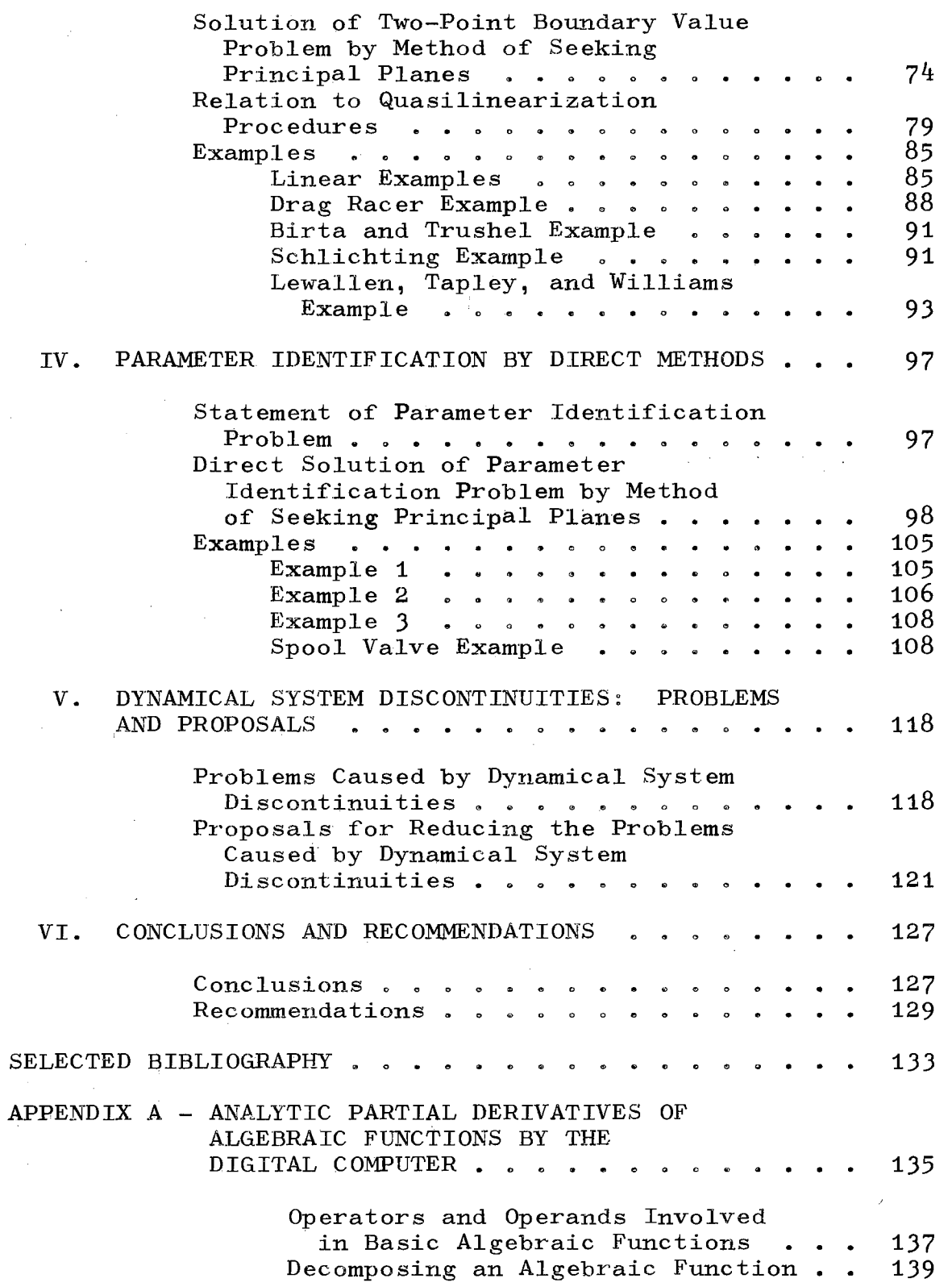

Page

## Chapter

## $APPENDIX A - (CONTINUED)$

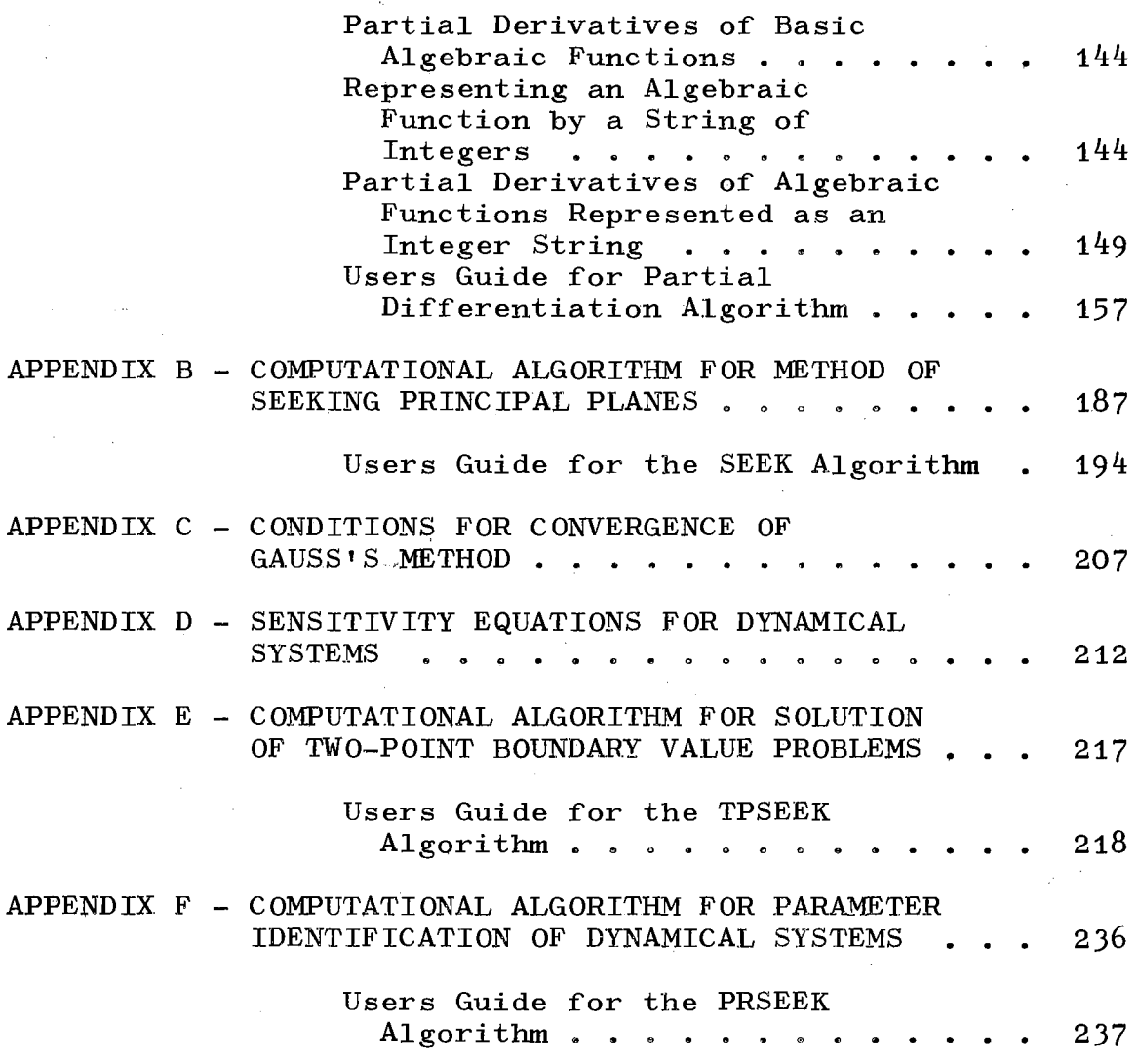

Page

## LIST OF TABLES

r Agency S

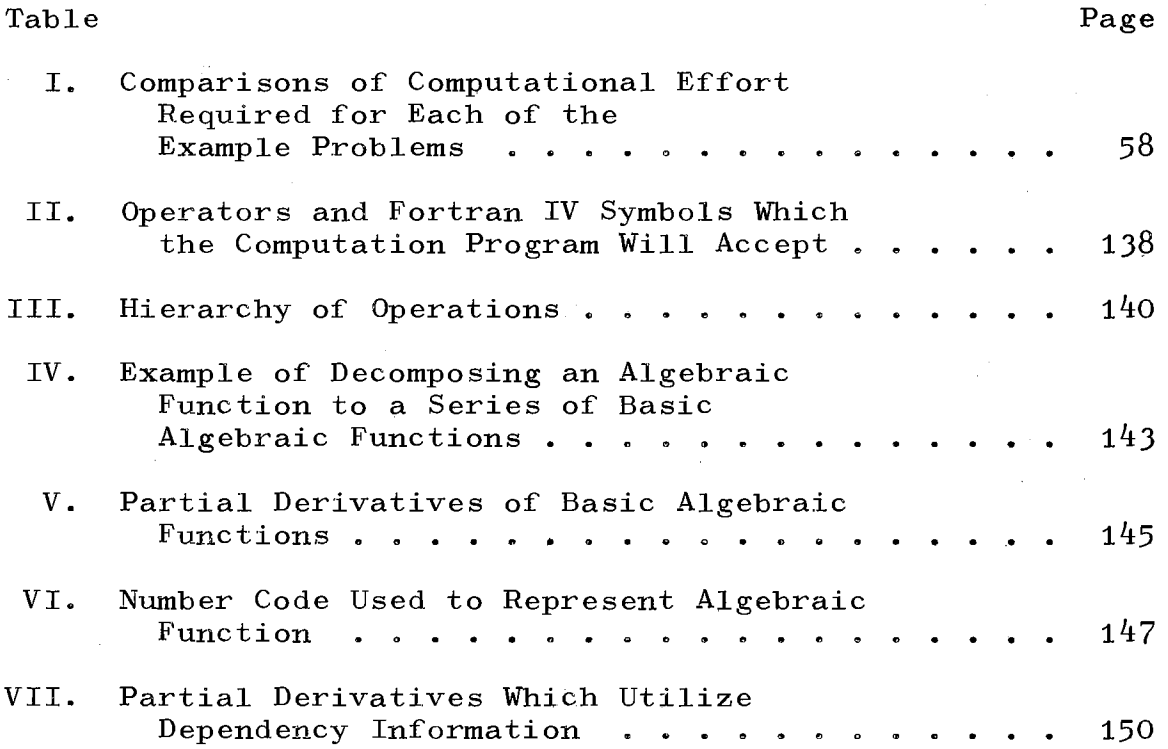

 $\mathcal{L}_{\mathcal{A}}$ 

## LIST OF FIGURES

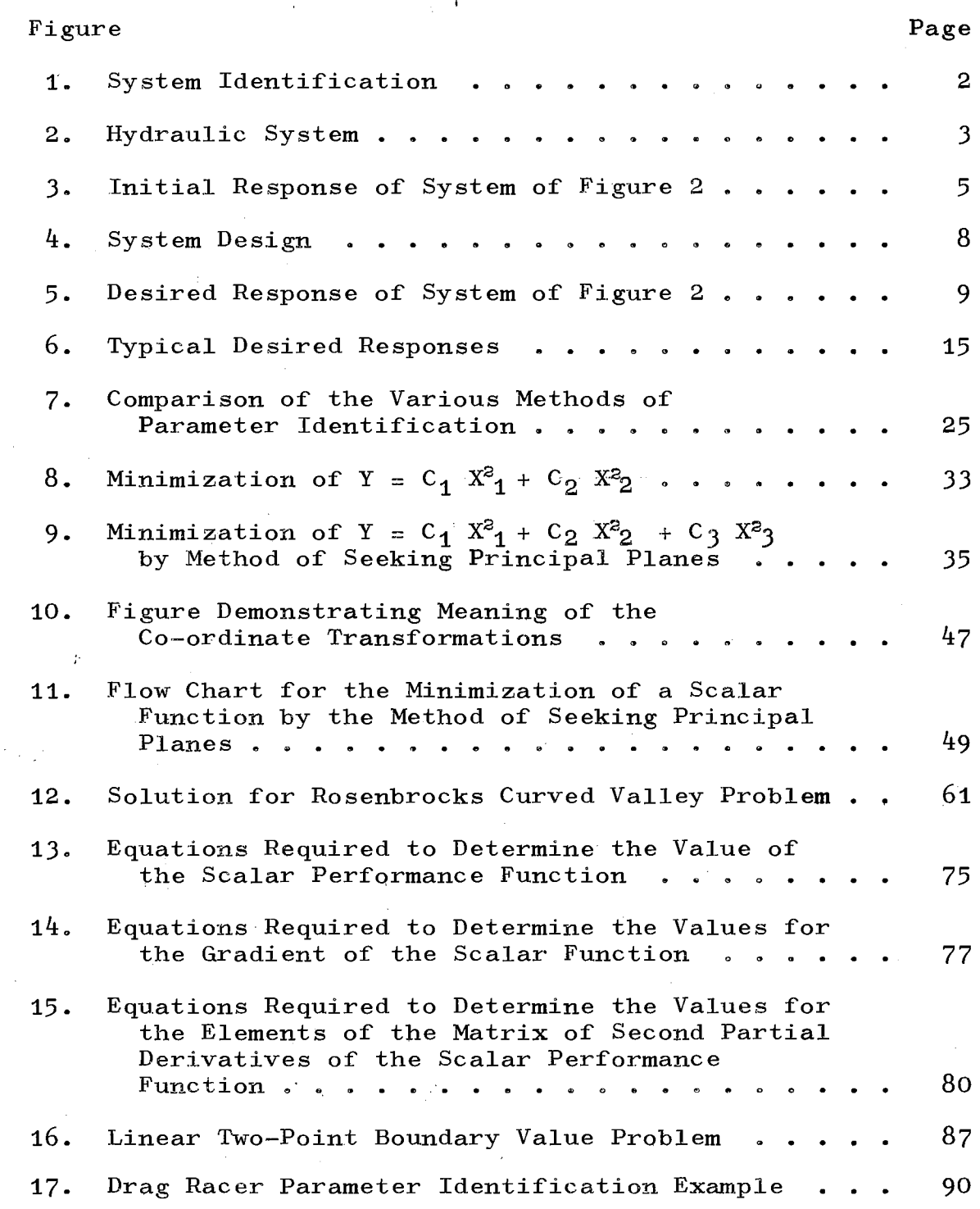

Figure

l,

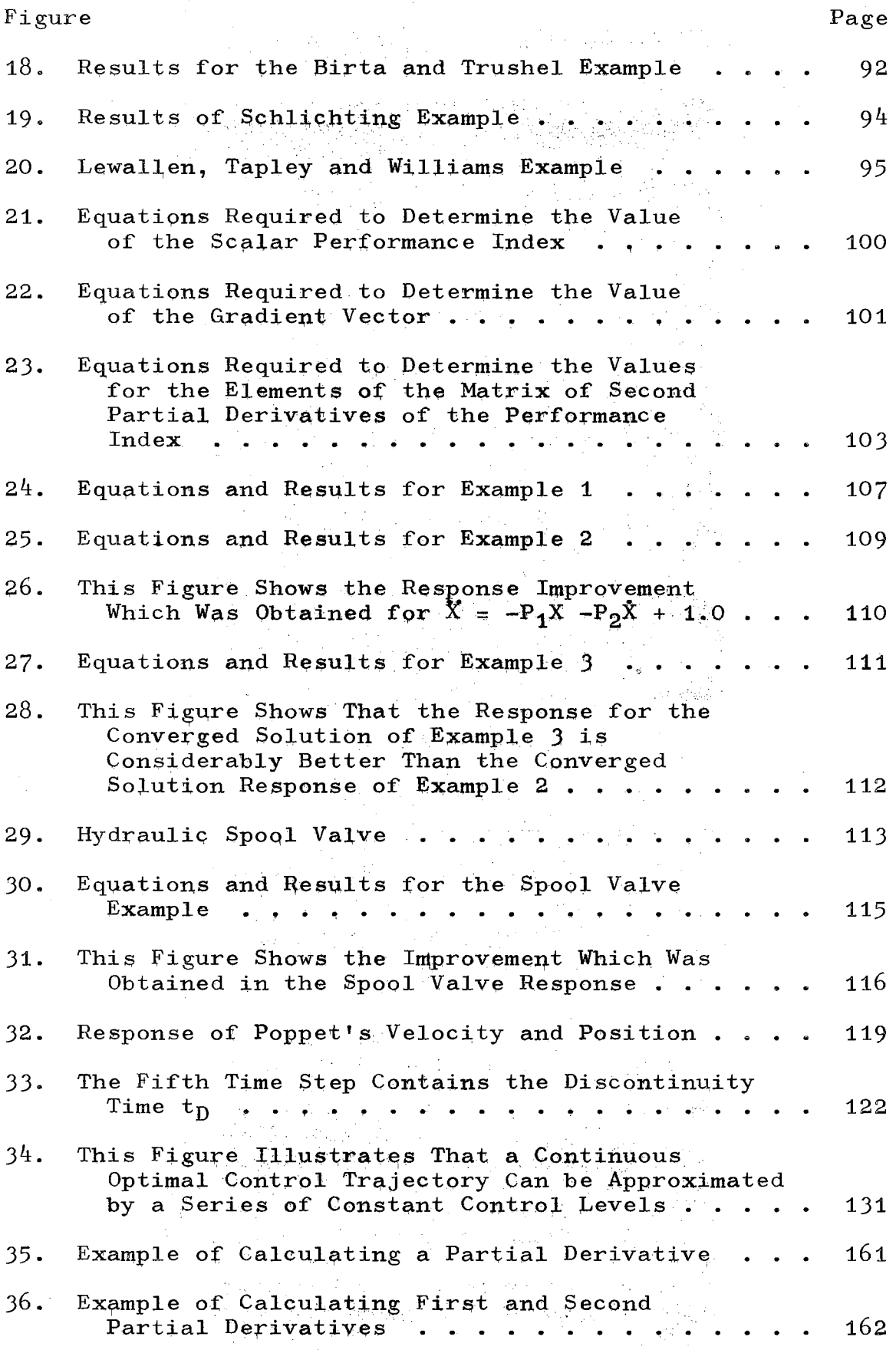

Figure

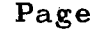

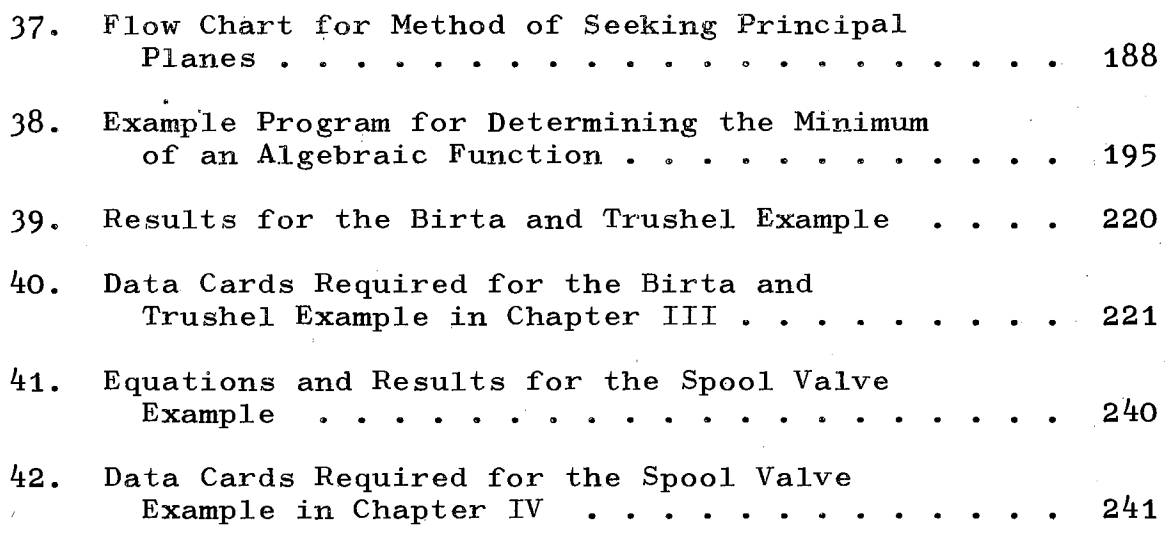

k.

#### CHAPTER I

#### INTRODUCTION AND LITERATURE SURVEY

#### Introduction

#### What is System Identification?

System identification is the process of determining a suitable mathematical model for a dynamic system. A schematic flow diagram is given in Figure 1. In order to explain this diagram in complete detail, it will be hypothesized that the system shown. schematically in Figure 2 has been built and is undergoing experimental testing in the laboratory. The previous statement implies that the physical system must be subjected to some experimental runs in the laboratory before system identification can be performed.

In the system shown in Figure 2, it is assumed that the hydraulic ram has reached the end of its stroke and that a constant flow pump is still delivering oil to the system. Hence, the relief valve must open and allow the oil to return to tank. In this system, there are two variables which might conveniently be measured. The. first is the movement, as a function of time, of the stem of the poppet in the poppet valve, and the second is the variation of the

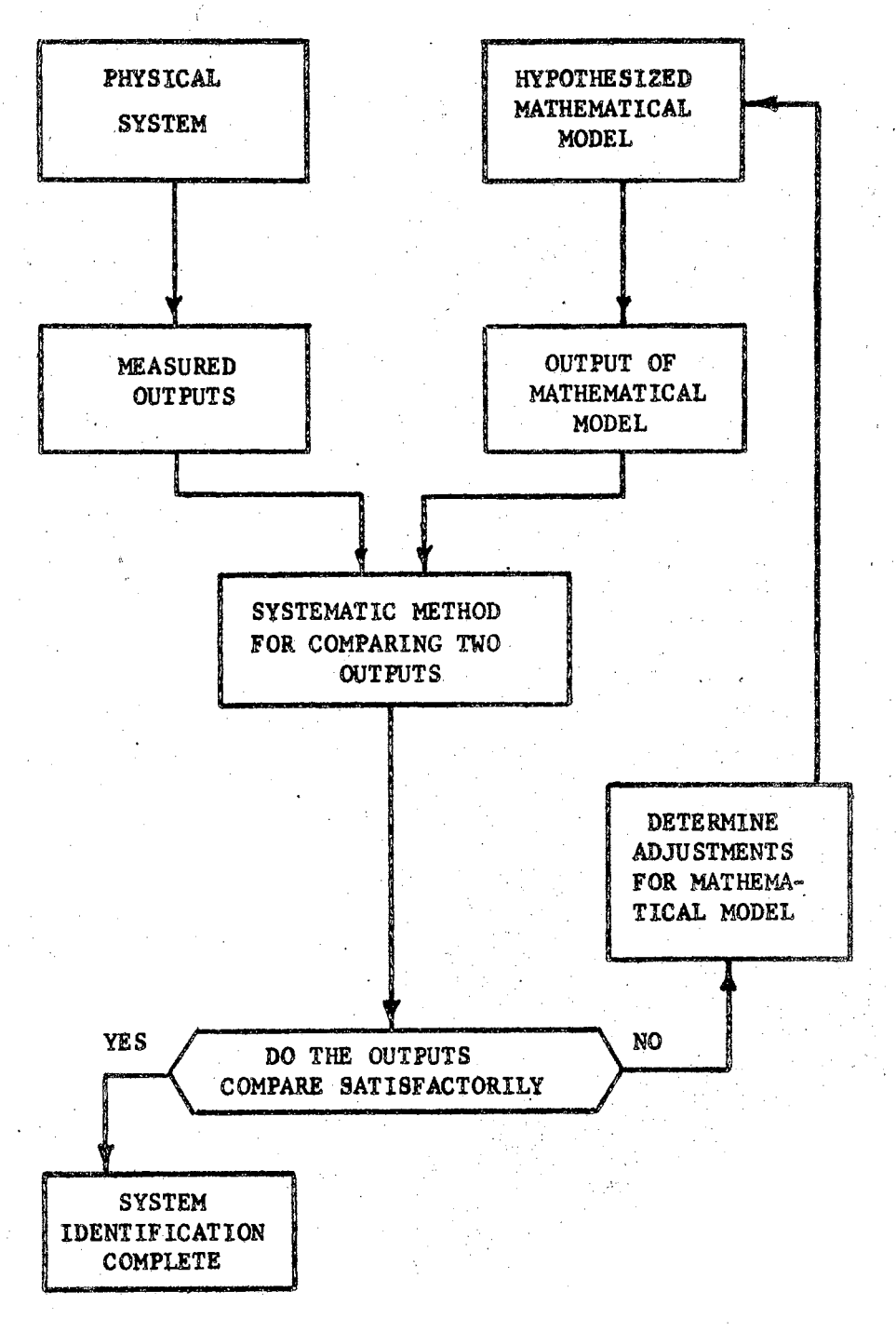

## Figure 1. System Identification

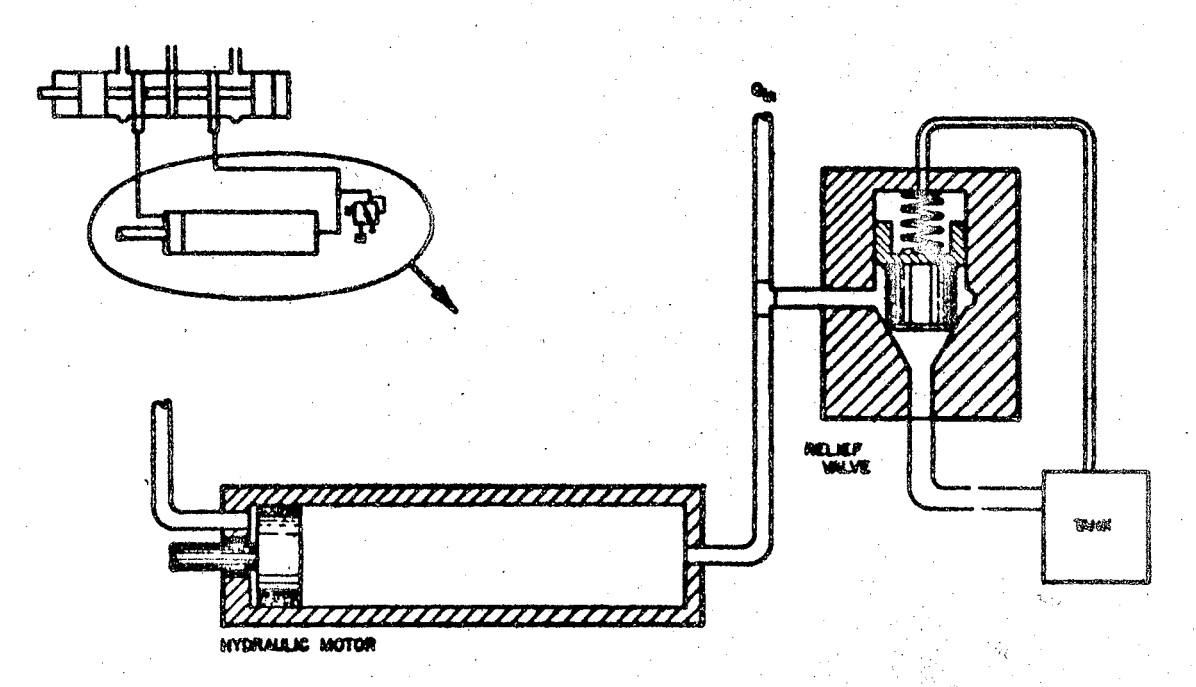

Figure 2. Hydraulic System

pressure in the inlet chamber of the poppet valve. If the valve were performing improperly, typical response plots might appear as shown in Figure J.

The oscillating nature of the pressure and stem position as indicated in Figure 3 is undesirable, and it would be to the manufacturer's advantage if he could determine the cause of this improper performance. This is the point at which system identification enters into the problem. If a satisfactory mathematical model can be found which will yield a response which is identical to the response shown in Figure J, the engineer can probably determine how·to adjust the physical system to improve its responses by adjusting the mathematical model and observing how the mathematical model response varies as the model is varied.

At this point it is now possible to return to Figure 1 and explain the basic flow diagram for system identification in greater detail. First of all a physical system must be built and subjected to experimental tests in the laboratory. This yields the information in the upper left~hand portion of the flow diagram. Next, the user must hypothesize a mathematical model for the system, and this model is then used to simulate the response of the system. This provides the information in the upper right~hand portion of the flow diagram. The response of the mathematical model and the actual system must then be compared, and if they do not satisfactorily agree, the mathematical model must be adjusted until they do agree satisfactorily. There are various

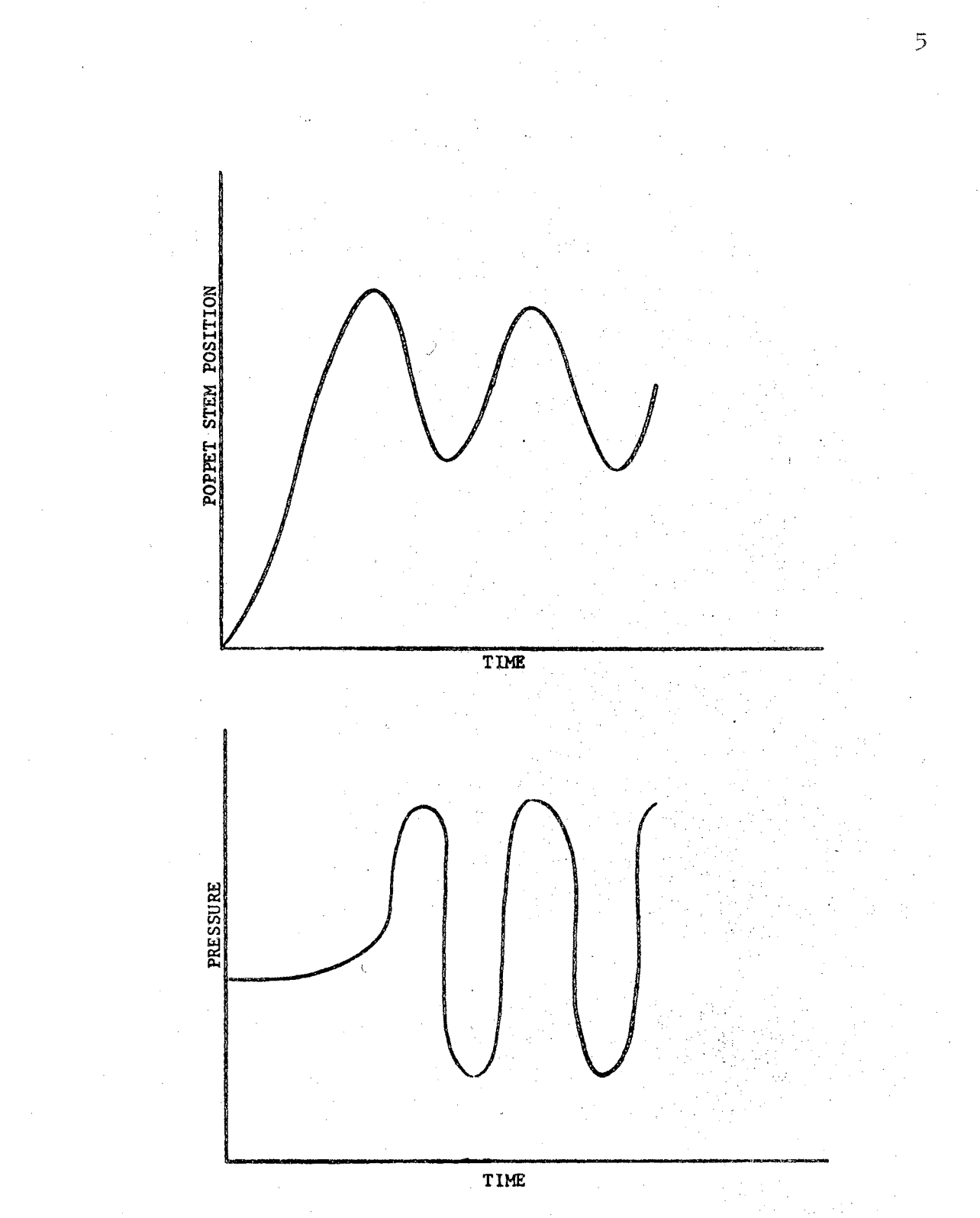

Figure J. Initial Response of System of Figure 2

philosophies as to what is the best way of comparing the system response with the mathematical response and how the mathematical model should be varied if they do not agree satisfactorily.

As stated earlier, the user must hypothesize the basic form of the mathematical model which is to be used in the identification procedure. Hence, depending upon what the mathematical model is to be used for, the user may be interested in either a "black box" model or a "parameter estimation" model. An example of a situation in which the user might be interested in a "black box" mathematical model is that of determining the dynamic response of an internal combustion engine which is being used to supply power for a dynamic process. Since the user is sure in this situation that the structure of the internal combustion engine is not going to be varied during the experiments to be performed, he will be satisfied with <u>any</u> mathematical model which will predict the response speed of the engine versus its dynamical load. In other words, the parameters in the mathematical model need not have any relationship to the physical components of the engine.

The previous example of the hydraulic relief valve is a situation in which the user would be interested in a "parameter estimation" model. This is due to the fact that after the system has been satisfactorily identified, the user will want to adjust the mathematical model to improve the predicted response. If the user cannot, at this point,

 $\mathbf{S}$ 

relate the adjustments on the mathematical model to physical components in the system, his work cannot be used to its greatest advantage.

#### What is System Design?

One way of looking at a system design is to consider it as the process of determining the proper sizes of physical components in a system from its mathematical model. A schematic flow diagram for this view of system design is shown in Figure  $4$ . It is interesting to note that in system design the first thing that must be specified is the desired system response. For the poppet relief valve example of the previous section, typical desired responses might be as shown in Figure 5,

The next step is to determine a relevant mathematical model for "parameter estimation". It must be a "parameter estimation" mathematical model since in the design problem you must be able to relate the parameters of the mathematical model to the physical components of the system. Once the mathematical model has been established, a systematic method for comparing the results of the response of the mathematical model with the desired response must be formulated. If the mathematical response does not compare favorably with the desired response, the mathematical model must be adjusted. When the model has been satisfactorily adjusted, the physical sizes of the components *Gan* then be determined.

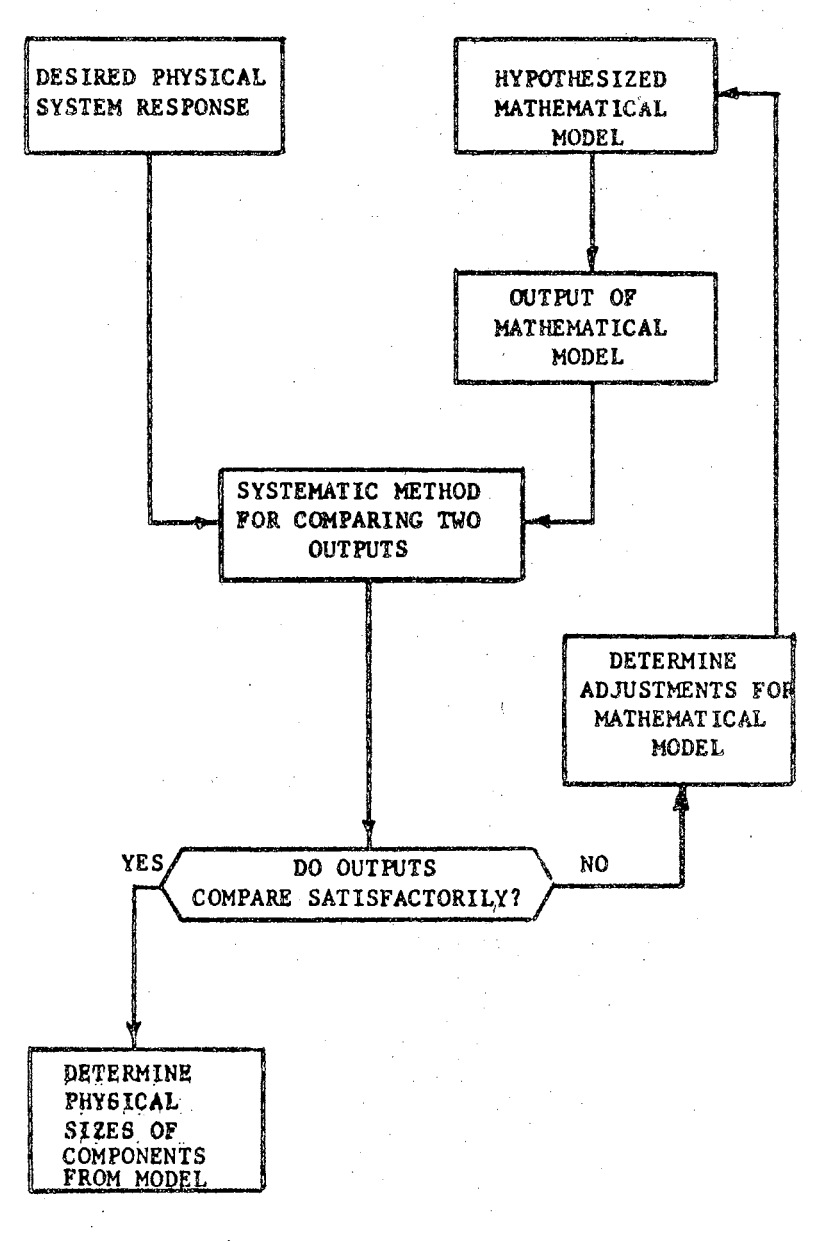

Figure 4. System Design

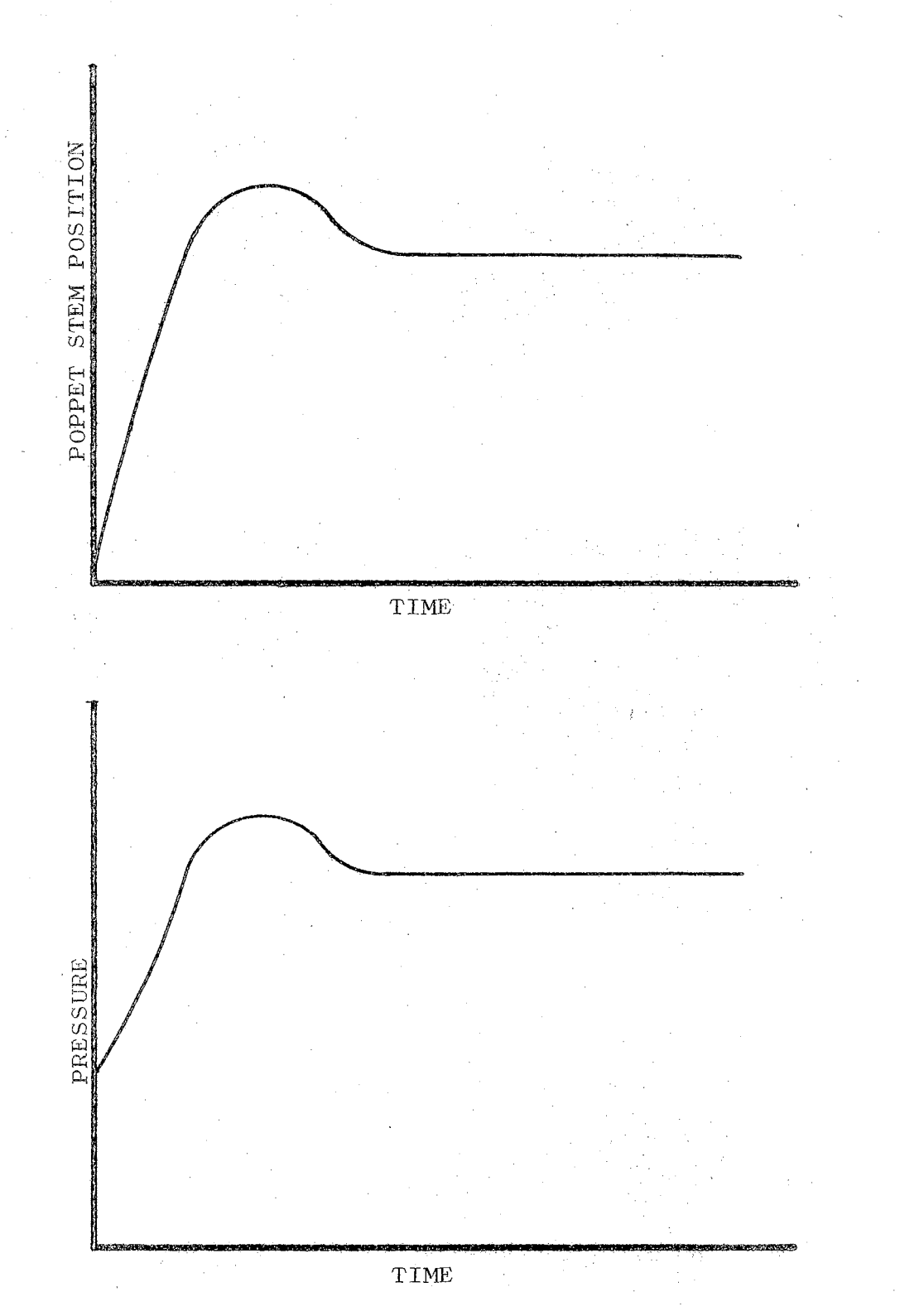

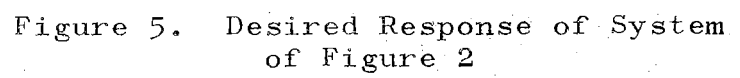

At this point it is very informative to compare the flow diagrams for System Design (Figure 4) and System Iden $tification (Figure 1)$ . The two diagrams are quite similar. : Hencej it is not surprising that any method which can be used for system identification can also be used for system design.

#### Method Presented in This Thesis

The System Design and System Identification problem can be approached by either classical, statistical, or nonstatistical methods. All three methods are discussed later in this chapter. Within this thesis a new non-statistical method is presented which is called the method.of seeking principal planes.

In Chapter II the method of seeking principal planes is completely developed for the problem of determining the minimum of a function of several variables. Chapter II might be called a "capital goods expenditure" since the algebraic minimization techniques are not directly applicable to System Design and System Identification problems.

But in Chapter III it is demonstrated that optimal control theory can be used to convert a system design or identification problem into a two-point boundary value problem. The two-point boundary value problem can in turn be reformulated into an algebraic minimization problem, and the method of seeking principal planes becomes applicable.

If enough care is taken, the System Design or

Identification problem can be directly approached as an algebraic minimization problem. In Chapter IV the method of seeking principal planes is applied directly to System Design and Identification problems.

Chapter V presents some problems which arise when the dynamical systems which are being considered have certain types of discontinuities. Several approaches for resolving some of these difficulties are presented.

In Appendix A a description of a computational algorithm which is capable of analytically differentiating most mathematical expressions which can be written in the Fortran IV computer language is given. This algorithm was used extensively when programs were written to implement the method of seeking principal planes.

The analytical differentiation computational program relieves the user of the responsibility of determining the partial derivitives of the dynamical system equations. This eliminates most of the hand manipulations of the equations which the user must perform in order to use contemporary system identification techniques.

The rest of this introductory chapter presents the various methods available for solving System Design or Identification problems, a precise mathematical statement of the problem, and a comparison of presently available methods.

#### Classical Methods

The classical methods of system identification are based on s-plane analysis. The methods are applicable only to linear systems and, in general, only to systems which have <u>one input and one output</u>. The essential final result of s-plane analysis is that the characteristic roots are placed in positions such that the system is both stable and properly damped.

The use of classical methods of system identification requires that the input must be either sinusoidal, step, or impulse. When a sinusoidal input is used, the frequency of the input is varied and the amplitude of the response is noted. A log-magnitude (or Bode) versus frequency plot is then drawn and the systems is identified as well as possible from the shape of the plot.

Detailed discussion of the procedures of using frequency response methods for determining models is found in most texts on automatic control.

The main shortcomings of classical methods are: (1) they are applicable only to linear systems, (2) they are applicable only to systems with one input and one output, and  $(3)$  the system must be subjected to special inputs.

### Statistical Methods

The three basic statistical methods used for system identification as presented by Aoki  $(1)$  are Least Squares Estimation, Maximum Likelihood Estimation, and Bayesian

Estimation. For linear systems with Gaussian (normal distribution) random noise, these three methods are equivalent. In order to estimate the parameters by Least Squares Estimation, nothing needs to be known about the various probability distributions. In order to use Maximum Likelihood Estimation or Bayesian Estimation, further statements concerning various probability distributions must be made.

#### Non-Statistical Methods

In the literature survey which was performed for this report, there were five non-statistical methods of system identification found. They are:  $(1)$  Optimal Control,  $(2)$ Differential Approximation, (3) Bacon's Method, (4) Parameter Influence Coefficients, and (5) Quasilinearization. A discussion of the basic philosophy of each of these methods will be presented later in this chapter.

#### Statement of Problem

#### Mathematical Model

 $\gamma$  and  $\gamma$  is  $\gamma$  .

In this section the identification and modeling problem will be stated in precise mathematical notation. The first thing which is necessary is for the user to supply the basic form of the differential equations in state variable notation.

$$
\bar{X} = F(X, P, t).
$$
 (1-1)

In the above equation, X is the N dimensional state

variable vector, P is an M dimensional vector of unknown parameters. F is the functional form for the derivatives of the state variables, and t is the independent variable, time.

The precise values for the parameters in Equation  $(1-1)$  are not known, and the values for some of the state variable initial conditions may also not be known.

#### Specified or Measured Inputs and Responses

The inputs to Equation  $(1-1)$  need to be specified as functions of time. If the problem is an identification problem, the inputs to the physical system would be measured in the laboratory. If the problem is a system design problem, the input to the physical system and, hence, for the mathematical model must be specified.

The measured or desired responses for the mathematical equation must then be specified. For the poppet valve example, typical desired responses for state variables 1 and 3 (poppet position and chamber pressure) are shown in Figure 6.

#### Performance Index

Some measure must be set up to describe how "close" the response of the mathematical equation  $(1-1)$  is to conforming to the specified or measured response.

One standard performance index which is commonly used is the integral square error (ISE) which is defined as

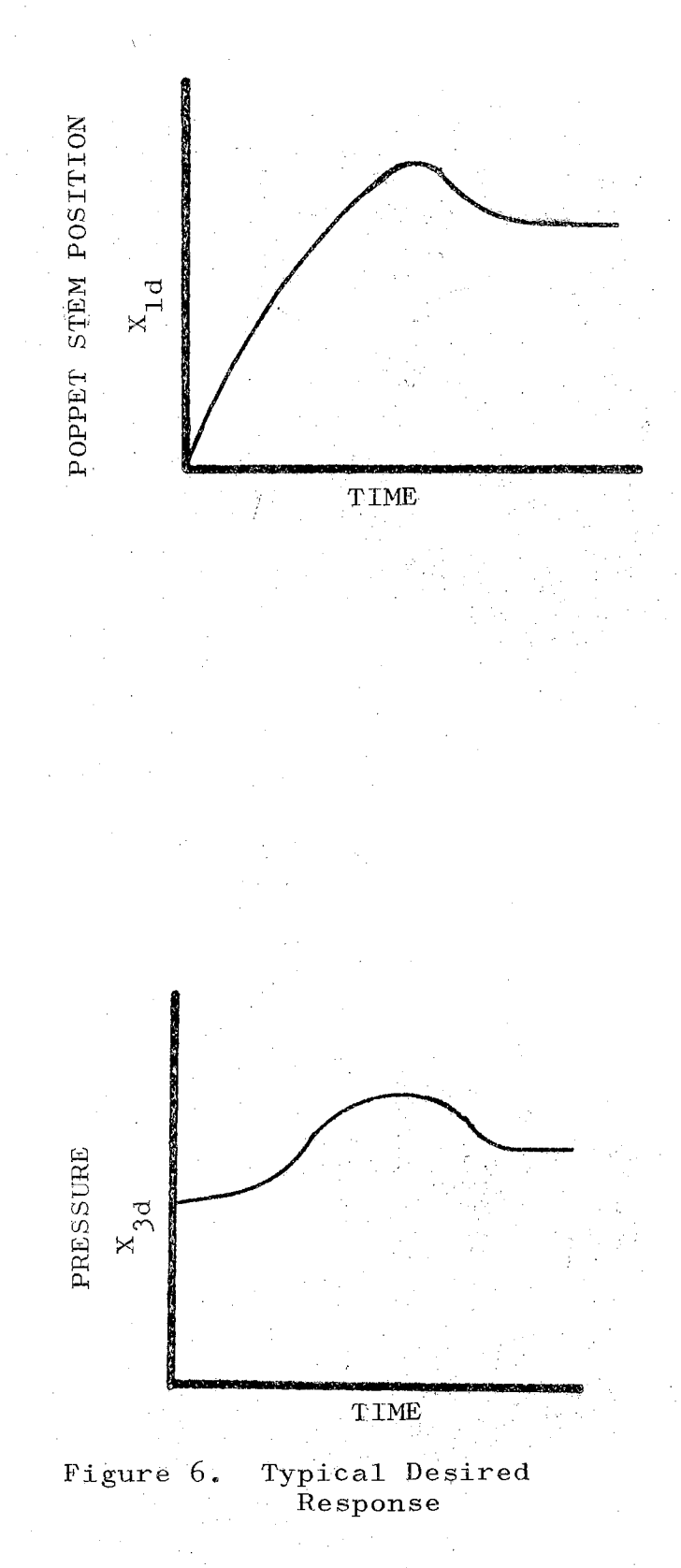

follows for the poppet valve example:

PI = 
$$
\int_{t_0}^{t_f} W_1 (X_1 - X_1 d)^2 + W_3 (X_3 - X_{3d})^2 dt.
$$
 (1-2)

In the above equation,  $W_{1}$  and  $W_{3}$  are weighting factors,  $X_1$  and  $X_2$  are the responses of state variables 1 and 3 in Equation  $(1-1)$ , and  $X_{1d}$  and  $X_{3d}$  are the desired state variable responses as shown in Figure 6.

The weighting factors,  $W_1$  and  $W_3$ , must be specified by the user. If for instance, the weighting factors are chosen as  $W_1 = 1.0$  and  $W_3 = 0.0$ , then the performance index depends only on the error which is present due to the amount that the mathematically predicted position of the poppet stem deviates from the desired position. If  $W_1 = 0.0$  and  $W_3 =$ 1.0, then the performance index depends only on the error which is present due to the pressure predicted by the mathematical equation not agreeing with the desired pressure response. As a general rule, the weighting factors will be chosen so that their sum is unity. Hence, for this example,

$$
W_1 + W_3 = 1.0. \qquad \text{with} \qquad \qquad (1-3)
$$

The other general rule to be used when choosing weighting factors is that the ratio of any two weighting factors should be inversely proportional to the square of the maximum expected error associated with each weighting factor. Hence, if the maximum expected errors in this example were  $(X_1 - X_{1d})_{max} = .001$  and  $(X_3 - X_{3d})_{max} = 10$ ,

the weighting factors should satisfy

$$
\frac{W_1}{W_3} = \frac{(X_3 - X_{3d})^2 \max}{(X_1 - X_{1d})^2 \max} = \frac{(10)^2}{(.001)^2} = 10^8.
$$
 (1-4)

If Equations  $(1-3)$  and  $(1-4)$  are solved simultaneously, the following values are obtained:

$$
W_1 = .999
$$
  

$$
W_3 = 10^{-8}.
$$
 (1-5)

Determination of Parameters

The system identification and modeling problem can now be summarized in the following short paragraph.

The parameter vector, P, and unknown initial conditions are to be determined so that the response of the system equation (1-1) will minimize the specified performance index. When these parameters and initial conditions have been determined, they represent the "best" values for the system equation according to the specified performance index. These parameters and initial conditions then represent the 'optimal "identification of the system" or the optimal values for system design.

Comparison of Non-Statistical Methods

In this section the following five methods of system identification are discussed: (1) Parameter Influence Coefficients, (g) Optimal Control, (J) Differential

Approximation,  $(4)$  Bacon's Method,  $(5)$  Quasilinearization, and (6) the method of seeking principal planes.

All of these methods, excepting Bacon's Method, determine the parameters for the state model, Equation  $(1-6)$ , which will minimize a specified performance index, Equation  $(1-7)$ .

$$
X = F(X, P, t) \qquad (1-6)
$$

$$
PI = \int_{t_0}^{t_f} G(X, P, t) dt.
$$
 (1-7)

A special case of the above performance index is the integral error squared.

PI = 
$$
\int_{t_0}^{t_f} (x_1 - x_{1d})^2 dt
$$
. (1-8)

The term,  $X_{1d}$ , is the desired response for the first state variable.

#### Parameter Influence Coefficients

Meissenger (2) presents the basis for this powerful technique of parameter identification. It is based on the philosophy that if the gradient of the performance index with respect to the parameter vector can be determined, it will indicate the proper direction in which the parameter vector must be moved in order to reduce the performance index. Upon calculation of the gradient of the performance

index, it is realized that the parameter influence coefficients which are defined below are quite important.

**PARAMENTER INFLUENCE COEFFICIENTS** = 
$$
\frac{\partial X_i}{\partial P_j}
$$
  $i = 1, 2, \dots N$   
 $j = 1, 2, \dots M$  (1-9)

These parameter influence coefficients can be obtained by performing some mathematical manipulations and expanding the original state model.

The solution procedure is an iterative technique which utilizes the steepest descent. Each iteration requires the solution of 1+N+M+NM first order differential equations where N is the order of the state model and Mis the number of parameters being optimized. This requires considerable computational time per iterative step.

#### Optimal Control Theory

 $P = 0$ 

Optimal control theory can. be applied in a straightforward manner, to yield a set of  $2(N+M)$  ordinary differential equations with split boundary conditions. These equations represent a set of necessary conditions which the optimal parameter vector must satisfy.

$$
X = F (X, P, t) \qquad (1-10)
$$

$$
\lambda_K = \frac{-\partial G}{\partial X_K} - \sum_{j=1}^{N} \lambda_j \frac{\partial F_j}{\partial X_K} \qquad K = 1, 2, \ldots N
$$

$$
\dot{\mu}_{K} = \frac{-\partial G}{\partial P_{K}} - \sum_{j=1}^{N} \lambda_{j} \frac{\partial F_{j}}{\partial P_{K}} \qquad K = 1, 2, \dots M
$$

The boundary conditions which the above equations must satisfy are,

$$
X(0) = X_0
$$
  
\n
$$
\lambda(T) = 0
$$
  
\n
$$
\mu(0) = 0
$$
  
\n
$$
\mu(T) = 0.
$$
  
\n(1-11)

Any method such as gradient techniques, quasilinearization, or dynamical programming can be used to solve the set of differential equations. This is not a simple problem and considerable effort is necessary for finding a solution.

#### Optimal Parameters for Linear Systems

Bacon  $(3, 4)$  has presented a method which is applicable to constant coefficient linear systems

$$
\begin{aligned}\n\mathbf{X} &= [\mathbf{A}]\mathbf{X} + [\mathbf{B}]\mathbf{U} \\
\mathbf{Y} &= [\mathbf{C}]\mathbf{X} + [\mathbf{D}]\mathbf{U}.\n\end{aligned}
$$
\n(1-12)

In the above equation  $[A], [B], [C],$  and  $[D]$  are constant coefficient matrices. However, each individual element of these matrices can be a function of the parameters, and the procedure which Bacon develops optimizes the parameters and not the coefficients. This is a definite

advantage since it is quite common for one parameter to be involved in several coefficients.

The principle handicap of Bacon's procedure is that the desired response, Y, and system input,  $U$ , must be specified as linear combinations of analytic functions. These analytic functions must be of the class which is obtainable from the solution of a linear constant coefficient homogeneous state model. This means that the inputs and outputs obtained from measured data must be fitted with analytic functions.

The iterative procedure which determines the optimal parameters does not require that the state model, Equation  $(1-12)$ , be solved over a time interval. Thus, this method requires relatively little computational effort as compared to other methods.

#### Differential Approximations

 $\mathbb{Z}^2 \times \mathbb{Z}^2$ 

The method of differential approximation as presented by Bellman, Kalaba, and Sridhar (5) utilizes the fact that Equation  $(1-1)$  can be rewritten as,

$$
\dot{x}
$$
 - F (X, P, t) = 0. (1-13)

From this simple observation, it is evident that if X, and X, are known, then the correct parameter vector must minimize the following performance index.

PI = 
$$
\int_{0}^{T}
$$
  $\times$  X - F (X, P, t), X - F (X, P, t) > dt. (1-14)

In the above equation the symbols  $\langle , \rangle$  stand for the dot product of the two vectors.

The fact that the gradient of the performance index with respect to the parameter vector must be zero at the minimum point is utilized to obtain a general equation for determining the optimal coefficients. Bose (6) has developed this procedure for use with a discrete performance index. This is a powerful technique which does not require an iterative procedure for determining the optimal coefficients.

However, the differential approximation method requires that the entire state trajectory and the derivative of the state trajectory be known. This is an extremely large amount of information which is often quite difficult to obtain. This method requires the solution of a set of nonlinear algebraic equations if optimal parameters are to be determined. It often occurs that a change in one parameter will cause a change in several of the coefficients.

#### Quasilinearization

This approach as presented by Bellman, Kalaba, and Sridhar  $(5)$ , and Allison  $(7)$  can be used to determine the parameters of the state model  $(1-1)$  which will minimize a general integral error squared performance index  $(1-2)$ . This is accomplished by solving a sequence of linear models which approximate the original system. If this sequence of linear models converges to a final solution, the resulting

parameters are the optimal parameters for the original system model.

The major weakness of the method of quasilinearization is that the method may diverge rather than converge to the desired solution. A proof which is presented in Appendix C can be used to show that the method of quasilinearization may diverge from a desired parameter point regardless of how close to that point one starts if the mathematical response does not fit the desired response exactly.

#### Method of Seeking Principal Planes

This is a new method which is developed in this thesis. It is based upon the Taylor series expansion which is truncated after the second-order terms.

#### Comparison of Methods

Among the qualities which are of interest in comparing these methods are:

- 1. Is the method restricted to linear systems?
- 2. Does the method require knowledge of the entire state vector of the physical system, or is knowledge of just one of the system outputs sufficient?
- J. Does the method require that a set of differential equations be integrated for each iterative step?

- 4. Can the method be used with data in graphical form?
- $5.$  Does the method require the solution of a system of differential equations with split boundary conditions?
- 6. Is the user free to specify the criteria which are used to determine the "goodness" of the parameters which are selected by the method?
- 7. Does the method determine the desired physical parameters or a set of coefficients for the mathematical equations?
- 8. Can limits be placed on the parameter values which the method selects?
- 9. Does the method converge from even a poor original guess of the actual system parameters?
- 10. Does the method converge when the parameter guesses become close to the optimal parameters?

The comparison of the various methods can most easily be presented in the form of a table which is given in Figure 7. An X has been placed over each undesirable characteristic.

From Figure 7 it is seen that the method of seeking principal planes has only one major weakness: It requires the solution of the entire state model over the time period of interest for each iterative step.

However, it has very good convergence characteristics. In Chapter II this method is developed for the problem
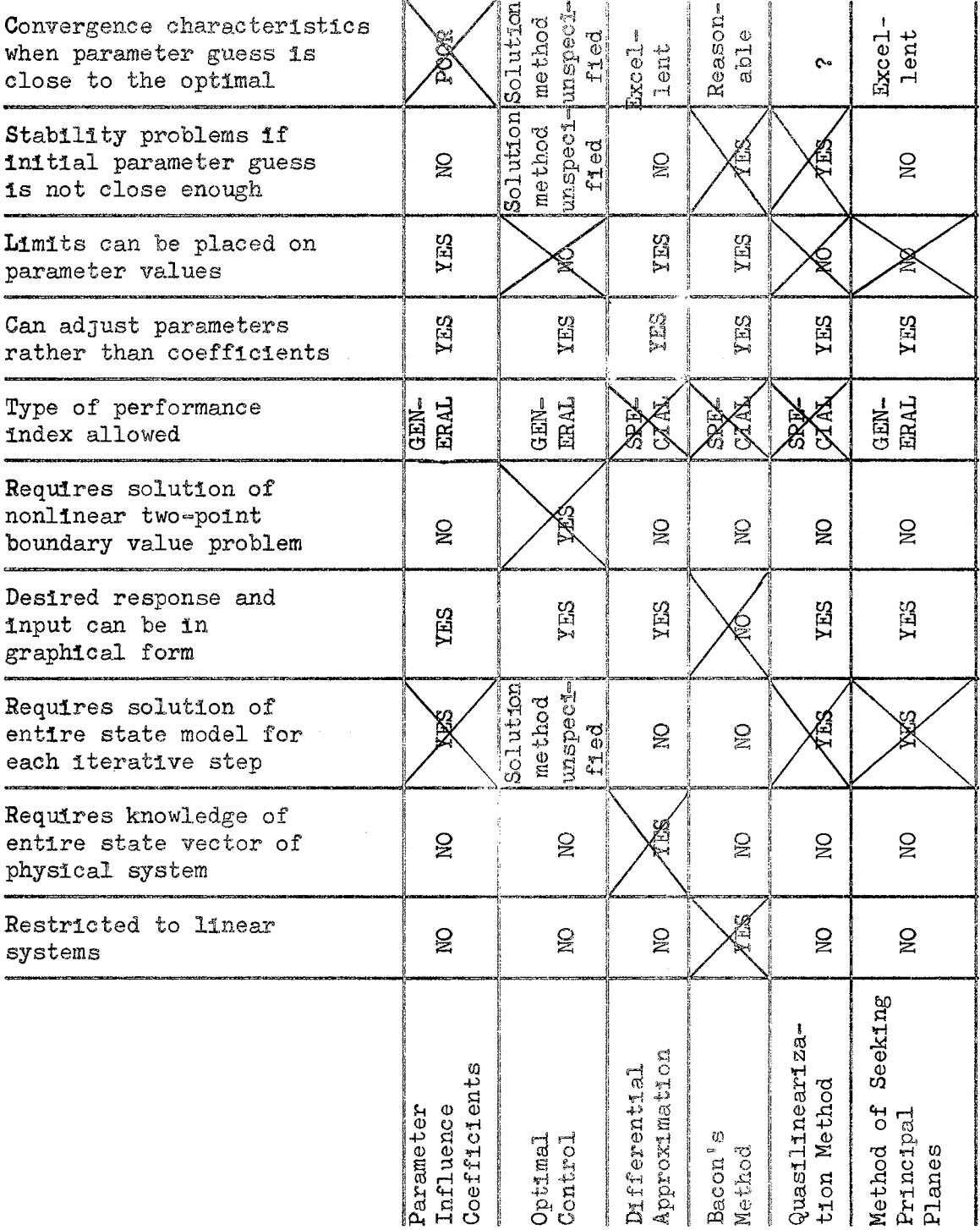

Figure 7. Comparison of the Various Methods of Parameter Identification

(An X has been placed over each of the undesirable characteristics.)

 $\sim$ 

of determining the minimum of a function of several variables. Chapter III expands the method so it can be used to work two-point boundary value problems. Chapter IV uses the method of seeking principal planes directly on the problem of system design or identification, and Chapter V presents several approaches for minimizing problems which arise when the dynamical system is discontinuous.

### CHAPTER II

### MINIMIZATION OF A FUNCTION

#### OF SEVERAL VARIABLES

There are two basic methods for attacking the problem of determining optimal parameters fqr a dynamical system. The first approach which is called the direct method adjusts the free parameters until a minimum of the performance index is obtained. The second method which is called the indirect method and utilizes the fact that tpe gradient vector of the performance index must be zero at an extremum point. This provides a set of necessary conditions which must be satisfied. Indirect solution approaches then attempt to satisfy these necessary conditions.

Both the direct and indirect methods of approach for determining optimal parameters of a dynamical system can be restated as a problem of minimization of a function of several variables. Hence, it is seen that the problem of determining the minimum of a function of several variables is important. Chapter III discusses the indirect method; Chapter IV discusses direct methods,

The first section of this chapter summarizes briefly the standard approaches for the minimization problem. Next,

a new procedure which is called the method of s<mark>eeking prin-</mark> cipal planes is presented. The third portion of this chapter is devoted to a discussion of methods for solving systems of algebraic equations which is an inherent part of the indirect procedures. Finally, several example problems which have been solved by the method of seeking principal planes are presented and compared with results obtained by other methods to illustrate the method's versatility.

> Standard Methods for Determining a Minimum of a Function of Several Variables

An important problem both from a mathematical and practical viewpoint is to determine the minimum of a scalar function of several variables. The independent variables will be denoted by the vector X which is of dimension M, and the function to be minimized is

$$
Y(X) \tag{2-1}
$$

Extensive work has been performed to determine methods for minimizing a scalar function. There are many methods which have been devised for special scalar functions, but three methods of particular interest which handle general scalar functions are:  $(1)$  gradient techniques,  $(2)$  the Newton-Raphson method, and (3) the conjugate gradient method.

Gradient techniques normally proceed in the negative gradient direction. The distance traveled in the negative

gradient direction depends upon which method is being used, but it is quite common to travel in the negative gradient direction until a local minimum is reached.' The gradient is then reevaluated and one proceeds in the new negative gradient direction to a local minimum. This is continued until one is sufficiently close to the desired minimum point. The principle shortcoming of gradient techniques is that they may be very slow in converging to a desired minimum. Another problem associated with gradient techniques is the determination of the initial estimate of how far one should proceed in the negative gradient direction as one searches for the local minimum.

The Newton-Raphson method as is described by Wilde and Beightler ( 10) utilizes the expansion of the scalar function in a Taylor series about some initial point, X.

The gradient and matrix of second partial derivatives of the scalar function are defined as

$$
Y_X = \begin{bmatrix} \frac{\partial Y}{\partial X_1}, & \frac{\partial Y}{\partial X_2}, & \dots, & \frac{\partial Y}{\partial X_M} \end{bmatrix}
$$

$$
Y_{XX} = \begin{bmatrix} \frac{\partial Y}{\partial X_1} & \frac{\partial Y}{\partial X_2} & \frac{\partial Y}{\partial X_1} \\ \frac{\partial Y}{\partial X_1} & \frac{\partial X_2}{\partial X_2} & \cdots & \frac{\partial Y}{\partial X_M} \\ \vdots & \vdots & \ddots & \vdots \\ \frac{\partial Y}{\partial X_M} & \frac{\partial Y}{\partial X_M} & \frac{\partial Y}{\partial X_M} \end{bmatrix}
$$

The Taylor series expansion then becomes

$$
Y(X) = Y(X_0) + Y_X(X_0)[X - X_0] + \frac{1}{2!} [X - X_0]^T
$$
  

$$
Y_{XX} (X_0)[X - X_0] + ...
$$
 (2-2)

It is assumed that the new function which is obtained by truncating the Taylor series after the first two terms describes the scalar function accurately. Then one looks at the required conditions for extremizing the local function which has been obtained by truncating the Taylor series. The result is that the new estimate for the minimum of the scalar function is

$$
X_{new} = X_0 - Y_{XX}(X_0)^{-1} Y_X(X_0)^T.
$$
 (2-3)

In Equation  $(2-3)$  the superscripts -1 and T, respectively, represent the matrix inverse and matrix transpose.

The assumption that the truncated Taylor series expansion describes the scalar function accurately, in general, is not valid globally. This implies that if' one is not close to the desired minimum, then the new point which is predicted by Equation  $(2-3)$  may not be a good estimate. The Newton-Raphson method will often diverge if one is not close enough to a desired minimum.

Another shortcoming of the Newton-Raphson method is that it requires evaluation of the gradient of the function and the matrix of second partial derivatives. This can amount to significant computational effort.

The feature of the Newton-Raphson method which is very desirable is that if one is sufficiently close to the desired minimum, then the method is quadratic in convergence.

Another method for minimizing a scalar function which has received recent attention is called the conjugate gradient method. Fletcher and Reeves  $(8)$  have demonstrated the computational feasibility of this method.

In the conjugate gradient method, the first step is normally taken in the negative gradient direction. It is required that a local minimum along the negative gradient direction be located. Then, a new direction is calculated which might be termed a deflected negative gradient direction. This deflected gradient direction is not the same as the true gradient direction, and this is the primary difference between conjugate gradient and normal gradient procedures.

The deflected negative gradient direction is such that if you proceed a small enough distance in this direction, you will obtain a smaller value for the scalar function which is to be minimized.

The next step of the procedure is to determine a local minimum along the deflected negative gradient direction. The iterative procedure of determining  $(1)$  a new deflected gradient direction and  $(2)$  a minimum along this direction is continued until one is sufficiently close to a desired minimum of the scalar function.

The basic reason that this method is so powerful is that it is quadratic in convergence. This means that once you are close to a desired minimum value, the method will converge very rapidly. Hence, the method of conjugate gradients eliminates the principal fault of gradient techniques, but it still does not remedy the selection of an  $\mathcal{D}_{\mathcal{A}}$  *(initial estimate of the distance to be traveled along the* selected direction.

 $\omega \not\equiv$ 夜 协

#### Method of Seeking Principal Planes

A good amount of insight into the scalar minimization problem can be obtained by investigating the scalar function

$$
Y = C_1 X^2 + C_2 X^2
$$

where  $C_4$  and  $C_2$  are both positive numbers. In Figure 8 contours of constant value for the scalar function have been drawn. They are concentric ellipses, and the amount of eccentricity is governed by the relative magnitudes of  $c_{1}$ and  $C_2$ .

It is informative to investigate how it would be possible to reach the exact minimum of this function by going successively in negative gradient directions.

It is first noted that the normal gradient technique will never reach the minimum of the scalar function exactly. Starting from an arbitrary point, the standard gradient technique will zigzag back and forth about one of the principal axes, but it will never reach the exact

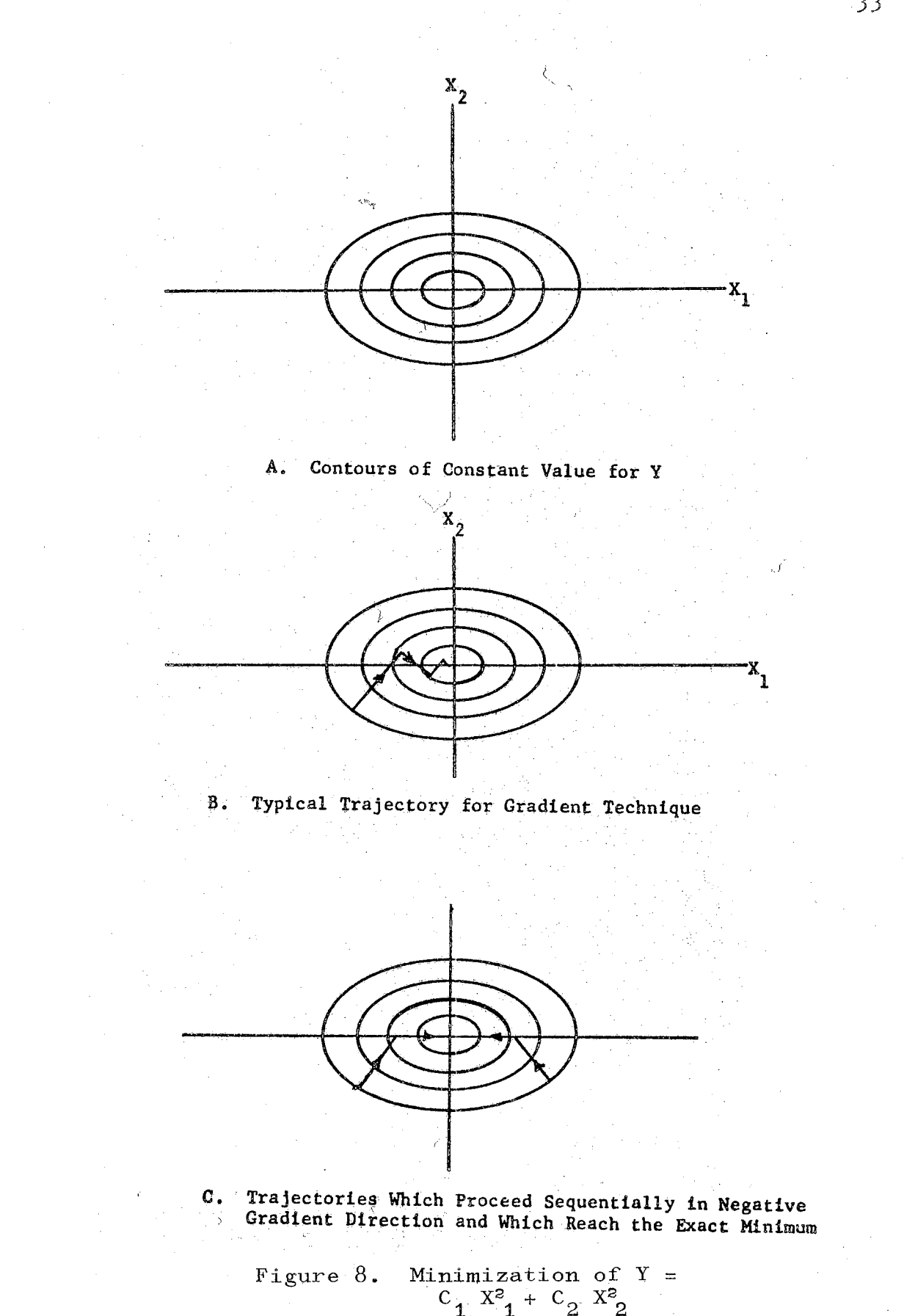

minimum point. This is shown in part B of Figure  $8$ .

In part  $C$  of Figure  $8$ , several trajectories which proceed sequentially in negative gradient directions and which reach the exact minimum of the scalar function are shown. In general, two steps are required to reach the minimum for this particular problem.

The minimization procedure presented in this section is called the method of seeking principal planes. For the twodimensional minimzation problem in Figure  $8<sub>2</sub>$  it is evident that the points at which the negative gradient direction intersects the axes are important, but the figure does not indicate why, in general, the points at which the negative gradient direction intersects the principal planes are important.

The three-dimensional minimization problems given by

 $Y = C_1 X^2 + C_2 X^2 + C_3 X^2$ 

will exemplify why the points of intersection of the principal planes are important.  $C_1$ ,  $C_2$ , and  $C_3$  are positive numbers in the preceding equation.

A contour of constant value for Y is shown in Figure 9. In general, constant value contours for Y will be ellips $oids$ , and the amount of eccentricity is governed by the relative magnitudes of  $C_1$ ,  $C_2$ , and  $C_3$ .

It will now be demonstrated that by proceeding three steps in the negative gradient direction the exact minimum point can be reached.

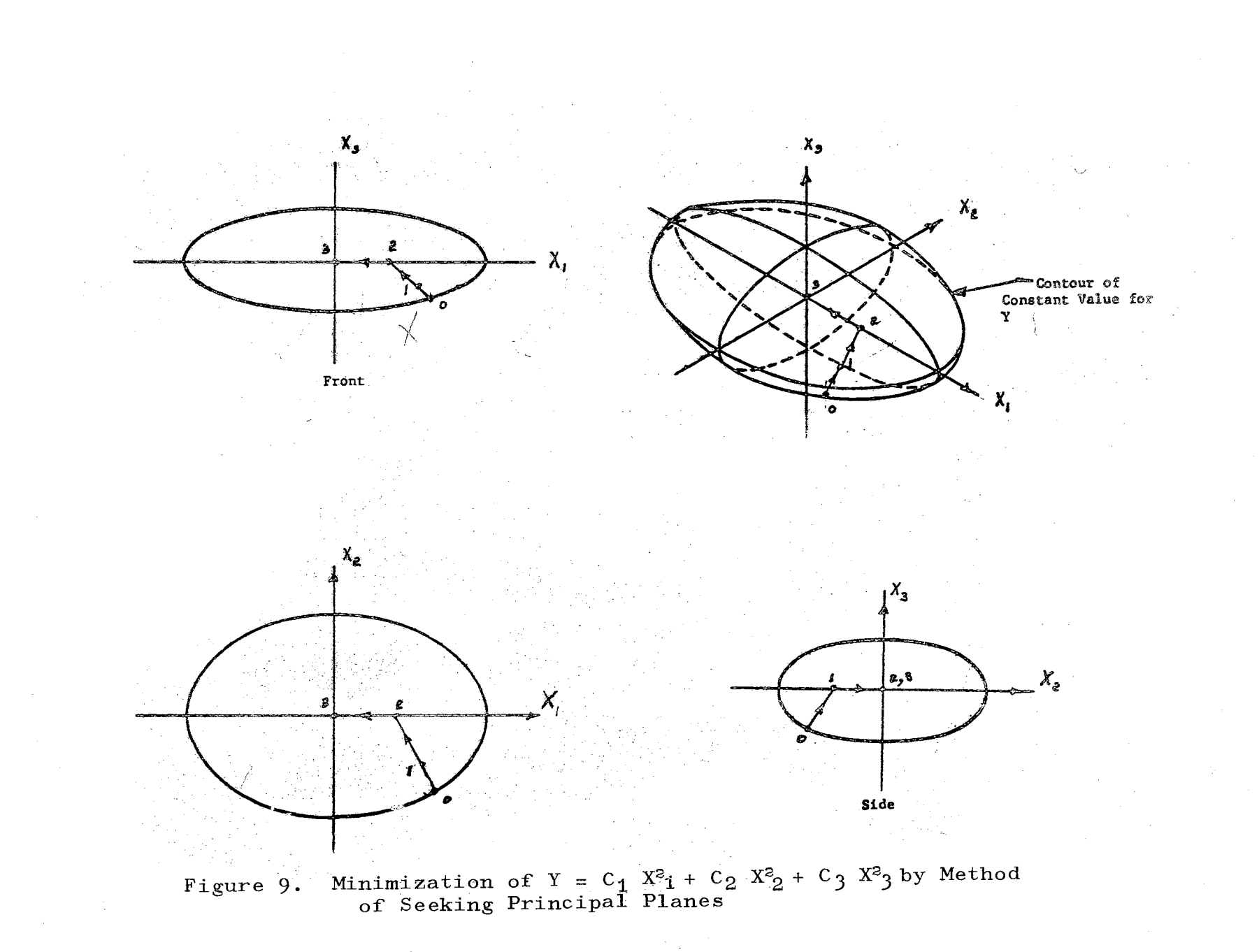

An arbitary point denoted by 0 in Figure 9 will be used as the starting point. The point 1 of Figure 9 is the point at which the negative gradient direction from point O intersects the plane which contains the axes  $X_1$  and  $X_2$ . The point 2 of Figure 9 is. the point. at which the negative gradient direction from point :1 intersects the plane which contains axes  $X_4$  and  $X_3$ . Similarly, point 3 of Figure 9 is the point at which the negative gradient direction from point 2 intersects the plan which contains axes  $X_2$  and  $X_3$ .

The mathematical development which indicates the distance to the intersection of the principal planes in negative gradient direction will now be presented.

The first step of the mathematical development is to expand the scalar function in a Taylor series such as in Equation  $(2-2)$ .

Throughout the rest of this development, it will be assumed that all of the third partial derivatives of the scalar function are continuous in the neighborhood of  $X_0$ . This implies that the matrix of second  $partial$  derivatives will be symmetric, and the scalar function can be approximated locally by truncating the Taylor series as

$$
Y_{10c}(X) = Y(X_0) + Y_X(X_0)[X - X_0] + \frac{1}{2!} [X - X_0]^T
$$
  

$$
Y_{XX}(X_0)[X - X_0].
$$
 (2-4)

The gradient vector of the local approximation to the scalar function is

$$
Y_{X_{\text{loc}}}(X) = Y_{X}(X_{0}) + [X - X_{0}]^{T} Y_{XX}(X_{0}). \qquad (2-5)
$$

The question which must now be answered is: How far in the negative gradient direction should one travel in proceeding from the present position of the independent variable,  $X_i$ , to the new independent variable,  $X_{i+1}$ . Note that the present position,  $X_{i}$ , will be equal to  $X_{i}$  on the very first step, but in general X<sub>i</sub> will not be the same as  $X_0$ . Also, the subscript refers to the iteration number; that is,  $X_i$ implies the X vector at the  $i<sup>th</sup>$  iteration.

In mathematical terms, this amounts to determining the magnitude of Kin the following equation:

$$
x_{i+1} = x_i - K x_i^T (x_i).
$$
 (2-6)

An excellent approximation of  $\mathfrak{X}_X(X_j)$  is  $Y_X = (X_j)$  which  $\mathbf{A}$  is  $\mathbf{A}$  loc is given by Equation (2-5) provided that  $X_i$  is sufficiently close to  $X_{0}$ . If it is assumed that they are exactly the same, Equation (2-5) can be substituted into Equation (2-6); and the resulting expression is

$$
x_{i+1} = x_i - K[\Upsilon_X(x_0) + (x_i - x_0)^T \Upsilon_{XX}(x_0)]^T.
$$
 (2-7)

The predicted difference between the value of the scalar function at the point  $X_{i+1}$  and the point  $X_i$  provides valuable information for determining the magnitude of K in Equation  $(2-7)$ . This predicted difference can be obtained from Equations (2-7) and ( $2\pi/4$ ), and the resulting

equations are

$$
x_{i+1} = x_i = -K[x_X(x_0) + [x_i - x_0]^T x_{XX}(x_0)]^T
$$
 (2-8)

and

$$
Y_{10c}(X_{i+1}) - Y_{10c}(X_i) = Y_X(X_0) [X_{i+1} - X_i]
$$
  
+  $\frac{1}{2}[X_{i+1} - X_0]^T Y_{XX}(X_0) [X_{i+1} - X_0]$  (2-9)  
-  $\frac{1}{2}[X_i - X_0]^T Y_{XX}(X_0) [X_i - X_0].$ 

Several coordinate transformations need to be performed so that Equations (2-8) and (2-9) can be better interpreted. These coordinate transformations involve the eigenvalues and eigenvectors of the matrix of second partial derivatives. Athans and Falb (9) show that all of the eigenvalues will be real numbers since the matrix of second partial derivatives is real and symmetric.

In general, there will be P positive eigenvalues, N negative eigenvalues, and Z zero eigenvalues. The eigenvalue matrix,  $\lambda$ , is arranged so that the positive eigenvalues are the first to appear on the diagonal, the negative eigenvalues appear next on the diagonal, and the r zero eigenvalues appear last on the diagonal. Further, it is required that  $\lambda_1 > \lambda_2 > ... \lambda_p$ .

Throughout the rest of this paper,  $\lambda_{\underline{i}}$  will mean the i $^{\text{th}}$ eigenvalue which is located on the diagonal of the eigenvalue matrix,

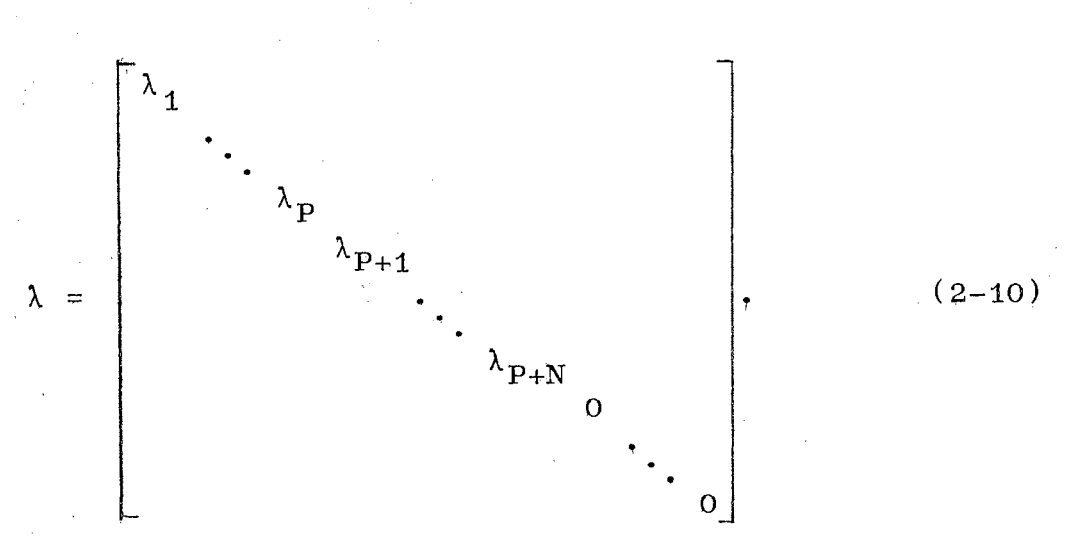

The eigenvector matrix, E, which corresponds to the eigenvalue matrix will be partitioned as

$$
E = [E_1, ..., E_p, E_{p+1}, ..., E_{p+N}, E_{p+N+1}, ... E_M].
$$
\n(2-11)

In Equation  $(2-11)$  and throughout the rest of this chapter,  $E_i$  refers to the i<sup>th</sup> column of the eigenvector matrix, E. Athans and Falb  $(9)$  demonstrate that the eigenvector matrix satisfies the following relationship:

$$
\mathbf{E}^{\mathrm{T}} \quad \mathbf{E} = \mathbf{I} \tag{2-12}
$$

 $and$ 

$$
E^{T}Y_{XX} (X_0) E = \lambda.
$$
 (2-13)

I is the identity matrix in Equation  $(2-12)$ ,

The first coordinate transformation which will be performed is a translation of the coopdinate system by the amount Z,

$$
W = X - Z,
$$
 (2-14)

The vector Z is defined by the following set of equations:

$$
C_j = E_j^T Y_X^T(X_0)
$$
 j = 1, 2, ..., p + N (2-15)

$$
C_j = 0
$$
  $j = p+N+1, ..., M$  (2-16)

$$
Z = -EC + X_0.
$$

The amount of the coordinate translation which is given by Equation  $(2-14)$  at first appears to be quite confusing, but it should be noted that if the matrix of second partial derivatives has no zero eigenvalues, then the resulting translation is to the extremum point of the local approximation for the scalar function, Equation  $(2-4)$ . This will now be demonstrated.

If Equation  $(2-13)$  is premultiplied by E, post multiplied by  $E^T$ , and then inverted, the equation which results is

$$
Y_{XX} (X_0)^{-1} = E \lambda^{-1} E^{T}.
$$
 (2-18)

Equations  $(2-17)$  and  $(2-18)$  can be combined and simplified to

$$
z = -Y_{XX} (x_0)^{-1} Y_X(x_0)^T + x_0
$$

which is the stationary point of Equation  $(2-4)$ .

A new coordinate system will now be introduced by rotating the W coordinate. The resulting coordinate system e is defined as

$$
e = E^{T}W = E^{T}[X - X_{0}] + C.
$$
 (2-19)

## If the following definitions are made,

$$
e_0 = e (x_0) = c,
$$
 (2-20)

$$
e_{i} = e (X_{i}) = E^{T}[X_{i} - X_{0}] + C
$$
 (2-21)

and

$$
e_{i+1} = e (X_{i+1}) = E^{T}[X_{i+1} - X_0] + C;
$$
 (2-22)

then it follows that

$$
X_{i} - X_{0} = E[e_{i} - C]
$$
 (2-23)

$$
X_{i+1} - X_0 = E[e_{i+1} - C]
$$
 (2-24)

and

$$
X_{i+1} - X_i = E[e_{i+1} - e_i].
$$
 (2-25)

The simplification of the equation which results from the substitution of Equations  $(2-23)$  through  $(2-25)$  into Equation (2-9) yields

$$
Y_{10c}(X_{i+1}) - Y_{10c}(X_i) = [Y_X(X_0)E - C^T \lambda]
$$
  
\n
$$
[e_{i+1} - e_i] + \frac{1}{2} e_{i+1}^T \lambda e_{i+1} - \frac{1}{2} e_i^T \lambda e_i.
$$
 (2-26)

The new value in the e coordinate system as predicted by going in the negative gradient direction can be found by substituting Equations ( 2-23) and ( 2-25) into Equation ( 2-8 ). The change of each of the individual components of the e coordinate system can be written by using a double subscript notation. The first subscript indicates the iteration number, and the second subscript indicates the component of the e coordinate vector. The resulting equations are:

$$
\mathbf{e}_{i+1,j} = [1 - K \lambda_j] \mathbf{e}_{i,j} \quad ; \quad j = 1, 2, ..., P+N
$$
\n(2-27)

and

$$
e_{i+1,j} = e_{i,j} - K E_j^T Y_X(X_0)
$$
; j = P+N+1, ..., M. (2-28)

The substitution of Equations  $(2-27)$ ,  $(2-28)$ ,  $(2-15)$ , and  $(2-16)$  into Equation  $(2-26)$  will yield the final desired form which predicts the resulting magnitude change of the scalar function in going from the  $i<sup>th</sup>$  iteration point,  $X_i$ , to the point  $X_{i+1}$  in the negative gradient direction. The resulting equation is

$$
Y_{1oc} (X_{i+1}) - Y_{1oc} (X_i) =
$$
\n
$$
- \frac{F+N}{2} \left[ (2 - K\lambda_j) \lambda^2_j e_{i,j}^2 - K \right] (2-29)
$$
\n
$$
j=1
$$
\n
$$
(2-29)
$$
\n
$$
j=1
$$

The systematic investigation of Equations  $(2-27)$ ,  $(2-28)$ , and  $(2-29)$  enables one to envision an algebraic minimization procedure which is very general.

From Equation  $(2-27)$ , it is noted that the first  $P + N$ components of thee coordinate vector will never move from the Value of zero once they become zero. This is true

regardless of the distance traveled in the gradient direction.

The method utilized for proceeding to the minimum of an algebraic function should be such that after each step in the negative gradient direction one will be at a smaller value for the scalar function. Hence, the magnitude chosen for K should be such that the predicted change of the scalar function, Equation  $(2-29)$ , will be negative.

**On** the very first step in the negative gradient direction **X<sub>i</sub>** will equal  $X_0$ , the point at which the gradient vector and the matrix of second partial derivatives was evaluated. By setting  $K = 1/\lambda_1$ , the change predicted by Equation (2-29) is negative since each of the terms  $(2 - K\lambda_i)$  will be positive. Equation (2-27) states that the first component of the e coordinate should become equal to zero on this first iterative step.

On the second iterative step, one proceeds in the predicted negative gradient direction, Equation (2-5), with the magnitude of K set at  $K = 1/\lambda_2$ . The first component of the e coordinate system was set equal to zero on the first iterative step, and Equation  $(2-27)$  states that the second component of e should become equal to zero on the second iterative step. Equation  $(2-29)$  predicts a negative change of the scalar function on this second iterative step since  $(2 - K\lambda j)$  is positive for  $j = 2, 3, ..., P$  and since component one of the e vector should be zero.

By proceeding in the general manner outlined in the

previous paragraphs, the first P-1 components of the e vecton will be zero on the  $P^{th}$  iteration, and Equation (2-29) predicts a negative change of the scalar function on the  $P^{th}$  iteration since  $(2-K\lambda_{j})$  is positive for  $j=P, \ldots,$  $P+N$ .

After  $P$  iterations the first  $P$  components of the e coordinate system should be zero. Hence, on the P +  $1^{\rm th}$ iteration., K should be chosen as any positive value instead of  $1/\lambda_{p+1}$  which would be a negative value. Equation (2-29) indicates that the magnitude of the predicted change of the scalar function will continue to increase negatively as K becomes a larger positive value. This due to the fact that the quantity  $(2-K\lambda_j)$  will be positive for  $j = P+1$ ,  $P+N$ , since all of the corresponding values for the  $\lambda_{\bf j}^+$  will be negative. Hence, on the  $P + 1$ <sup>th</sup> iteration, the value of K will be increased until the actual value of scalar function ceases to decrease. This will probably occur due to the fact that the change as predicted by Equation (2~29) is based upon the truncated Taylor series approximation for the function in question. In general, this approximation is not valid in a global sense. It is, however, a good approximation in the vicinity of  $X_0$ .

Before presenting a flow chart of a minimization procedure based upon the equations that have thus far been derived, there are still two issues which should be clarified. First, it is desirable to understand the significance of the transformations which were performed in order to

obtain Equation (2-19). Second, it is informative to demonstrate that the method of principal planes will tend to follow a valley to the desired minimum. The second statement will be verified by the solution of the example problem called Rosenbrock's curved valley in the example problem section.

To better understand the coordinate transformations, it will be informative to substitute Equations  $(2-15)$ ,  $(2-16)$ , and  $(2-23)$  into Equation  $(2-4)$ . The local approximation for the scalar function becomes

$$
Y_{10c} (X_i) = Y(X_0) - \frac{1}{2} \sum_{j=1}^{P+N} \frac{(Y_X(X_0)E_j)^2}{\lambda_j} + \tag{2-30}
$$

$$
\sum_{j=P+N+1}^{M} Y_{X}^{E}{}_{j}e_{i,j} + \frac{1}{2} \sum_{j=1}^{P+N} \lambda_{j} e_{i,j}^{2}.
$$

If, in addition, the point,  $X_{0}$ , is such that the second partial matrix has all positive eigenvalues, then the inverse of  $Y_{XX}$  exists and Equation (2-30) will simplify to

$$
Y_{10c}(X_i) = Y_{10c}(X_{ext}) + \frac{1}{2} \sum_{j=1}^{P} \lambda_j e_{i,j}^2.
$$
 (2-31)

In Equation (2-31), the term  $Y_{100}(X_{ext})$  is the value of Equation  $(2-4)$  evaluated at its extremum point. Hence, under the assumption that all of the eigenvalues are positive, the truncated Taylor series approximation for the scalar

function in the vicinity of  $X_{\Omega}$  is an ellipsoid in M dimensional space. This is shown in Figure 10 for the case of  $M = 2$ .

In part A of Figure 10, lines of constant contours for the hypothetical function under consideration have been drawn. The scalar function has a valley which curves from the extremum point upward and to the right. In part B of Figure 10, a line of constant countour that is predicted by the truncated Taylor series is shown as a dotted line. The magnitude predicted for the scalar function along this line of constant contour is  $Y(X_0)$ , and the predicted constant contour line is an ellipse.

The first coordinate transformation that was performed, Equation  $(2-14)$ , was a transformation to the center of the ellipse which approximates the constant contour line at the point  $X_0$ . These axis are denoted by  $W_1$  and  $W_2$  in part B of Figure tO. The next coordinate transformation which was performed was to rotate the axes as indicated by Equation  $(2-19)$ . From Equation  $(2-31)$ , it is known that the e coordinate system corresponds to the major axes of the ellipsoids which approximate the lines of constant contour for the scalar function. In part B of Figure 10, the  $e_1$  and  $e_2$ coordinates represent this new coordinate system and they correspond to the major and minor axes of the ellipse.

It is noted that the constant contour line predicted by the Taylor series in part B of Figure 9 is a good approximation in the vicinity of  $X_0$ . However, the approximation

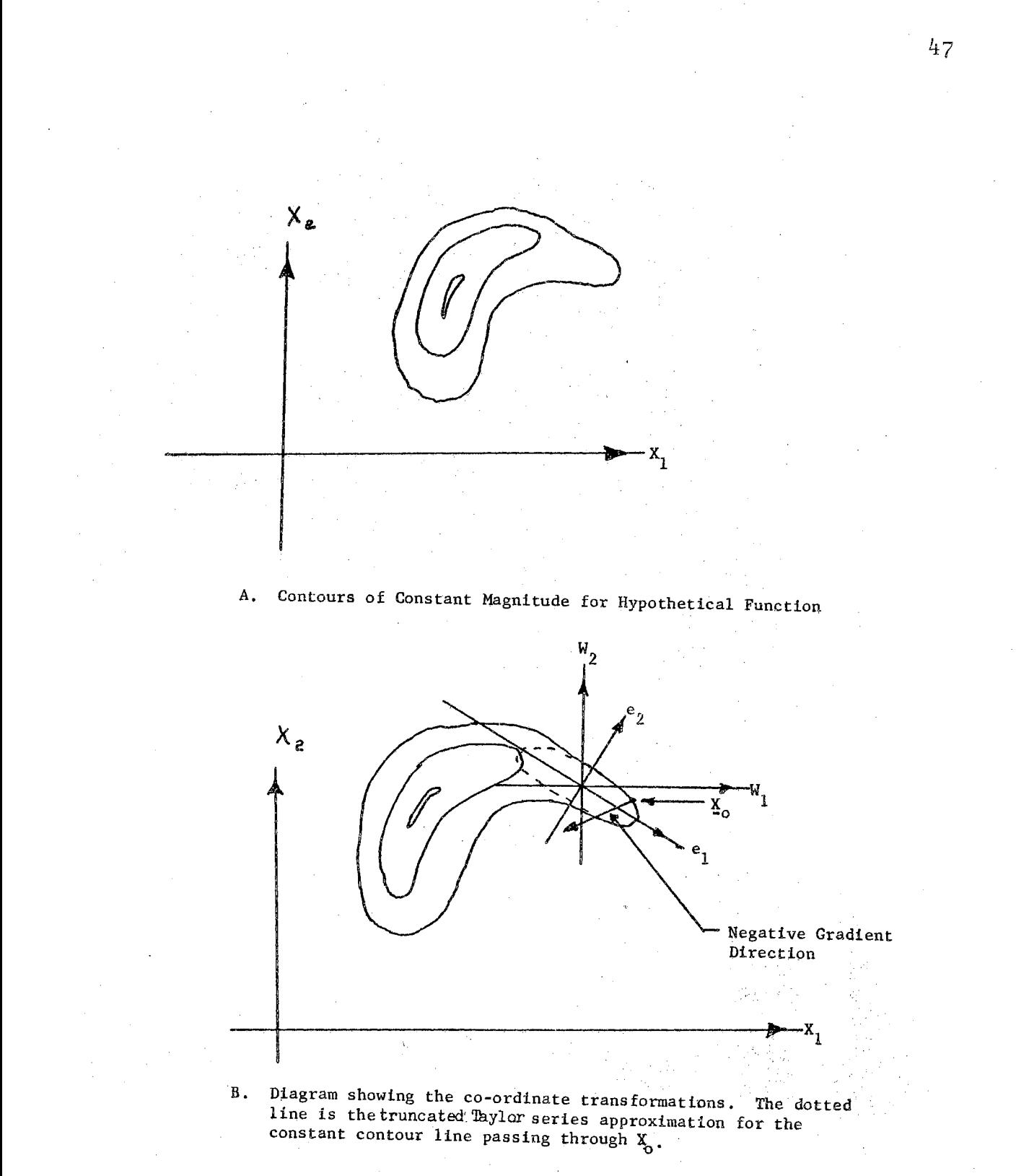

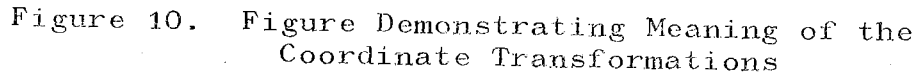

for the scalar function is not valid globally since the \_extremum point as predicted by the approximation is at the point where the axes  $e_1$  and  $e_2$  intersect. The true extremum point for the hypothetical function is located to the left and below this point.

The  $e_1$  axis runs essentially parallel to the valley of the hypothetical function in the neighborhood of  $X_{0}$ . For this particular problem, if one proceeds in the negative gradient direction to the point of intersection of the  $e_1$ axis, one will be located in the immediate neighborhood of the true valley.

A desirable characteristic of a scalar minimization computational procedure is that it be able to locate a valley of the scalar function and follow the valley to the minimum. This seems to be the charactersitic of the method of seeking principal planes.

The flow chart for the method of seeking principal planes is presented in Figure 11. It indicates that the first step in the minimization problem is to determine the value of the scalar function, the gradient vector, and the matrix of second partial derivatives at the initial point,

 $X_{\Omega}$ .

The eigenvalues of the matrix of second partial derivatives are then determined.

Equation (2-7) gives the values of the independent variables by sequentially setting  $K = 1/\lambda_{\frac{1}{1}}, i = 1, ..., P$ . It is necessary after each of these steps in the local

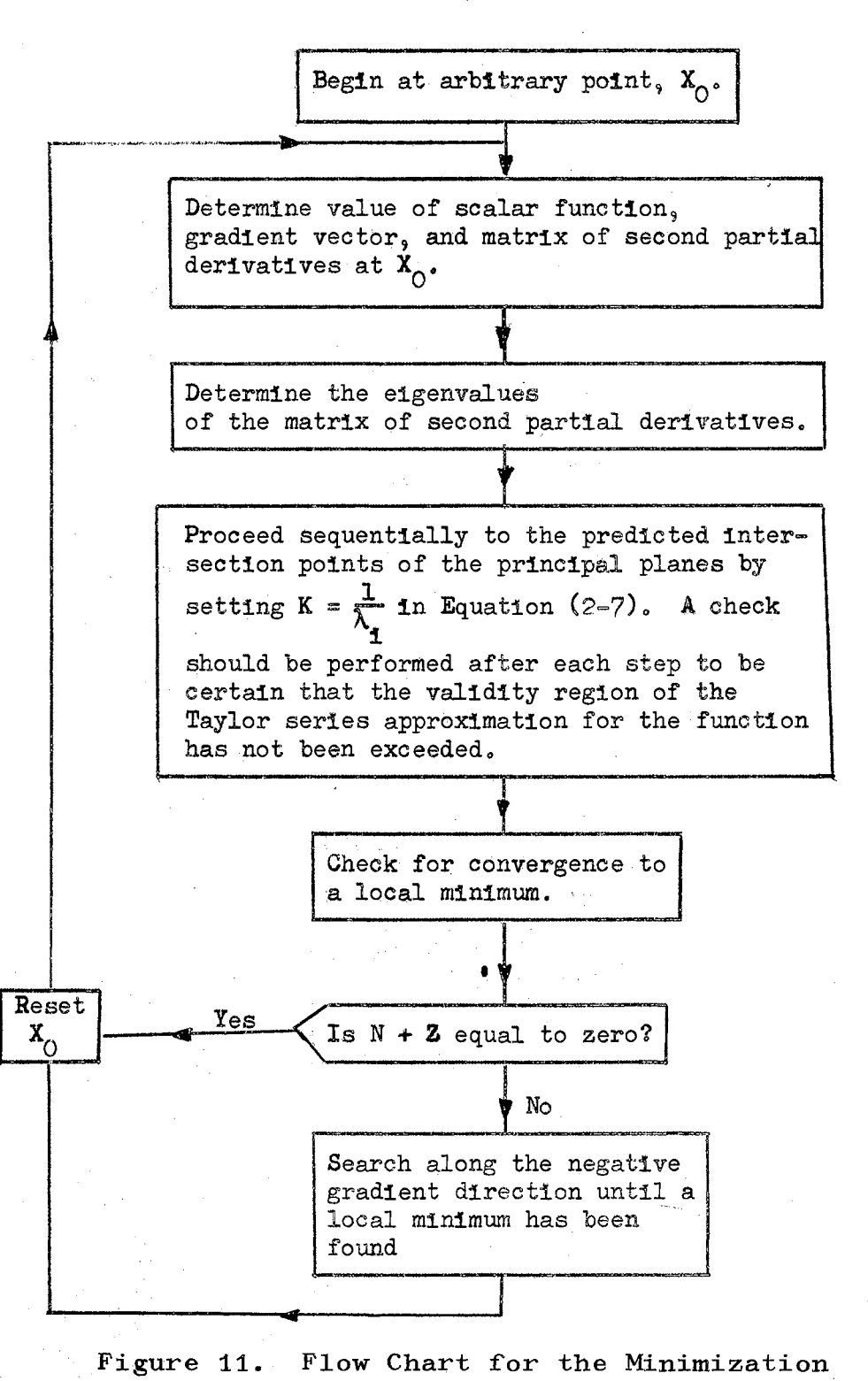

of a Scalar Function by the Method of Seeking Principal Planes

negative gradient direction to determine if the region of validity of the Taylor series approximation has been exceeded. If the scalar function increases after one of the steps or if the actual change of the scalar function is significantly different from the predicted change of the scalar function, the validity region has been exceeded.

A check for convergence is performed after having suecessfully proceeded P sequential steps in the negative gradient direction. A standard method for checking for convergence to a local minimum to determine if the magnitude of the gradient vector is equal to zero.

The next block in Figure 11 indicates a logic check to determine if the matrix of second partial derivatives has some zero or negative eigenvalues. If N plus Z is equal to zero,  $X_0$  is reset to the present value of the independent vector and the minimization algorithm is reinitiated. When N plus Z is not equal to zero, a search is performed along the negative gradient direction until a local minimum is located. The value of  $X_0$  is reset to the value of the independent variable at the local minimum, and the minimization procedure is reinitiated.

The method of seeking principal planes can be used for solving a system of algebraic equations. The insight obtained by studying this problem helps to explain why existing methods for solving two-point boundary value problems and for identifying the parameters of dynamical systems have not been completely satisfactory. Chapters III and IV will

refer to some of the results presented in the following section.

### Solution of Systems of Algebraic Equations

The simplest set of algebraic equations which exist is the linear problem given by

$$
AX = b. \qquad (2-32)
$$

In the above equation, A is an  $M \times M$  matrix of constants; X is a vector of independent variables of dimension M; and b is a vector of constants of dimension M.

In order to formulate Equation (2-32) as a minimization problem, the following scalar function is defined:

$$
Y(X) = \frac{1}{2} [AX - b]^T W [AX - b]. \qquad (2-33)
$$

In the above equation, Wis a symmetric positive definite M X M matrix. It is not uncommon for W to be chosen as the identity matrix.

Since Equation  $(2-33)$  is a quadratic equation, the Taylor series which utilizes the first two terms will describe it exactly. This means that the method of principal planes as described in the previous section will be an exact method for the solution of the minimum of Equation (2-28) if roundoff error within the digital computer is ignored.

The equation for the gradient and matrix of second partial derivatives of Equation (2-33) are:

$$
Y_{\mathbf{X}}(\mathbf{X}) = -\mathbf{b}^{\mathrm{T}} \mathbf{W} \mathbf{A} + \mathbf{X}^{\mathrm{T}} \mathbf{A}^{\mathrm{T}} \mathbf{W} \mathbf{A} \qquad (2-34)
$$

and

$$
Y_{XX}(X) = A^T W A. \qquad (2-35)
$$

One good characteristic of the method of seeking. principal planes is that if a solution for Equation (2-33) exists it will be found even in the situation where the matrix A is singular. If the matrix A is singular, there exists either no solution or an infinite number of solutions to Equation (2-33). When the solution is not unique, the solution which is found by the method of seeking principal planes depends upon the initial guess which the user provides for independent variable vector,  $X<sub>s</sub>$  It should be noted that if the user does not know a good approximation for the solution to Equation  $(2-33)$ , the initial guess of  $X = 0$  can always be used. In the situation where A is singular and Equation (2-33) does not have an exact solution, the method of seeking principal planes will provide a solution which minimizes Equation  $(2-33)$ . If W is the identity matrix, this will be the best fit in the least square error sense.

Since the method of seeking principal planes is able to provide a solution even in the situation where A is singular, it is reasonable that this method should be a good solution technique for cases in which A is ill conditioned.

The independent variable which minimizes Equation (2-33) provides an approximate solution for Equation (2-32) in the overconstrained case. This is the situation where  $A$ is a R X M constant matrix; X is the independent vector of M dimension; bis a constant vector of dimension R; and R is larger than M. This set of equations does not have an exact solution except in special cases. If the matrix  $W$  is the identity matrix, the solution yielded by the method of seeking principal planes will be a "best" solution in the least square error sense.

In engineering and mathematical analysis, the need for solving a set of simultaneous nonlinear algebraic equations often arises. In mathematical terms, this means that it is necessary to determine a M dimensional independent vector, X, such that the M dimensional vector valued function, G, becomes equal to the zero vector.

$$
G(X) = 0. \qquad (2-36)
$$

This problem can be treated in a manner similar to that used for the solution of linear algebraic equations. Hence, the scalar function,

$$
Y(X) = \frac{1}{2} G(X)^{T} G(X), \qquad (2-37)
$$

is formed.

Since Equation  $(2-37)$  can never be less than zero, and the only points at which it can be exactly equal to zero are solution points, a minimization procedure can be used to determine the solution for Equation (2-36).

The first and second partial derivatives for the scalar

function need to be formulated. To write these equations, the following definitions are needed.

$$
G_X(X) = \begin{bmatrix} \frac{\partial G_1}{\partial X_1} & \cdots & \frac{\partial G_1}{\partial X_M} \\ \vdots & \vdots & \ddots & \vdots \\ \frac{\partial G_M}{\partial X_1} & \cdots & \frac{\partial G_M}{\partial X_M} \end{bmatrix}
$$
 (2-38)

$$
B_j = \left[\frac{\partial}{\partial X_j} G_X(X)^T\right] G_j, \quad j = 1, 2, ..., M \quad (2-39)
$$

$$
B = [B_1, \ldots, B_M]. \qquad (2-40)
$$

The gradient vector and matrix of second partial derivatives then become

$$
Y_X(x) = G(x)^T G_X(x)
$$
 (2-41)

and,

$$
Y_{XX}(X) = G_X(X)^T G_X(X) + B.
$$
 (2-42)

Equations  $(2-37)$ ,  $(2-41)$ , and  $(2-42)$  are the equations which are needed to use the method of seeking principal planes.

From Equation (2-39), it is noted that if one is quite close to the solution for Equation (2-36), the second half of Equation (2-42) will approach the zero matrix. Hence, in the neighborhood of the solution for the nonlinear set of

algebraic equations, .the second partial matrix can be approximate by the simpler expression,

$$
Y_{XX} = G_X^T G_X.
$$
 (2-43)

The reason for formulating Equation  $(2-43)$  is to demonstrate how the method of seeking principal planes is related to Gauss's method for least squares analysis as presented in Wilde and Beightler (10), and how it is related to the Newton-Raphson method as presented by Bellman and Kalaba  $(11)$ .

The method of seeking principle planes will reach the extremum of the truncated Taylor series approximation for the scalar function in M iterative steps. The value for this extremum point can be approximated by substituting Equation  $(2-41)$  and  $(2-43)$  into Equation  $(2-2)$ .

$$
x = x_0 - [G_X(x_0)^T G_X(x_0)]^{-1} G_X(x_0)^T G(x_0).
$$
 (2-44)

If the Jacobian matrix,  $G_X^{\dagger}(X_0)$ , is not singular, it can be shown that

 $[a_{x}(x_{0})^{T} a_{x}(x_{0})]^{-1} = a_{x}(x_{0})^{-1} [a_{x}(x_{0})^{T}]^{-1}.$  (2-45)

Upon the substitution of Equation  $(2-45)$  into  $(2-44)$ , the following equation is obtained;

$$
x = x_0 - G_X(x_0)^{-1} G(x_0).
$$
 (2-46)

Equation  $(2-46)$  is the same as the Newton-Raphson method as presented by Bellman and Kalaba (11). Hence, in final convergence, the method of seeking principal planes behaves in the same manner as the Newton-Raphson technique for the solution of a set of nonlinear algebraic equations. This is a desirable characteristic since the Newton-Raphson method is very rapid in final convergence.

In Gauss's method for least squares analysis, the dimension of the vector G in Equation  $(2-36)$  will be larger than the dimension of the independent variable X. Hence, in general, it is not possible to find a solution such that Equation  $(2-36)$  will be satisfied exactly. A vector X can be determined such that the set of algebraic equations are satisfied in the least square error sense by minimizing Equation  $(2-37)$ .

The iterative equation which Gauss uses for determining the minimum of Equation  $(2-37)$  is given by Equation  $(2-44)$ . Equation  $(2-44)$  was obtained by assuming that the matrix of second partial derivatives as given by Equation (2-42) could be approximated by neglecting the term given by matrix B. For the situation where the system of equations can be satisfied exactly, Equation  $(2-39)$  indicates that matrix B will be the zero matrix at the minimum point; and it is legitimate within the neighborhood of a solution to approximate the matrix of second partial derivatives by neglecting the B matrix.

However, when the vector G is of larger dimension than

X, Equation  $(2-36)$  cannot, in general, be satisfied exactly. If the point which minimizes Equation  $(2-37)$  is actually a very poor solution for the original set of nonlinear equations, the matrix B may be a very significant portion of the matrix of second partial derivatives even at the exact location of a minimum point. In Appendix  $C_9$  a mathematical proof is presented which demonstrates that Gauss's method as given by Equation  $(2-44)$  will under certain circumstances not converge to a minimum point regardless of how close to the minimum point one is. An example problem is given in the following section which demonstrates this characteristic.

A direct comparison of the computational effort required for all three methods is presented in Table I. The method of seeking principal planes required more computational time than the DFMFP and DFMCG methods. This was primarily due to using the analytic differentiation computation algorithm which is given in Appendix A within the SEEK algorithm. The equations generated by the analytic differentiation algorithm execute slower than standard Fortran IV statements.

#### Example Problems

Within this section, five example problems will be worked using the computational algorithm presented in Appendix B. The example problems have been specially chosen to demonstrate the widely varying capabilities of the method of seeking principal planes (SEEK).

# TABLE I

## COMPARISONS OF COMPUTATIONAL EFFORT REQUIRED FOR EACH OF THE EXAMPLE PROBLEMS

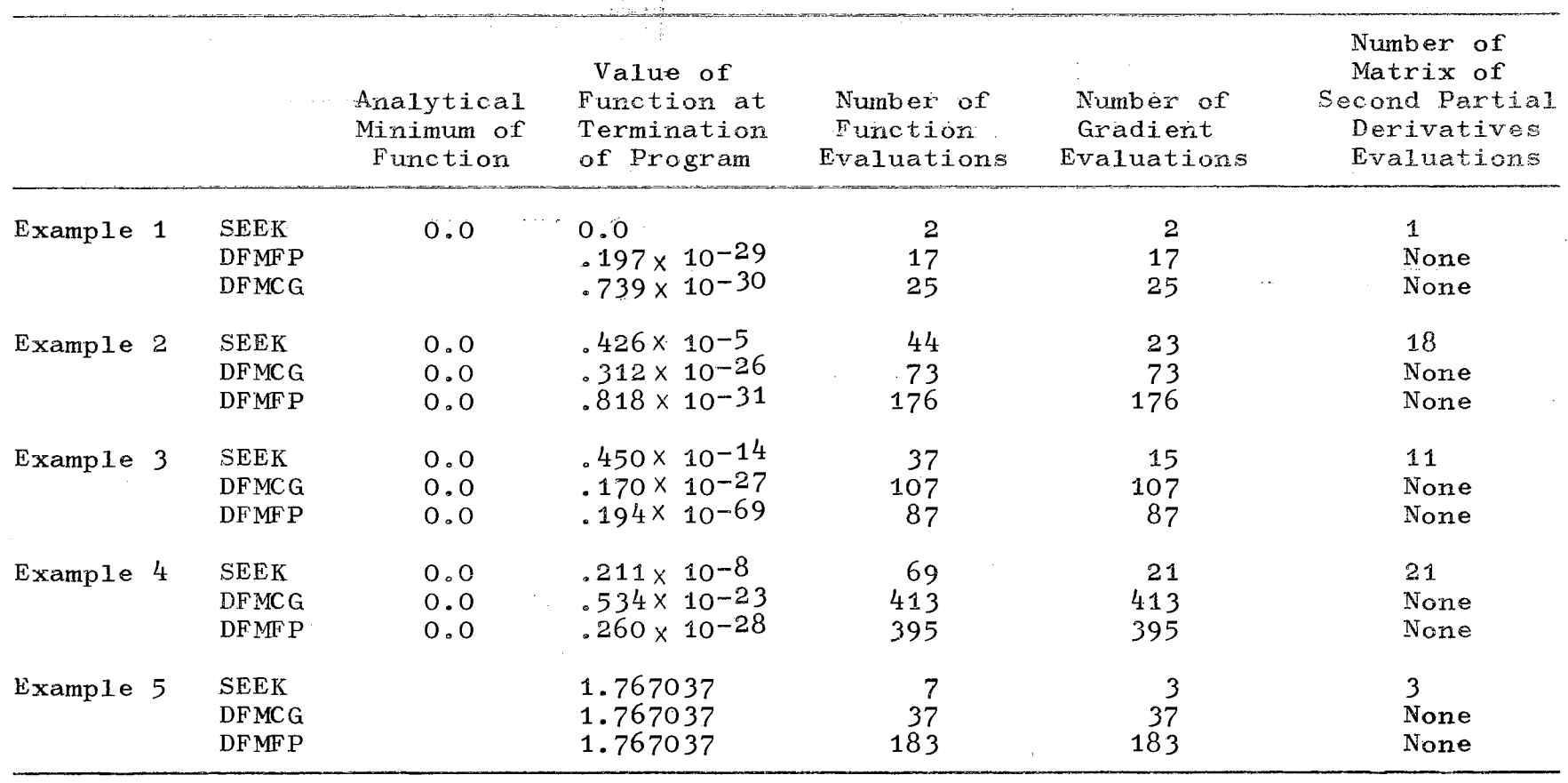

 $\Delta$ 

V 0

The method of conjugate gradients is also a very powerful minimization technique. TBM has supplied two minimization programs in their Scientific Subroutine Package which are based on the conjugate gradient method as  $pre$ sented by Fletcher and Reeves (8). These programs are called DFMFP and DFMCG, and they require that the user provide an estimate for the minimum of the function (EST) and a value called EPS which is used to determine if final convergence has been obtained. The values of  $EST = 0.0$  and  $\therefore$ EPS =  $10.0^{-15}$  were used to generate the data which are presented in Table I. The SEEK algorithm is considered to have converged when the absolute value of each component of the gradient vector is less than  $10^{-0}$ .

The first example problem is that of seeking the solution for a set of linear algebraic equations. The equations were specially chosen so that the matrix would be singular. The matrix A and the vector b were defined as

$$
A = \begin{bmatrix} 1 & 2 & 3 & 4 \\ 5 & 6 & 7 & 8 \\ 9 & 10 & 11 & 12 \\ 13 & 14 & 15 & 16 \end{bmatrix} \qquad b = \begin{bmatrix} 1 \\ 2 \\ 3 \\ 4 \end{bmatrix} \qquad (2-47)
$$

Each of the algorithms determined an exact solution for the linear equation by minimizing

$$
Y = [AX - b]^T [AX - b]. \qquad (2-48)
$$

By starting from the point  $X = (0,0,0,0)$ , the solution  $X = (-.05, .025, .1, .175)$  was found.

Table I indicates that the SEEK algorithm had to

evaluate the scalar function three times, the gradient of the scalar function twice, and the matrix of second partial derivatives once in order to determine a minimum point for Equation  $(2-48)$ .

The computational effort which was required for the DFMCG and DFMFP algorithms is also given in Table I. This information is perhaps a little misleading since both DFMCG and DFMFP had reached the exact solution in four iterations. However, their convergence criteria did not terminate the program until after 17 and 25 iterations, respectively.

The second example which was worked is referred to by Fletcher and Reeves (8) as Rosenbrocks curved valley and its equation is

$$
Y = 100.0 * (X_2 - X^2)^2 + (1 - X_1)^2.
$$
 (2-49)

In part A of Figure 12 a rough sketch of some lines of constant contour for Equation (2-49) are given. It can be seen that the function has a "valley" which curves from the point  $(-1, 1)$  through the origin to the point  $(1, 1)$ . In part B of Figure 12 the locus of points which the SEEK algorithm traversed as it proceeded to the minimum point  $(1.0, 1.0)$  from the point  $(-1.2, 1.0)$  is given. It can be seen that the SEEK algorithm follows the "valley" to the minimum.

The third example Fletcher and Reeves (8) refer to as the helical curved valley, and its equation is
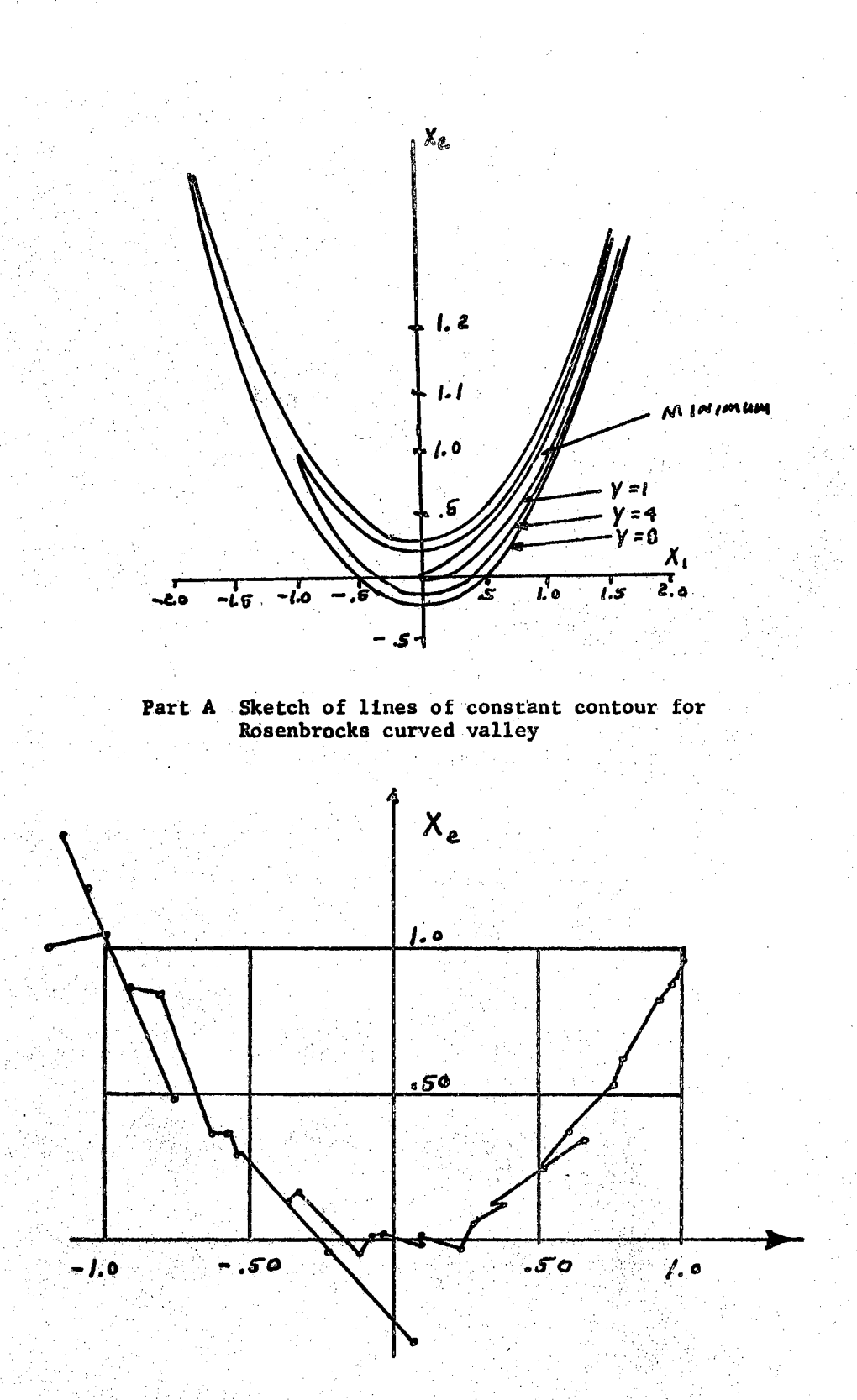

Part B Locus of points which the SEEK followed as it went from  $(-1, 2, 1, 0)$  to  $(1.0, 1.0)$ 

Solution for Rosenbrocks Curved Figure 12. Valley Problem

61

 $X_{I}$ 

$$
Y = 100.0 * (X_3 - 10.0 TAN^{-1}(X_2/X_1)/2\pi)^2 + (2-50)
$$
  
\n
$$
100.0 * (\sqrt{X_1^2 + X_2^2} - 1.0)^2 + X_3^2 \text{ if } X_1 > 0
$$
  
\n
$$
Y = 100.0 * (X_3 - 10.0 (TAN^{-1}(X_2/X_1)/2\pi + .50))^2 +
$$
  
\n
$$
100.0 * (\sqrt{X_1^2 + X_2^2} - 1.0)^2 + X_3^2 \text{ if } X_1 < 0.
$$

The information given in Table I was generated by starting at the point  $(-1.0, 0.0, 0.0)$ .

The fourth example worked was

$$
Y = (X_1 + 10 X_2)^2 + 5(X_3 - X_4)^2 + (X_2 - 2 X_3)^4 + 10(X_1 - X_4)^4.
$$
 (2-51)

The information given in Table I was generated by starting at the point  $(3.0, -1.0, 0.0, 1.0)$ .

The fifth example which was worked was that of deter-<br> $\cdot$ mining the'"best" solution of the following set of algebraic equations.

$$
G_1 = X_1^2 + X_2^2 + .8786271 = 0
$$
  
\n
$$
G_2 = .5^2 X_1^2 + X_2^2 + .8786271 = 0
$$
 (2-52)  
\n
$$
G_3^1 = X_1 - X_2 + .6207711 = 0.
$$

A "best" solution in the least square error sense was determined by minimizing the function

$$
Y = G_1^2 + G_2^2 + G_3^2.
$$
 (2-53)

It was found that the point  $(-.159, .100)$  provides a local minimum for Equation  $(2-53)$ . The information given in Table I was generated by starting from  $(-.10, .05)$ .

The eigenvalues for the matrix  $\mathbb{Q}^T\mathbb{Q}$  when evaluated at the point  $(-.159, .100)$  are  $4.596 \times 10^{4}$  and  $1.562$ . The matrix Q is defined in Appendix C. Since both of these eigenvalues are greater than one, Gauss's method will not converge to the solution point  $(-.159, .10)$  regardless of how close to that solution point one starts. This example will be discussed in more detail in Chapter IV.

From the results which are presented in Table I, it is noted that deflected gradient methods often require many more evaluations of the function and its gradient than the SEEK algorithm. However, the SEEK algorithm requires the computation of the matrix of second partial derivatives.

In the final analysis, it is debatable if the method of seeking principal planes requires less computational effort than the DFMCG and DFMFP algorithms. However, it provides valuable additional information since the eigenvalues of the matrix of second partial derivatives are computed. If all of the eigenvalues are positive when a converged solution is obtained, then Athans and Falb (9) state on page 227 that this provides both the necessary and sufficient conditions for a local minimum of the scalar function.

This chapter completely developed the method of seeking principal planes for the problem of determining the minimum of a function of several variables. In the next chapter,

the method of seeking principal planes is applied to twopoint boundary value problems. This is a significant topic since optimal control theory can be used to convert a system design or identification problem into a two-point boundary value problem.

一、<br>我意。

# CHAPTER III

# PARAMETER IDENTIFICATION FORMULATED AS A TWO-POINT BOUNDARY VALUE PROBLEM

The problem of parameter identification of dynamical systems can be reformulated as a two-point boundary value problem through the use of optimal control theory. In general, the first necessary conditions of optimal eontrol theory for dynamical systems result in a two-point boundary value problem. An efficient solution technique for the twopoint boundary value problem is necessary.

At present the basic methods for the solution of twopoint boundary value problems are perturbation, quasilinearization, and deflected gradient. These are iterative procedures in which the missing initial conditions are guessed, and the differential equations are integrated out to the final time. On the basis of the information that has been obtained by integrating the differential equations, the initial conditions are changed, The amount and manner in which these initial conditions are changed separate the procedures from one another.

Lewallen, Tapley, and Williams (12) have investigated the quasilinearization and perturbation procedures in considerable detail. After reviewing their paper, it was

decided that it would be desirable to have a gradient technique in which the size of the step in the gradient direction was determined by some systematic method.

The method of seeking principal planes as was presented in Chapter II for the solution of algebraic minimization problems does have the desirable 6haracteristic of a systematic step selection in the negative gradient direction. In this chapter, it will be shown that the two-point boundary value problem can be reformulated into a scalar minimization problem. Hence, the method of seeking principal planes can be used for the solution of two-point boundary value problems.

Statement of Parameter Identification Problems

It is assumed that a mathematical model for the system has been formulated and written in state variable notation,

$$
X = F(X, P, t). \t(3-1)
$$

In the above equation,  $X$  is the  $N$  dimensional state variable, Pis an M dimensional parameter vector, and tis the independent variable, time.

The initial condition vector is partitioned as

 $\vert$  x  $\mathcal{F}_{\mathcal{F}}$  $\mathsf{C}$ ] unknown  $X(t_0) =$ known.  $(3-2)$ 

In the above equation,  $\psi$  is a K dimensional vector of

unknown initial conditions, and  $X_0$  is an N-K dimensional vector of the known initial conditions.

The entire parameter vector is unknown.

$$
P = unknown \qquad (3-3)
$$

Values for the parameter vector, P, and the unknown initial conditions,  $\psi$ , need to be determined which will provide a local minimum for the performance index.

PI = 
$$
\int_{t_0}^{t_f} G(x, t) dt
$$
. (3-4)

Optimal control theory is presented by Athans and Falb (9) reformulates the problem presented by Equations  $(3-1)$ through  $(3-4)$  as a two-point boundary value problem. The dynamical equations which must be satisfied are:

$$
\dot{x} = F(\dot{x}, P, t)
$$
 (3-5)

$$
P = 0 \tag{3-6}
$$

$$
\dot{\lambda} = -G_X^T - F_X^T \lambda \qquad (3-7)
$$

 $\hat{\mu} = - F_p \lambda$ . (3-8)

 $\lambda$  is an N dimensional vector;  $\mu$  is a K dimensional vector; and  $G_X$ ,  $G_p$ ,  $F_X$ , and  $F_p$  are defined as:

$$
G_X = \begin{bmatrix} \frac{\partial G}{\partial X_1}, & \dots, & \frac{\partial G}{\partial X_M} \end{bmatrix}, \qquad (3-9)
$$

$$
F_X = \begin{bmatrix} \frac{\partial F_1}{\partial X_1} & \cdots & \frac{\partial F_1}{\partial X_N} \\ \vdots & & & \\ \frac{\partial F_N}{\partial X_1} & \cdots & \frac{\partial F_N}{\partial X_N} \end{bmatrix},
$$
 (3-11)

and

$$
F_{P} = \begin{bmatrix} \frac{\partial F_{1}}{\partial P_{1}} & \cdots & \frac{\partial F_{1}}{\partial P_{M}} \\ \vdots & \ddots & \vdots \\ \frac{\partial F_{N}}{\partial P_{1}} & \cdots & \frac{\partial F_{N}}{\partial P_{M}} \end{bmatrix}.
$$
 (3-12)

The boundary conditions which Equations (3-5) through (3-8) must satisfy are:

$$
X(t_0) = \begin{bmatrix} \psi \\ x_0 \end{bmatrix} - \text{free} \qquad X(t_f) = - \text{free} \qquad (3-13)
$$

$$
P(t_0) = \begin{bmatrix} 0 & 0 \\ \lambda(t_0) & = \begin{bmatrix} 0 & 0 \\ 0 & k_1(0) \\ \vdots & \vdots \\ 0 & k_n(0) \end{bmatrix} \end{bmatrix}
$$
 specified  $\lambda(t_f) = 0$  - specified  $\mu(t_f) = 0$  - specified  $\mu(t_f) = 0$  - specified

 $\mu(t_0) = 0$  - specified

The parameter identification problem has now been restated as a two-point boundary value problem. Equations  $(3-5)$  through  $(3-8)$  are the  $2(N+M)$  first order dynamical equations which must be satisfied, and Equation (3-13) provides the set of  $2(N+M)$  boundary conditions.

The following section outlines a method for solving a general two-point boundary value problem. The special twopoint boundary value problem presented in this section falls within the framework of the material presented in the next section.

# Statement of Two-Point Boundary

#### Value Problem

The dynamical equations for the system are:

$$
\dot{x} = F (x, t).
$$
 (3-14)

In the above equation, X is an N dimensional vector of dependent variables, and Fis an N dimensional vector which is a function of the dependent variables and the independent variable, t.

The initial condition vector is partitioned as

$$
X(t_0) = \begin{bmatrix} \psi \\ x_0 \\ x_0 \end{bmatrix}
$$
 - unknown  
 (3-15)

In the above equation,  $\psi$  is a K dimensional vector of unknown initial condition, and  $X_{0}$  is an N-K dimensional vector of known initial conditions.

69

 $\label{eq:1} \mathbf{v} = \mathbf{v} + \mathbf{f}_2 \mathbf{v} + \mathbf{g}_{\mathbf{v},\mathbf{g}} \mathbf{v} = \mathbf{v} + \mathbf{g} + \mathbf{v},$ 

The desired final boundary condition vector is

$$
H(X)_{t_f} = 0.
$$
 (3-16)

His a K dimensional vector. Each of the individual **compo**nents of H can be written explicitly as a function of the components of the state vector evaluated at the **specified**  final time,  $t_f$ .

Equations  $(3-14)$ ,  $(3-15)$ , and  $(3-16)$  are a precise statement of the problem which needs now to be solved.

The relation between the problem statement in **this** and the previous one is clarified by noting that:

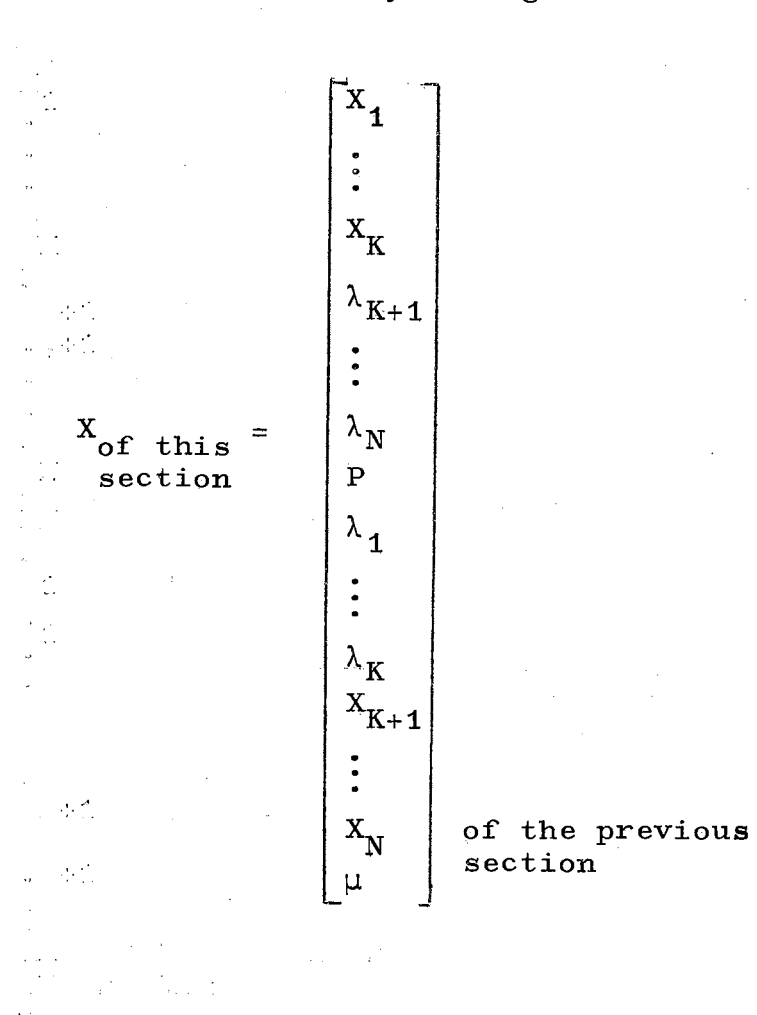

$$
F_{\text{of this}} = \begin{bmatrix} F_1 \\ \vdots \\ F_K \\ \hline \frac{\partial G}{\partial X_{K+1}} - F_{K+1} \\ \vdots \\ \frac{\partial G}{\partial X_N} - F_{N_X} \end{bmatrix}
$$
\n
$$
F_{\text{of this}} = \begin{bmatrix} -\frac{\partial G}{\partial X_N} - F_{N_X} \\ \hline \frac{\partial G}{\partial X_1} - F_{1_X} \\ \vdots \\ \frac{\partial G}{\partial X_K} - F_{K_X} \end{bmatrix}
$$
\n
$$
F_{K+1}
$$
\n
$$
F_{K+1}
$$
\n
$$
\vdots
$$
\n
$$
F_N
$$
\n
$$
= F_P^T \lambda
$$
\n
$$
F_{\text{sc}}
$$

 $\mathbb{R}^{2n}$ 

J.

 $\frac{1}{2} \frac{1}{2} \frac{1}{2}$ 

 $\bar{\bar{z}}$ 

÷.

 $\hat{\boldsymbol{\beta}}$ 

 $\bar{z}$ 

the previous<br>tion

 $\mathbb{Z}$ 

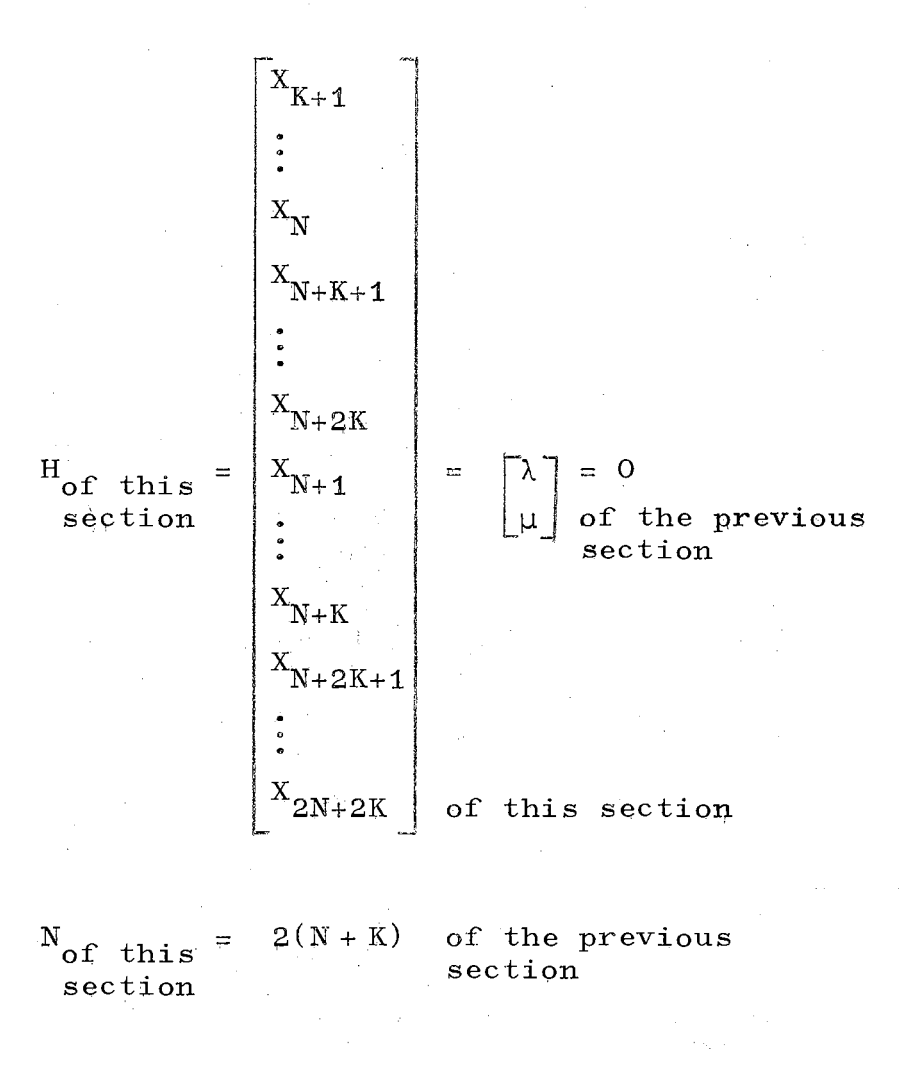

 $K_{of}$  this = 2K section of' the previous section.

Sometimes the final boundary condition which results from optimal control theory is not precisely of the form given by Equation  $(3-16)$ . This occurs when the final time is not specified in advance. Then, the final boundary condition is of the form

$$
H(X, t) = 0.
$$
 (3-17)

To handle this problem two new state variables and a new independent variable,  $\tau$ , are now introduced. Their

73

interrelations are given by Equations (J-18) through (3-23).

$$
x_{N+1} = t - t_0 \tag{3-18}
$$

$$
X_{N+2} = \text{constant} \qquad (3-19)
$$

$$
\tau = X_{N+1}/X_{N+2} = (t - t_0)/X_{N+2}
$$
 (3-20)

$$
dt = X_{N+2} dt \qquad (3-21)
$$

$$
dX_{N+1}/d\tau = X_{N+2}
$$
 (3-22)

$$
dX_{N+2}/d\tau = 0. \qquad (3-23)
$$

Equation  $(3-24)$  results from substituting Equations  $(3-21)$  and  $(3-18)$  into Equation  $(3-23)$ . Equations  $(3-22)$ and (J-23) are rewritten immediately below Equation (3-24) to provide the following complete set of dynamical equations.

$$
dX/d\tau = X_{N+2} F(X, X_{N+1} + t_0)
$$
 (3-24)

$$
dX_{N+1}/d\tau = X_{N+2}
$$
 (3-25)

$$
dX_{N+2}/d\tau = 0.
$$
 (3-26)

The substitution of Equation  $(3-18)$  into  $(3-17)$  yields

$$
H (X, XN+1 + t0). \t(3-27)
$$

Equations (3-24) through (3-27) are equivalent in form to Equations  $(3-14)$  and  $(3-16)$ . Hence, any method which

will solve the two-point boundary value problem presented at the start of this section can also be used to solve problems which have final boundary conditions of the form given by Equation  $(3-17)$ .

> Solution of Two-Point Boundary Value Problem by Method of Seeking Principal Planes

The method of seeking principal planes was developed in Chapter II for the minimization of a scalar function. The two-point boundary value problem can be converted into an algebraic minimization problem by defining the following scalar performance function.

$$
Y(X(\psi)) = \frac{1}{2} H^{T}(X(\psi)) H(X(\psi))_{t_{f}}.
$$
 (3-28)

The scalar quantity,  $Y$ , is explicitly a function of the state vector,  $X$ , and implicitly a function of the unknown initial conditions,  $\psi$ .

This is more easily understood by studying the first two blocks of Figure 13. As the firgure indicates the  $\mathbb{Z}$ first step in the procedure for determining the value of the scalar function is to make a guess for the unknown initial conditions. The second step of the procedure is to numerically integrate the dynamical equations from the initial time to the final time,  $t_f$ . Hence, the value of the state vector at the final time is a function of  $\psi$ . Once the value of the state vector at the final time is known, the value for the scalar performance function can be

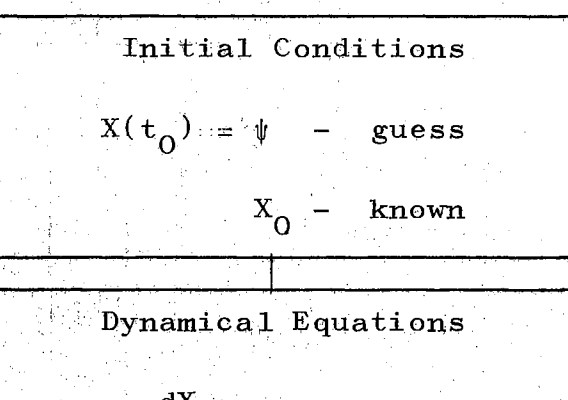

$$
\frac{dX}{dt} = F (X, t)
$$

Scalar Performance Function

$$
Y(X) = \frac{1}{2}H^{T}(X) H(X)_{t_{\hat{T}}}
$$

 $\label{eq:2} \mathcal{L} \left( \mathcal{S} \right) = \frac{1}{2} \sum_{i=1}^{2} \frac{1}{2} \sum_{i=1}^{2} \frac{1}{2} \sum_{i=1}^{2} \frac{1}{2} \sum_{i=1}^{2} \frac{1}{2} \sum_{i=1}^{2} \frac{1}{2} \sum_{i=1}^{2} \frac{1}{2} \sum_{i=1}^{2} \frac{1}{2} \sum_{i=1}^{2} \frac{1}{2} \sum_{i=1}^{2} \frac{1}{2} \sum_{i=1}^{2} \frac{1}{2} \sum_{i=1}^{2} \frac{1}{2}$ 

Figure 13.

Equations Required to<br>Determine the Value of the Scalar Performance Function

evaluated as indicated in block three of Figure 1J. The equation for the scalar performance function is an explicit :function of the state vector, X. But since the state vector is in turn a function of the unknown initial condition,  $\psi$ , the scalar performance function is implicitly a function of

The value of the scalar performance function must always be greater than or equal to zero since it is constructed as the sum of the components of the final boundary condition squared. If the scalar performance function equals zero, a solution for the two-point boundary value problem has been obtained.

Ù.

The method of seeking principal planes requires computation of the gradient and the matrix of second partial derivatives of the scalar performance function.

In Figure 14 the necessary equations for determining the gradient of the scalar performance function are given. The notation used is

$$
X_{\psi_{\mathbf{i}}} = \frac{\partial X}{\partial \psi_{\mathbf{i}}} \tag{3-29}
$$

$$
\mathbf{F}_{\mathbf{X}} = \begin{bmatrix} \frac{\partial \mathbf{F}_1}{\partial \mathbf{X}_1} & \cdots & \frac{\partial \mathbf{F}_1}{\partial \mathbf{X}_N} \\ \vdots & \ddots & \vdots \\ \frac{\partial \mathbf{F}_N}{\partial \mathbf{X}_1} & \cdots & \frac{\partial \mathbf{F}_N}{\partial \mathbf{X}_N} \end{bmatrix}
$$

 $(3 - 30)$ 

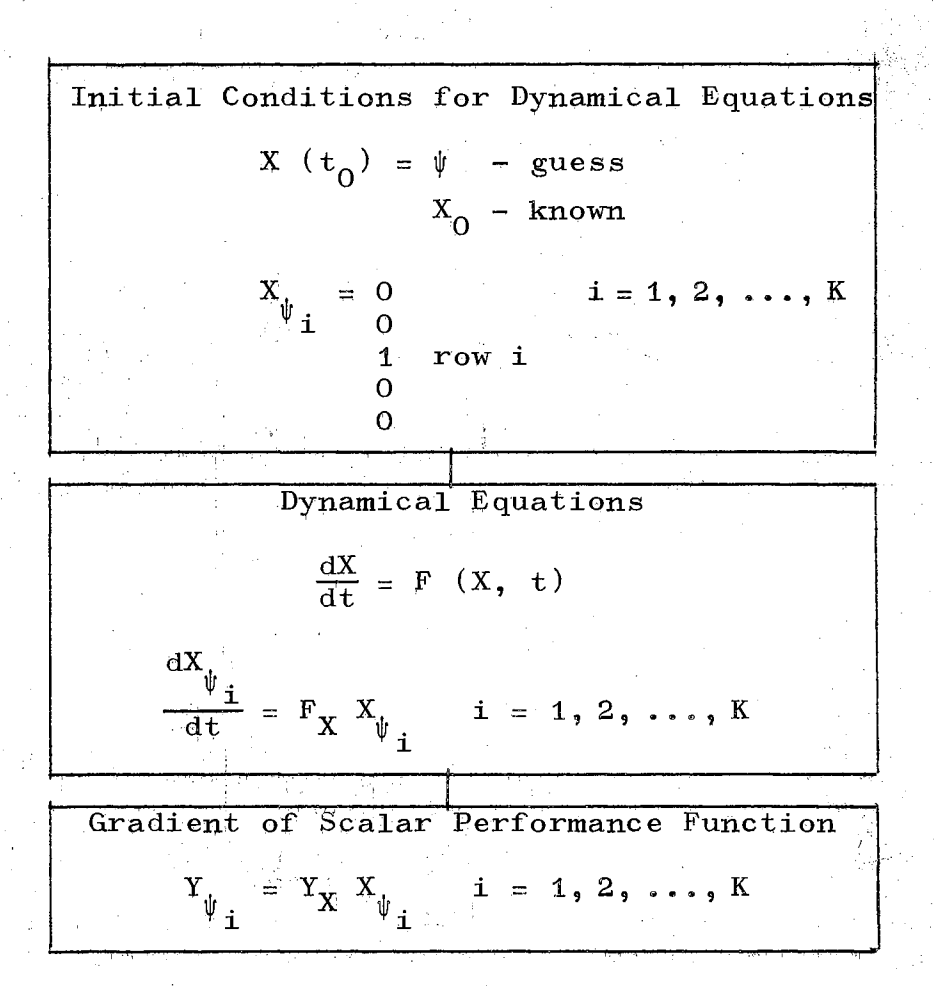

Figure 14. Equations Required to Determine the Values for the Gradient of the Scalar Function

$$
Y_{\psi_{\mathbf{i}}} = \frac{\partial Y}{\partial \psi_{\mathbf{i}}} \tag{3-31}
$$

$$
Y_{X_{\underline{i}}} = \frac{\partial Y}{\partial X_{\underline{i}}}
$$
 (3-32)

$$
Y_X = \begin{bmatrix} Y_{X_1}, & \dots, & Y_{X_N} \end{bmatrix}.
$$
 (3-33)

The first block of Figure  $14$  gives the proper initial conditions for the dynamical equations. The second block contains the dynamical equations which must be solved, and the third block has the equation for each of the components of the gradient vector.

The sensitivity of the state vector with respect to initial condition  $\psi_{\mathbf{i}}$  is  $\mathbf{X}_{\psi_{\mathbf{i}}^*}$ . This is determined as a function of time by solving the set of homogeneous differential equations given in the second block. These equations are solved simultaneously with the equations for the basic dynamical system. Their mathematical development is given in Appendix D.

In Figure 15 the necessary equations for determining the elements of the matrix of second partial derivatives of the scalar performance function are given. The additional notation used is

$$
X_{\psi_{j}\psi_{j}} = \frac{\partial X_{\psi_{j}}}{\partial \psi_{j}}
$$
(3-34)  

$$
Y_{\psi_{j}\psi_{j}} = \frac{\partial Y_{\psi_{j}}}{\partial \psi_{j}}
$$
(3-35)

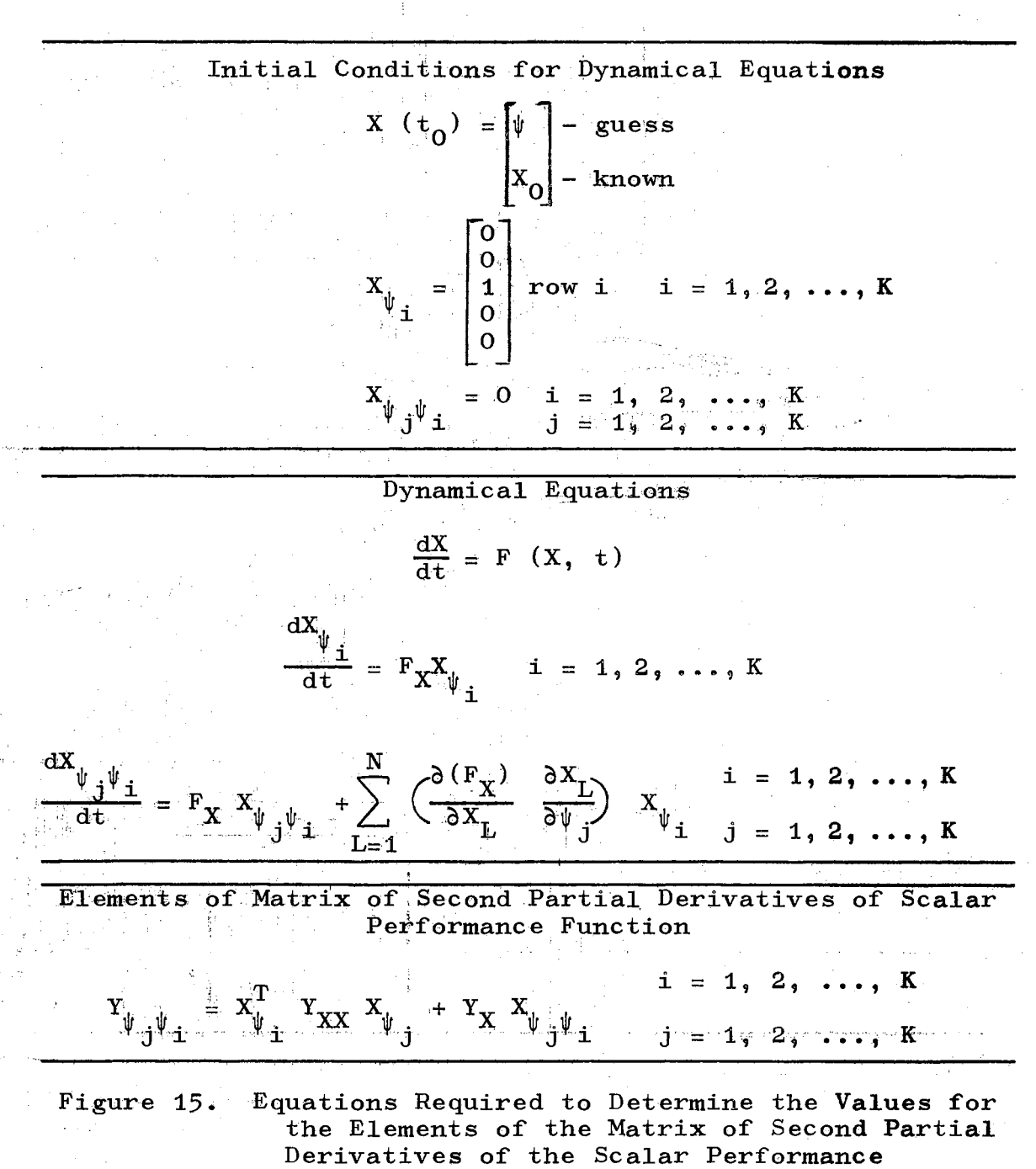

Function

$$
x_{i}x_{i} = \frac{\Delta_{j}}{\delta x_{i}}
$$
 (3-36)

 $\begin{bmatrix} \mathbf{x}_1 & \cdots & \mathbf{x}_N \\ \mathbf{x}_1 & \cdots & \mathbf{x}_N \end{bmatrix}$  $Y_{XX}$  = y  $\mathbf{x}_1 \mathbf{x}_N$   $\cdots$   $\mathbf{x}_N \mathbf{x}_N$ .

d y,  $X_{\perp}$ 

 $Y_{\rm tr}$  --- $\frac{J}{\sqrt{2}}$ 

The sensitivity of  $X_{ij}$  with respect to initial  $\psi_{ij}$  is  $\mathbf{y}_{\mathbf{i}}$  jet  $\mathbf{y}_{\mathbf{i}}$ given by  $X_{\psi_{\alpha},\psi_{\beta}}$ . This is determined as a function of time by j'i solving the set of coupled dynamical equations given in the second block of Figure 15. The mathematical development of these equations is given in Appendix D.

The method of seeking principal planes can determine a solution for the two-point boundary value problems posed by Equations  $(3-14)$  through  $(3-16)$  by minimizing Equation  $(3-28)$ . Figures 13, 14, and 15 provide the necessary equations for the method of seeking principal planes procedure presented in Chapter II.

Relation to Quasilinearization Procedures

In this section it will be demonstrated that the quasilinearization methods for solving two-point boundary value problems are really just partial second-order method. A true second-order method for determining the minimum of a scalar function is the Newton-Raphsqn method which is given \ by Equation  $(2-3)$ . However, the computational effort required for determining the matrix of second partial

80

 $(3 - 37)$ 

derivatives is sometimes very considerable. Hence, it is very tempting to try to find a satisfactory approximation for the matrix of second partial derivatives.

Figure 15 provides the following equation for the elements of the matrix of second partial derivatives of Equation  $(3-28)$ .

$$
Y_{\psi_{\mathbf{j}}\psi_{\mathbf{i}}} = X_{\psi_{\mathbf{i}}}^{T} Y_{XX} X_{\psi_{\mathbf{j}}} + Y_{X} Y_{\psi_{\mathbf{j}}\psi_{\mathbf{i}}}.
$$
 (3-38)

Equation  $(3-28)$  has the following partial derivatives:  $Y_{X_i} = H_{X_i}^T H,$  (3-39)

$$
\quad \text{and} \quad
$$

$$
Y_{X_j X_i} = H_{X_j X_i}^T + H_{X_i}^T H_{X_j}; \qquad (3-40)
$$

where

$$
H_{X_{i}} = \frac{\partial H}{\partial X_{i}} \tag{3-41}
$$

and

$$
H_{X_{j}X_{i}} = \frac{\partial H_{X_{i}}}{\partial X}.
$$
 (3-42)

But, when one is close to the desired solution for the twopoint boundary problem, it can be seen from Equation (3-16) that H should be approximately zero. Hence, Equation  $(3-39)$  and the last term of Equation  $(3-40)$  should be approximately zero. This in turn implies that a good approximation for Equation (3-38) is

$$
Y_{\psi_{j}\psi_{1}} = X_{\psi_{1}}^{T} D^{T} D X_{\psi_{j}} , \qquad (3-43)
$$

where  $D'$  is a K X N matrix defined as

$$
\mathbf{D} = \begin{bmatrix} \mathbf{H}_{\mathbf{X}_1}, & \dots, & \mathbf{H}_{\mathbf{X}_N} \end{bmatrix}.
$$
 (3-44)

The following equation is equivalent to the Newton-Raphson correction procedure given by Equation (2-3). na ang Dolongo

$$
\Psi_{\mathbf{new}} = \Psi_{\mathbf{old}} - \mathbf{Y}^{-1} \Psi \Psi \mathbf{Y}^{\mathrm{T}}_{\Psi}.
$$
 (3-45)

In Equation  $(3-45)$ , the following notation is used:

$$
Y_{\psi_{\psi}} = \begin{bmatrix} Y_{\psi_{1}\psi_{1}} & \cdots & Y_{\psi_{N}\psi_{1}} \\ \vdots & & \vdots \\ Y_{\psi_{1}\psi_{N}} & & Y_{\psi_{N}\psi_{N}} \end{bmatrix}
$$
(3-46)  

$$
Y_{\psi_{1}\psi_{1}} & & Y_{\psi_{N}\psi_{N}} \end{bmatrix}
$$
(3-47)

In Figure 14 the equation for the gradient vector is given  $\overline{\mathbf{a}}\mathbf{s}$ 

$$
Y_{\psi} = Y_X X_{\psi} \tag{3-48}
$$

$$
\quad\hbox{where}\quad
$$

and

$$
Y_X = \left[ Y_{X_1}, \ldots, Y_{X_N} \right] \tag{3-49}
$$

$$
X_{\psi} = \begin{bmatrix} X_{\psi_1}, & \dots, & X_{\psi_K} \end{bmatrix}.
$$
 (3-50)

If Equations  $(3-48)$  and  $(3-39)$  are combined, and the notation of Equation ( $3-44$ ) is used, the result is

$$
Y_{\psi} = H^T D X_{\psi}.
$$
 (3-51)

If the element of the matrix of second partial derivatives are approximated by Equation  $(3-43)$ , the following equation results

$$
Y_{\psi_{\psi}} = X_{\psi}^{T} D^{T} D X_{\psi}.
$$
 (3-52)  
Approx.

When Equation  $(3-51)$  and the approximation given in Equation (J-52) are used, the Newton-Raphson correction method given by Equation  $(3-45)$  becomes

$$
\Psi_{\mathbf{n} \mathbf{e} \mathbf{w}} = \Psi_{\mathbf{0} \mathbf{I} \mathbf{d}} - [\mathbf{X}_{\psi}^{\mathrm{T}} \mathbf{D}^{\mathrm{T}} \mathbf{D} \mathbf{X}_{\psi}]^{-1} \mathbf{X}_{\psi}^{\mathrm{T}} \mathbf{D}^{\mathrm{T}} \mathbf{H}. \tag{3-53}
$$

If the matrix  $DX_{\psi}$  is not singular, the above equation simplifies to

$$
\Psi_{\mathbf{n}\mathbf{e}\mathbf{w}} = \Psi_{\mathbf{0}\mathbf{1}\mathbf{d}} - [\mathbf{D} \mathbf{X}_{\psi}]^{-1} \mathbf{H}. \tag{3-54}
$$

Equation  $(3-54)$  is the basic equation which is used for the quasilinearization solution methods for two-point boundary value problems. Since it was obtained by approximating the matrix of second partial derivatives, it is only an approximate second-order method.

The Newton-Raphson method for minimizing a scalar function will sometimes diverge from a solution if the original independent vector guess is not close enough to the desired solution. Since the quasilinearization method given by Equation (J-54) is only an approximate Newton-Raphson procedure, it is not surprising that the quasilinearization procedure will sometimes diverge if the original guess for the unknown initial conditions is not close enough to a desired solution.

In Appendix Cit is proved that if too much of the matrix of second partial derivatives is truncated, a modified Newton-Raphson method will not converge. This problem is not encountered by the quasilinearization method provided one is sufficiently cl9se to the desired solution. This is true since the portion of the matrix of second partial derivatives which was truncated becomes the zero matrix at the solution point. However, when the starting point is not close to the desired solution, the portion of the matrix of second partial derivatives which is truncated may be very significant.

Example five in Chapter II demonstrates the importance of not truncating too much of the matrix of second partial derivatives. Since truncating a portion of the matrix of second partial derivatives can cause difficulties for relatively simple algebraic minimization problems~ one should be careful when a solution technique for two-point boundary value problems is being used which utilizes an approximation

for the matrix of second partial derivatives.

The method of seeking principal planes is a true second-order method. A number of example problems have been solved by using this method. The results which are presented in the following section are encouraging.

#### Examples

The computational algorithm which was used for working these example problems is presented in Appendix E. The algorithm is very versatile, and it is designed so that the user need only supply the basic information.

The algorithm makes extensive use of the digital computer's capability to generate partial derivatives, and this relieves the user of the responsibility for providing the equations for the partial derivatives.

#### Linear Example

The first example which will be presented is that of solving a simple linear two-point boundary value problem. The dynamical equations used were

$$
x_1 = x_2
$$
  

$$
x_2 = -x_1 - x_2 + 1.0.
$$

Both of the initial boundary conditions were unspecified, and the desired final boundary conditions were

(3-55)

$$
X_1(4.0) = 1.2
$$
  

$$
X_2(4.0) = 0.0.
$$

The method of seeking principal planes determined that the initial conditions of

> $X_1(0) = -.12688$  $X_2(0) = -.54238$

would cause the dynamical equations to reach the desired final boundary conditions. The original guess for the initial condition vector was  $X_1 (0) = 0.0$  and  $X_2 (0) = 0.0$ . Eight steps were used in the numerical integration of the dynamical equations by a Runga-Kutta algorithm.

The method of seeking principal planes converged after two evaluations of the performance index, one evaluation of the gradient vector, and one evaluation of the matrix of second partial derivatives,

This information is summarized in Figure 16, and for the subsequent examples all of the information will be presented in a figure of the same format.

The second-order Taylor series describes a linear twopoint boundary value problem exactly. Hence, if a linear two-point boundary value problem has K unknown initial conditions, the method of seeking principal planes will converge after K evaluations of the scalar performance index, one evaluation of the gradient vector, and one evaluation of the matrix of second partial derivatives. This first

Dynamical Equations  $\dot{x}_1 = \dot{x}_2$  $x_2 = -x_1 - x_2 + 1.0$ Scalar Performance Index  $Y = (X_1 - 1.2)^2 + X_2^2$ Initial Condition Guess  $X_1 = 0.0 X_2 = 0.0$ Converged Initial Condition  $X_1 = -12688$   $X_2 = -154238$ Initial Time =  $0.0$ Final Time =  $4.0$ Number of Steps =  $8$ Converged After:

> 2 Evaluations of performance index 1 Evaluation of the gradient vector 1 Evaluation of matrix of second partial derivatives

Figure 16.

Linear Two-Point Boundary Value Problem

example provided a demonstration of this point.

# Drag Racer Example

A very crude dynamical model for a drag racing car is

$$
\dot{x}_1 = x_2
$$
\n
$$
\dot{x}_2 = P_1 + P_2 X_2^2
$$
\n(3-56)

The above model is obtained by assuming that the coefficient of friction between the wheels and the pavement remains constant, and that the aerodynamic forces are proportional to the velocity of the vehicle squared. In January of 1967, an AA fuel drag car was able to travel the quarter of a mile in  $6.95$  seconds reaching a speed of 221 mph.

It would be interesting to determine the parameters  $P_{\bf 4}$ and  $P_2$  such that the mathematical model, Equation (3-56), wuuld hit the point

> $X_1$  (6.9) = 1/4 mile = 1320 ft.  $X_2 (6.9) = 221$  mph  $\approx 310$  ft/sec.

when started with the initial condition

$$
X_1(0) = 0.0
$$
  

$$
X_2(0) = 0.0.
$$

If time is nondimensionalized by 10, and distance is nondimensionalized by 1000, Equation (J-56) becomes

$$
x_1 = x_2
$$
  
\n
$$
x_2 = x_3 + x_4 \cdot x_2
$$
  
\n
$$
x_3 = 0
$$
  
\n
$$
x_4 = 0
$$
  
\n
$$
x_4 = 0
$$

where  $X_3 = P_1/10$  and  $X_4 = 1000 P_2$ . The initial conditions become

$$
x_1(0) = 0.0
$$
  
\n
$$
x_2(0) = 0.0
$$
  
\n
$$
x_3(0) = ?
$$
 (To be determined)  
\n
$$
x_4(0) = ?
$$
 (To be determined) (3-58)

and the nondimensionalized desired final conditions become

$$
x_1(169) = 1.32
$$
 (3+59)  

$$
x_2(169) = 3.10
$$

The results for the parameter identification problem given by Equation  $(3-57)$  and boundary conditions  $(3-58)$  and  $(3-59)$  are presented in Figure 17,

The converged value for the initial condition on  $X_q$  is This means that  $P_1$  in Equation (3-56) equals 7.0826. 70.826 ft/sec<sup>2</sup>, which is slightly greater than twice the acceleration of gravity. Hence, the crude mathematical model predicts that as a drag racer leaves the starting line it should accelerate at more than twice the acceleration of If you are unfamiliar with the drag racing sport,  $gravity.$ 

state in 1945 en 2008 en 1945 av 1945<br>Skåta Steels av 1940 en 1954 av 196

$$
\begin{aligned}\n\dot{x}_1 &= x_2\\ \n\dot{x}_2 &= x_3 + x_4 x_2\\ \n\dot{x}_3 &= 0\\ \n\dot{x}_4 &= 0\n\end{aligned}
$$

Scalar Performance Index

$$
t = (X_1 - 1.32)^2 + (X_2 - 3.10)^2
$$

Known Initial Condition

$$
\mathbf{X}_1 = \mathbf{0} \quad \mathbf{X}_2 = \mathbf{0}
$$

Initial Condition Guess

 $X_3 = 6.0 \t X_4 = -0.05$ 

Converged Initial Condtion

 $X_3 = 7.0826 \quad X_4 = -.57584$ 

Initial Time =  $0.0$ Final Time  $=$  .69 Number of Steps =  $10$ 

Converged After:

- 16 Evaluations of performance index
- 5 Evaluations of gradient vector<br>7 Evaluations of matrix of second
- partial derivatives

Figure 17. Drag Racer Parameter Identification Example

this may be a surprising prediction. But, among drag racing fans, it is a known fact that such high accelerations do occur.

#### Birta and Trushel Example

The dynamical equations used for this example were

$$
\dot{x}_1 = (1.0 - X_2) X_1 - X_2 - X_3/2.0
$$
\n
$$
\dot{x}_2 = X_1
$$
\n
$$
\dot{x}_3 = -2.0 X_1 - X_3 + X_3 X_2^2 - X_4
$$
\n
$$
\dot{x}_4 = -2.0 X_2 + 2.0 X_1 X_2 X_3 + X_3.
$$
\n(3-60)

Equations  $(3-60)$  are given by Birta and Trushel  $(13)$ .

The method of seeking principle planes was used to solve the two-point boundary value problem, and the results are presented in Figure 18.

Birta and Trushel reported that after 11 iterations by the conjugate gradient method, final convergence for the problem presented in Figure 18 was obtained. Each iteration of a deflected gradient method often requires at least four evaluations of the performance index and four evaluations of the gradient vector.

# Schlichting Example

On page 332 of Schlichting  $(14)$  a two-point boundary value problem which arises when considering natural flow in thermal boundary layers is presented. This two-point

Dynamical Equations  $X_1 = (1.0 - X_2^2) X_1 - X_2 - X_3/2.0$  $\mathbf{x}_2 = \mathbf{x}_1$  $\mathbf{x}_3 = -2.0\mathbf{x}_1 - \mathbf{x}_3 + \mathbf{x}_3 \mathbf{x}_2^2 - \mathbf{x}_4$  $\dot{x}_4$  = -2.0  $x_2$  + 2.0  $x_1$   $x_2$   $x_3$  +  $x_3$ 

Scalar Performance Index

$$
Y = X^2 + X^2
$$

Known Initial Condition

 $X_1 = 0.0 \t X_2 = .10$ 

Initial Condition Guess

 $X_3 = 0.0 X_4 = 0.0$ 

Converged Initial Condition

 $X_3 = .081176$   $X_4 = .66941$ 

Initial Time =  $0.0$ Final Time =  $4.0$ Number of Steps =  $40$ 

Converged After:

10 Evaluations of the performance index 2 Evaluations of the gradient vector 7 Evaluations of the matrix of second partial derivatives

Figure 18. Results for the Birta and Trushel Example

boundary value problem was worked, and the results are presented in Figure 19.

### Lewallen, Tapley, and Williams Example

The final two-point boundary value problem to be presented has been extensively studied by Lewallen, Tapley, and Williams (12). In their paper, they reported regions of convergence for several two-point boundary value solution techniques.

The method of seeking principal planes was able to solve the two-point boundary value problem from a poor initial condition guess. The initial condition guess used was in error by 100 per cent for each of the free adjoint variables. Lewallen, Tapley, and Williams were unable to obtain convergence from this poor initiai condition guess without resorting to solution techniques which were problem oriented.

The results for the Lewallen, Tapley, and Williams example are presented in Figure 20.

Some of the versatility of' the method of seeking principal planes has been shown by the two-point boundary value examples worked in this chapter. The results of the Lewallen, Tapley, and Williams example were especially encouraging since the method of seeking principal planes is not a problem oriented technique.

In Chapter II, the method of seeking principal planes was developed for determining the minimum of a function of

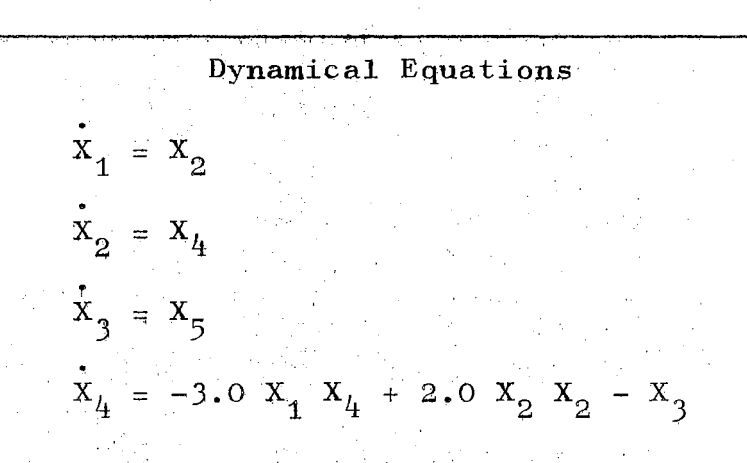

Scalar Performance Index

$$
= \frac{x^2}{2} + \frac{x^3}{3}
$$

 $\dot{Y}$ 

Known Initial Condition

$$
X_1 = 0.0 \t X_2 = 0.0 \t X_3 = 1.0
$$

Initial Condition Guess

$$
\mathbf{X}_4 = .60 \quad \mathbf{X}_5 = -0.60
$$

Converged Initial Condition

$$
X_L = .64189 \t X_{\pi} = -.56743
$$

Initial Time =  $0.0$ Final Time =  $10.0$ Number of Steps = 20

Converged After:

15 Evaluations of performance index<br>7 Evaluations of gradient vector<br>8 Evaluations of matrix of second partial derivatives

Figure 19. Results of Schlichting Example

Dynamic 1 Equations

\n
$$
\dot{x}_1 = x_7 (x_2/X_3 - 1.0/X_3 - .1405 X_5 / ((1.0 - .07487 T X_7) \sqrt{X_5^2 + X_6^2}))
$$
\n
$$
\dot{x}_2 = x_7 (-x_1X_2/X_3 - .1405 X_6 / ((1.0 - .07487 T X_7) \sqrt{X_5^2 + X_6^2}))
$$
\n
$$
\dot{x}_3 = x_7X_1
$$
\n
$$
\dot{x}_4 = x_7 (x_2 X_5/X_3 - 2.0 X_5/X_3^3 - X_1 X_2 X_6/X_3^3)
$$
\n
$$
\dot{x}_5 = x_7 (x_2 X_6/X_3 - x_4)
$$
\n
$$
\dot{x}_6 = x_7 (-2.0 X_2 X_5/X_3 + X_1 X_6/X_3)
$$
\n
$$
\dot{x}_7 = 0
$$

Scalar Performance Function

$$
Y = X_1^2 + (X_2 - .8098)^2 + (X_3 - 1.525)^2
$$

Known Initial Condition

 $X_1 = 0.0$   $X_2 = 1.0$   $X_3 = 1.0$   $X_4 = -1.0$ 

Guessed Initial Condition

$$
x_5 = -.9880 \qquad x_6 = -2.16 \qquad x_7 = 3.32
$$

Converged Initial Condition

$$
x_5 = -249450 \qquad x_6 = -1.0795 \qquad x_7 = 3.3193
$$

Initial Time =  $0.0$ Final Time =  $1.0$ Number of Steps =  $20$ 

Converged After:

18 Evaluations of performance index<br>4 Evaluations of gradient vector<br>10 Evaluations of matrix of second partial derivatives

Lewallen, Tapley, and Williams Figure 20. Example

several variables. In Chapter IV, it will be shown that if enough care is taken, this development can be applied directly to system design and system identification problems.
## CHAPTER IV

## PARAMETER IDENTIFICATION BY

DIRECT METHODS

In the previous chapter, it has been demonstrated at the method of seeking principal planes can be used to solve the problem of parameter identification of dynamical systems by an indirect approach. Within this chapter, the method of seeking principal planes will be used as a direct  $solution$  approach to the problem of parameter identification of dynamical systems.

The parameter identification problem was stated in Chapter III, but it will now be, presented again so that one need not page from one chapter to the other.

Statement of Parameter Identification Problem

It is assumed that a mathematical model for the system has been formulated and written in state variable notation,

$$
\dot{x} = F(X, P, t).
$$
 (4-1)

In the above equation, X is the N dimensional state variable,  $P_i$  is an M dimensional parameter vector, and t is the independent variable, time.

The initial condition vector is partitioned as

••. 98

$$
x(t_0) = \begin{bmatrix} \psi \\ x_0 \end{bmatrix} - \text{unknown} \\ x_0 - \text{known}.
$$

In the above equation  $\psi$  is a K dimensional vector of unknown initial conditions, and  $X_{0}$  is an N-K dimensional vector of the known initial conditions.

The entire parameter vector is unknown.

$$
P = \text{unknown} \qquad (4-3)
$$

Values for the parameter vector, P, and the unknown initial conditions,  $\psi$ , need to be determined which will provide a local minimum for the performance index,

$$
Y = \int_{t_0}^{t_f} G(X, t) dt.
$$
 (4-4)

Direct Solution of Parameter Identification Problem

by Method of Seeking Principal Planes

Since the performance index given by Equation  $(4-4)$  is a scalar function, the method of seeking principal planes as developed in Chapter II can be used to determine its minimum provided:

1. The performance index value can be determined when the values for the independent variables are specified,

2. The values for the gradient of the perform="" ance index can be determined when the values

 $(4-2)$ 

for the independent variables are specified, and

3. The values for the elements of the matrix of second partial derivatives of the performance index can be determined when the independent variables are specified.

The above three steps can be performed, but the procedure needs to be explained since the performance index, Equation  $(4-4)$ , is an implicit function of the independent variables, P and  $\psi$ . This is more easily understood by studying Figure 21. As the figure indicates, the first step in the procedure for determining the value *9f* the scalar performance index is to make a guess for the unknown initial conditions and the parameter vector. The second step of the procedure is to numerically integrate the dynamical differential equations for the initial time to the final time. Hence, the value of the state vector at each instant of time is a function of P and  $\psi$ . Simultaneously, the integral equation for the performance index can be numerically integrated as is indicated by block three of Figure 21. The integrand of the performance index is an explicit function of the state vector, X, and time. But, since the state vector is in turn a function of the free initial conditions,  $\psi$ , and the parameter vector, P; the scalar performance index is an implicit function of P and 1lr •

In Figure 22 the necessary equations for determining

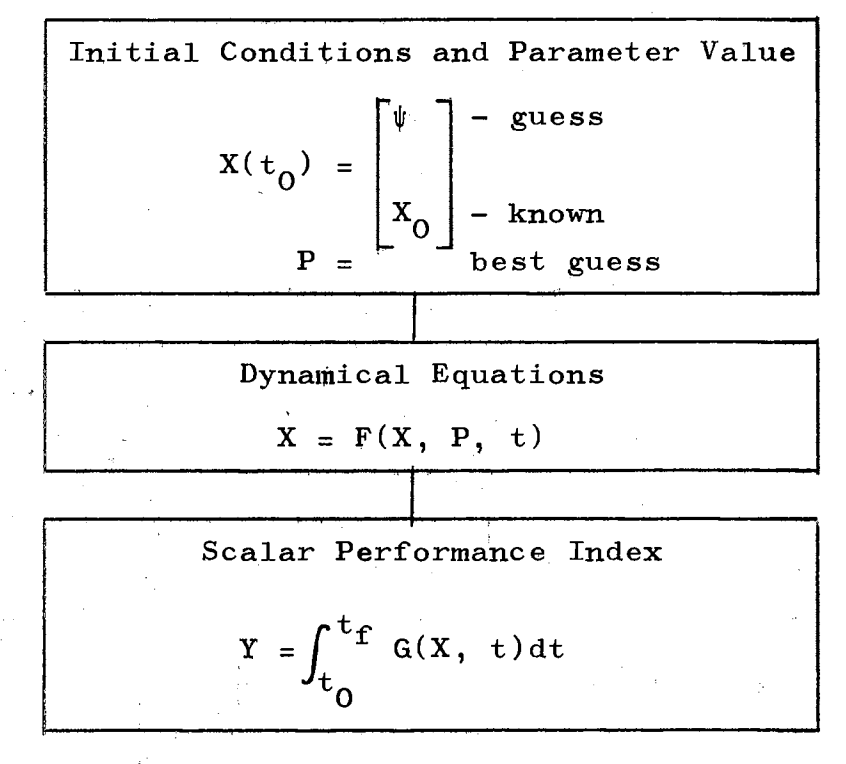

Figure 21. Equations Required to Determine the Value Í of the Scalar Performance Index

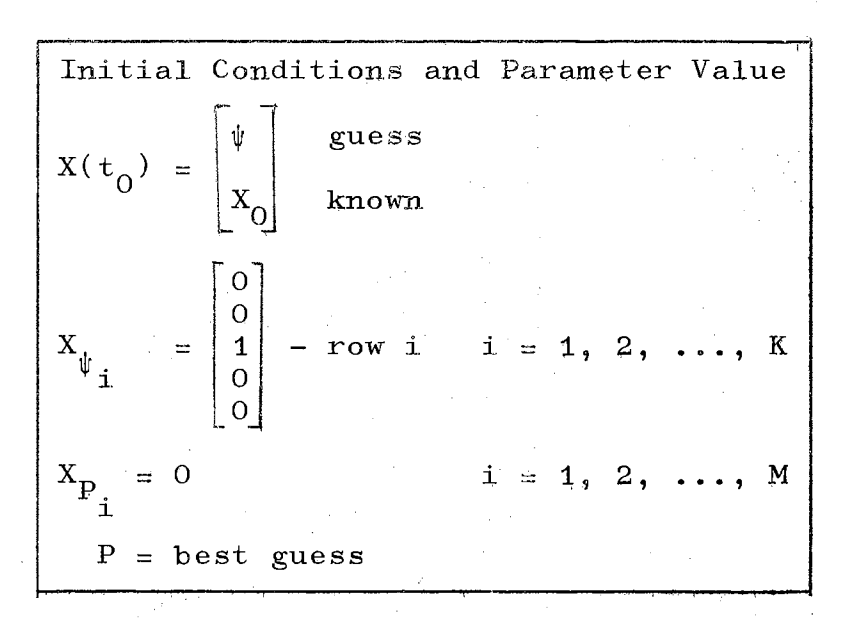

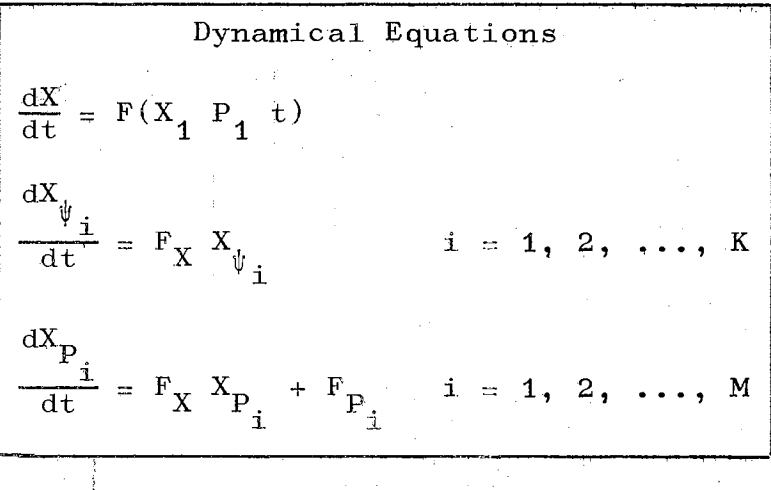

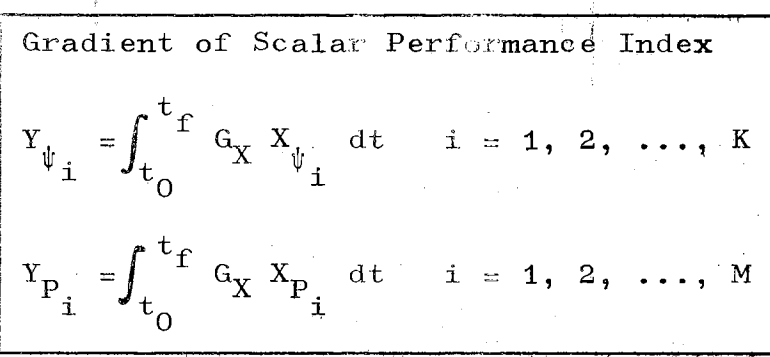

Figure 22. Equations Required to Determine the Value of the Gradient Veetor

the gradient of the scalar performance index are given. The only notation which is different from that used in Chapter III is

$$
X_{P_i} = \frac{\partial X}{\partial P_i}, Y_{P_i} = \frac{\partial Y}{\partial P_i}, F_{P_i} = \frac{\partial F}{\partial P_i}
$$

and

$$
G_X = \begin{bmatrix} \frac{\partial G}{\partial X_1}, & \dots, & \frac{\partial G}{\partial X_N} \end{bmatrix}.
$$

The first block of Figure 22 gives the proper initial conditions for the dynamical equations, the second block; contains the dynamical equations which must be numerically integrated, and the third block contains the integral equation for each of the components of the gradient vector.

The sensitivity of the state vector with respect to initial condition  $\psi_{\texttt{i}}$  is  $\mathbf{X}_{\texttt{d}}$  , and the sensitivity with l respect to  $P_i$  is  $X_{p_i}$ . These sensitivities are determined as l a function of time by solving the set of differential equations given in the second block of Figure 22. These equations are coupled with the equations for the basic dynamical system, and their mathematical development is given in Appendix D.

In Figure 23 the necessary equations for determining the elements of the matrix of second partial derivatives of the performance index are given. The only notation which is different from that used in Chapter III is

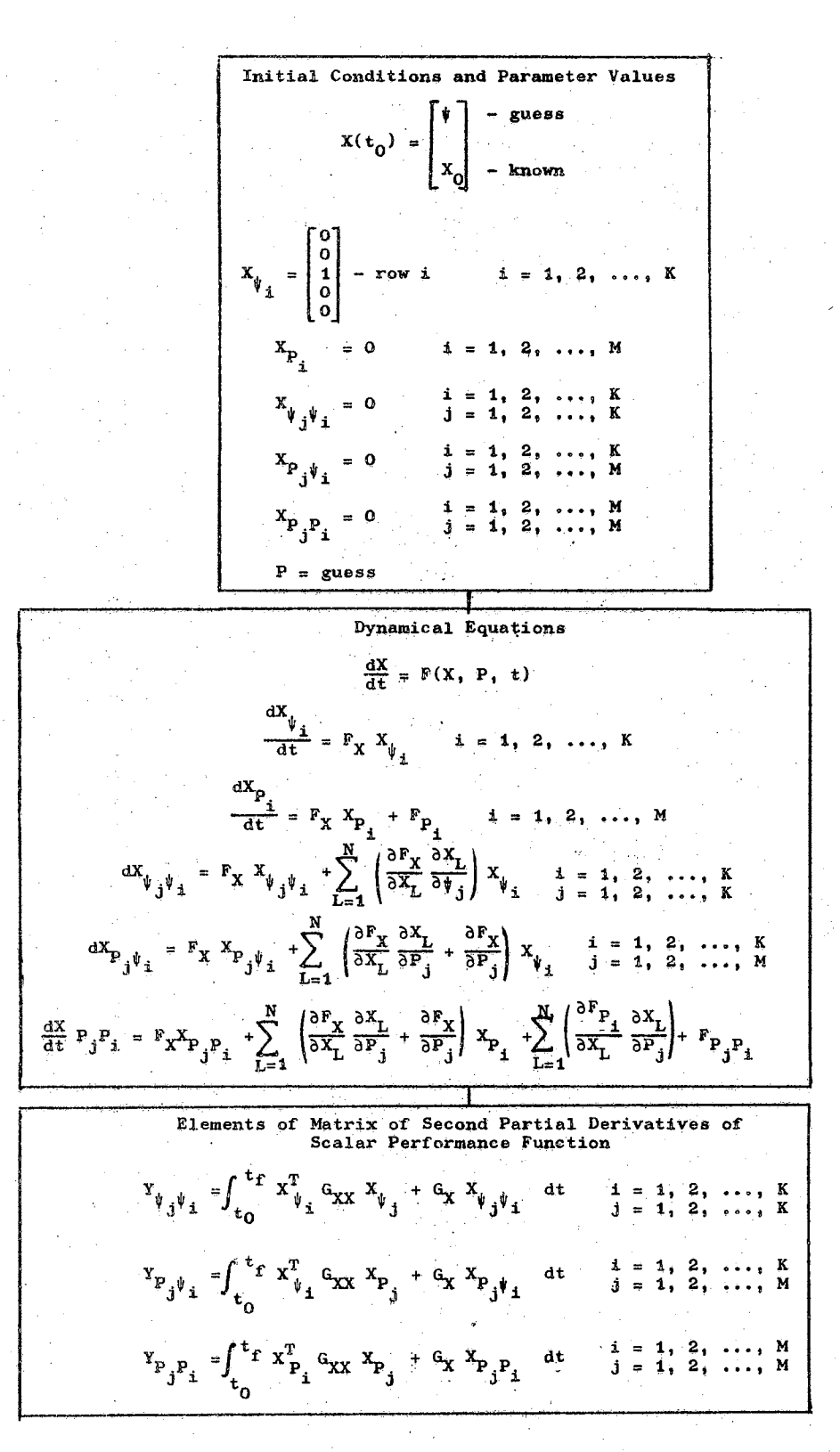

Equations Required to Determine the Figure 23. Values for the Elements of the Matrix of Second Partial Derivatives of the Performance Index

$$
X_{P_{j}\psi_{i}} = \frac{\partial X_{\psi_{i}}}{\partial P_{j}}; X_{P_{j}P_{i}} = \frac{\partial X_{P_{i}}}{\partial P_{j}}, F_{P_{j}P_{i}} = \frac{\partial F_{P_{i}}}{\partial P_{j}}
$$

and

$$
G_{XX} = \begin{bmatrix} \frac{\partial^2 G}{\partial X_1 X_1} & \cdots & \frac{\partial^2 G}{\partial X_N X_1} \\ \vdots & \vdots & \vdots \\ \frac{\partial^2 G}{\partial X_1 X_N} & \cdots & \frac{\partial^2 G}{\partial X_N X_N} \end{bmatrix}.
$$

The mathematical development of the equations for determining the second~order sensitivity coefficients  $(X_{t_{n-1},t_{n-1}}, X_{p_{n-1},t_{n-1}}, \text{ and } X_{p_{n-1},p_{n-1}})$  is given in Appendix D. j"i J'i J'i

Figures 21, 22, and 23 contain all equations which are needed for determining (1) the value of the performance index,  $(2)$  the gradient of the performance index, and  $(3)$ the matrix of second partial derivatives of the performance index. Hence, the method of seeking principal planes can be used as a direct method for determining a minimum point for the performance index.

The differential equations which must be solved to determine the second-order sensitivity coefficient are quite involved. The second-order sensitivity coefficients would be unnecessary if the second term in the equations for determining the elements of the matrix of second partial derivatives is truncated (see Figure 23). However, example five in Chapter II demonstrates that considerable care should be exercised before making such a truncation.

The method of seeking principal planes was used to work several example problems, and the results are presented in the following section.

## Examples

The computational algorithm which was used for working these example problems is presented in Appendix F. The algorithm is very versatile, and it is designed so that the user need only supply the basic information.

The algorithm makes extensive use of the digital computer's capability to generate partial derivatives, and this relieves the user of the responsibility for providing the equations for the partial derivatives.

## Example 1

The first example worked was that of determining the proper initial condition and parameter value such that

$$
\dot{\mathbf{x}} = -\mathbf{P}\mathbf{x} \tag{4-5}
$$

would have a dynamical response which fit the desired response, Xd,

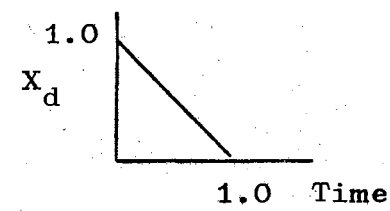

as close as possible. The performance index used was the standard integral error squared criterion,

$$
Y = \int_0^{1.0} (X - X_d)^2 dt.
$$
 (4-6)

The computational effort required and other pertinent results and information for this problem are presented in Figure 24.

 $\mathcal{Y}$  and  $\mathcal{Y}$ 

Example 2

The mathematical model for this example was

$$
\dot{x}_1 = x_2
$$
  
\n
$$
\dot{x}_2 = -P_1 x_1 - P_2 x_2 + 1.0.
$$
 (4-7)

Once again the integral error squared criterion was used

$$
Y = \int_0^{10} (X - X_d)^2 dt.
$$
 (4-8)

But the desired response which was used for this example was

2.0  

$$
X_{d} = \frac{1}{\sqrt{\frac{1}{1-\frac{1}{2.0} + \frac{1}{10.0} + \frac{1}{2.0} + \frac{1}{2
$$

Difficulty had been encountered in previous attempts to work this parameter identification problem by using standard gradient techniques. The difficulty encountered was that of zigzagging back and forth across a valley with relatively insignificant changes in the parameters.

Dynamical Equations

 $X = -PX$ 

Performance Index

$$
Y = \int_0^1 (X - X_d)^2 dt
$$
  $x_d$   $x_d$ 

Number of Time Steps =  $5$ Initial Time =  $0.0$ Final Time =  $1.0$ Number of Free Initial Conditions =  $1$ 

Initial Condition Guess

 $X_1 = 1$ 

Converged Initial Condition

 $X_1 = 1.0892$ 

Initial Parameter Guess

 $P = 1.0$ 

Converged Parameter Value

 $P = 1.8037$ 

Converged After:

÷

10 Evaluations of performance index<br>3 Evaluations of gradient vector<br>5 Evaluations of the matrix of second partial derivatives

Figure 24. Equations and Results for Example 1

But the method of seeking principal planes was able, with no difficulties, to solve this problem. The results are given in Figure 25. In Figure 26, the response of the system for the original parameter guess and for the converged parameter vector is presented. It can be seen that the converged response is considerably improved.

#### Example J

This example is the same as Example 2 except that the initial conditions for  $X_1$  and  $X_2$  are left free. The results are presented in Figure 27.

Since this example has more free independent parameters than Example 2, it is reasonable to expect that the converged solution will more closely fit the desired response. Figure 28 shows that the previous statement is true.

## Spool Valve Example

A fundamental component of many hydraulic systems is a spool valve such as is shown in Figure 29. In Dr. Bose's (6) thesis, it is shown that under certain circumstances the following mathematical model is reasonable:

$$
\dot{x}_1 = x_2
$$
\n
$$
\dot{x}_2 = -.36x_2 - .24x_1 - P_1x^3 - P_2x_1x_2 + 1.0.
$$

Proper values for  $P_1$  and  $P_2$  need to be determined so that the spool valve will require a minimum amount of time to open and have a steady-state opening of approximately 1.0.

Dynamical Equations  $X_1 = X_2$  $X_2$  = -  $P_1X_1 - P_2X_2 + 1.0$ Performance Index  $=$   $\int_0^1$  10 2.0  $Y = \int_{0}^{10} (X - X_d)^2 dt$   $X_d$  $d'$  d<sup>'</sup>  $X_d$ 0 2 10 Time Number of Time Steps =  $20$ Initial Time  $= 0.0$ Final Time  $= 10.0$ Number of Free Initial Conditiqns = None Initial Condition Vector  $X_4 = 0.0$   $X_2 = 0.0$ Initial Parameter Guess  $P_1 = 1.0$   $P_1 = 2.0$ Converged Parameter Vector  $P_1 = .53045$   $P_2 = .67262$ 

Converged After:

24 Evaluations of performance index 5 Evaluations of gradient vector 8 Evaluations of matrix of second partial derivatives

Figure 25. Equations and Results for Example 2

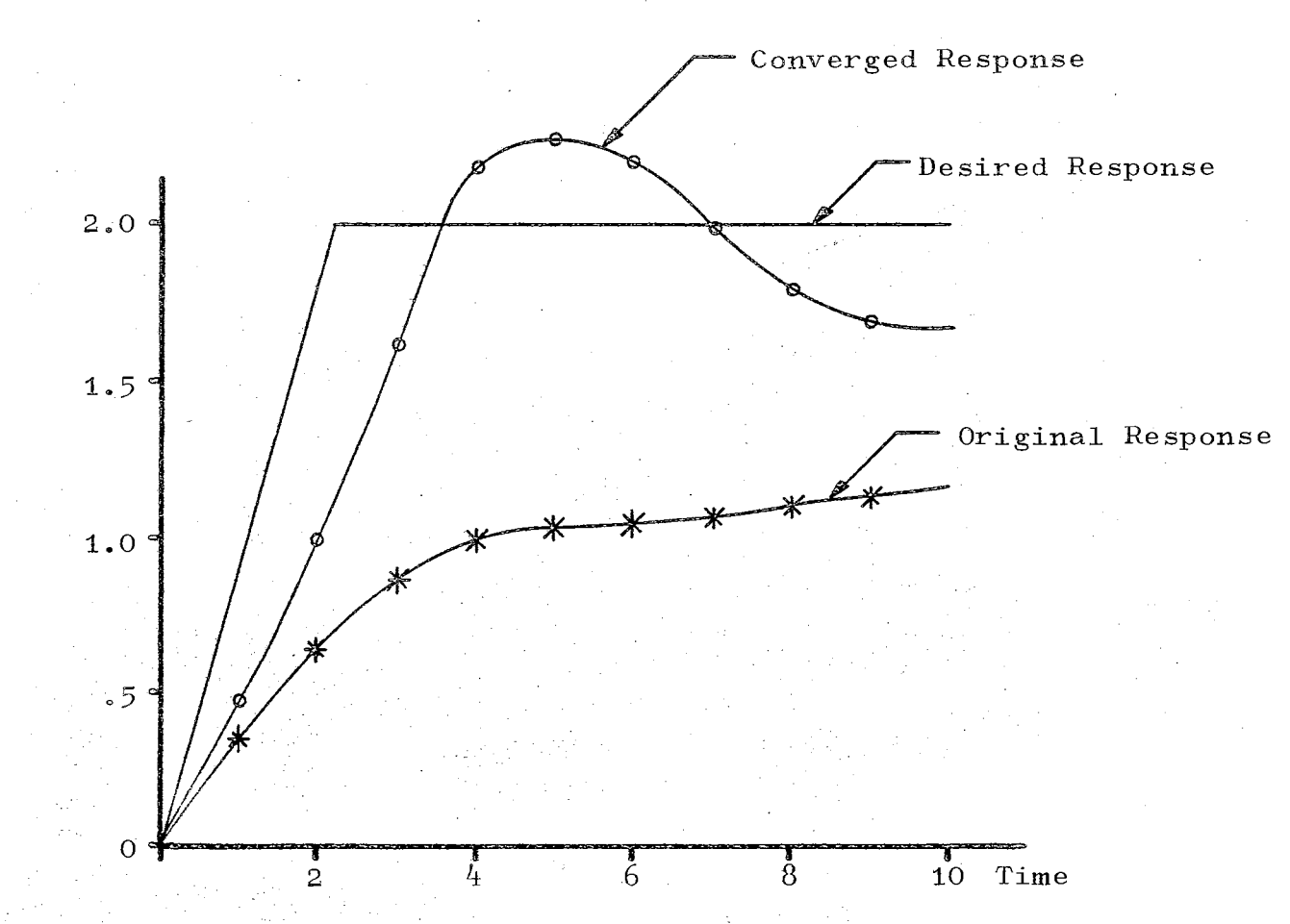

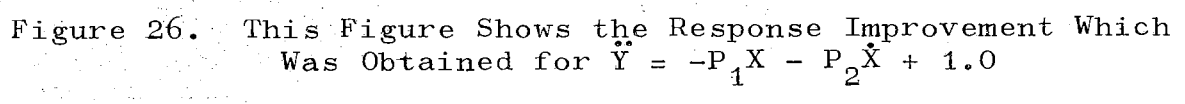

Dynamical Equations

$$
X_1 = X_2
$$
  

$$
X_2 = -P_1 X_1 - P_2 X_2 + 1.0
$$

Performance Index

$$
Y = \int_0^{10} (X - X_d)^2 dt
$$
  
2.0  

$$
X_d
$$
  
2.0  
2.0  
10.0

Number of Time Steps  $= 20$ Initial Time  $= 0.0$ Final Time  $= 10.0$ Number of Free Initial Conditions = 2

Initial Condition Guess

 $X_1 = 0.0$   $X_2 = 0.0$ 

Converged Initial Condition

 $X_1 = -.14634$  $X_2 = 1.6947$ 

Initial Parameter Guess

 $P_1 = 1.0$   $P_2 = 2.0$ 

Converged Parameter Vector

$$
P_1 = .51136
$$
  $P_2 = 1.1786$ 

Converged After:

J8 Evaluations of the performance index 7 Evaluations of the gradient vector **11** Evaluations of the matrix of second partial derivatives

Figure 27. Equations and Results for Example 3

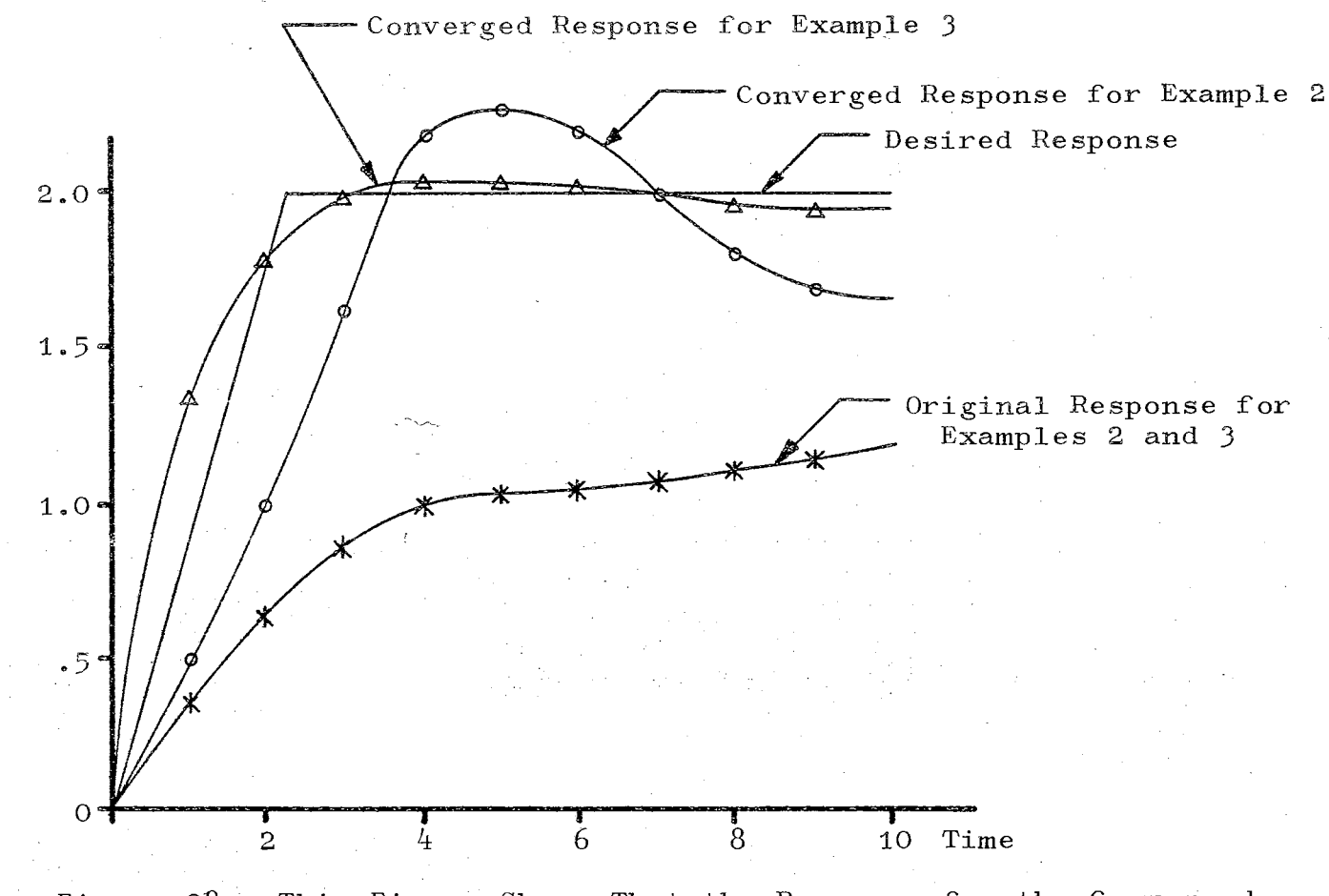

Figure 28. This Figure Shows That the Response for the Converged Solution or Example 3 is Considerably Better Than the Converged Solution Response of Example 2

I-I-  $\mathbf{D}$ 

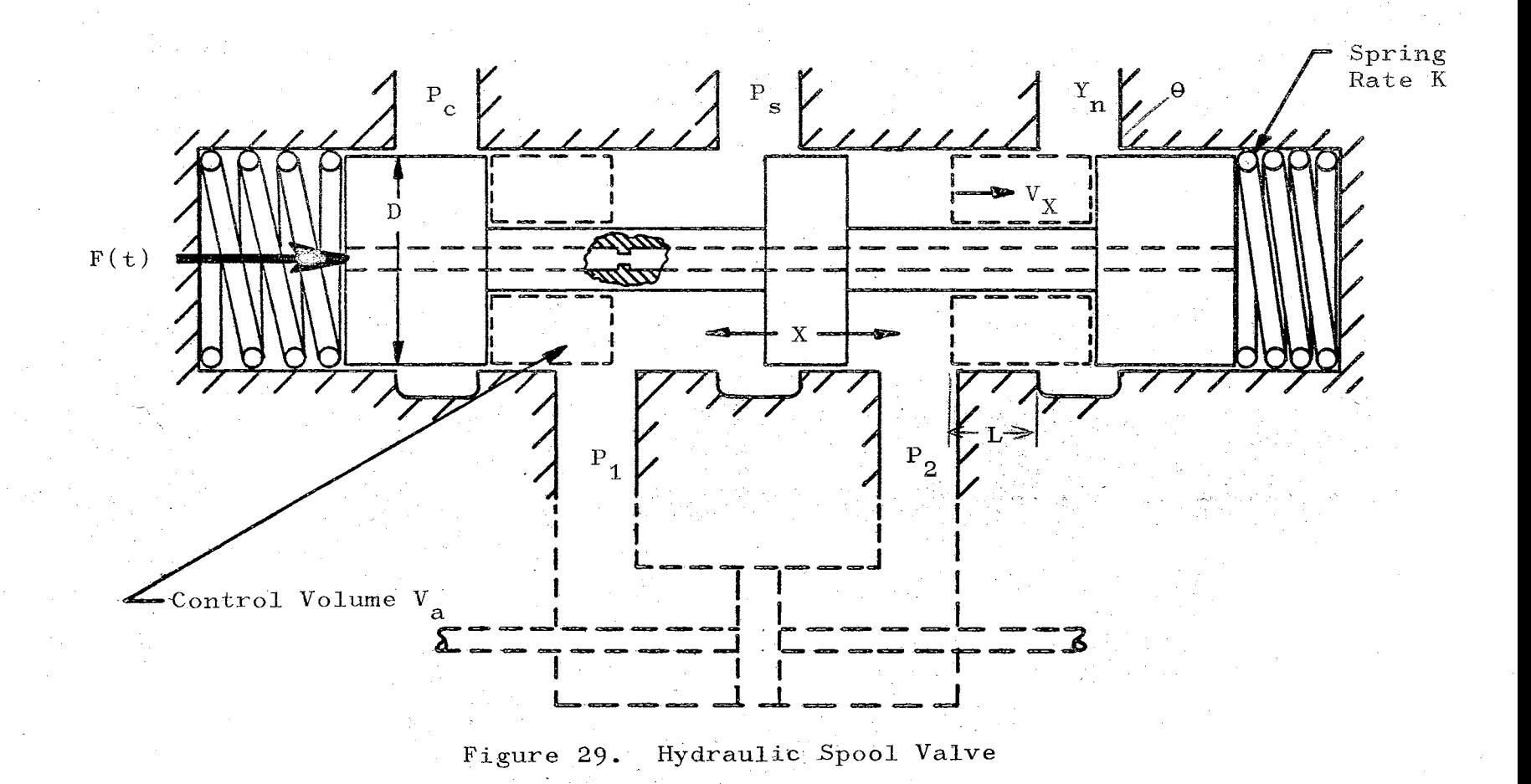

The  $P_1X_1^3$  term in the equation represents a "hard" spring, and the  $P_2^{\phantom{i}}X_1^{\phantom{i}}X_2^{\phantom{i}}$  term in the equation represents the unsteady flow force.

The desired response of the valve is that it instantaneously opens, i.e.,

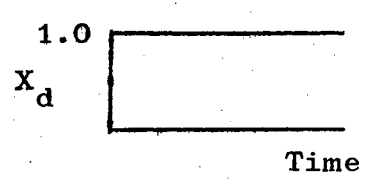

The values of  $P_1 = 0$ ,  $P_2 = 0$  were chosen as the starting point for determining a minimum point of

$$
Y = \int_0^{5.0} (x - x_2)^2 dt
$$

by the method of seeking principal planes. The equations used and the obtained results are presented in Figure JO. In Figure 31 the original response and the converged solution response are presented. The improvement in the response is quite dramatic.

This chapter has shown that the method of seeking principal planes can, quite effectively, be directly applied to system identification or design problems. A variety of examples were worked and all converged with no difficulties.

The method of seeking principal planes is effective for determining optimal parameters of dynamical systems. The examples worked in this chapter and Chapter III verify the preceding statement.

| Dynamic all Equations                                                           |
|---------------------------------------------------------------------------------|
| $\dot{x}_1 = x_2$                                                               |
| $\dot{x}_2 = -.36 \, x_2 - .24 \, x_1 - P_1 \, x_1^2 - P_2 \, x_1 \, x_2 + 1.0$ |
| Performance Index                                                               |
| $\dot{x}_1 = f_0^5 \cdot 0 \, (x - x_d)^2 \, dt \, x_d$                         |
| Number of Time Steps = 20                                                       |
| Initial Time = 0.0                                                              |
| Number of Free Initial                                                          |
| Comther of Free Initial                                                         |
| Condition = 5.0                                                                 |
| Number of Free Initial                                                          |
| Conditional Condition Vector                                                    |
| $x_1 = 0.0 \, x_2 = 0.0$                                                        |
| Initial Parameter Guess                                                         |
| $P_1 = 0.0 \, P_2 = 0.0$                                                        |
| Converged Parameter Vector                                                      |
| $P_1 = .86122 \, P_2 = 1.3174$                                                  |
| Converged After:                                                                |
| 21 Evaluations of the performance index                                         |
| 3 Evaluations of gradient vector                                                |
| 45 Evaluations of matrix of second partial derivatives                          |

·. **1.15** 

Figure JO, Equations and Results for the Spool Valve Example

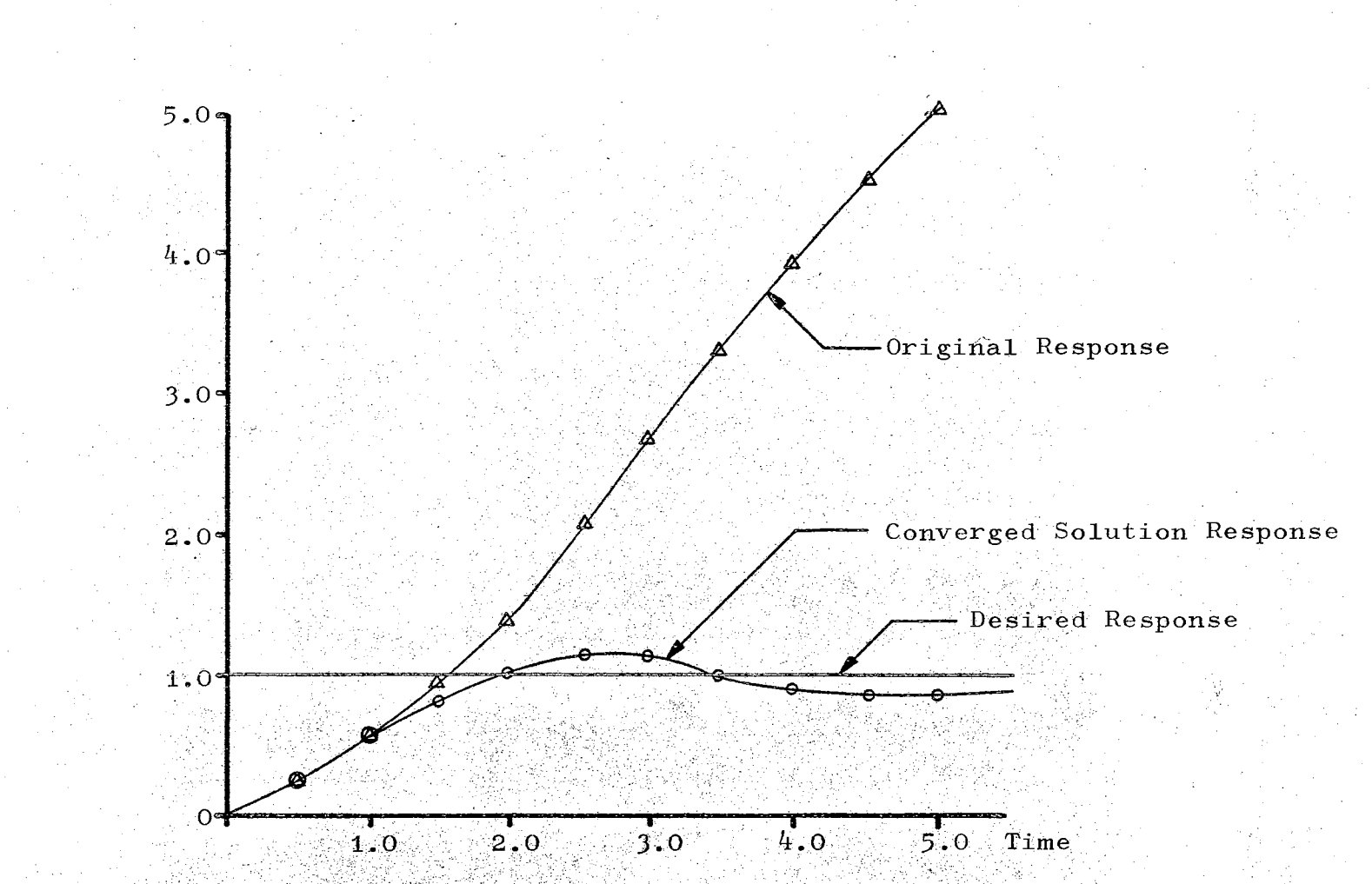

Figure 31. This Figure Shows the Improvement Which Was Obtained in the Spool Valve Response

However, all of these examples have all been continuous dynamical systems. If the dynamical system has discon $<sub>π</sub>$ </sub> tinuities during the time period of interest, the problem becomes much more difficult. The following chapter deals with some of these problems and contains several proposals of methods for minimizing them.

## CHAPTER V

# DYNAMICAL SYSTEM DISCONTINUITIES: PROBLEMS AND PROPOSALS

Problems Caused by Dynamical System Discontinuities

In the dynamical analysis of hydraulic control systems, the functional form of the right-hand side of the state vector model will sometimes change. The time at which the functional form changes will quite often depend upon the state vector. Two examples will be presented to clarify the preceding statements.

Figure 2 shows a hydraulic system which contains a poppet type relief valve. In Figure 32 a typical response for the position and velocity of the poppet is shpwn. The figure depicts a situation where the relief valve is dumping oil to the reservoir during the time interval of  $t_0$  to  $t_1$ . Since the valve is open during this time period, the functional form of the state model for the poppet will be governed by Newton's second law. At time  $t<sub>2</sub>$  the poppet hits the seat, and the functional form of the state model will abruptly change. Tnis causes a discontinuity in the poppet velocity. At time  $t_0$  the opening forces are larger

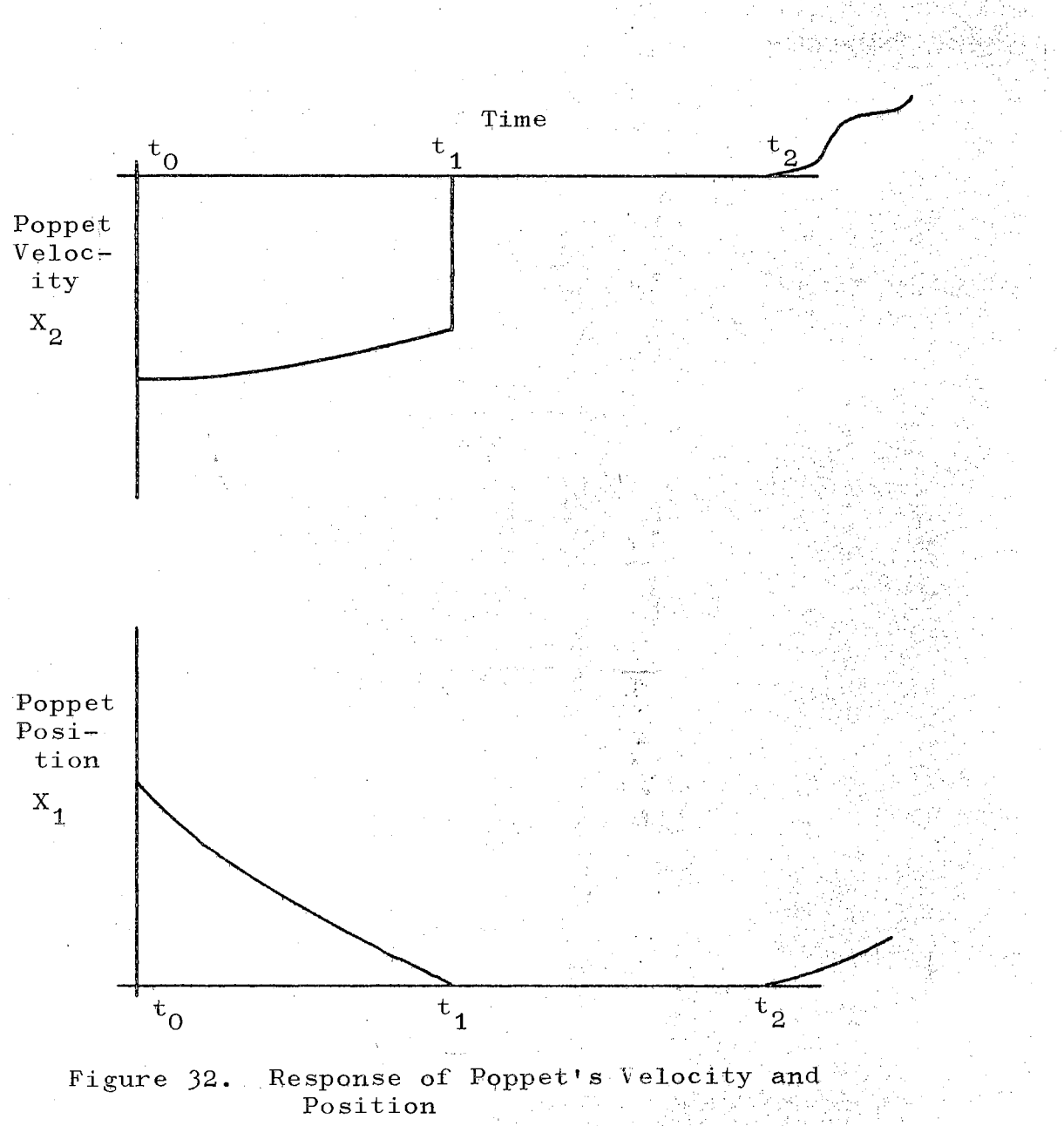

than the closing forces, and the functional form of the state model changes so that it is once again governed by Newton's Law.

The functional form of the state model for the spool valve shown in Figure 29 will depend upon the spool's position. If it is an overlapped valve, the mathematical model will depend upon whether the spool is open to the right, in its center position, or open to the left. And this provides another example of a dynamical system whose functional form of the right hand side of the state model depends upon the state vector.

The change in functional form of the right-hand side of the state vector model causes the following two problems to appear:

1. Difficulties are encountered in the numerical integration of the dynamical system equation. If a variable step size algorithm is employed, it will often (at points similar to that depicted at time  $t_1$  in Figure 39) use such a small step size that very slow progress is made.

2. If the method of seeking principal planes is to be used on a parameter identification problem, it was stated in Chapter II that all of the third partial derivatives of the scalar performance function should be continuous. It is difficult if not impossible to

insure that such conditions are met at the points where the functional form of the dynamical equations change.

121

Proposals for Reducing the Problems Caused by Dynamical System Discontinuities

It may be possible to eliminate the second problem presented above by using techniques such as are presented in Lastman's Thesis  $(15)$ . Lastman's basic approach is to expand the state vector in a special manner so that all of the state variables are continuous. This approach will not be simple, but it does provide one possible way for approaching the problem.

Zeiger (16) has recently presented a semiexhaustive search approach for solving the parameter identification problem presented in Chapter IV. The method presented by Zeiger requires only that the user be capable of numerically integrating the dynamical equations. Zeiger's approach becomes feasible for use on systems where the form of the dynamical equations change if the numerical integration can be performed without using too small a step size.

A method for avoiding the small step size problem will now be presented. A typical Runga Kutta numerical integration algorithm requires four evaluations of the right-hand. side of the state model for each time step. The numerical integration of the differential equations which would pro+ vide the response shown in Figure 33 could be expected to

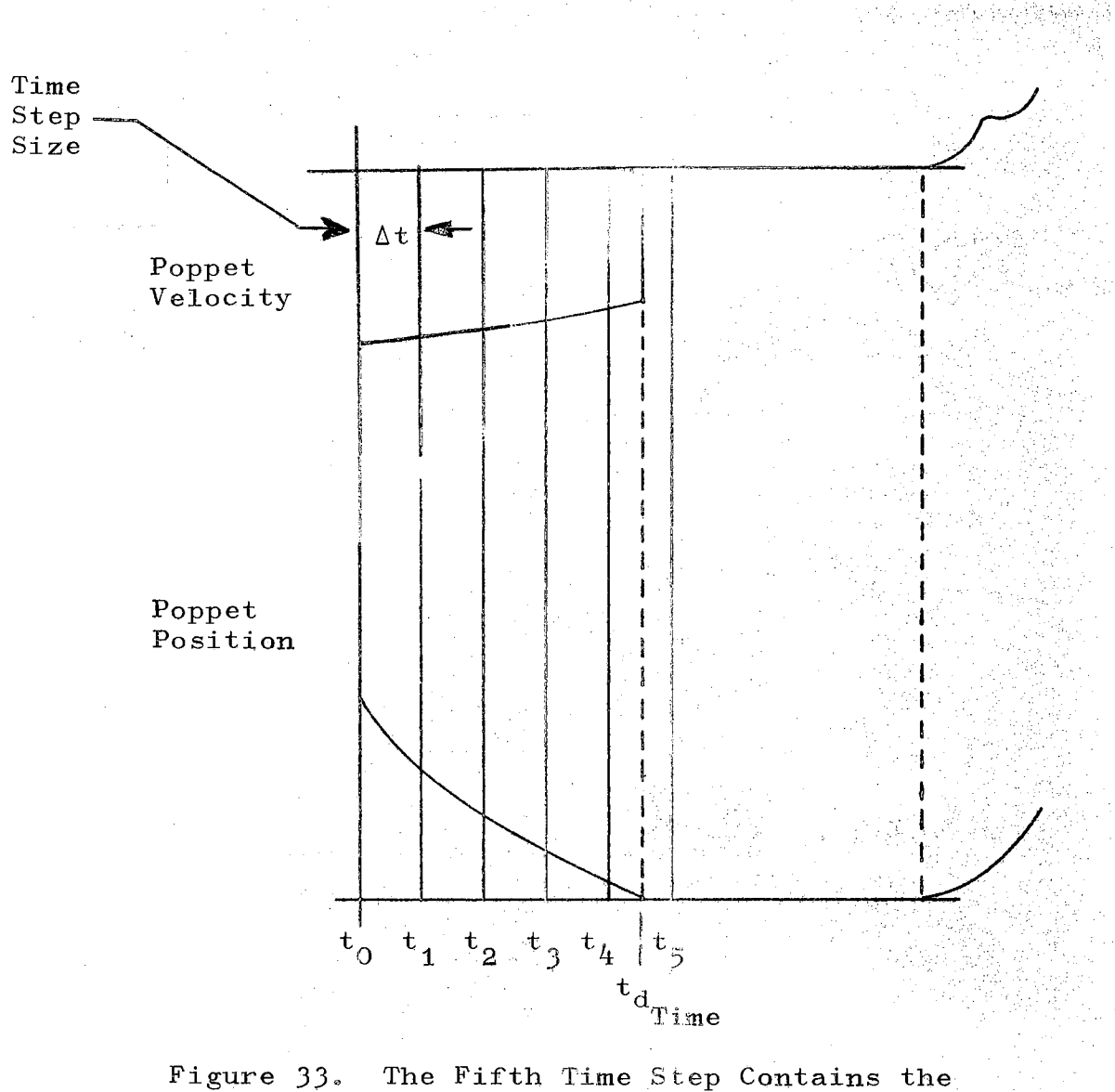

The Fifth Time Step Contains the Discontinuity Time,  $t_D$ 

proceed smoothly during the first four time steps. But the functional form of the right-hand side of the state model will change during the fifth time step, and trouble will occur since the Runga Kutta numerical integration algorithm is based on the assumption that the functional form of the state model will not change,

If the precise time for the discontinuity,  $t_d$ , could be determined, and the value for the state vector at that time could be determined, the standard Rumga Kutta Numerical integration procedure could be used to carry on from that point. One method for locating the time at which the discontinuity occurs,  $t_d$ , is to expand the state vector in a Taylor series. If the last time point at which the numerical integration was proceeding smoothly is used for the  $\phi$ Taylor series expansion ( ${\rm t_{4}}$  in Figure 33), it will become

$$
X(t_{d}) = X(t_{4}) + \frac{dX}{dt} \Big|_{t_{4}} (t_{d} - t_{4}) + \frac{1}{2} \frac{d^{3}X}{dt^{2}} \Big|_{t_{4}} (t_{d} - t_{4})^{3}.
$$
\n(5-1)

In the hypothetical examples of the poppet valve and the spool valve which were presented earlier in this chapter, the point at which the state model changed form was governed by one component of the state vector becoming equal to a particular value. For example, the functional form of the poppet valve equations change when the poppet position be $\frac{1}{n}$ . comes equal to zero  $(X_1 = 0)$ . The discontinuity time for the poppet example can be determined by truncating Equation  $(5-1)$  after its second term. The result is

$$
t_{d} = t_{4} \frac{-\frac{dX_{1}}{dt} \pm \sqrt{\left(\frac{dX_{1}}{dt}\right)^{2} - 2\left(\frac{d^{2}X_{1}}{dt^{2}}\right) (X_{1}(t_{4}) - X_{1}(t_{d}))}}{\frac{d^{2}X_{1}}{dt^{2}}}(5-2)
$$

In Equation (5-2), the derivatives need to be evaluated at  $t_{\frac{1}{4}}$ , and the value for  $X_1$ ( $t_d$ ) is zero for the poppet example. The equation for the first derivative is obtained from the state model, and it is

$$
\left. \frac{dX_1}{dt} \right|_{t_4} = F_1(X(t_4), t_4).
$$
 (5-3)

The equation for the second derivative is obtained by differentiating Equation (5-J), then the result is

$$
\frac{d^{2}X_{1}}{dt^{2}} = \frac{\partial F_{1}}{\partial X} \left| (X(t_{4}), t_{4}) \frac{dX}{dt} \right| (X(t_{4}), t_{4}) \frac{\partial F_{1}}{\partial t} \left| (X(t_{4}), t_{4}). \right| \tag{5-4}
$$

The state model for the system is

$$
\frac{dX}{dt}\Big|_{(X(t_{\frac{1}{4}}), t_{\frac{1}{4}}) = F(X(t_{\frac{1}{4}}), t_{\frac{1}{4}}).
$$
 (5-5)

Equations  $(5-3)$ ,  $(5-4)$ , and  $(5-5)$  can now be substituted into Equation (5-3) to yield

$$
t_d = t_{\frac{1}{4}} \frac{-F_1 \pm \sqrt{F^2 - 2\left(\frac{\partial F_1}{\partial X} + \frac{\partial F_1}{\partial X}\right) \left[x_1(t_{\frac{1}{4}}) - x_1(t_d)\right]}}{\left(\frac{\partial F_1}{\partial X} + \frac{\partial F_1}{\partial t}\right)}
$$

The discontinuity time can be determined from Equation  $(5-6)$ . F<sub>1</sub> and all of the partial derivatives of F<sub>1</sub> in

 $(5-6)$ 

Equation (5-6) must be evaluated at  $(X(t_{\mu}), t_{\mu})$ .

Once the discontinuity time has been determined, the value for the state vector at that time can be determined by substituting Equations  $(5-4)$  and  $(5-5)$  into Equation  $(5-1)$ and truncating after two terms. The result is

$$
X(t_{d}) = X(t_{4}) + F(t_{d} - t_{4}) + \left(\frac{\partial F}{\partial X} F + \frac{\partial F}{\partial t}\right) (t_{d} - t_{4})^{2}.
$$
\n(5-7)

Equations  $(5-6)$  and  $(5-7)$  appear to be rather complicated, but if the digital computer's capability for performing partial differentiation is used (see Appendix A), Equations (5-6) and (5-7) can be included in a Runga Kutta numerical integration algorithm which requires the user to provide very little additional information.

are: The steps which have been presented in this chapter

- 1. Use a standard Runga Kutta numerical integration algorithm until a point is reached at which the functional form of the differential equations changes.
- 2. Determine the precise time at which the equation functional form changes.
- J. Determine the value of the state vector at the time where the equation functional form changes.

4. Return to step **1.** 

The steps which have been outlined in this chapter

should make the parameter identification procedure presented by Zeiger feasible for dynamical systems which have discontinuities.

 $\sim 5\,$   $\,$   $\,$ 

 $\sim 12$ 

126

 $\bar{z}$ 

## CHAPTER VI

## CONCLUSIONS AND RECOMMENDATIONS

## Conclusions

The basic philosophy of the method of seeking principal planes is quite flexible. This is verified by the application in this research of the basic philosophy to three types of problems (1. algebraic minimization, 2. two-point boundary value problems, and J. parameter identification of dynamical systems) within this thesis.

The method of seeking principal planes has the following desirable characteristics when applied to the problem of parameter identification of dynamical systems:

- 1. The method has excellent convergence characteristics when the parameter guess is close to an optimum point. This occurs since the method is a true second-order technique.
- 2. The method seems to be quite stable even if the original parameter guess is not close to an optimum parameter point, and it will quite often converge.
- J. The method adjusts any specified parameters in the dynamical equations instead of adjusting only the coefficients.

- 4. The method of seeking principal planes does not require that the parameter identification problem first be reformulated into a two-point boundary value problem.
- 5. The desired response and the inputs for the dynamical equations can be presented in graphical form.
- 6. The method does not require the knowledge of the response of the entire state vector at all instants of time.
- 7. The method is not restricted to linear dynamical systems. It works well on parameter identification problems whose dynamical equations are non-linear.

The method of seeking principal planes has the following undesirable characteristics:

- 1. As presented in this thesis, limits have not been placed on the values which the parameters can assume. Sometimes the physics of a problem dictates that certain ranges of parameter values are unrealistic. Therefore, the computational algorithm could be improved by placing constraints on the allowable parameter values.
- 2. The method of seeking principal planes requires considerable computational effort since the second-order influence coefficients need

to be numerically integrated over the time period of interest.

#### Recommendations

The following specific recommendations are areas in which further work could be performed:

- 1. Constraints on the allowable ranges for the parameter values could be inserted into the computational algorithm.
- 2. The possibility of using hybrid computer facilities with the method of seeking principal planes for parameter identification should be investigated. This appears to be a very promising area.
- J. The first and second-order sensitivity coefficients  $(x_{\psi_i}, x_{P_i}, x_{\psi_j \psi_i}, x_{\psi_j \psi_i}, \text{ and } x_{P_j P_i} \text{ might}$ need to be scaled for some particular problems. Difficulties in this area were not encountered in any of the problems worked in this thesis. 4. The determination of convergence regions for several parameter identification problems would provide useful results for comparing the method of seeking principal planes with other procedures.
- 5. The proposals presented in Chapter V for minimizing the difficulties encountered when dynamical system discontinuities occur should

be investigated.

- 6. The results presented in this thesis show that the method of seeking principal planes will work well for problems having up to five dependent variables. It would be interesting to investigate whether the procedure will work eqully well in problems which have hundreds of independent variables.
- 7. The method has promise of being a very powerful approach for determining the inverse of illconditioned matrices.
- 8. For the optimal control of dynamical systems, one normally tries to find a continuous control which will cause the response of the dynamic system to minimize some specified performance index. Figure 34 illustrates that a continuous optimal control trajectory can be approximated by a series of constant control levels. Hence, the continuous optimal control of dynamical systems can be approximated as a parameter identification problem with the free parameters  $P_1$  through  $P_7$  as indicated in Figure 34.
- 9. Kokotovic (17) has shown that the gradient vector for the parameter identification problem can be determined through the use of the adjoint differential equations. The advantage

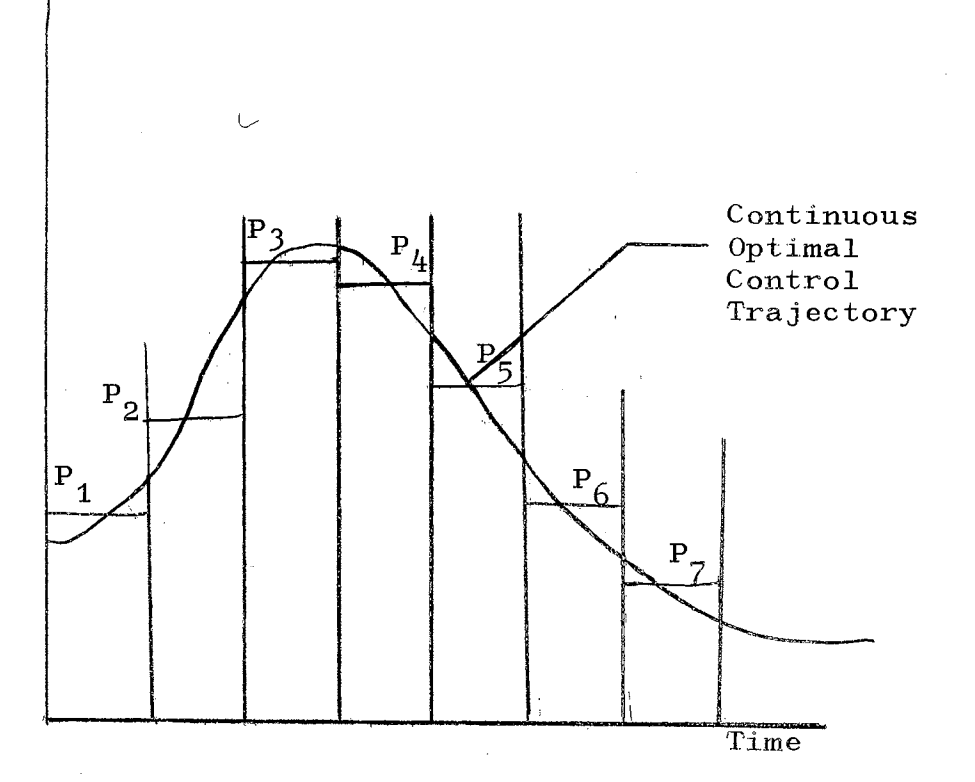

Figure 34. This Figure Illustrates That a Continuous Optimal Control Trajectory Can be Approximated by a Series of Constant Control Levels

of this approach is that the required computational effort remains feasible even when the number of parameters becomes large. If this approach can also be used for determining the matrix of second partial derivatives for the parameter identification problem, it may become quite feasible to use the method of seeking principal planes for the parameter identification problem even when a large number of parameters are involved.
SELECTED BIBLIOGRAPHY

 $\mathcal{A}(\mathcal{A})$  and  $\mathcal{A}(\mathcal{A})$  and  $\mathcal{A}(\mathcal{A})$ 

 $\frac{1}{\sqrt{2}}$ 

 $\epsilon$ 

 $\sim$   $\sim$ 

- $(11)$ Bellman, R. E., and R. E. Kalaba. Quasilinearization<br>and Nonlinear Boundary Value Problems. New York: American Elsevier Publishing Company, 1965.
- $(12)$ Lewallen, T. M., B. D. Tapley, and S. D. Williams. "Iteration Procedures for Indirect Trajectory Optimization Methods." Journal of Spacecraft, Vol. 5, No. 3 (March,  $19\overline{68}$ ), pp. 321-327.
- $(13)$ Birta, L. G., and P. T. Trushel. "Conjugate Gradient Search in the Initial Costate Space." IEEE Transactions on Automatic Control, Vol. AC-12, No. 6 (December, 1967), pp. 776-777.
- $(14)$ Schlictling, Herman. Boundary Layer Theory. New  $McGraw-Hill, 1960.$  ${\tt York:}$
- Lastman, G. J. "Optimization of Nonlinear Systems  $(15)$ With Inequality Constraints." (Ph.D. Thesis, University of Texas, December, 1966.)
- $(16)$ Zeiger, Giora. "An Algorithm for Parameter Optimization in Dynamic Systems Design." Basic Fluid Power Research Program, School of Mechanical and Aerospace Engineering, Oklahoma State University  $(\text{July}, 1969).$
- $(17)$ Kokotovic, P., and J. Heller. "Direct and Adjoint Sensitivity Equations for Parameter Optimization." IEEE Transactions on Automatic Control, Vol. AC-12, No. 5 (October, 1967), pp. 609-610.
- $(18)$ Sammet, J. E., and E. R. Bond. "Introduction to FORMAC." IEEE Transactions on Electronic<br>Computers, Vol. 13, No. 4 (August, 1964),  $pp. 386 - 394.$

**SER** 

(19) Bekey, G. A., and R. B. McGhee. "Gradient Methods for the Optimization of Dynamical System Parameters by Hybrid Computation." Computing Methods in Optimization Problems, ed., New York: Academic  $Press, pp. 305-326.$ 

### APPENDIX A

# ANALYTIC PARTIAL DERIVATIVES OF ALGEBRAIC FUNCTIONS BY THE DIGITAL COMPUTER

In engineering and mathematical analysis, the need often arises to perform total or partial differentiation of an algebraic function. The basic rules which the mathematicians have established for differentiating an algebraic function are very systematic. In practice, the application of these rules to an arbitrary function often becomes very tedious and time consuming.

IBM has a compiler which is called FORMAC that will perform formal mathematical manipulations of mathematical functions. An integral part of the FORMAC compiler is the ability to differentiate most mathematical expressions. However, this program as described by Sammet and Bond  $(18)$ is available for only IBM computers operating under the PL/1 monitor.

Since the author did not have access to a FORMAC compiler, the author developed the algorithm given in this appendix. It will analytically differentiate most mathematical expressions which can be written in the Fortran IV language, and a listing is given at the end of this appendix. It is written in the Fortran IV language and can

135

be used on any computer which can process Fortran IV.

An algebraic function can contain two types of variables: dependent and independent variables. The value for a dependent variable cannot be determined unless the values of the particular independent variables upon which it depends are given first.

For a function which contains one independent variable and no dependent variables, the total derivative and partial derivative are identical.

If a function contains one independent variable and one or more dependent variables, the total derivative is determined by use of the chain rule. To utilize the chain rule, one must be able to calculate the partial derivative of the analytic function with respect to each of the dependent variables and with respect to the independent variable. Hence, if the partial derivatives of an algebraic function can be calculated, the total derivative can be determined by use of the chain rule. It is for this reason that the scope of this appendix is limited to the determination of analytical partial derivatives of algebraic functions.

Since the basic rules for calculating partial derivatives of algebraic functions are very systematic, the digital computer can be programmed to execute these rules. The following sections of this appendix will demonstrate one particular method for performing partial differentiation on the digital computer.

136

# Operators and Operands Involved in Basic Algebraic Functions

The operators which this computational program will handle and their corresponding Fortran IV symbols are given in Table II.

It is convenient in the following pages to refer to any algebraic function which contains a single type operator as a basic algebraic function. It will be demonstrated in the following section that any analytic function can be decomposed into a series of basic algebraic functions.

Since each basic algebraic function has a single type of operator, it is reasonable to ask what constitutes an allowable operand and how many operands are required for each operator. There are three types of allowable operands for a basic algebraic function, and they are  $(1)$  a single constant,  $(2)$  a variable, or  $(3)$  an algebraic function. Categories one and two are actually special case of the third category. The first two categories are very important since they are the simplest algebraic functions known.

The addition and multiplication operators are variary operators since the number of operands depends upon the particular function being considered. The addition operator has one or more operands, and the multiplication operator has two or more operands. The power raising operator has two operands. The division and square root operations are treated within the computational program as a combination of multiplication and power raising. The rest of the operators

## TABLE II

## OPERATORS AND FORTRAN IV SYMBOLS WHICH THE COMPUTATION PROGRAM WILL ACCEPT

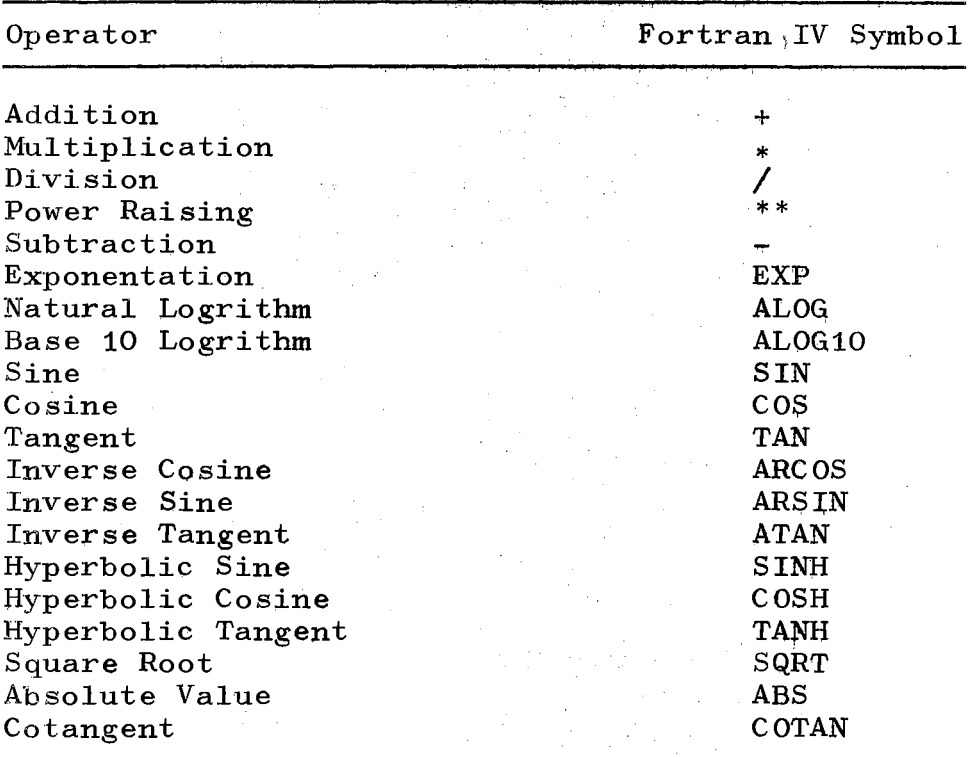

in. Table II are unary operators since they have only one operand.

Decomposing an Algebraic Function

In order to decompose an algebraic function which has been written in Fortran IV notation into a series of basic algebraic functions, it is necessary to utilize the standard Fortran IV order of computation. This hierarchy of operations is given in Table III. In the instances where the operations are of equivalent level, the operations are performed as they are encountered by proceeding from the left to the right through the function.

The decomposition of an algebraic function into a series of basic algebraic functions is best illustrated through the use of an example. lt will be noted that the procedure uses the hierarchy of operations table extensively. The algebraic function whose equation is

$$
(X(1) * X(2) * X(1)) * SIN(X(2))
$$
 (A-1)

will now be composed.

The hierarchy of operations table indicates that the first operation which must be performed is to remove the parenthesis which surround the subscripts of the variables. The algebraic function being considered can then be rewritten as

$$
(x_1 * x_2 + x_1) * \text{SIN}(x_2)
$$
 (A-2)

# TABLE III

# HIERARCHY OF OPERATIONS

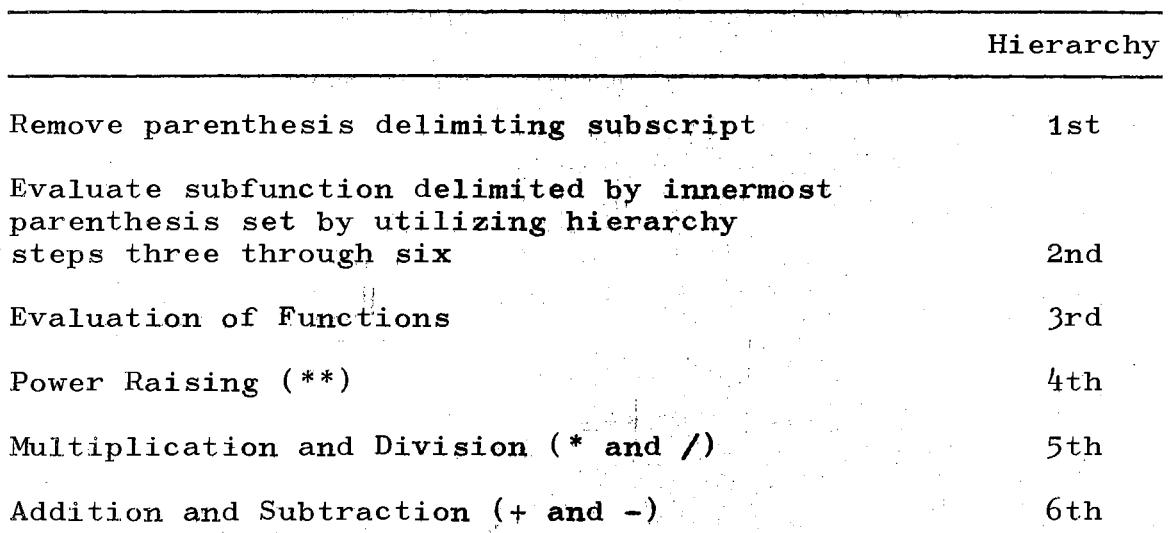

The next step indicated by the hierarchy table is to evaluate the subfunction which is delimtted by the innermost parenthesis set. The first innermost parenthesis set which is encountered in proceeding from the left to the right is the subfunction

$$
x_1 * x_2 * x_1
$$
 (A-3)

Hierarchy steps three through six are now performed on this subfunction. There are no function operators or power raising operators involved in the subfunction, and hierarchy steps three and four yield no results. The multiplication operator is involved; and this yields the first basic analytic function,  $F_1$ . The equation for this basic analytic function is

$$
\mathbf{F_1} = \mathbf{X_1} \cdot \mathbf{X_2} \cdot \mathbf{X_3}
$$

The first basic algebraic function is now substituted into Equation  $(A-3)$ , and the subfunction becomes

$$
\mathbf{F}_1 + \mathbf{X}_1 \tag{A-4}
$$

The resulting subfunction contains only one operator and is defined as the second basic algebraic function,  $F_2$ , where

$$
\mathbf{F}_2 = \mathbf{F}_1 + \mathbf{X}_1. \tag{A-5}
$$

Equation  $(A-5)$  is the final form for the subfunction, and it is now substituted into the algebraic function being considered, Equation (A-2). The algebraic function becomes

$$
F_2 * SIN(X_2). \t\t (A-6)
$$

The hierarchy of operations table now indicates that the subfunction  $X_2$  should now be evaluated. This subfunction is really a basic algebraic function with the implied operation of addition. Hence, the third basic algebraic function is

$$
\mathbf{F}_3 = + \mathbf{X}_2. \tag{A-7}
$$

The substitution of Equation  $(A-7)$  into Equation  $(A-6)$ yields

$$
\mathbf{F}_2 * \mathbf{SIN} \ \mathbf{F}_3. \tag{A-8}
$$

Hierarchy step number three yields the next basic algebraic function which is

$$
\mathbf{F}_{4} = \mathbf{SIN} \mathbf{F}_{3}.
$$
 (A-9)

The substitution of Equation  $(A-9)$  into Equation  $(A-8)$ completes the reduction of the given algebraic function, Equation  $(A-1)$ , to the basic algebraic function which is

> $F_2*F_4$ .  $(A-10)$

The results of decomposing the example function given in this section are summarized in Table IV, and it is noted that the algebraic function can be rewritten as a series of five basic algebraic functions.

#### TABLE IV

### EXAMPLE OF DECOMPOSING AN ALGEBRAIC FUNCTION TO A SERIES OF BASIC ALGEBRAIG FUNCTIONS

Algebraic Function Being Considered

$$
(X(1) * X(2) + X(1)) * SIN(X(2))
$$

Description as a Series of Basic Algebraic Functions

 $F_1 = X_1 * X_2$  $F_2 = F_1 + X_1$  $F_3 = + X_2$  $F_4$  = SIN  $F_3$ 

Algebraic Function =  $F_2 * F_4$ 

# Partial Derivatives of Basic Algebraic Functions

The partial derivatives for the basic algebraic functions are given in Table *v.* In this table the symbols U and V stand for algebraic functions;  $X_{\frac{1}{1}}$  stands for the variable  $X_i$ ; and the symbols  $U_{X_i}$  and  $V_{X_i}$  stand for the partial derivatives of U and V with respect to  $\mathbf{x}_i$ .

The bases for the ability to perform partial differentiation on the digital computer of an algebraic function have now been formulated, and they are:

- 1. An algebraic function can be decomposed into a series of basic algebraic functions.
- 2. The partial derivatives for the basic algebraic functions are given in Table V.
- J. The partial derivatives for an algebraic function can be obtained by the proper combination of the partial derivatives of the basic algebraic functions.

Representing an Algebraic Function

by a String of Integers

It is convenient in the computational program to represent the algebraic function as a string of integers. This can easily be done since there are only nineteen allowable operators and only three types of operands for the algebraic functions under consideratiop.

In Table VI a number code has been set up for each of

## TABLE V

## PARTIAL DERIVATIVES OF BASIC ALGEBRAIC FUNCTIONS

 $\hat{z}$  ,  $\hat{z}$ 

$$
\frac{\partial (U + V)}{\partial X_1} = U_{X_1} + V_{X_1}
$$
\n
$$
\frac{\partial (U * V)}{\partial X_1} = U_{X_1} * V + U * V_{X_1}
$$
\n
$$
\frac{\partial (U * V)}{\partial X_1} = V * U^{(V-1)} * U_{X_1} + U^V * (LOG_e U) * V_{X_1}
$$
\n
$$
\frac{\partial (-U)}{\partial X_1} = -U_{X_1}
$$
\n
$$
\frac{\partial EXP(U)}{\partial X_1} = EXP(U)U_{X_1}
$$
\n
$$
\frac{\partial ALOG(U)}{\partial X_1} = U_{X_1} * U^{-1}
$$
\n
$$
\frac{\partial ALOG10(U)}{\partial X_1} = (LOG_{10}e)U_{X_1} * U^{-1}
$$
\n
$$
\frac{\partial SSIN(U)}{\partial X_1} = cos(U)U_{X_1}
$$
\n
$$
\frac{\partial cos(U)}{\partial X_1} = -SIN(U)U_{X_1}
$$
\n
$$
\frac{\partial CSSU(U)}{\partial X_1} = U_{X_1} * cos^{-2}(U)
$$
\n
$$
\frac{\partial CORAN(U)}{\partial X_1} = U_{X_1} * sin^{-2}(U)
$$
\n
$$
\frac{\partial ARSNN(U)}{\partial X_1} = U_{X_1} * (1 - U^2)^{-\frac{1}{2}}
$$
\n
$$
\frac{\partial ARCS(U)}{\partial X_1} = -U_{X_1} * (1 - U^2)^{-\frac{1}{2}}
$$

$$
\frac{\partial \text{ATAN} (U)}{\partial X_i} = U_{X_i} * (1 + U^2)^{-1}
$$

$$
\frac{\partial \text{SINH} (U)}{\partial X_i} = U_{X_i} * \text{COSH} (U)
$$

$$
\frac{\partial \text{COSH} (U)}{\partial X_i} = U_{X_i} * \text{SINH} (U)
$$

$$
\frac{\partial \text{TANH} (U)}{\partial X_i} = U_{X_i} * \text{COSH}^{-2} (U)
$$

$$
\frac{\partial \text{ABS} (U)}{\partial X_i} = U_{X_i} * U * \text{ABS}^{-1} (U)
$$

# TABLE VI<sup>1</sup>

### NUMBER CODE USED TO REPRESENT ALGEBRAIC FUNCTION

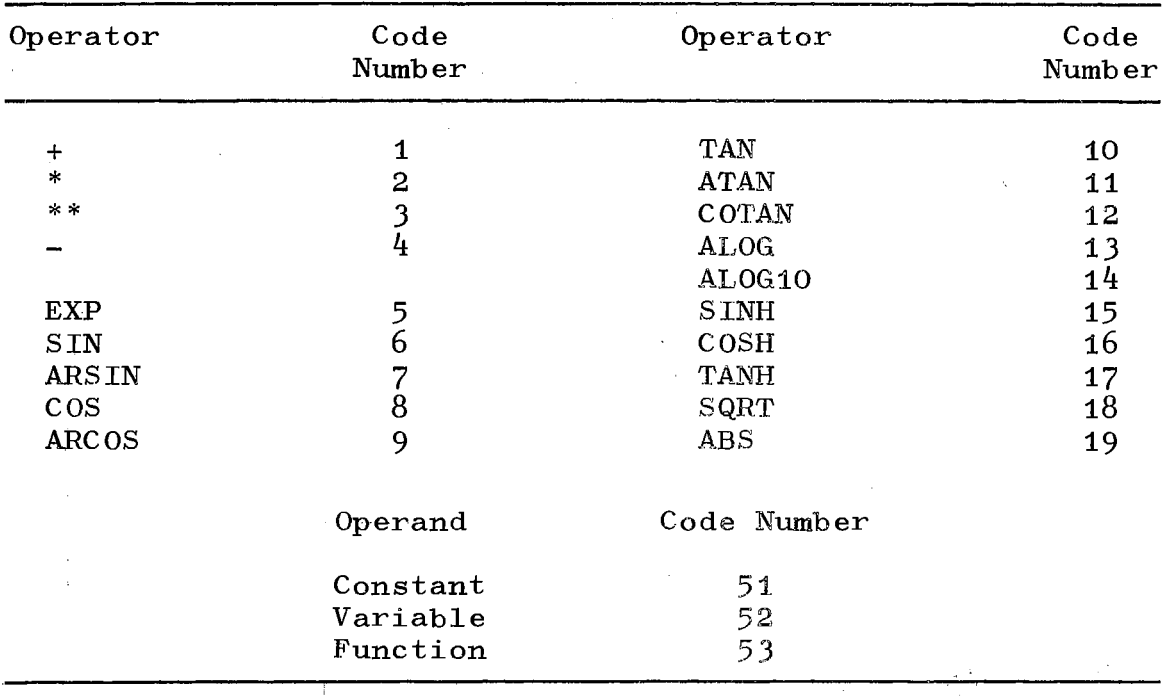

 $^{\text{1}}$ The idea of using a number code to represent an algebraic function was first presented to the author by Stanley Wendt, a fellow graduate student.

 $\gamma_{\rm{eff}}$ 

the operators and operands.

 $\sim 100$  km s  $^{-1}$ 

It is possible to go directly from the description of the function as a series of basic algebraic functions to an integer string representation. This can be done in three simple steps:

1. The basic algebraic function representation is written as a row rather than as a column. The example given in Table IV then becomes

$$
\begin{array}{ccccccccc}\nF_1 & F_2 & F_3 & F_4 & \text{Algebraic} \\
\hline\nX_1 * X_2 & F_1 + X_1 & & & & \\
\end{array}
$$

2. As an aid for distinguishing where each basic function begins, the operator is written first. Hence, Equation  $(A-11)$  is rewritten

$$
F_1 \longrightarrow F_2 \longrightarrow F_3 \longrightarrow F_4 \longrightarrow F_{\text{unction}}
$$
\n
$$
F_1 \longrightarrow F_1 X_1 \longrightarrow F_2 \longrightarrow F_1 \longrightarrow F_3 \longrightarrow F_2 F_4 \longrightarrow F_{\text{unction}}
$$
\n(A-12)

3. The number code which is given in Table VI is now substituted into Equation  $(A-12)$ . This results in an integer string representation for the algebraic function. The auxiliary integer string gives the subscripts for the operands.

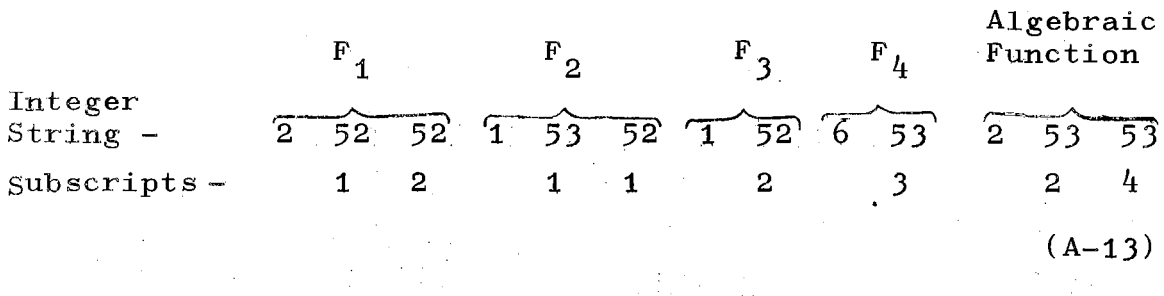

Partial Derivatives of Algebraic Functions Represented as an Integer String

In Table VII the partial derivatives for the basic algebraic functions are given. If either U or V in the table are independent of the variable  $X_i$ , a considerable amount of simplification can be performed since many of the terms in the resulting derivative are multiplied by zero.

The performance of this simplification can be done as the derivatives of the algebraic functions are being formed if one adopts a dependency notation. If a dot is placed above an operand, it is dependent upon  $\mathtt{x}_\mathtt{i}.$  If there is no dot above the operand, it is independent of  $\mathtt{X_i}.$ 

In Table VII the partial derivatives for the basic f'unctions are written in the notation equivalent to that used in Equation  $(A-12)$ . In this table U, V, W, and Z represent the operands. A dot placed above them indicates that they are dependent. The subscript  $X_{\frac{1}{n}}$  represents the partial derivative with respect to  $\mathbf{x}_\mathbf{i}$ .

The column labeled "operands involved" will be discussed in detail later.

The procedure for determining if an operand is

149

#### TABLE VII

#### PARTIAL DERIVATIVES WHICH UTILIZE DEPENDENCY INFORMATION

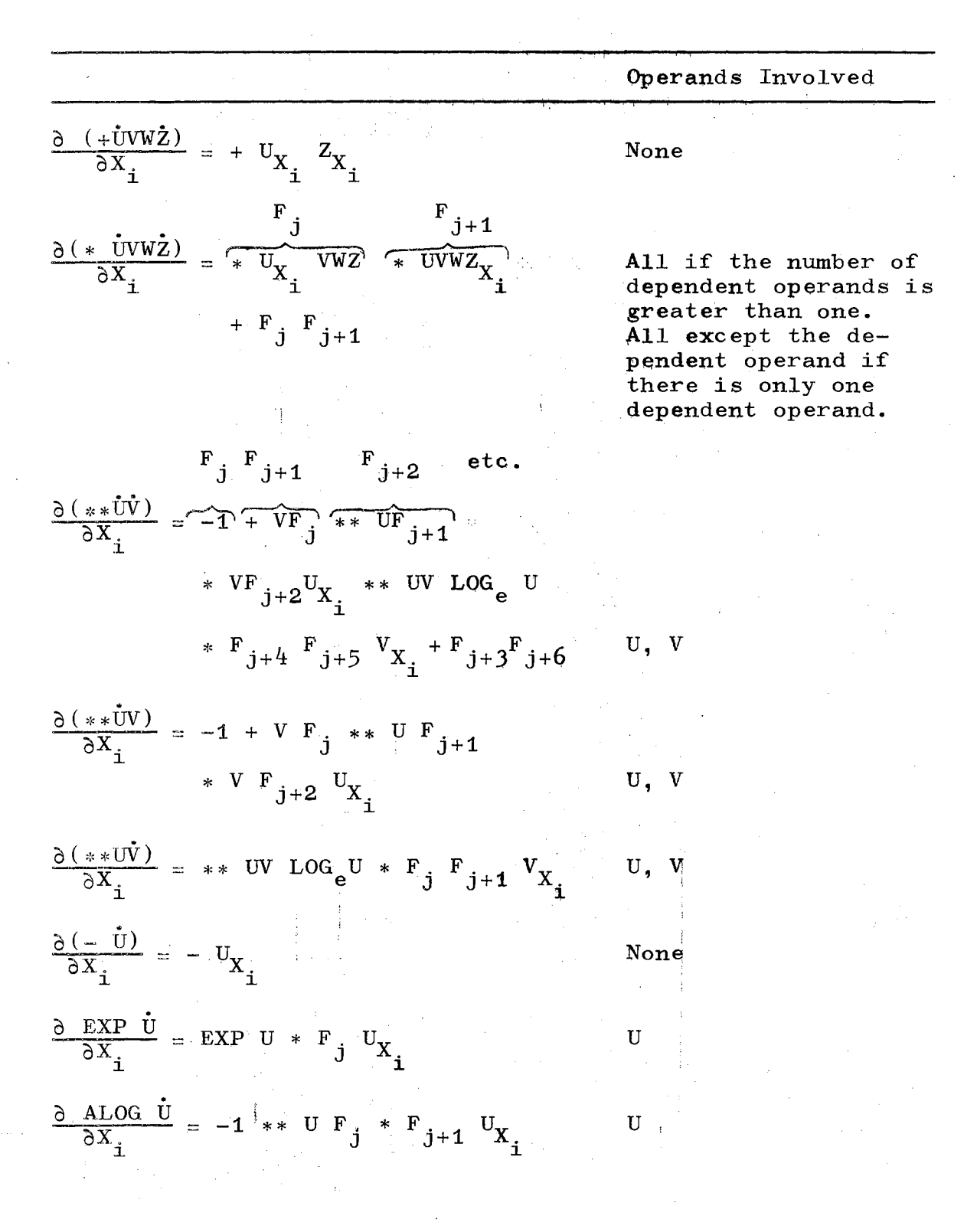

# TABLE VII (Continued)

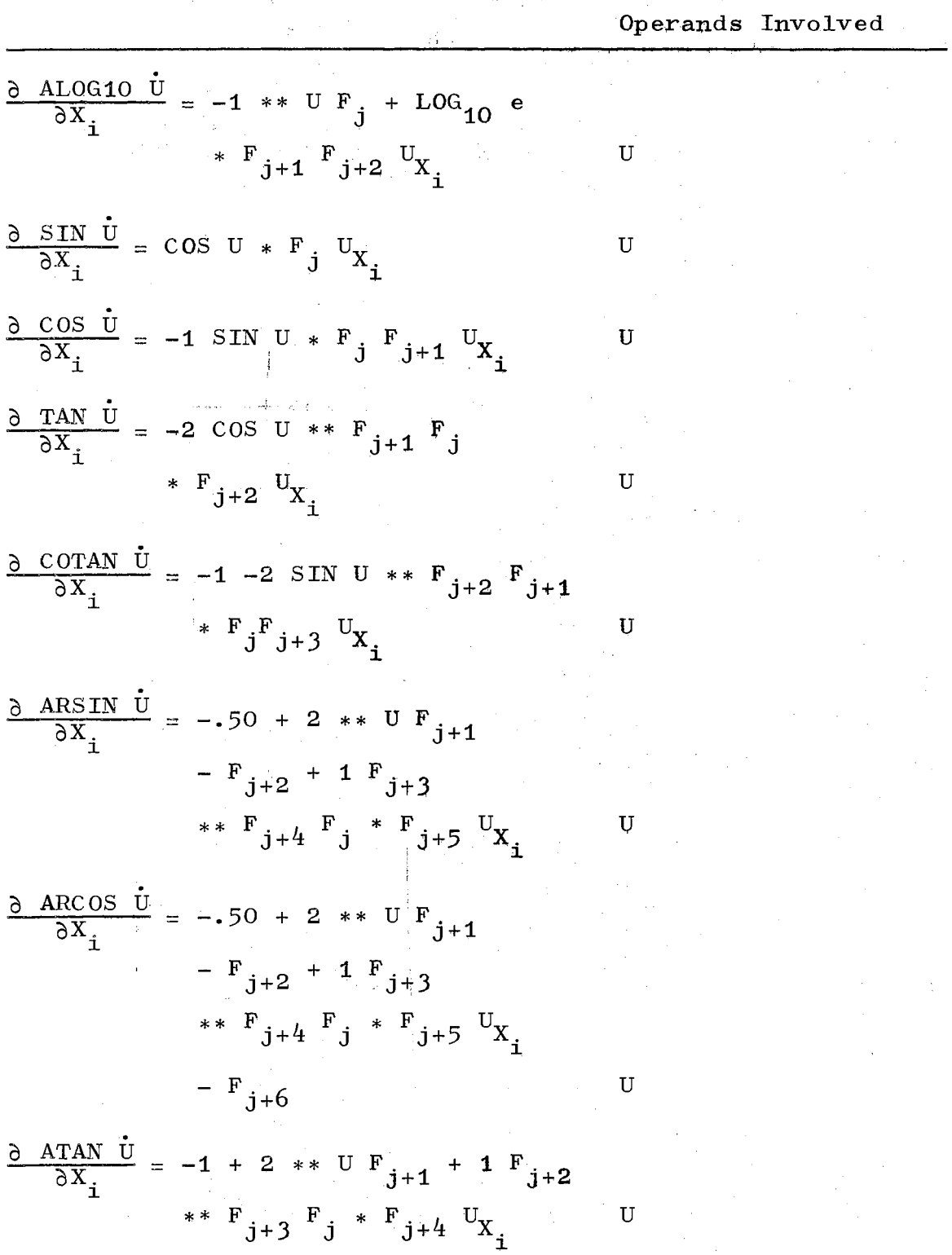

 $\sim$ 

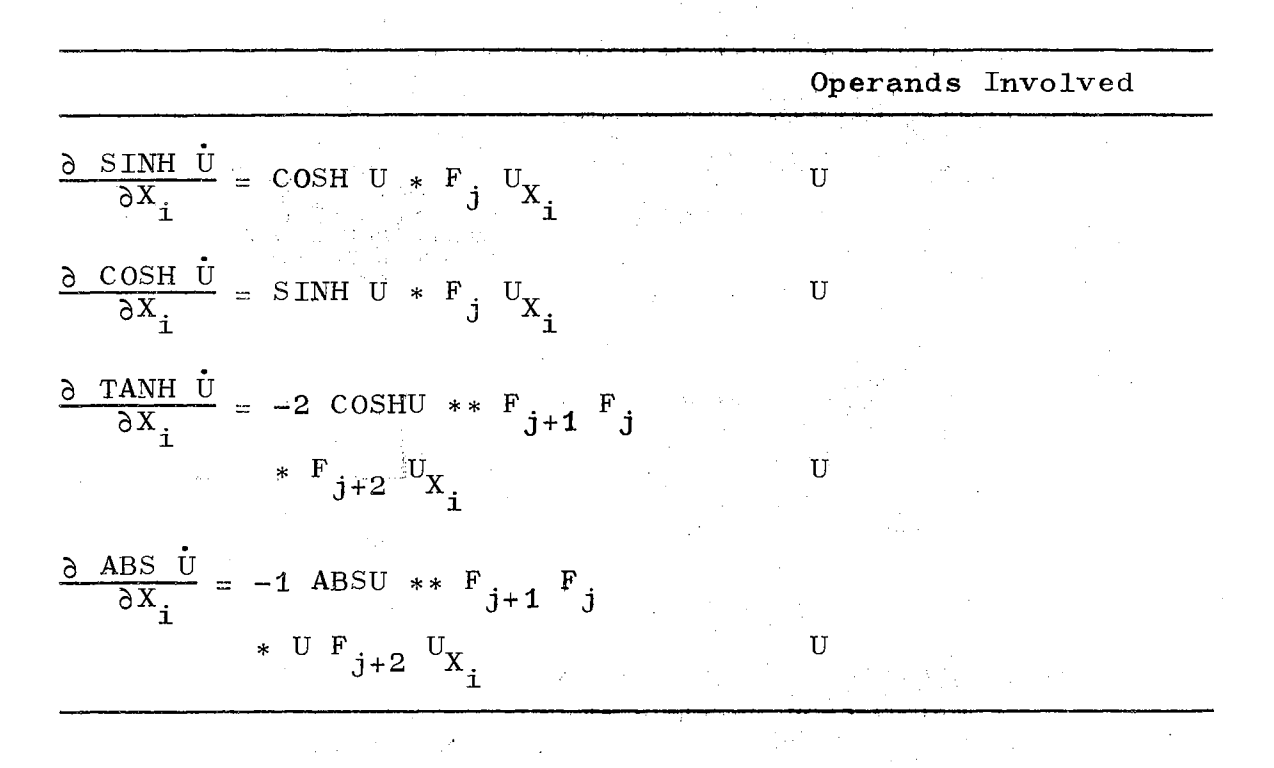

dependent after the equation has been set up in a form analogous to Equation (A-12) involves three steps:

- 1. Steps two and three are performed on one basic function at a time starting from the left.
- 2. The dependency notation is set for the operand if
	- a. it is equal to  $X_i$  or
	- b. the operator for the basic function to which it refers is dependent.
- J. The operator is defined to be dependent if any of its operands are dependent.

In Table VII there is a column which is labeled operands involved. Information in this column is used to determine which if any of the basic algebraic functions should be included in the equation for the partial derivative. This can be determined by a five-step process:

- 1. Steps two, three, and four are performed on one basic function at a time starting from the right side of the equation.
- 2. If the involvement notation for the operator has already been set, all of its operands are involved.
- J. Even though the operator is not involved, the operands may still be involved as is indicated by the "operands involved" column of Table VII.
- $4.$  The operator of a basic function is defined

as being involved if an operand which refers to it is involved.

5. Only the basic functions whose operator has been designated as involved are included in the equation for the partial derivative.

The dependency and involvement information is used to keep the expression for the derivative of the function relatively free of unnecessary terms. The formal rules for setting up the equation for the derivative of a function will now be stated, and then an example problem will be worked.

In the rules which follow the subscript I refers to the number for the next basic function to be inserted into the derivative equation chain. N stands for the number of basic functions which are required for writing the derivative of the basic function being operated upon:

- 1. The equation is set up in a form analogous to Equation (A-12).
- 2. The operands which are dependent and the basic functions which are involved are determined by using the rules outlined previously.
- 3. An auxiliary chain is set up which contains the partial derivative of each *of* the operands.
- $4.$  The function which is being differentiated is operated upon one basic function at a time. The basic function at the extreme left of the

154

equation is considered first, and then one proceeds toward the right,

- 5. Is the basic function involved?
	- a. Yes. It is inserted into the derivative chain; I is set equal to  $I + 1$ ; and one proceeds to step  $6$ .
	- b. No. The following changes are performed on the portion of the equation chain and the auxiliary chain which lies to the right of the basic function which is being operated upon.  $\delta$  F  $\frac{1}{4}$  $F_j$  is changed to  $F_{j-1}$ , and  $\frac{3}{\delta X_j}$  is  $j^{+1}$   $\sigma$   $\frac{1}{F}$   $j+1$   $\sigma$   $\frac{1}{2}$   $\sigma$   $X_i$ changed to  $\frac{1}{x}$  if j is greater than 1 I. One then proceeds to step 6.

6. Are any of the operands dependent?

a. Yes. The derivative for the basic function is inserted into the derivative chain.

> The following changes are performed on the portion of the equation chain and the auxiliary chain which lie to the right of the basic function which is being operated upon.  $F_i$  is changed is changed to  $\frac{\partial F_{j+N}}{\partial X}$  if  $j \geq I$ .  $F_{I-1}$  is changed to  $F_{I-1+N}$ ;  $\delta_{\rm F}$ . to  $F_{j+N}$  and  $\overline{\delta X_j}$  $\delta\,F_{I-1}$  $\overline{\delta^\mathrm{X}}_\mathtt{i}$ is equal to  $I + N$ ; and one returns to

step 4.

b. No. One returns to step 4.

The example function whose derivative with respect to  $X_{0}$  will be formed using the above rules is given by Equation (A-12). If a dot is placed above each operator and operand which is dependent, the function will appear as follows:

$$
\stackrel{\ast}{\bullet} X_1 \stackrel{\star}{X}_2 \stackrel{\star}{+} \stackrel{\star}{F}_1 X_1 \stackrel{\star}{+} \stackrel{\star}{X}_2 S \stackrel{\circ}{IN} \stackrel{\star}{F}_3 \stackrel{\star}{*} \stackrel{\star}{F}_2 \stackrel{\star}{F}_4. \tag{A-14}
$$

If a  $\Lambda$  is used to indicate involvement, the equation becomes

$$
\begin{array}{ccccccccc}\n & & & & & & & & & \\
\ast & & & & & & & & \\
\ast & & & & & & & \\
\ast & & & & & & & \\
\end{array}
$$
\n
$$
\begin{array}{ccccccccc}\n & & & & & & & & \\
\ast & & & & & & & \\
\ast & & & & & & & \\
\end{array}
$$
\n
$$
\begin{array}{ccccccccc}\n & & & & & & & & \\
\ast & & & & & & & \\
\ast & & & & & & & \\
\end{array}
$$
\n
$$
\begin{array}{ccccccccc}\n & & & & & & & & \\
\ast & & & & & & & \\
\ast & & & & & & & \\
\end{array}
$$
\n
$$
\begin{array}{ccccccccc}\n & & & & & & & \\
\ast & & & & & & & \\
\end{array}
$$
\n
$$
\begin{array}{ccccccccc}\n & & & & & & & \\
\ast & & & & & & & \\
\ast & & & & & & & \\
\end{array}
$$
\n
$$
\begin{array}{ccccccccc}\n & & & & & & & \\
\ast & & & & & & & \\
\ast & & & & & & & \\
\end{array}
$$
\n
$$
\begin{array}{ccccccccc}\n & & & & & & & \\
\ast & & & & & & & \\
\ast & & & & & & & \\
\end{array}
$$
\n $$ 

Hence, it is noted that all, except the final one, of the basic functions will appear in the equation for the derivative.

Step three is now performed and yields

ii i\ II II II A, I\ II II i\ ii fl. ID 0 . . . :x:2 . . ,, . . \* x1 x2 + Fi xi + SIN FJ :-;: F ,., F4 ""' (A-i6) 0 1 oFi 0 1 oFJ oF2 oF <sup>4</sup> oX2 ax;- ax2 ox2 .

If steps five and six are performed on the first basic function of Equation (A-16), the equation which results for the first portion of the derivative is

$$
F_1 \t F_2 \t (A-17)
$$

After steps five and six have been completed, Equation (A-16) becomes

$$
\hat{\mathbf{r}}_{1} \hat{\mathbf{x}}_{2} + \hat{\mathbf{r}}_{1} \hat{\mathbf{x}}_{1} + \hat{\mathbf{x}}_{2} \sin \hat{\mathbf{r}}_{4} \cdot \hat{\mathbf{r}}_{3} \hat{\mathbf{r}}_{5}
$$
\n
$$
\mathbf{r}_{2} \qquad 1 \qquad \frac{\partial F_{4}}{\partial X_{2}} \frac{\partial F_{3}}{\partial X_{2}} \cdot \frac{\partial F_{4}}{\partial X_{2}} \cdot \frac{\partial F_{5}}{\partial X_{2}} \cdot \frac{\partial F_{6}}{\partial X_{2}}
$$
\n
$$
\tag{A-18}
$$

The items which changed in Equation  $(A-18)$  are indicated in bold face type.

If steps five and six are now performed on the second basic function of Equation  $(A-18)$ , the resulting equation for the derivative of the first two basic functions is

$$
\begin{array}{ccccccccc}\n & F_1 & & F_2 & & F_3 & & F_4 \\
\hline\n\ast & X_1 & X_2 & & \ast & X_1 & 1 & \ast & F_1 & X_1 & & \ast & F_2\n\end{array}
$$
\n(A-19)

Equation (A-18) becomes

\* xt x2 <sup>+</sup>F1 x1 <sup>+</sup>x2 SIN F> \* F4 F6 (A-20) 0 1 F2 0 'l oFj oF0 ax F -- . 2 4 oX2

In a similar manner rules five and six are applied to basic functions three, four, and five to obtain the final equation for the derivative.

#### Users Guide for Partial Differentiation

#### Algorithm

The names of the subroutines which are needed for the partial differentiation algorithm are FORTIN, PARDIF, ISTORE, VAL, and DVAL.

The command which the user must supply within his Fortran IV program in order to read the equation which is given on the data card is

CALL FORTIN(NAME).

In the previous statement, NAME is any subscripted or simple integer variable. The computation algorithm will assign an integer constant to this integer variable which is symbolic information for where the equation is stored.

Subroutine FORTIN changes the equation which the user supplies on a data card to an integer string similar to that given by Equation (A-iJ). The equation which is supplied on the data card must be contained in columns 7 through 72. The independent variables must be either X or  $Y_i$ , and they must be subscripted variables. Any proper Fortran IV equation which can be written by using the operators given in Table II, floating point constants, E type constants, integer constants, and the subscripted independent variables X or Y is allowable. If the equation is continued on more than one data card, a C must be placed in column 6 of every data card except the last one.

Subroutine PARDIF will determine the partial derivative for an equation, and the necessary command is

CALL PARDIF (NAME1, NAME2, N).

In the previous command NAMEi is the integer name for the equation whose partial derivative with respect to  $X(N)$  is to be taken. The resulting equation is assigned the integer name NAME2.

Subroutine ISTORE stores the integer strings for every equation which is read in from data cards or generated within a program.

A function subprogram with the title

### VAL (NAME, X)

has been supplied. Upon return from this function subprogram VAL will contain the value for the equation whose symbolic name is NAME when it is evaluated for independent variable values which have been supplied through X. The dimension statement DIMENSION X(50) must be provided in all programs which use function subprogram VAL.

A function subprogram with the title

#### OVAL (NAME, X)

has been supplied. Upon return from this function subprogram DVAL will contain the double precision value for the equation whose symbolic name is NAME when it is evaluated for the double precision independent variable values which have been supplied through X. The following statements must be provided in all programs which use function subprogram DVAL.

# DIMENSION X(50)

DOUBLE PRECISION DVAL, X.

159

In Figure 35 an example program is supplied which determines the value for the equation

$$
3.2 \times X(1) \times X(2) - 4.2EO2 \times X(2) \qquad (A-21)
$$

when evaluated at

 $X(1) = 1.5$  $X(2) = -.72.$ 

The partial derivative of the equation with respect to  $X(2)$ is then. determined and its value is evaluated at the point

> $X(1) = -23.0$  $X(2) = 7.2$ .

In Figure 36 an example program has been supplied for determining, evaluating, and writing all of the first and second partial derivatives for Equation (Ar21).

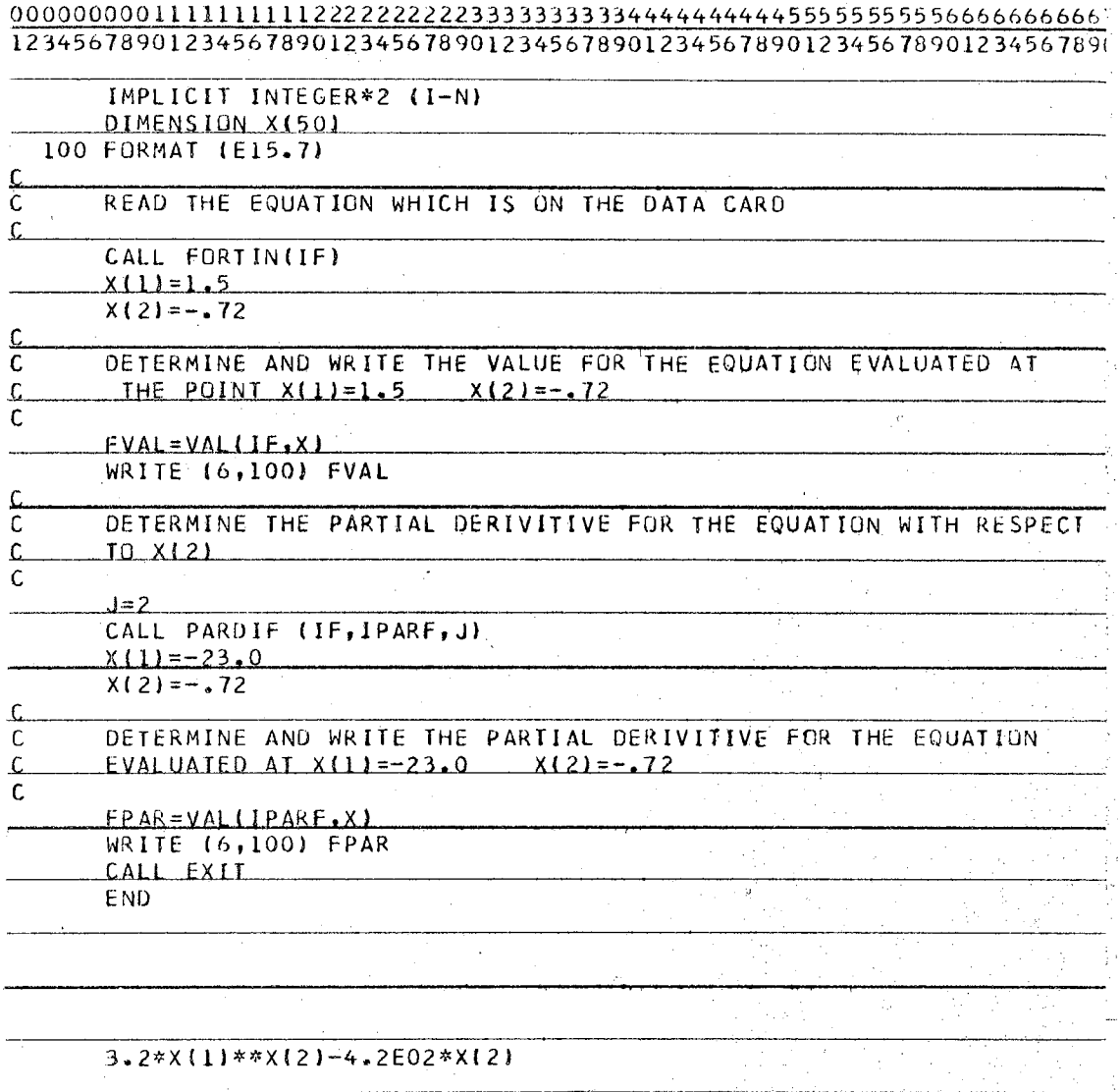

 $\sim$ 

## Figure 35. Example of Calculating a Partial Derivative

 $\sim$ 

 $\hat{\boldsymbol{\beta}}$ 

 $\bar{\tau}$ 

#### 1234567890123456789012345678901234567890123456789012345678901

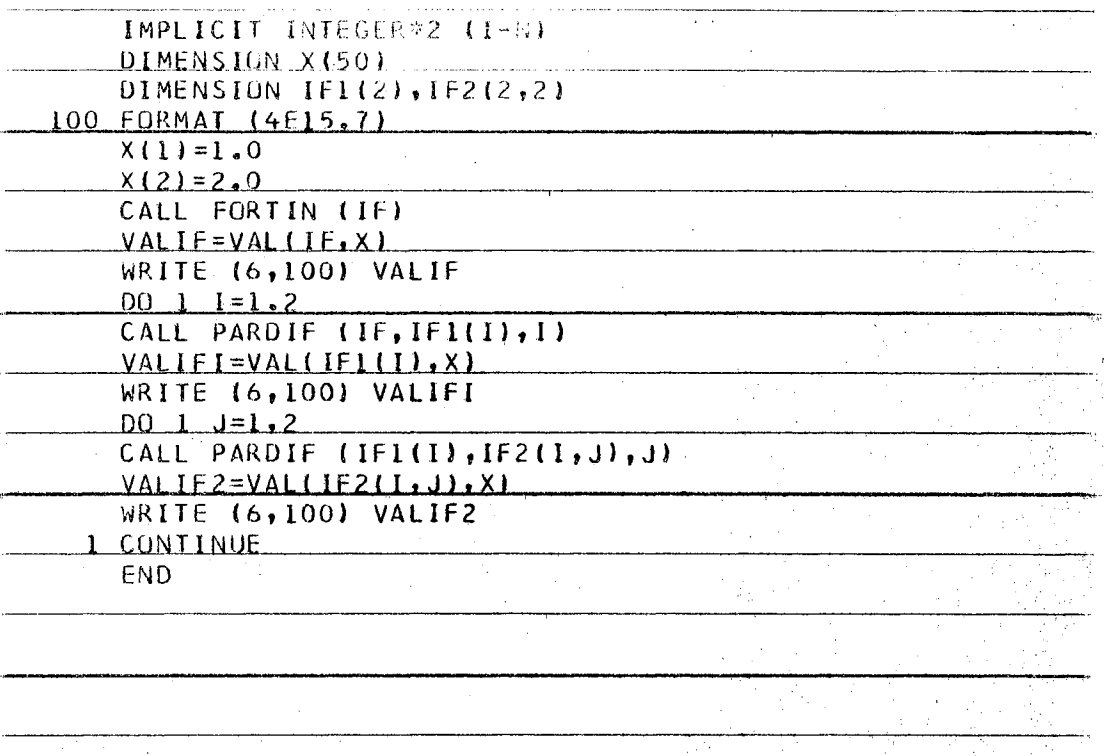

### $3.2$ \*X(1)\*\*X(2)-4.2E02\*X(2)

Figure 36. Example of Calculating First and Second Partial Derivatives

 $\bar{z}$ 

162

## $80/80$  LIST

 $\sim 10^7$ 

 $\frac{1}{2} \frac{1}{2}$ 

 $\Delta \sim 10^{11}$  ,  $\Delta \sim 10^{11}$ 

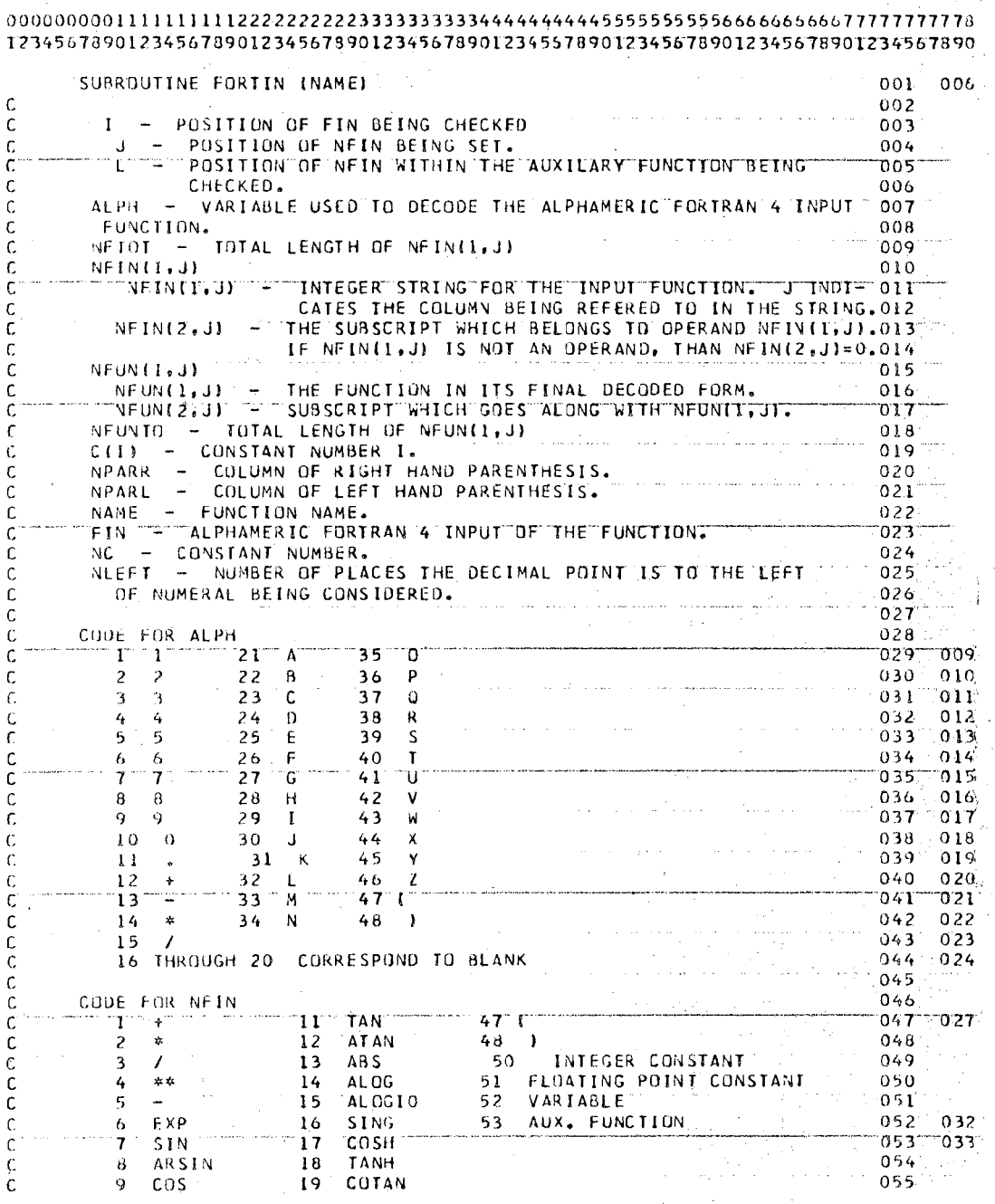

 $\bar{\mathcal{L}}$  .

 $A - 24$ 

80/80 LIST

 $\sim$ 

 $\frac{1}{2}$ 

 $\hat{\boldsymbol{\beta}}$ 

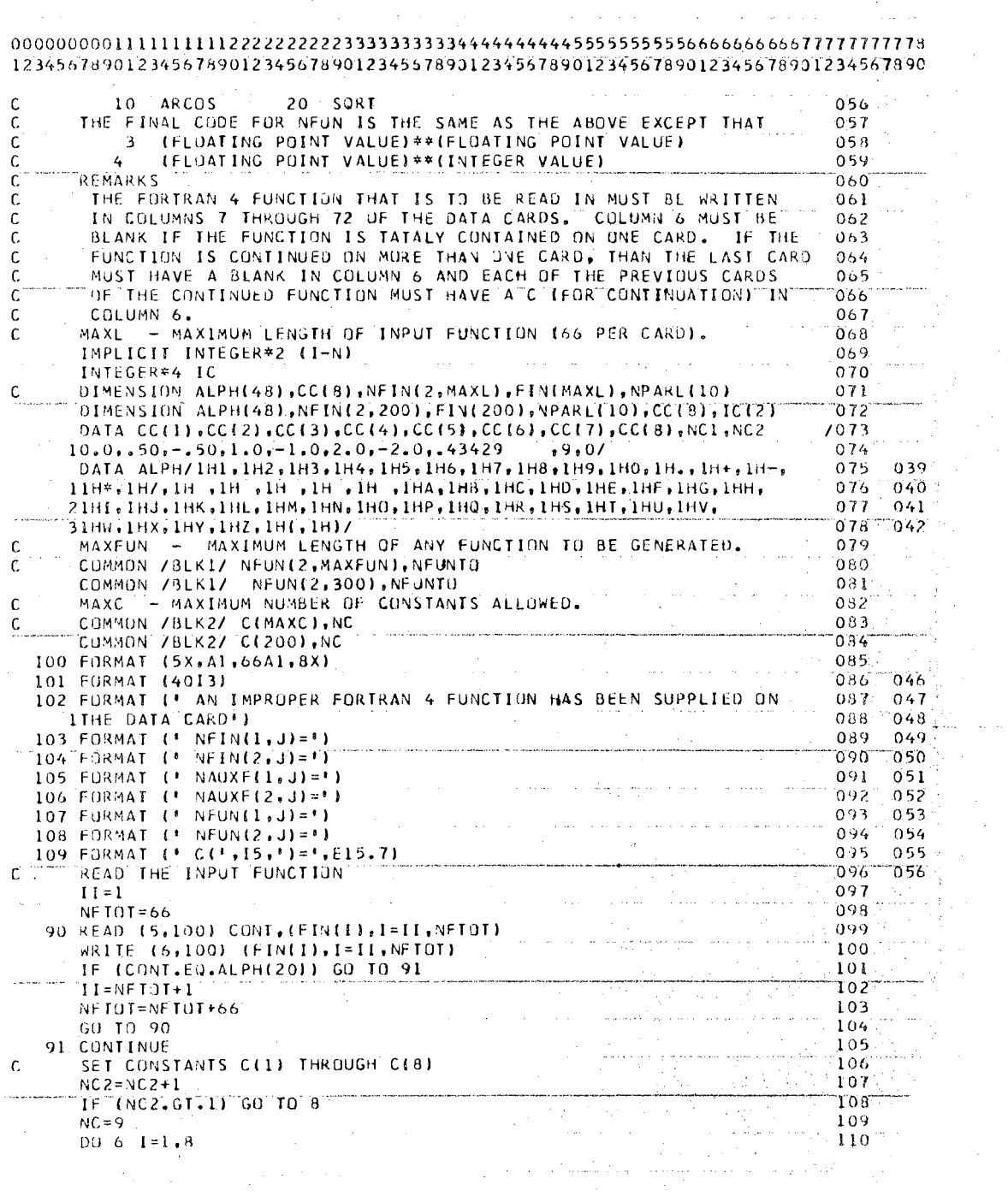

 $\sim$   $\sim$ 

 $A - 25$ 

 $\mathbb{R}^2$ 

 $\mathcal{O}(\mathcal{O})$ 

80/80 LIST

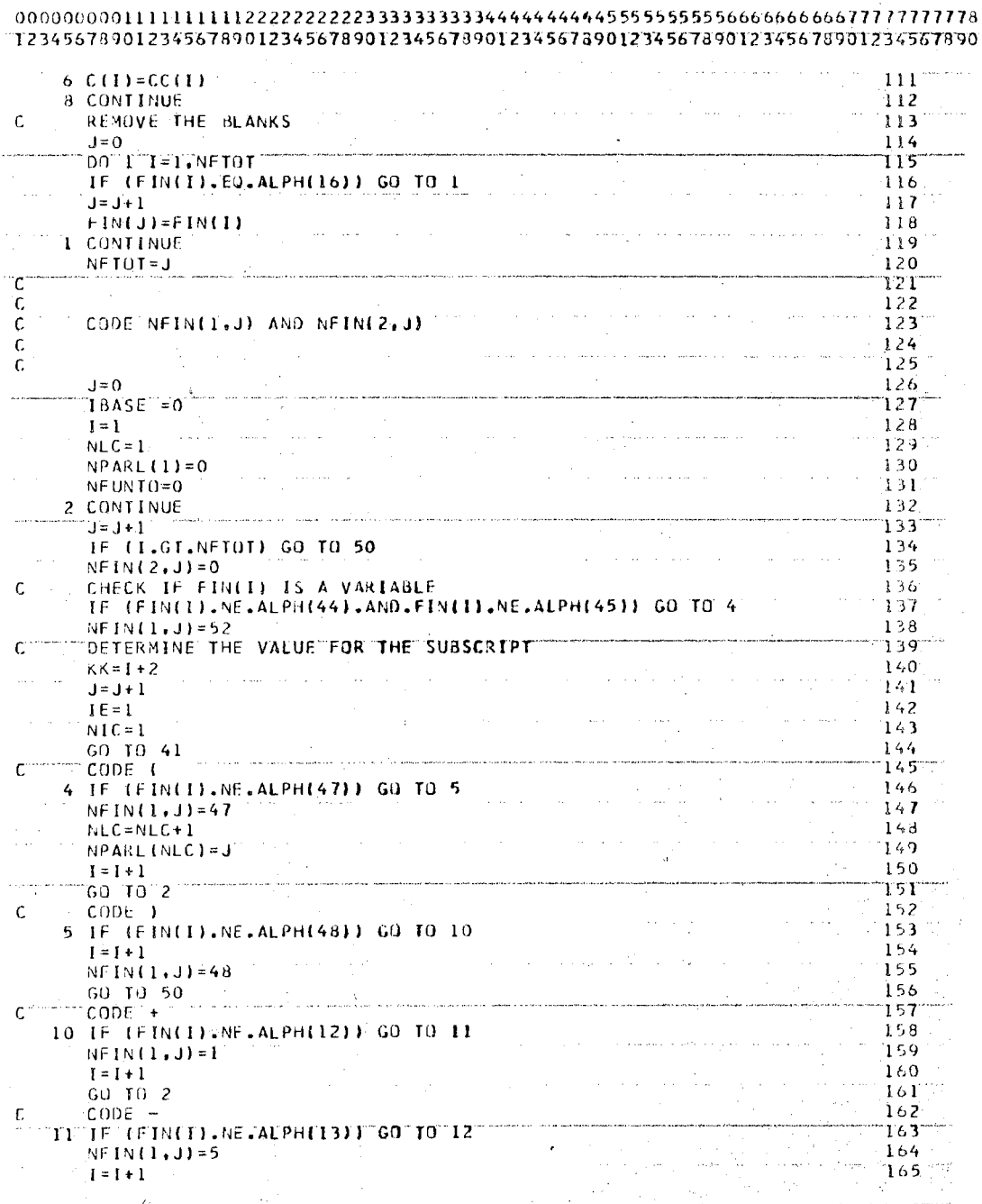

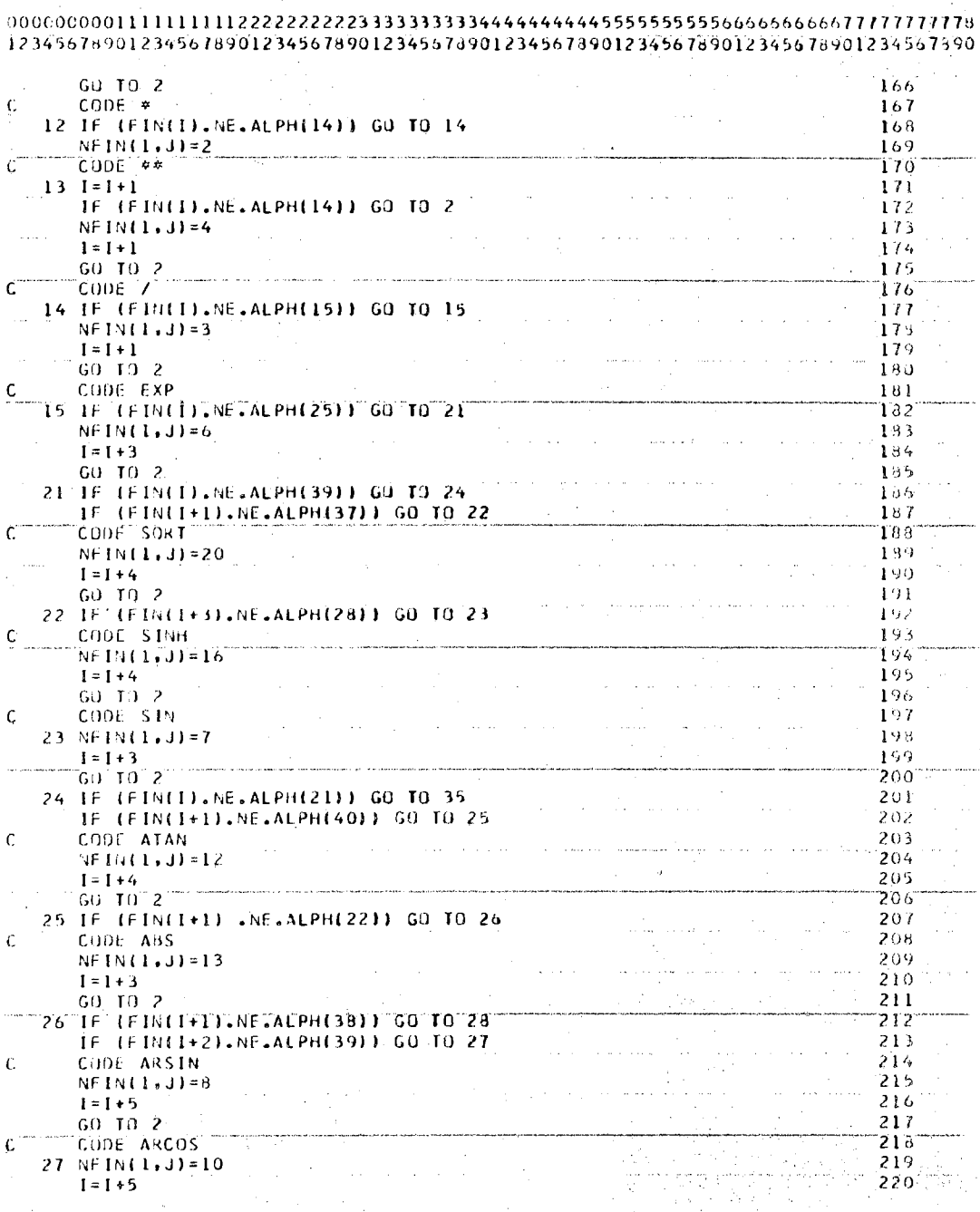

 $\frac{1}{2}$ 

 $A - 27$ 

 $\hat{L}_{\rm{max}}$ 

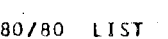

 $\frac{1}{2} \left( \frac{1}{2} \right)$  .

 $\lambda_{\rm{max}}$  and  $\lambda_{\rm{max}}$ 

 $\frac{1}{2} \frac{1}{2} \frac{1}{2}$ 

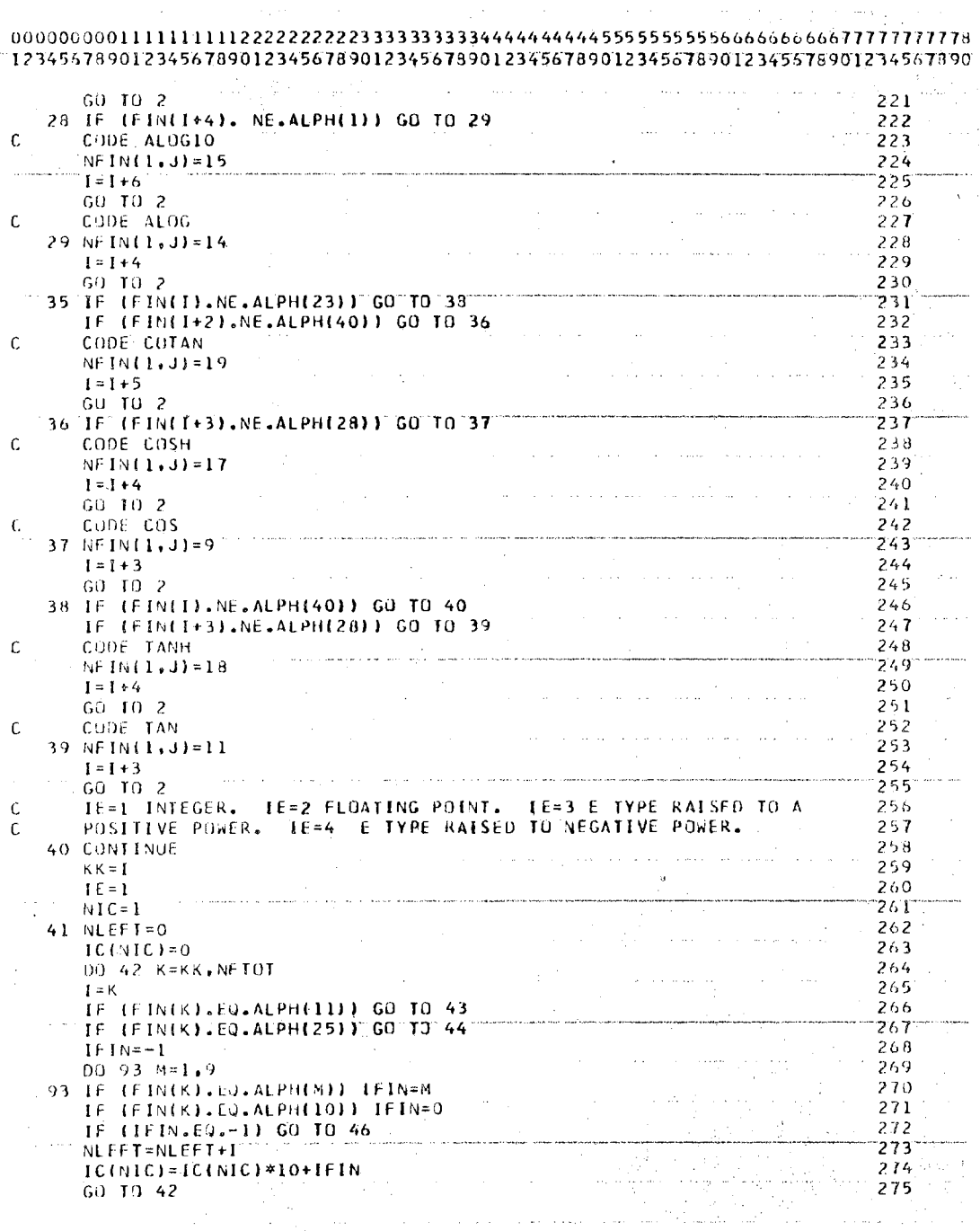

 $\frac{1}{\sqrt{2}}$ 

167

 $\ddot{\phantom{0}}$ 

 $A - 28$ 

 $\label{eq:2} \frac{1}{\sqrt{2}}\left(\frac{1}{\sqrt{2}}\right)^2\left(\frac{1}{\sqrt{2}}\right)^2\left(\frac{1}{\sqrt{2}}\right)^2\left(\frac{1}{\sqrt{2}}\right)^2.$ 

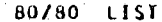

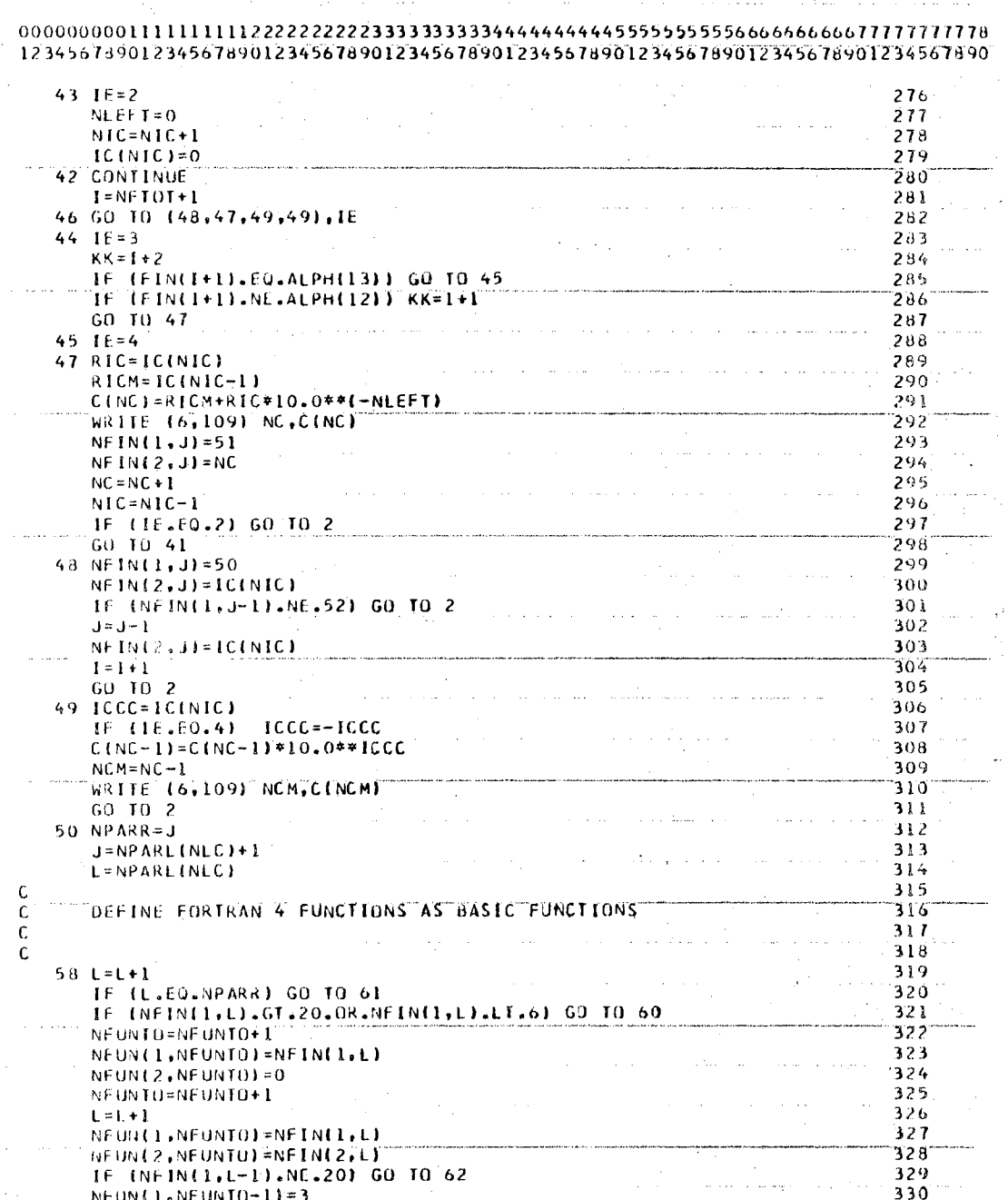

 $A-29$
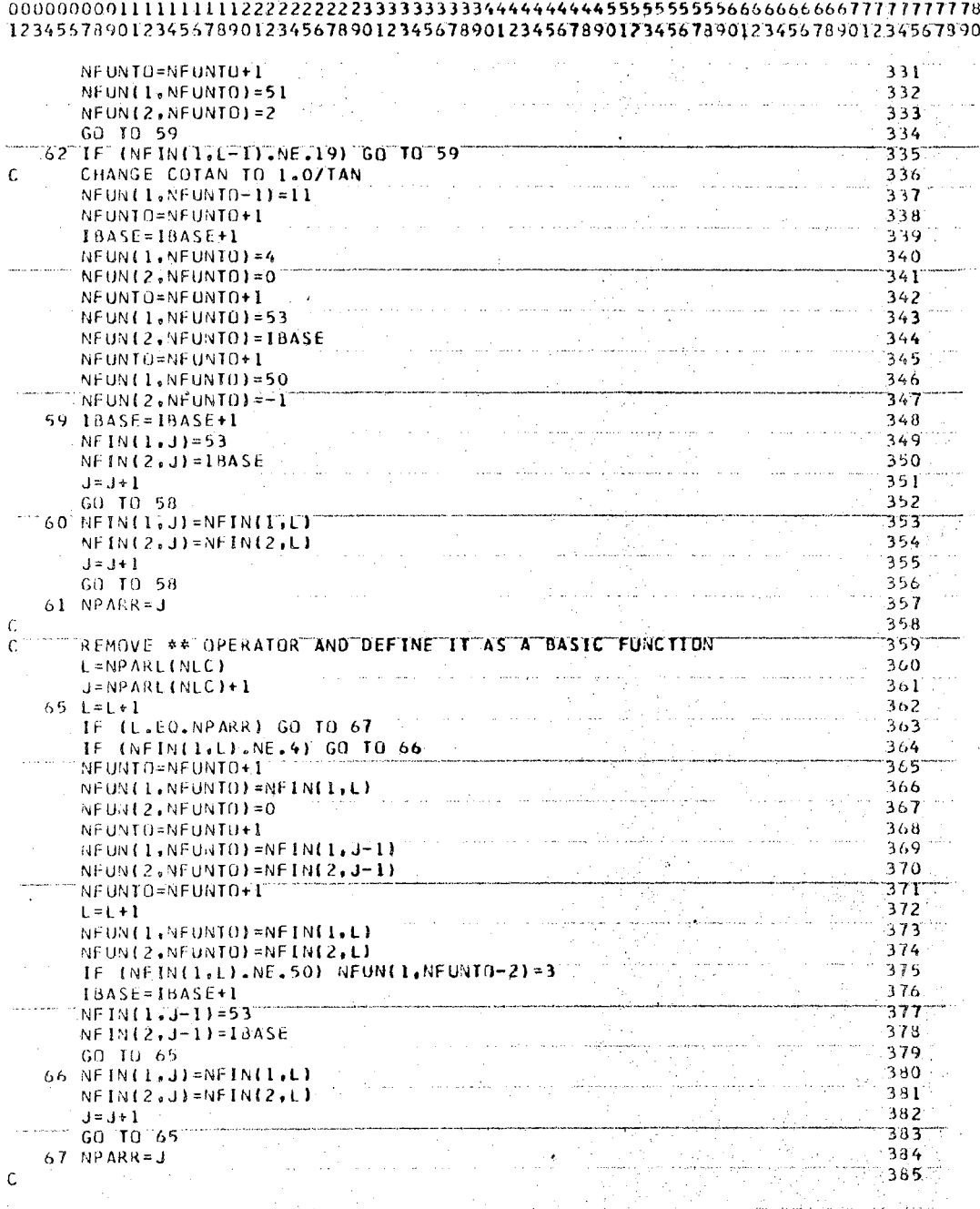

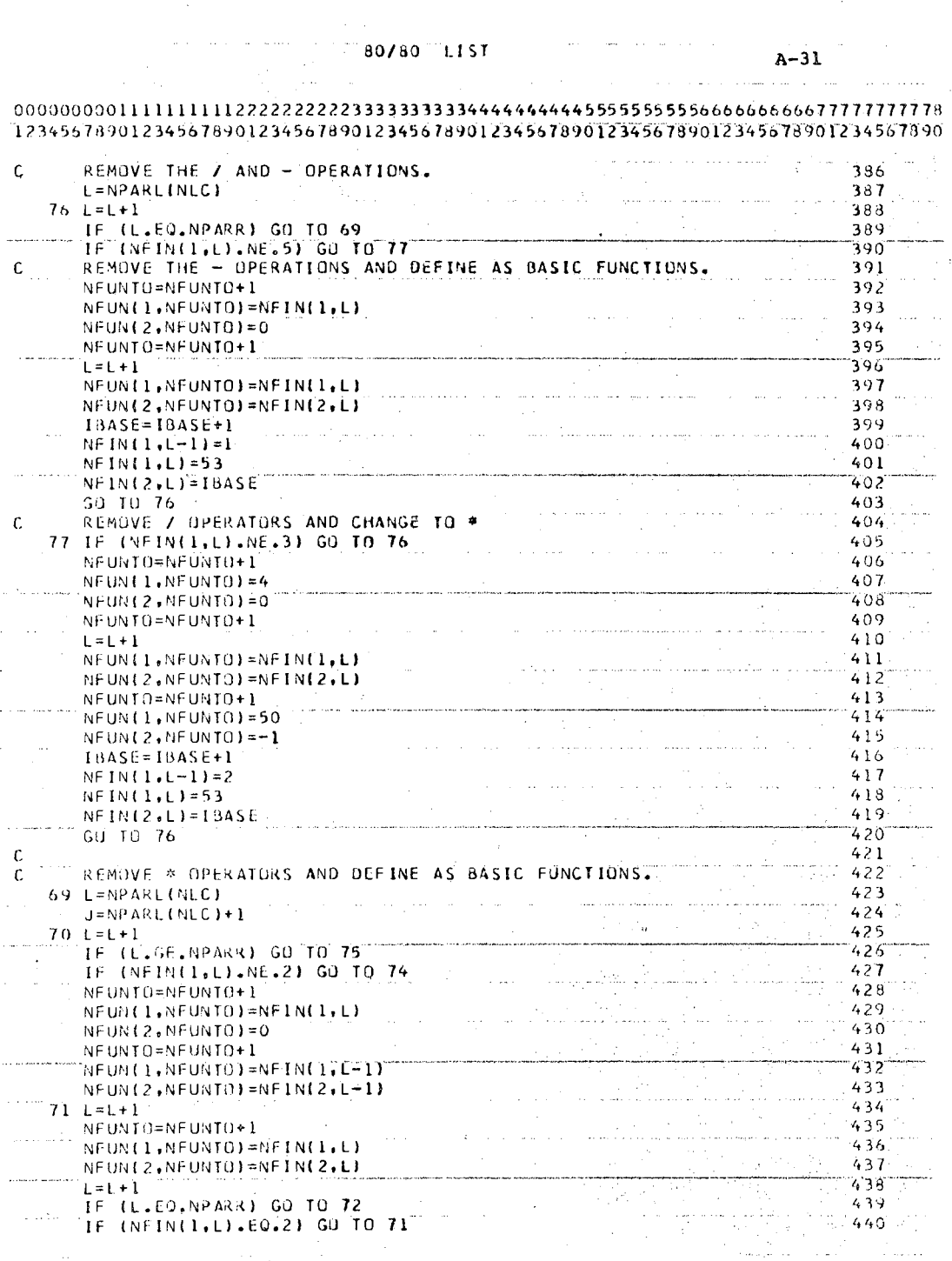

# $\frac{1}{2}$  . The second second second second second second second second second second second second second second second second second second second second second second second second second second second second second se

 $\mathcal{L}_{\mathcal{L}}$ 

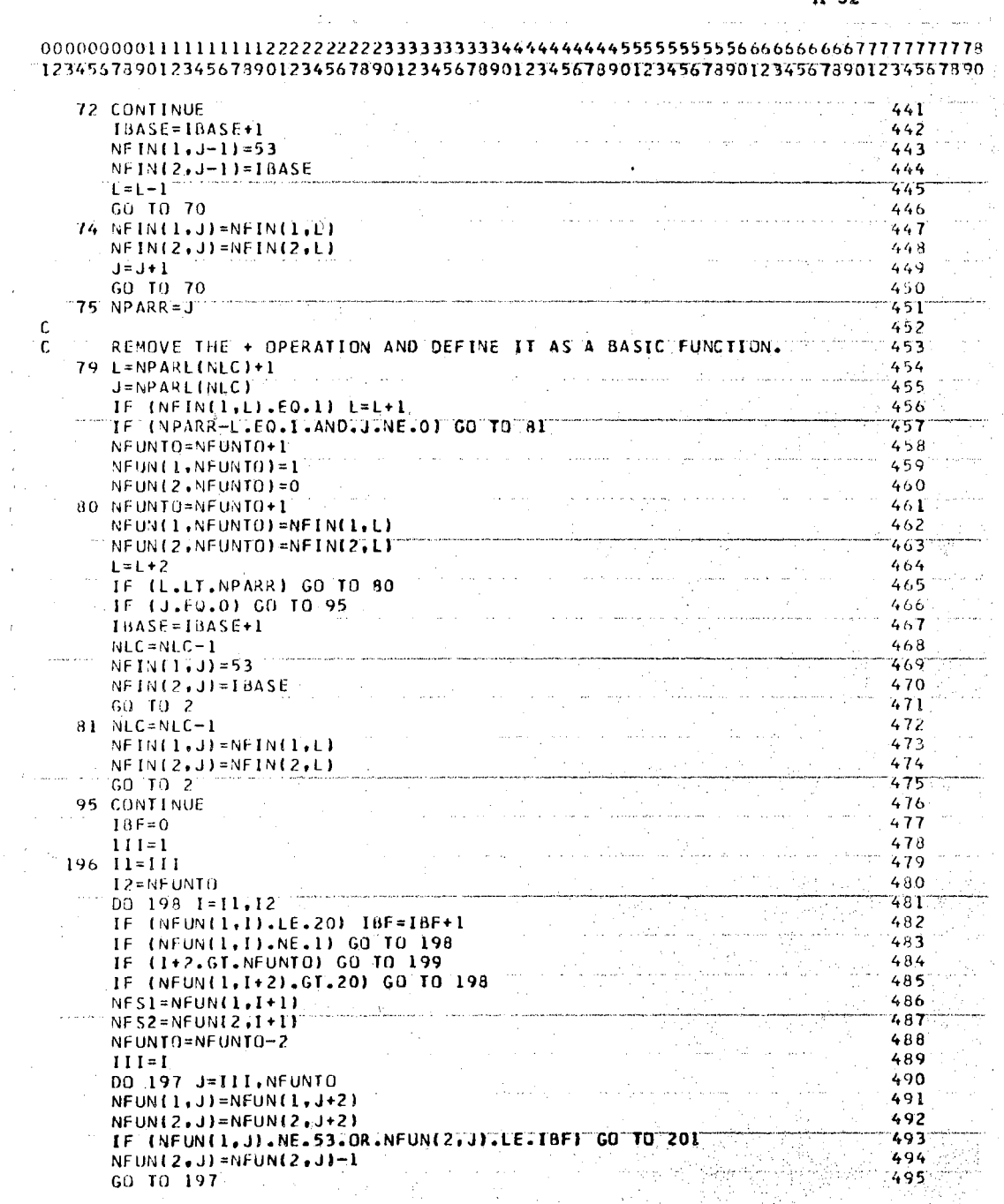

 $\gamma\gamma\gamma\gamma\gamma\gamma$ 

Ğ,

 $\mathcal{L}^{\text{max}}$ 

 $\bar{t}$ 

 $\bar{z}$ 

 $\omega \propto \omega_0$ 

 $A-32$ 

لأنباء

a mara

a<br>Santa Barat

د سيستان

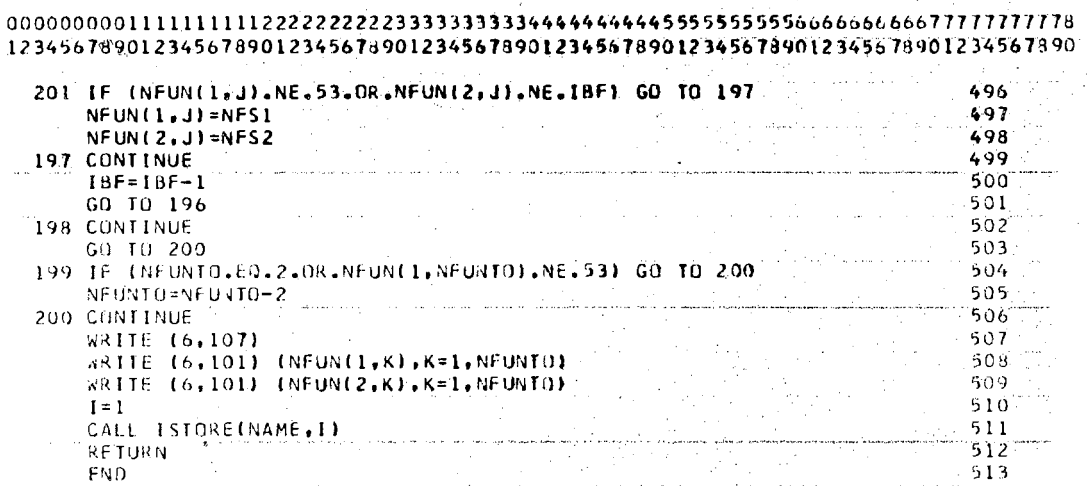

 $A-33$ 

 $80/80$ <sup>111</sup> L15**T** 

 $\epsilon_{\rm{eff}}$  ).

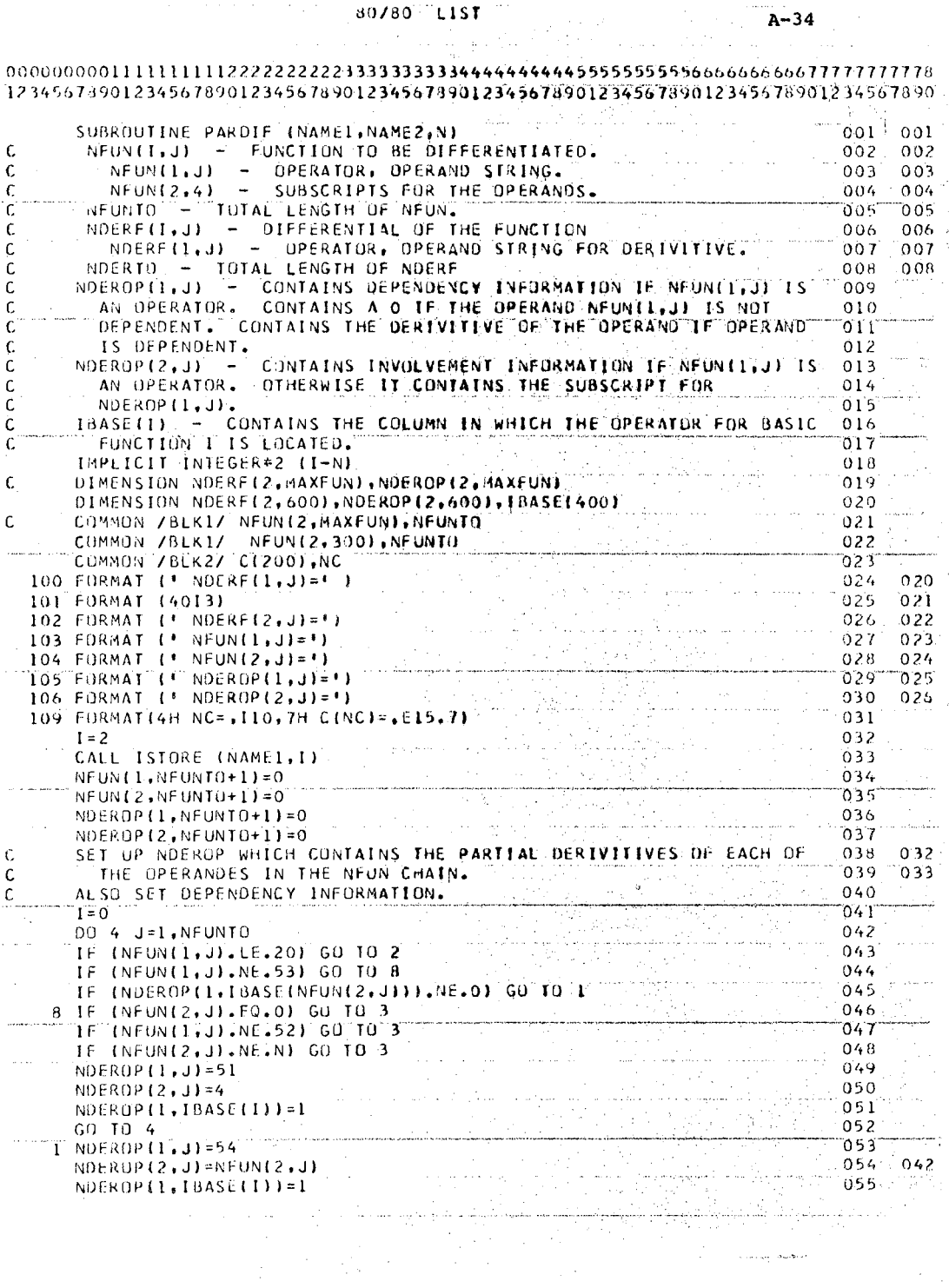

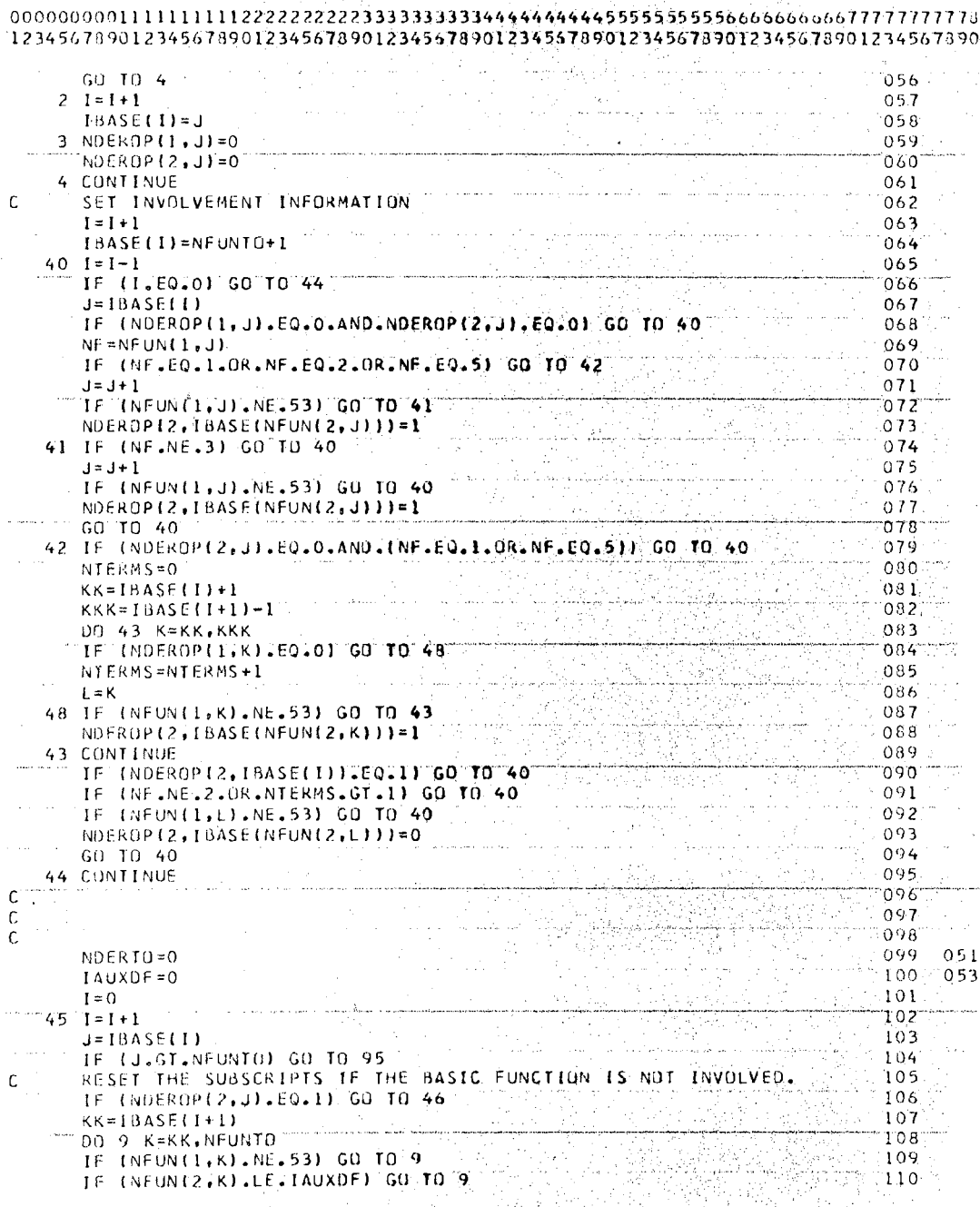

80/80 LIST

 $\overline{ }$ h  $\rightarrow$ 

 $\mathbf{r}$  $\blacksquare$   $22223.5$ 

in a c

۰í  $\lambda$  ilin.

وتدو

للرابض

 $A-35$ 

 $1.11999999$ 

 $\mathbb{Z}^2$ 

80/80 LIST

12345678901234567890123456789012345678901234567890123456789012345678901234567890  $\frac{1}{\left(111\right)}$ NFUN(2.K)=NFUN(2.K)-1<br>1F (NDEROP(1.K).E0.0) GO TO 9  $112$  $NDEROPL2, K$ =NDEROP12,K)-1 113  $114$ 9 CONTINUE 2008 2009 10:00 10:00 10:00 10:00 10:00 10:00 10:00 10:00 10:00 10:00 10:00 10:00 10:00 10:00 10:00 GO 10 47 ำเร SET THE BASIC FUNCTION CHAIN INTO THE DERIVITIVE CHAIN, 116 116 058  $\mathsf{C}$ 46 NDERTO=NDERTO+1  $\begin{array}{r} 117 \\ 118 \\ \hline 119 \end{array}$ NOERF (1, NOERTO) = NFUN(1, J) NDERFTINGERTO)=NONTEGI<br>TALIXDE-TALIXDEAT  $\frac{120}{121}$  $IAUXDF = IAUXDF + 1$  $JJ = J<sup>2</sup>$  $\frac{122}{123}$  $7 \text{ JJ} = \text{J} + 1$ IF (NEUN(1,JJ), LE.20) GO TO 6 NDERTO=NDERTO+1<br>NDERTO=NDERTO+1<br>NDERF(1.NDERTO)=NFUN(1.JJJ)  $124$ 125  $\frac{126}{127}$ NOERF(2, NOERTO)=NFUN(2, JJ)  $[60, 10, 7]$ CONTINUE \ 128<br>EXPAND THE DERIVITIVE CHAIN SO THAT IT INCLUDES THE PARTIAL 129 074 6 CONTINUE  $\mathsf C$  $\mathbf{C}$ 47 IF (NOEROPET, J). EQ.0) GO TO 45  $131$ **医心脏 医牙**的  $NF = NFW(1, J)$ 132 076  $\overline{133}$  $\mathsf C$ NDERTO=NDERTO+<br>NDERF(1,NDERTO)=NF<br>NDERF(2,NDERTO)=0  $\sim 136$ 137 이 사이에 대한 사람들은 아직 있다.  $\frac{138}{138}$  $\mathbf{IOIFF} = \mathbf{1}$ ″ل≊ل∫ 739. UD-UUTI<br>IF (NEUN(1,JJ).LE.20) GO TO 1000<br>IF (NDEROP(1, LI) EO OL OU TO 1000  $\cdots \cdots \cdots \frac{140}{141}$  $11 \text{ JJ} = JJ + 1$  $\begin{array}{r} \n 142 \\
 \hline\n 143\n \end{array}$ NOFRIO=NDERIO+1 NDFRF(1,NDERTO)=NDEROP(1,JJ)<br>"NDERF(2,NDERTO)=NDEROP(2,JJ)<br>"NDERF(2,NDERTO)=NDEROP(2,JJ)  $144$ 145 GO TO 11  $147$  $\mathfrak{c}$  $\frac{1}{2}$  $148$ 19 NTERMS=0 149  $20 \text{ JJ} = J$  $26$  JJ=JJ+1  $150$ TE (NDEROP(ITJJ).GT.1) GO TO 21<br>TE (NEUN(1,JJ).LE.20) GO TO 24 T5T  $152$ GU TO 26  $153$  $1.54$  $21 \text{ JJ} = JJ - 1$ DU 22 K=J,JJ -155  $\sim 10$  $-156$ NOERTO=NDERTO+1 NDERTU=NUERIUT<br>
NDERF(INDERTO)=NFUNCIK)<br>22 NDERF(2.NDERTO)=NFUN(2.K)  $T57$  $\frac{158}{180}$ 159 NDERTO=NDERTO+1  $\rightarrow$  . 160  $JJ=JJ+1$  $\sim$   $\frac{1}{161}$ NDERF(1,NDERTO)=NDEROP(1,JJ)<br>NDERF(2,NDERTO)=NDEROP(2,JJ) **Allen** 162  $163$ NDEROP (1, JJ) = 0 164 NIERMS=NIERMS+1  $165$  $23$  JJ=JJ+1

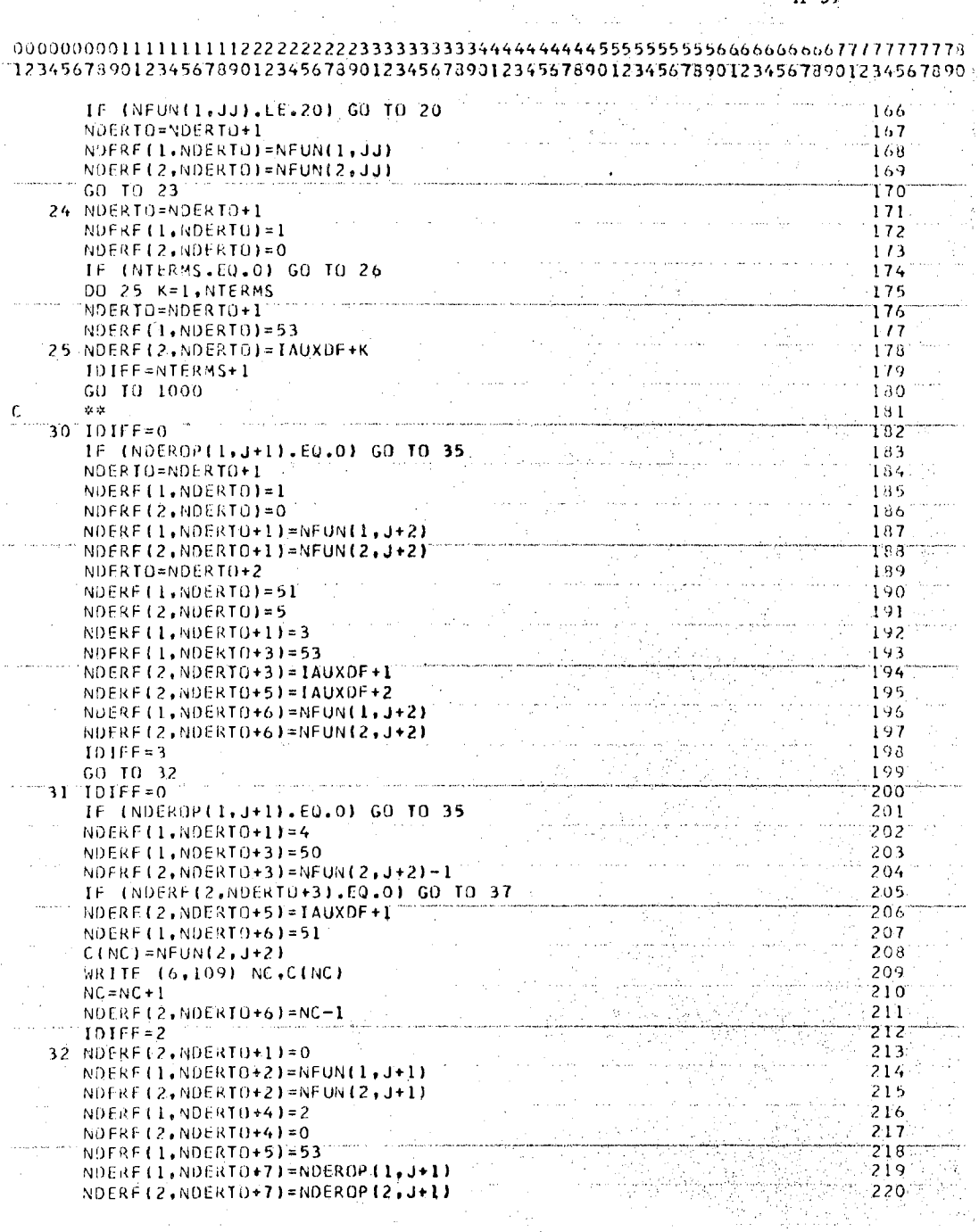

 $A - 37$ 

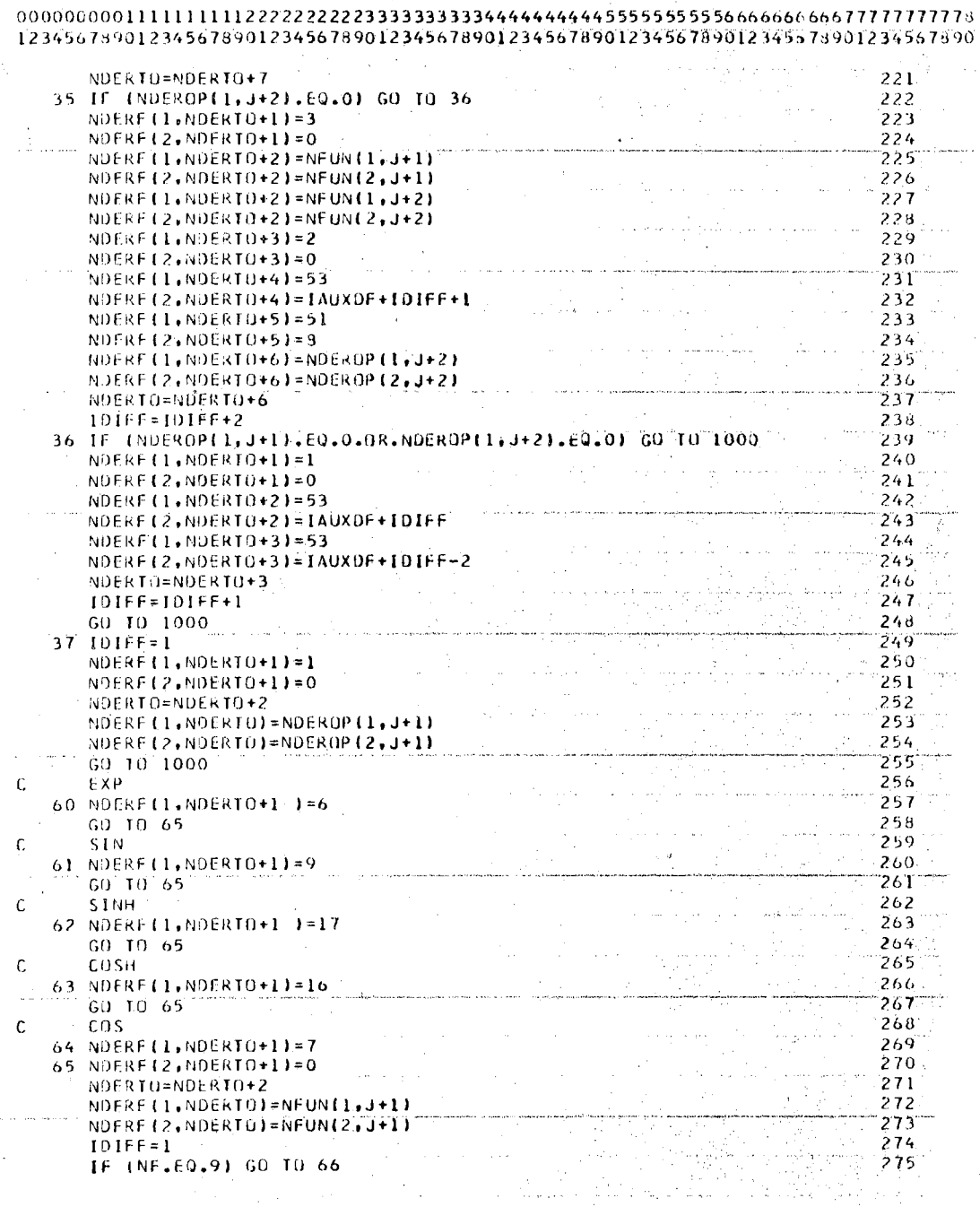

 $\hat{\mathcal{A}}$ 

 $\sim 10$ 

 $\langle \hat{u} | \hat{u} \rangle$  .

 $\bar{1}$ 

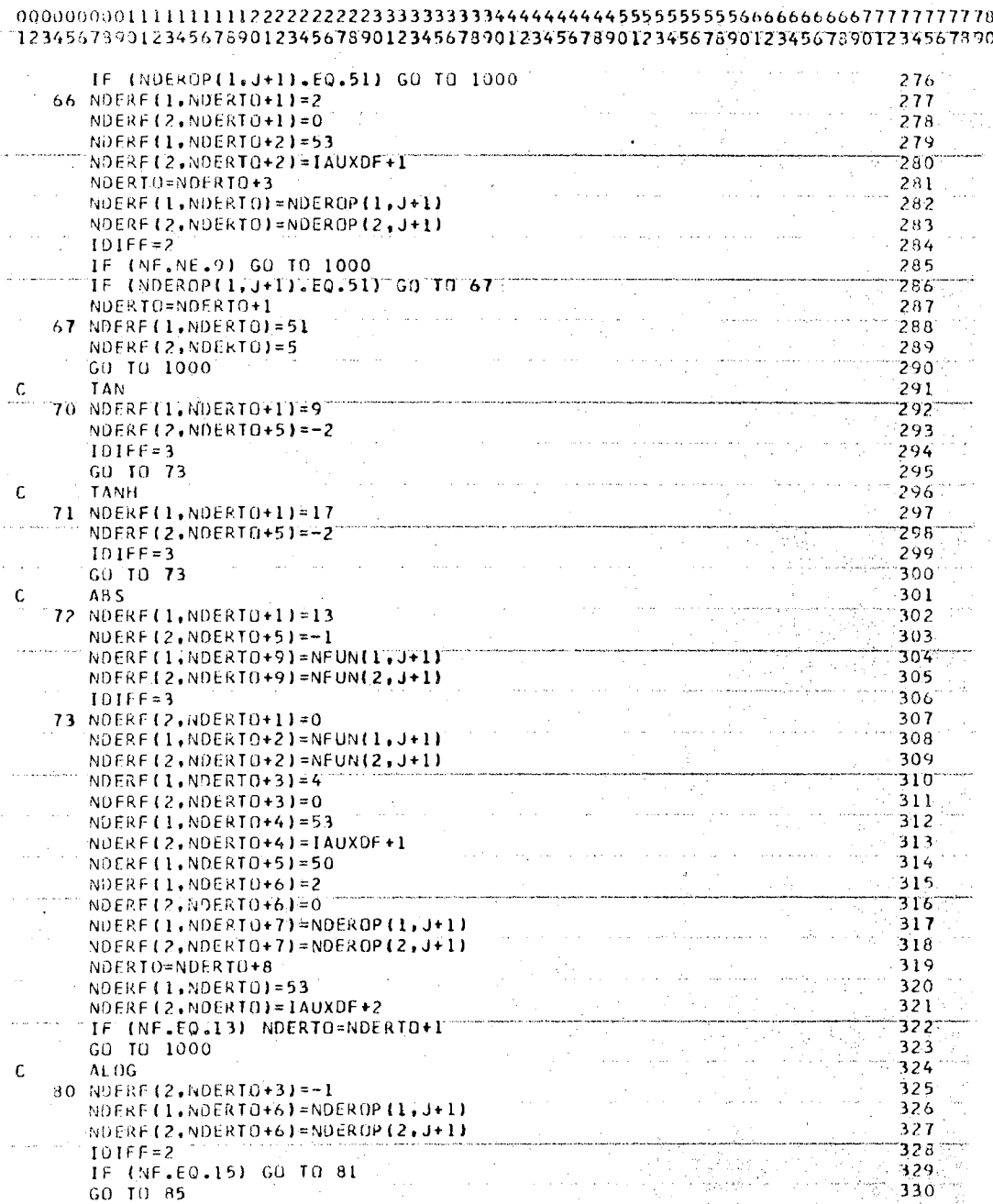

 $\frac{1}{\sqrt{2}}$ 

 $A - 39$ 

is.<br>Santan

 $\bar{\omega}$ 

 $\bar{z}$ 

 $\sim$ 

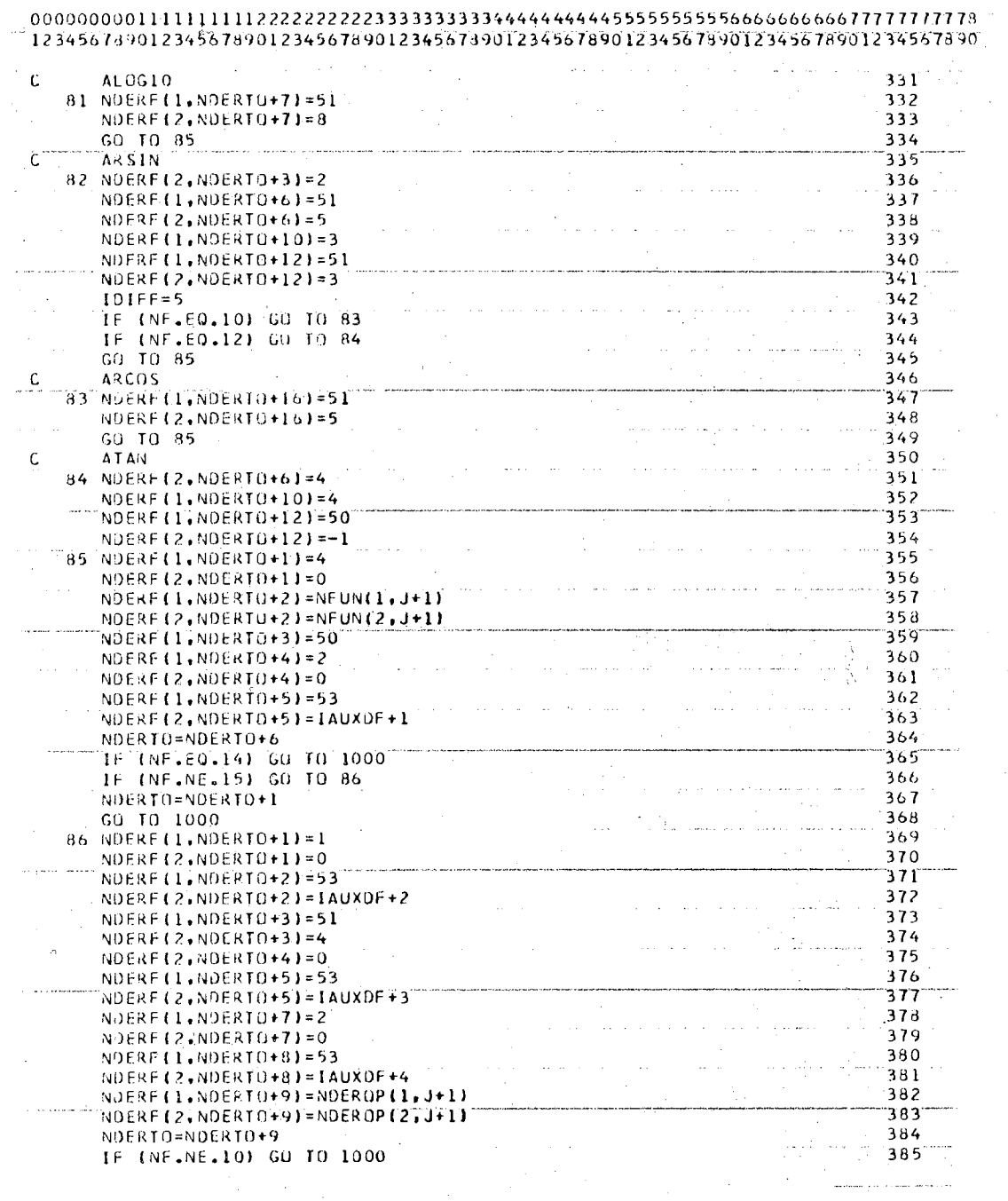

 $\sim 10^{-1}$ 

 $\label{eq:2} \mathcal{L}(\mathbf{r},\mathbf{r},\mathbf{r}) = \mathcal{L}(\mathbf{r},\mathbf{r}) \mathcal{L}(\mathbf{r},\mathbf{r})$ 

 $\sim$ 

 $\sim 10$ 

÷.

 $\sim$ 

 $\sim 10^7$ 

 $\begin{array}{lll} \textbf{m} & \textbf{r} & \textbf{r} & \text$ 

 $\sim$ 

 $\gamma_{\rm{in}}$ 

المتفاعل المتحدث والمنا

 $A-40$ المتحدة

 $\sim 10$ 

 $\label{eq:1} \frac{1}{2} \left( \frac{1}{2} \right)^{2} \left( \frac{1}{2} \right)^{2}$ 

a alam  $\mathbb{R}^2$  t,

 $A - 41$ 

 $\frac{1}{2} \frac{1}{2} \frac{1}{2} \frac{1}{2} \frac{1}{2} \frac{1}{2} \frac{1}{2}$ 

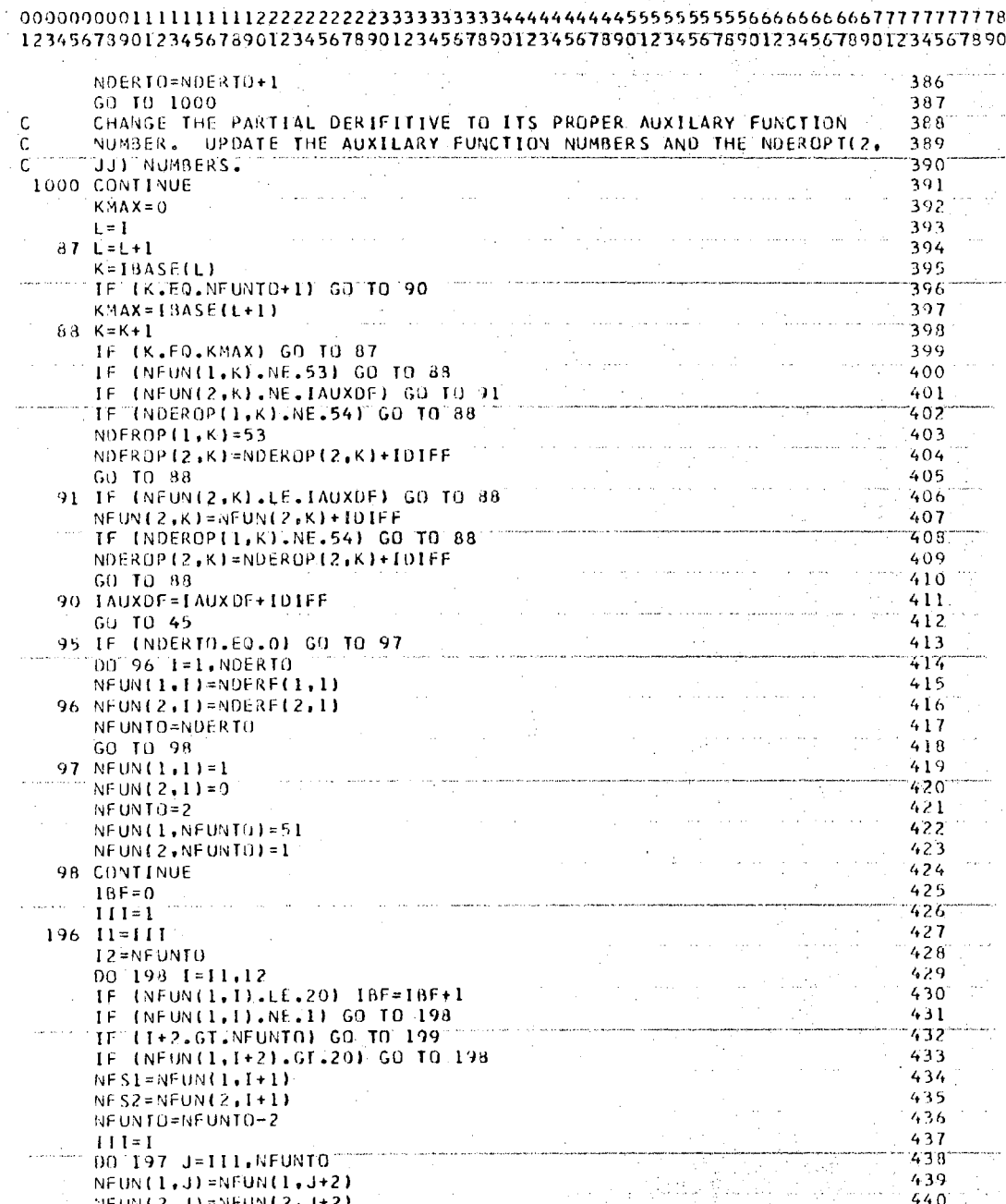

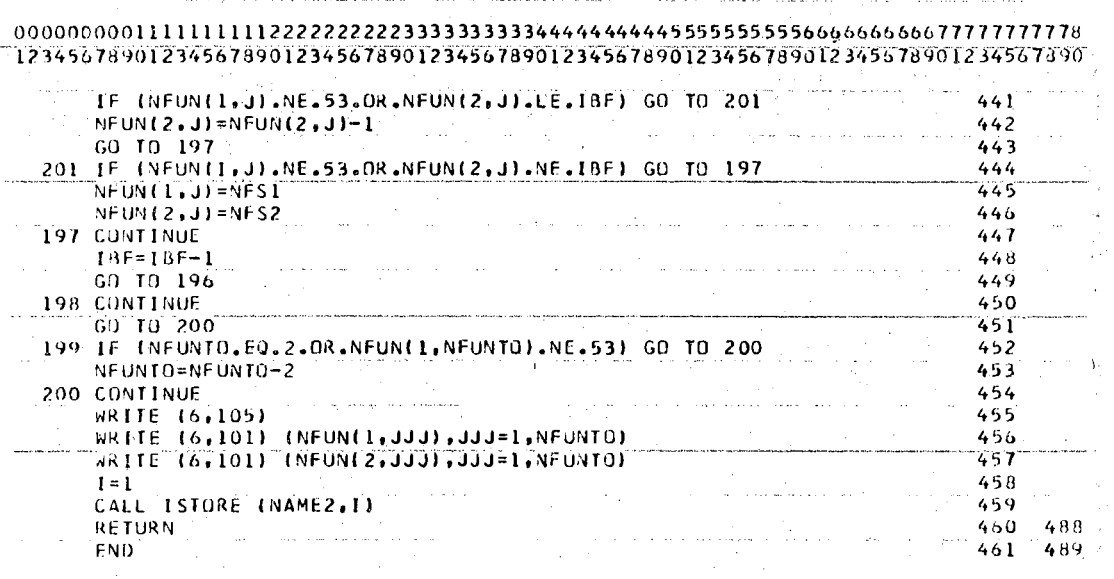

 $A-42$ 

## $1080/80$ <sup>11</sup> LIST an sa barang di kacamatan.<br>Kabupatèn Pangalang Pangalang Pangalang Pangalang Pangalang Pangalang Pangalang Pangalang Pangalang Pangalang

123456789012345678901234567890123456789012345678901234567890123456789012345678901 in the complete state of the complete the control of  $\overline{001}$ .  $\Delta \sim 10^{-1}$ FUNCTION DVALINAME, X) NEUNIL.J) - FUNCTION TO BE EVALUATED.<br>NEUNIO - TOTAL LENGTH OF NEUN.  $\begin{array}{r}0.01 \\ -0.02 \\ 0.03 \\ -0.04 \\ -0.05\end{array}$ C.  $\mathsf{C}$ VALUE(I) - NUMERICAL VALUE OF AUXILARY FUNCTION I.<br>THPLICIT INTEGER\*2(I-N), REAL\*8(A-H, 0-2)<br>REAL\*4 C C  $006$ <br> $007$  $\mathcal{C}$ DIMENSION VALUE (MAXFUN/2),X(50)  $008$ DIMENSION VALUE(100), X(10) COMMON /BLK1/ NEUN(2,MAXEUN), NEUNIO  $\mathsf{C}$ COMMON /BLK1/ NEUNL2,300), NEUNTO<br>
COMMON /BLK2/ C(MAXC), NC<br>
CUMMON /BLK2/ C(200), NC<br>
CUMMON /BLK2/ C(200), NC<br>
CUMMON /BLK2/ C(200), NC<br>
012  $\frac{0.12}{0.13}$  $013$  $1 = 2$  $1=2$ <br>
CALL ISTORE (NAME, I)<br>
NEUN(1, NEUNTO+1)=20<br>
J=0<br>
IAUXF=0<br>
COL6  $\frac{014}{015}$  $1AUXF=0$ <br>  $50 J=J+1$ <br>  $51 NF=NFUN(1,J)$ <br>  $1F IVFW(1,J)$ ,  $EQ=20$  60 TO 80<br>  $020 021$ <br>  $021$  $50 \text{ J} = J + 1$  $1AUXF = IAUXF + 1$ NOP=NFUN(1,J)-50  $022$ 023  $NOP = NFWN(1, J) - 50$ <br>  $GO = TO = (52, 53, 54)$ ,  $NOP$ <br>  $52 = VAL1 = C(NFWN(2, J))$ <br>  $GO = TO = 55$ <br>  $S(3, M, 1, 57)$ <br>  $S(3, M, 1, 57)$ <br>  $S(3, M, 1, 57)$  $\begin{array}{r} 024 \\ 025 \end{array}$  $\frac{0.25}{0.26}$ <br>0.26<br>0.27<br>0.28 53 VALI=XINFUN(2, J)) SU TO 33<br>54 VALI=VALUEINFUN(2, J) ) J=J+1<br>NOP=NFUN(1,J)-50<br>IF (NOP.LT.1) GO TO 51<br>IF (NOP.LT.1) GO TO 51  $032$  $57 \text{ J} = \text{J} + 1$  $033$  $\begin{array}{c|c}\n\hline\n034 \\
\hline\n035\n\end{array}$ GU TO (1,2,3), NF 59 VAL2=X(NFUN(2, J))<br>GO TO (1, 2, 3), NF  $040$ 60 VAL2=VALUE(NFUN(2, J)) 04T  $[60, 10, 11, 2, 31, NF]$  $1$  VALUE (TAUXF) = VALUE (TAUXF) + VAL2  $042$  $043$ GO TO 57  $2$  VALUE (TAUXF) = VALUE (TAUXF) \* VAL2  $044$ 045 GO TO 57.  $3$  VALUE (TAUXE)=VALI\*\*VAL2  $046$ GO TO 50  $047$  $048$ 4  $J = J + 1$ VALUE(1AUXF)=VAL1\*\*NFUN(2,J)  $049$  $5 \text{ VALUE}(\text{IAUXF}) = -\text{VALU}$ GO TO 50  $050$ 051  $052$ GO TO 50 6 VALUE (TAUXF)=DEXP "(VALT) 053 054 040 GO TO 50

7 VALUE(IAUXF)=DSIN (VALL)

 $A - 43$ 

055

 $\mathcal{A}=\mathcal{A}$  and  $\mathcal{A}=\mathcal{A}$  is the distribution of the contribution of  $\mathcal{A}=\mathcal{A}$ 

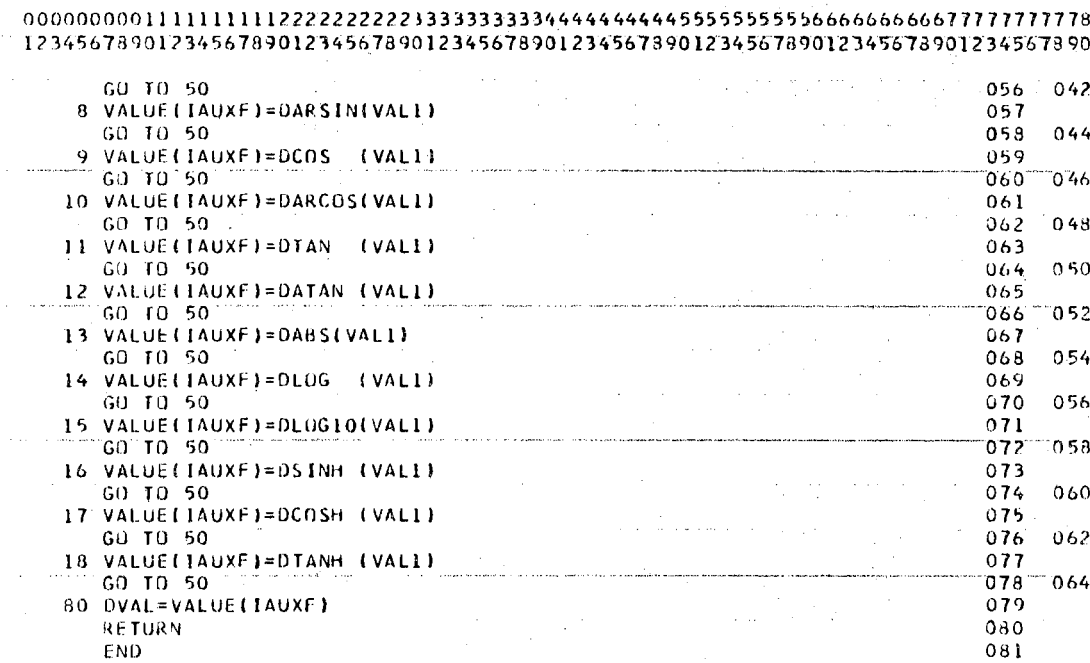

80/80 LIST

 $A - 44$ 

#### 80/80 LIST

 $\mathsf C$ 

C  $\mathfrak{c}$ 

 $\mathsf{C}$ 

 $\mathsf{C}$  $\mathsf C$ 

 $\mathsf C$ 

 $\mathsf{C}$ 

 $\mathsf C$ 

 $\mathsf C$ 

 $\mathsf{C}$ 

÷. C.

### 12345678901234567890123456789012345678901234567890123456789012345678901234567890 SUBROUTINE ISTORE (NAME, ILOGIC) 001 SUBRITTINE ISTORE (NAME ILLUSTE)<br>
NEW - FUNCTION WHICH IS BEING STURED OR RETRIEVED.<br>
NEW - HAME OF FUNCTION BEING STORED OR RETRIEVED.<br>
NAME - HAME OF FUNCTION IS TO BE STORED. 2 IF FUNCTION IS TO 065<br>
RETRIEVED. 3 NSTOR 002  $003$ FROM DATA CARDS. 007  $LOCAT (I, J)$  $008$ I = NAME OF FUNCTION BEING STOKED OR RETRIVED.  $009$ LOCAT (1.1) = COLUMN IN WHICH FUNCTION BEGINS.<br>LOCAT(1.2) = NFUNTO.  $010$  $011$ NSTUR - MATRIX WHICH HAS ALL FUNCTIONS STORED IN IT.<br>NSTORT - TOTAL LENGTH OF NSTOR  $012$ 013

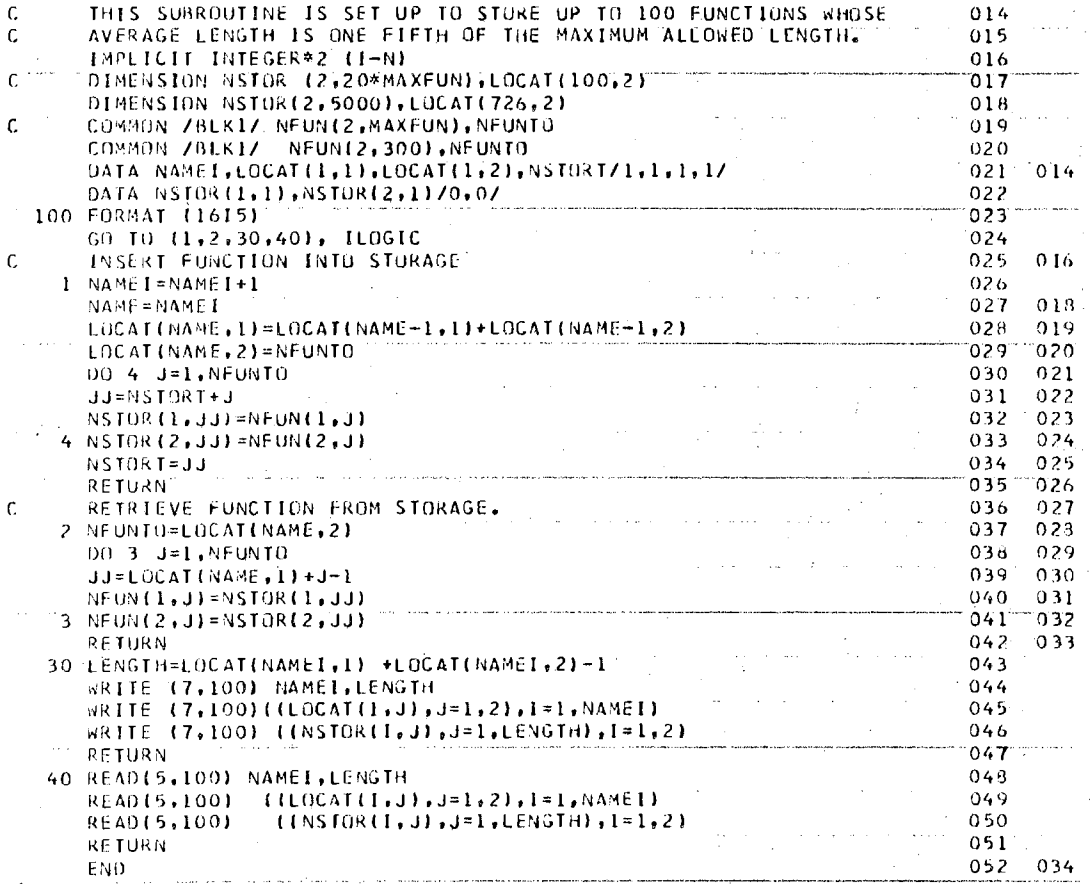

 $002$ 

 $003$ 

 $004$ 

 $0.05$ 

007

 $008$ 

 $0.09$ 

 $010$ 

 $011$ 

 $012$ 

 $A-45$ 

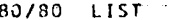

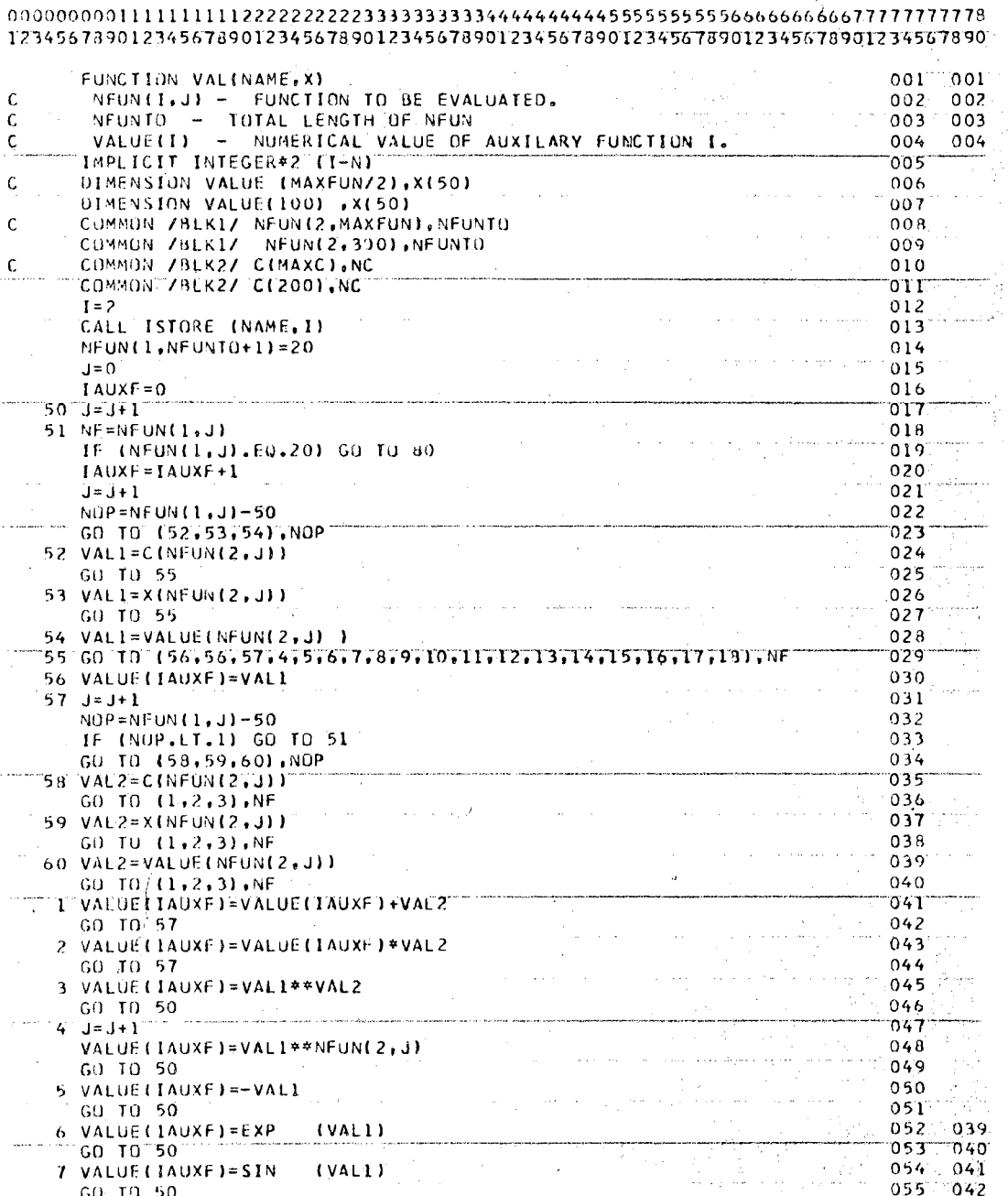

 $A - 46$ 

 $\ddot{\phantom{a}}$ 

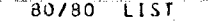

 $\sim$ 

 $\bar{z}$ 

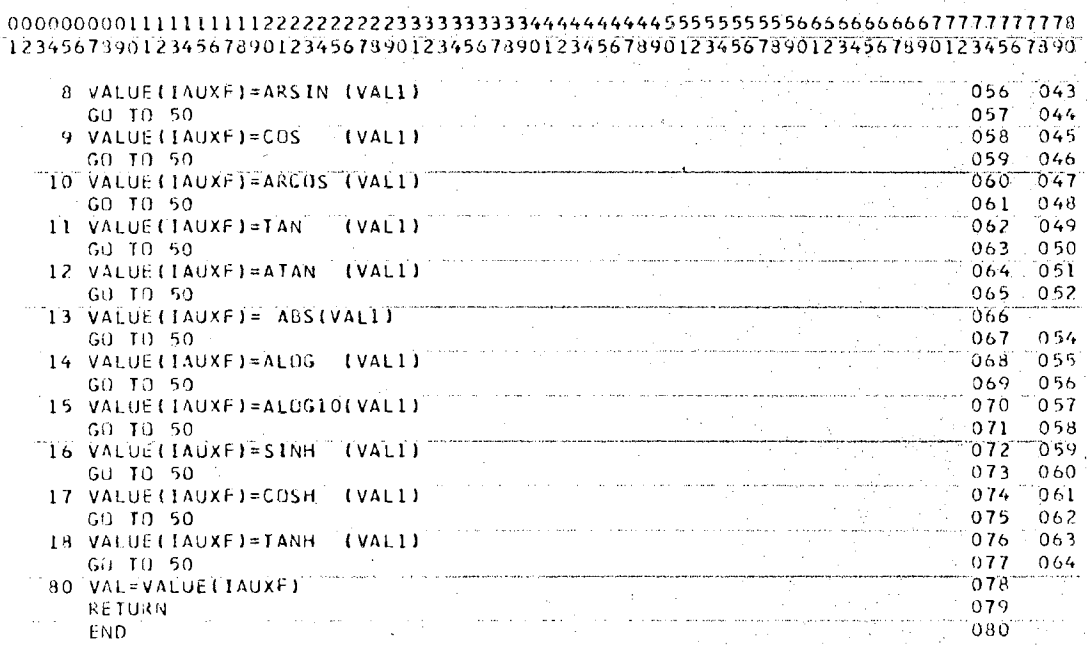

 $\frac{1}{2}$ 

 $A - 47$ 

# APPENDIX B

# COMPUTATIONAL ALGORITHM FOR METHOD OF OF SEEKING PRINCIPAL PLANES

In this section a detailed explanation of a computational algorithm which utilizes the method of seeking principal planes is presented. A listing of this program is given at the end of this appendix. It should be pointed out that although this computational program at first hand appears to be rather complicated, the user need only supply the equation for the function being minimized in Fortran IV on a data card.

A flow chart for the method of seeking principal planes has been presented in Figure 37, and a detailed explanation of this flow chart will now be given.

The first two blocks of the flow chart presented in Figure 37 are self-explanatory. In the third block any available computational algorithm for determining eigenvalues of the symmetric matrix of second partial derivatives can be utilized. The number of positive eigenvalues will be denoted by P. Due to roundoff errors in the digial computer, if the matrix of second partial derivatives has a true eigenvalue equal to zero, the computational algorithm will probably not return an exact value of zero. Instead, the

187

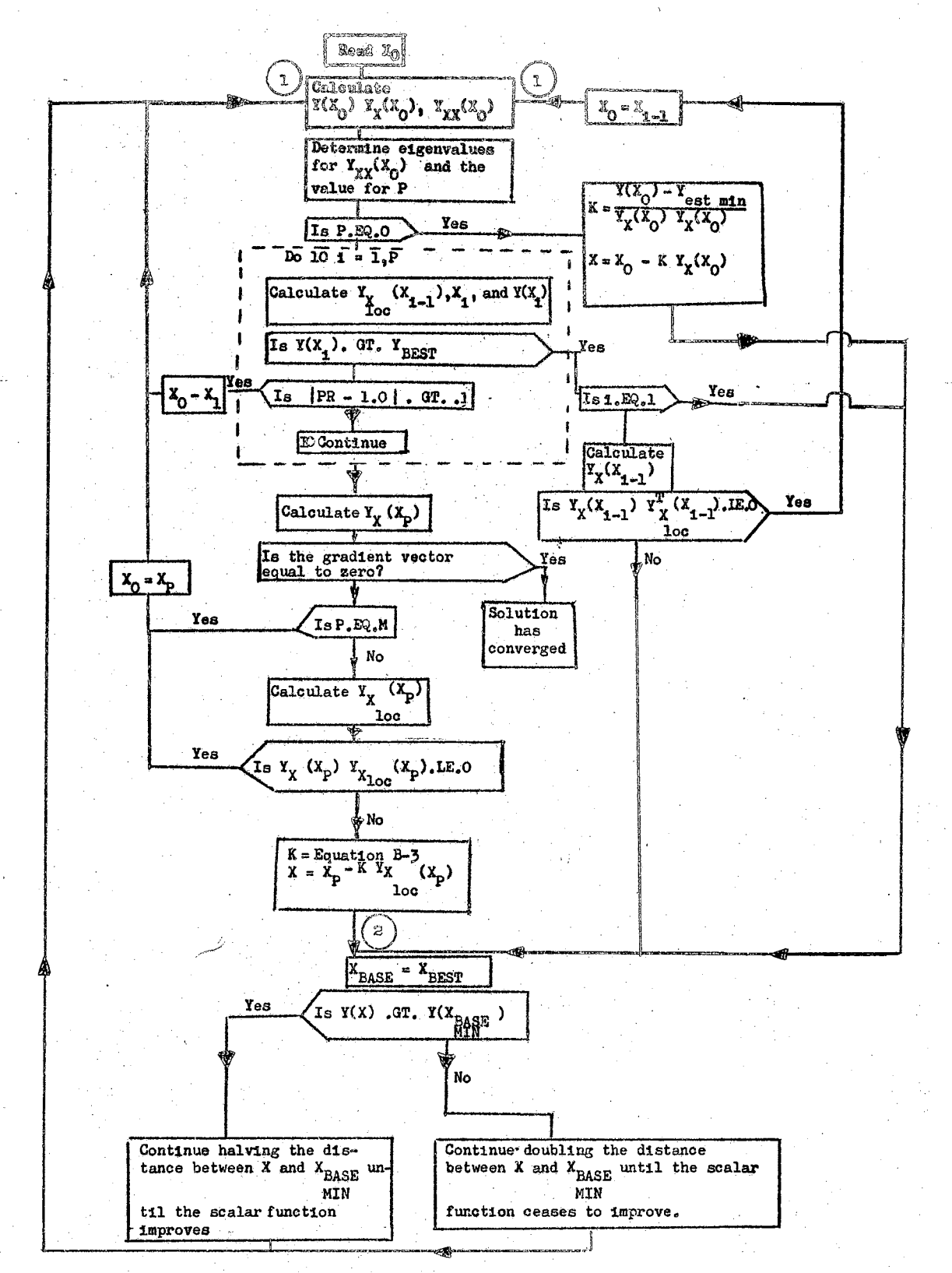

Figure 37. Flow Chart for Method of Seeking Principal Planes

 $\therefore$  188

value for the eigenvalue returned by the computational program might very likely be a small positive number. This difficulty is avoided by labeling an eigenvalue as zero if (1) it is positive, and  $(2)$  the value of the eigenvalue when multiplied by  $10^6$  is not larger than the largest eigenvalue.

The next block of the flow chart is a logic check to see if the number of positive eigenvalues,  $P$ , is equal to zero.

When the number of positive eigenvalues is zero, a linear search in the negative gradient direction for a minimum is performed. The location of this minimum need not be exact. The first problem which must be resolved in searching for the general area of this minimum is the magnitude of the initial step in the negative gradient direction. In the input data the user will provide an estimated minimum for the scalar function. The initial step used is such that if the gradient remained constant, then the scalar function would be reduced from its present value to the estimated minimum in one step. The resulting equations are:

$$
K = \frac{Y(x_0) - Y_{est min}}{Y_X(x_0) - Y_X(x_0)^T}
$$
 (B-1)

a sa mga bangayon ng Kabupatèn Kabupatèn Kabupatèn Kabupatèn Kabupatèn Kabupatèn Kabupatèn Kabupatèn Kabupatèn<br>Kabupatèn Kabupatèn Kabupatèn Kabupatèn Kabupatèn Kabupatèn Kabupatèn Kabupatèn Kabupatèn Kabupatèn Kabupatèn

and

$$
\mathbf{x} = \mathbf{x}_0 - \kappa \mathbf{Y}_\mathbf{X}(\mathbf{x}_0) \tag{B-2}
$$

If  $Y(X_0)$  is already smaller than the estimated minimum, the algorithm is terminated, and a message which describes

189

why the algorithm was terminated is written. Otherwise, the algorithm continues to block 2. This is a block for determining the approximate minimum point for the scalar function along the predicted negative gradient direction, and it will now be described in detail.

The base point from which a minimum along the predicted negative gradient direction is being sought is called  $X_{BASE}$ . MIN  $X_{\text{BEST}}$  is the value for the independent variable at the point where the smallest value for  $Y(X)$  has thus far been obtained.

If the value for  $Y(X)$  is greater than  $Y(X_{\text{BEST}})$ , the distance between X and  $X_{\text{BASE}}$  is continually halved until a MIN value for X is obtained such that  $Y(X)$  is less than  $Y(X_{\text{BASE}})$ .  $\mathbf{x}_0$  is set equal to X and the algorithm returns to block 1. MIN If the value for  $Y(X)$  is less than  $Y(X_{\text{BASE}})$ , the dis- $\tt{tance between X and X}_{\rm BASE}$  is continually doubled until a MIN point X is reached at which the scalar function ceases to improve.  $X_0$  is set equal to the value of X at which  $Y(X)$ was smallest, and the algorithm returns to block 1. ...

When the matrix of second partial derivatives has some positive eigenvalues, the algorithm proceeds into the iterative portion of the program which has been surrounded by a dotted line in Figure 37. This is the main part of the program, and it is within this area that the algorithm proceeds sequentially to the principal planes.

The subscript i is the iteration number and  $i - 1$  refers

to the iteration just previous to the  $i<sup>th</sup>$  iteration. The first block contained within the dotted lines indicates the calculation of (1) the gradient direction predicted by the truncated Taylor series at the point  $X_{i-1}$ , (2) the point,  $\mathbf{x}_i$ , at which the predicted negative gradient intersects the desired principal plane, and (J) the magnitude of the scalar function evaluated at X<sub>1</sub>.

When  $Y(X_i)$  is greater than  $Y_{\text{BEST}}$ , it is desired to determine a new point such that the value of the scalar function is less than  $Y_{BEST}$ . Hence, the algorithm proceeds directly to block 2 if i is equal to 1.

If i is greater than 1 the direction being used in proceeding from point  $X_{i-1}$  to  $X_i$  is the gradient direction predicted by the truncated Taylor series. The predicted gradient direction will in general not be collinear with the true gradient direction. The value of the directional derivative along the predicted negative gradient direction will be negative (positive) if the dot product of the two gradient directions is positive (negative).

For the case of a positive directional derivative, the base point,  $X_0$ , is set equal to  $X_{i-1}$ , and the algorithm returns to block 1 of the flow chart.

For the case of a negative directional derivative a minimum is determined along predicted negative gradient direction by going to block 2.

The next step within the iterative loop indicates the calculation of a performance ratio, PR. This performance

ratio is defined as

PR = 
$$
\frac{Y(X_1) - Y(X_0)}{Y_{10c}(X_1) - Y(X_0)}
$$
.

おき (身) 本科

The reason for calculating the performance ratio is to determine if the point  $X_i$  is sufficiently close to the point  $X_0$  so that the Taylor series approximation for the scalar function is accurate. If the truncated Taylor series described the function exactly at the point  $X_i$ , performance ratio would equal one.

When the absolute value of  $(PR+1)$  is greater than .1, the Taylor series approximation is no longer very accurate.  $X_{\Omega}$  is then set equal to  $X_{i}$  and the algorithm returns to block 1 of the flow chart.

After P successful steps to the principle planes, a check is performed to determine if the scalar function has converged to a minimum. Hence, the next step after having completed the iterative loop is to calculate the true value of the gradient at  $X_p$ . If the absolute value of each component of the gradient is less than  $10^{-8}$ , it is assumed that the true gradient is equal to zero; and the solution has converged.

The solution can converge even though the matrix of second partial derivatives has some zero eigenvalues. If this situation occurs, it may indicate that the minimum which has been located is not unique and that there are an infinite number of points located in the region of  $X_p$  that

have the same minimum value for the scalar function. An example of this type is presented in Chapter II. It is also possible for the scalar function to have a unique minimum at a point where the matrix of second partial derivatives has some zero eigenvalues. An example problem with this characteristic has also been worked in Ghapter II.

The number of positive eigenvalues, P, is either equal to or less than the number of independent variables, M.

If P is equal to M, the base point,  $X_{0}$ , is set equal to  $X_p$ ; and the algorithm returns to block 1 of the flow diagram.

When Pis less than M, it is necessary to determine the sign of the directional derivative in the predicted negative gradient direction.

A positive directional derivative indicates that a better value for the scalar function cannot be obtained by going in the predicted negative gradient direction. base point,  $X_{\overline{0}}$ , is set equal to  $X_{\overline{p}}$ , and the algorithm returns to point 1 of the flow diagram.

A negative directional derivative indicates that a smaller value for the scalar function can be obtained by traveling in the predicted negative gradient direction.

The initial step size used is such that its distance is the same as the distance between the points  $X^0$  and  $X^1$ . magnitude for K and the equation for  $X_1$  then become

**中国中国大学家 化硫酸盐** 

$$
K^{2} = \frac{[x_{p} - x_{0}]^{T} [x_{p} - x_{0}]}{x_{X_{10C}} (x_{p}) x_{X_{10C}} (x_{p})^{T}}
$$
(B-3)

$$
X = XP - K YXloc (XP).
$$
 (B-4)

The algorithm then proceeds to determine the approximate location of the minimum along this direction by going to block 2.

The computational algorithm for the method of seeking principal planes is composed of seven subroutines which are named SEEK, FCT, EIGEN, FORTIN, PARDIF, ISTORE, and DVAL.

The listings for subroutines SEEK, FCT, and EIGEN are given at the end of this appendix. The listings and descriptions of subroutines FORTIN, PARDIF, ISTORE, and DVAL are given in Appendix A.

A general flow chart for the subroutine SEEK is given in Figure 37.

The subroutine FCT is called by SEEK, and its purpose is to supply the values for the function, gradient, and matrix of second partial derivatives.

EIGEN is a subroutine which IBM provides through their Scientific Subroutine Package. This subroutine is used to determine the eigenvalues of the matrix of second partial derivatives.

Users Guide for the SEEK Algorithm

In order to use the SEEK algorithm, the user must supply the simple three card calling program which is given in Part A of Figure J8.

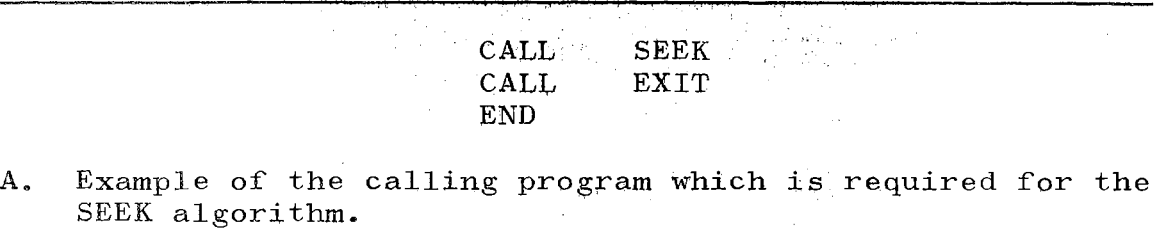

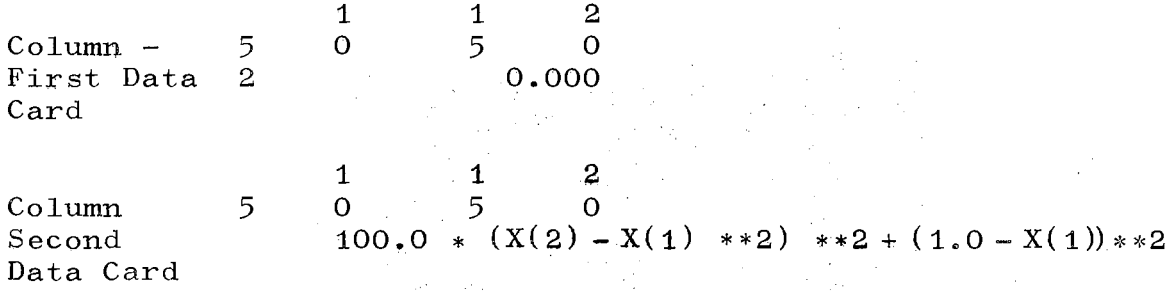

B. Data cards required to work the Rosenbrock curved valley problem using the SEEK algorithm.

Figure 38. Example Program for Determining the Minimum of an Algebraic Function

457

195

The SEEK algorithm requires two data cards.

The first data card has  $FORMAT (I5, D15.7)$  and contains the number of independent variables in column 5 and an estimate for the minimum of the function between columns 6 and 20.

The second data card must contain the right-hand side of the function which is to be minimized. It should be written in columns 7 through 72. If it is necessary to continue the equation onto more data cards, a C should be placed in column 6 of every one of the equation data cards except the last one.

The equation for Rosenbrock's curved valley is

 $Y = 100.0 * (X(2) - X(1) *2) *2 + (1.0 - X(1)) *2.$ 

The data cards which are required for determining the minimum of this function are given in Part B of Figure 38.

 $80/80$  LIST

## $B-11$

 $\sim$ 

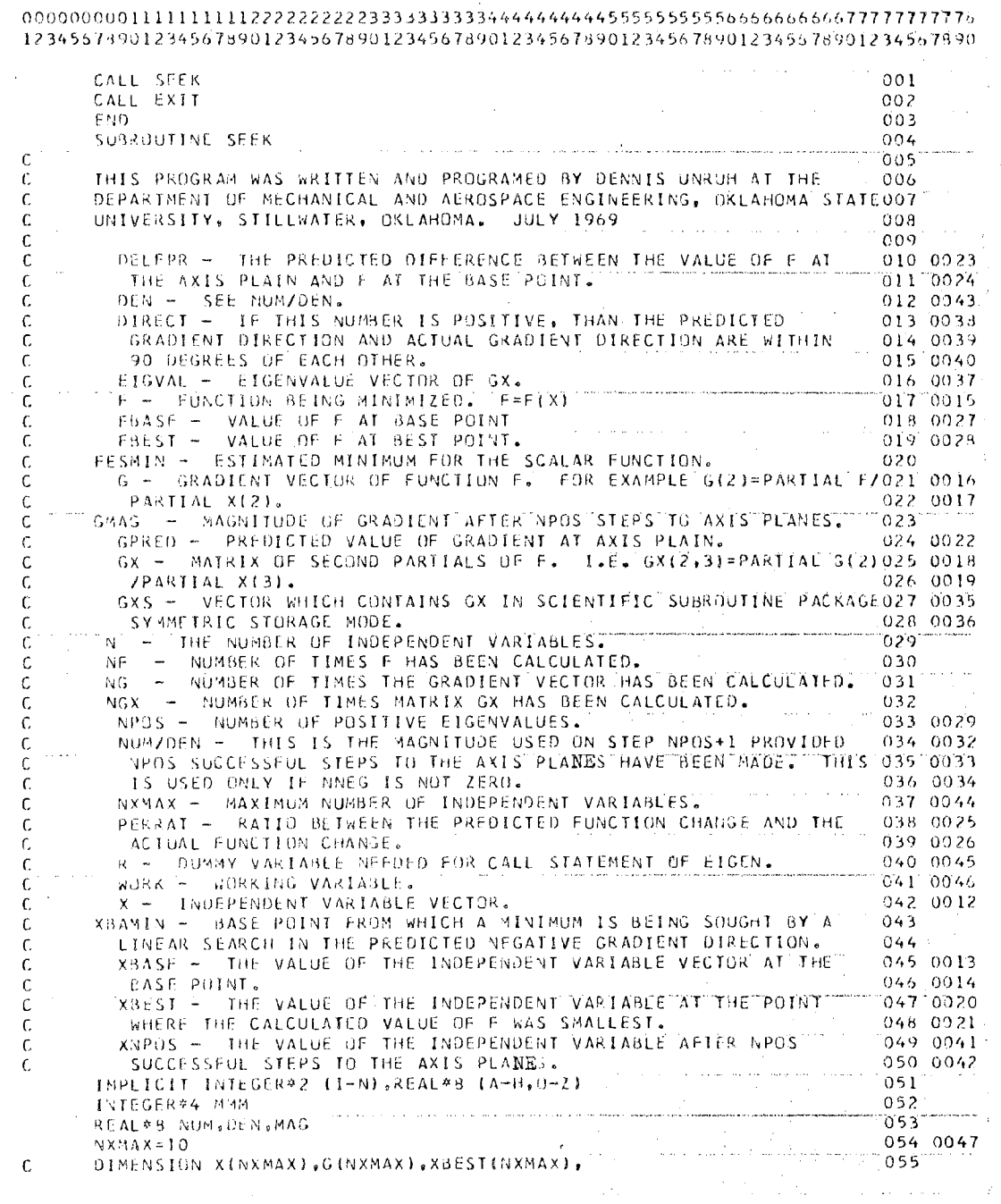

 $\label{eq:2.1} \frac{1}{\sqrt{2\pi}}\int_{\mathbb{R}^3} \frac{1}{\sqrt{2\pi}}\left(\frac{1}{\sqrt{2\pi}}\right)^2 \frac{1}{\sqrt{2\pi}}\frac{1}{\sqrt{2\pi}}\frac{1}{\sqrt{2\pi}}\frac{1}{\sqrt{2\pi}}\frac{1}{\sqrt{2\pi}}\frac{1}{\sqrt{2\pi}}\frac{1}{\sqrt{2\pi}}\frac{1}{\sqrt{2\pi}}\frac{1}{\sqrt{2\pi}}\frac{1}{\sqrt{2\pi}}\frac{1}{\sqrt{2\pi}}\frac{1}{\sqrt{2\pi}}\frac{1}{\sqrt{2\pi}}\$ 

 $\label{eq:2.1} \frac{d\mathbf{r}}{dt} = \frac{1}{2} \left( \frac{d\mathbf{r}}{dt} \right) \frac{d\mathbf{r}}{dt}$ 

#### BOZRO TIST

12345678901234567890123456789012345678901234567890123456789012345678901234567890  $056$ Ċ. XBASE(NXMAX), GXS((NXMAX\*(NXMAX+1))/2), R(1), EIGVAL(NXMAX), ¢ GPRED (NXMAX), XBAMININXMAX) 057 ċ GXSSINXMAX\*(NXMAX+1))/2) 058 DIMENSION XISOI, GIIOI, XBESTIIOI, XBASEIIOI, GXSI 551, 059 **IRII), EIGVALIIO), GPREDIIO), XBAMINI5O)** ಗಾಗ 2, GXSS(55) 061 CUMMON /BEK37 IF, IG(10), IGXS(55), N  $062$ 100 FORMAT (8015.7)<br>101 FORMAT L'IHE ETGENVALUE VECTOR IS )  $063^\circ 0052$ 064 0053 102 FORMAT (6H. NPOS=,15)<br>103 FORMAT (4HONF=,15,4H NG=,15,5H NGX=,15) 065 066 0055 104 FORMAT (\* INDEPENDENT VECTOR X IS\*)  $067$ 105 FORMAT T3H F=, 015.71 068 0057 106 FORMAT IT THE GRADIENT VECTOR IS'T 069 0058 070 108 FORMAT 18H PERRAT=, 015.71  $071.0060.$ TO9 FURMAT LE THE SOLUTION HAS CONVERGED T 072 0061 110 FORMAT (BHODIRECT=1015.7)  $073 - 0062$ III FORMAT (7H FBEST=, 015.7)<br>112 FORMAT (1 THE VALUE OF X TO AXIS PLANE', 15.1<br>113 FORMAT (1 THE VALUE OF X AFTER HALVING IS') 074 0063  $075'0064'$ 15\*) 076 0065 114 FORMAT (I THE VALUE OF X AFTER DOUBLING IST)<br>115 FORMAT (15,015,7) 077 0066 078 116 FORMAT ( ) THE FUNCTION VALUE IS ALREADY LESS THAN YOUR PREDICTED  $079$ ORO IMINIMUM<sup>()</sup> 117 FORMAT (3H N=, 15, 8H FESMIN=, 015.7). កឆា 118 FORMAT ( GRADIENT EVALUATED AT XBAMIN I 082 READ(5,115) N.FESMIN<br>READ(5,100) IX(1),1=1,N) 083 084 WRITE (6,117) N.FESMIN 085 086  $IJMAX = (N*(N+1))/2$ 087 CALL FORTIN (IF) DAA  $00.35$   $1=1.0$ CALL PARDIFILE, IG(1), 1) 089  $DQ = 35 - J = I - N$ 090 091  $1 \text{J} = (1 \text{J} - 1) + 1 \text{J}$ 35 CALL PAROIFIIGIII IGXSIIJI,JT  $092$ ₩.  $NF = 0$ 093 0067 094 0068  $NG = 0$ 095 0069  $NGX = 0$ **096** ้⊺≡่า CALL FCT(X,F,G,GXS,NXMAX,I,NF,NG,NGX) 097 098 0071 WRITE (6,103) NF,NG,NGX WRITE (6,104) 099 0072  $100 - 0073$ WRITE (6.100) (X(I), I=1, N) WRITE (6,105) F 101 0074 הלתמיי למוד DO 1 I=1.N  $\mathcal{A}(\mathcal{G})$  $X0EST(1)=X(1)$ 103 0076 ĩ 104 0077  $FBEST = F$  $105.$ Ż  $1 = 2$ CALL FCTIX, F.G. GXS, NXMAX, I.NF, NG, NGXI 106 WRITE (6,103) NF.NG.NGX 107 0079 108 0082 **WRITE 16,106T** 109 0083 WRITE (6,100) (G(I), 1=1,N)  $110^{\circ}$  $3.1 - 3$ 

tetak politikan dan

 $B-12$ 

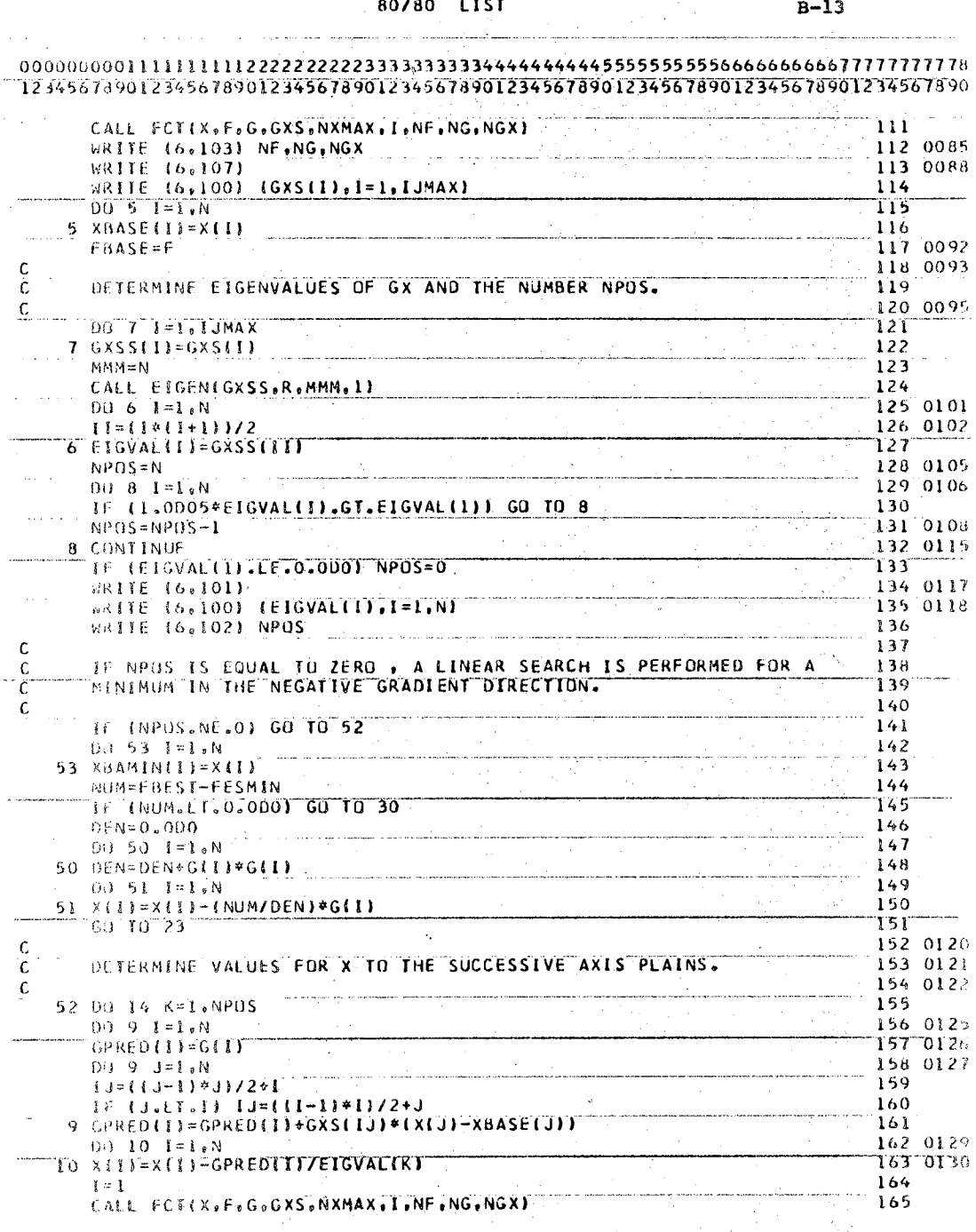

 $\hat{\mathcal{L}}$ 

 $\frac{1}{2}$ 

 $\hat{\boldsymbol{\theta}}$ 

 $\frac{1}{\sqrt{2}}$ 

 $\sim$ 

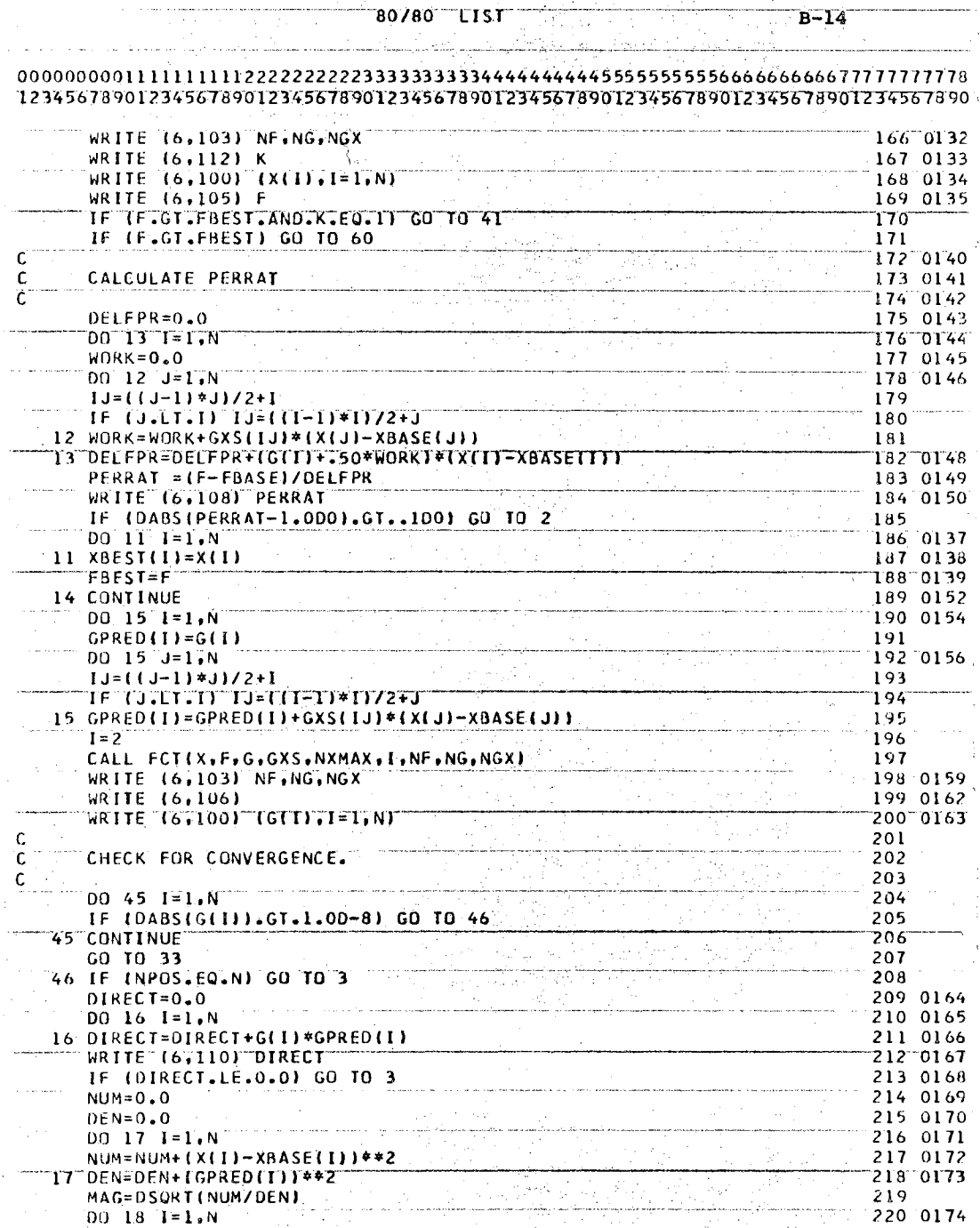

80/80 LIST

l,

 $\sim$ 

 $\bar{z}$ 

 $\sim$  10  $\sim$ 

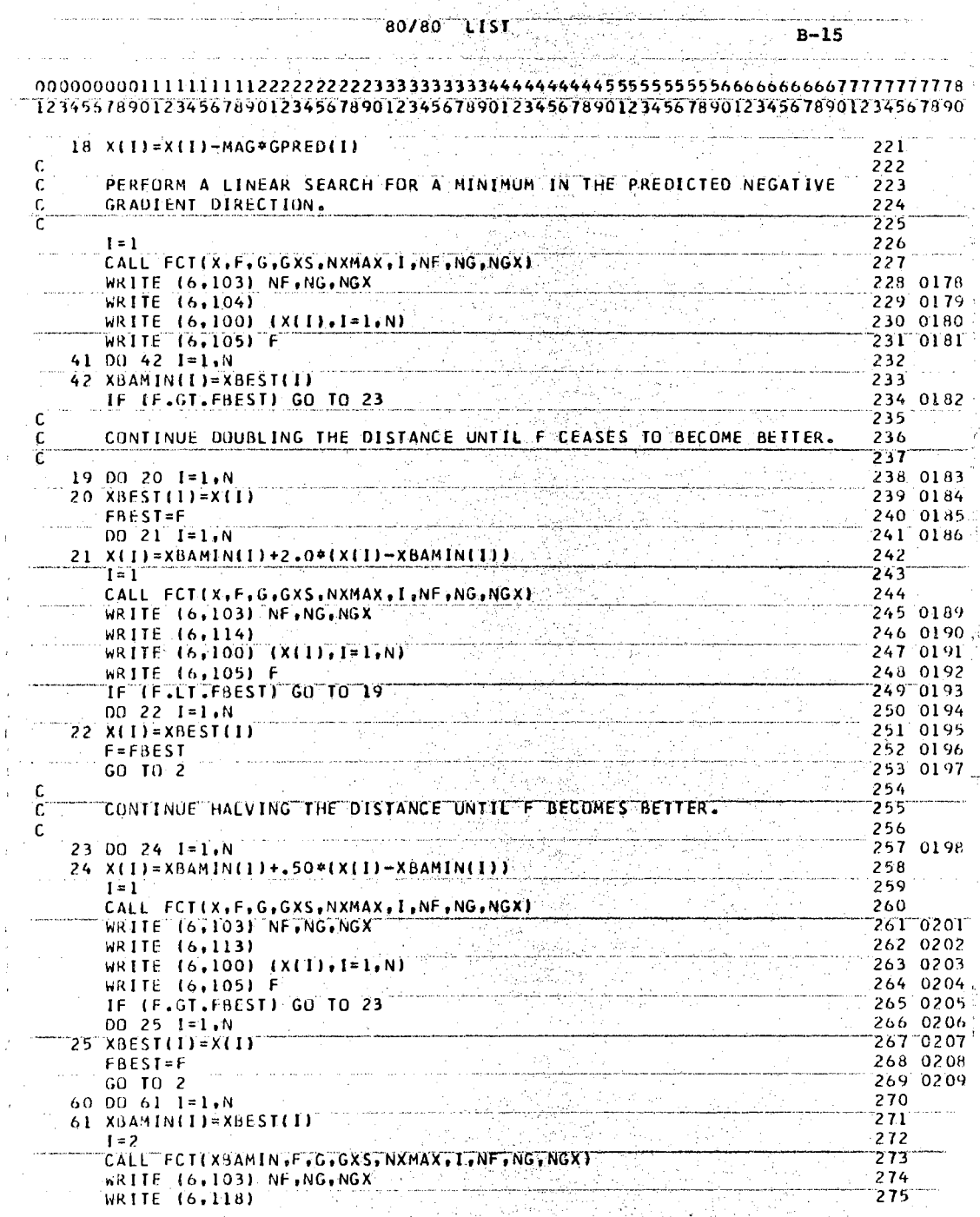

 $\mathbf{r}$ 

 $\sim$   $\sim$ 

 $201$ 

 $\frac{1}{2}$  .

 $\mathcal{A}_{\mathcal{A}}$ 

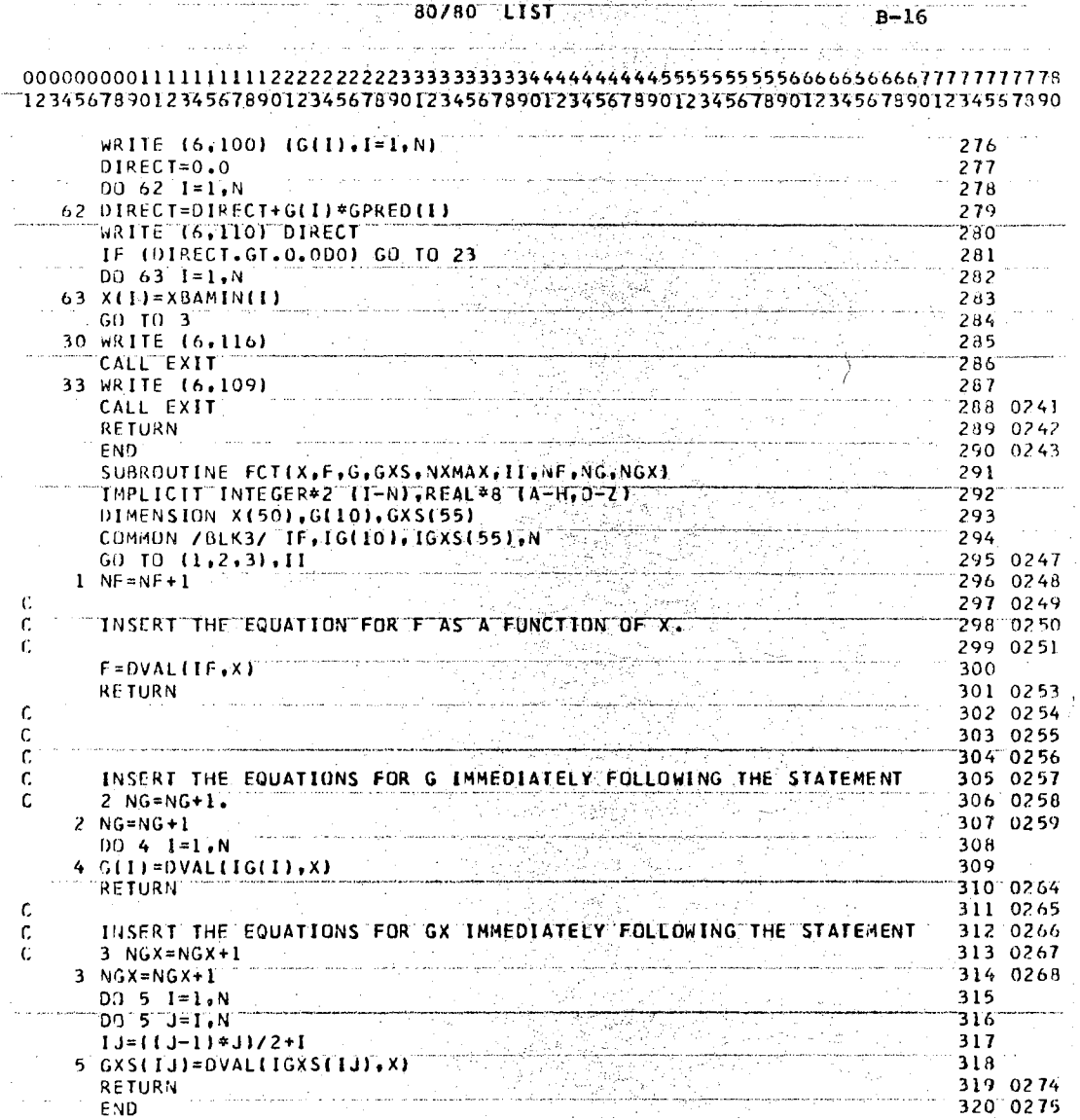

 $\begin{aligned} \frac{d}{dt} & = \frac{1}{2} \frac{d}{dt} \frac{d}{dt} \end{aligned}$ 

**80780 LIST**  $R-17$ 12345678901234567890123456789012345678901234567890123456789012345578901234567890 SUBROUTINE EIGEN(A,R,N,MV) EIGEN041  $\in \mathbf{C}$ E1GEN001  $LEENO02$  $\overline{C}$ E RGE NO.03 :C Ĉ SUBROUTINE EIGEN **EIGENO04** EIGEN005 C. ¢ **PURPOSE FIGENOOG** COMPUTE EIGENVALUES AND EIGENVECTORS OF A REAL SYMMETRIC EIGEN007 C MATRIX EIGEN008 .. EIGEN009 C **USAGE** EIGENOIO Ĉ CALL EIGENTA, R.N.MV) C EIGEN011 Ċ. **ETGENO12** C DESCRIPTION OF PARAMETERS E1GEN013 A = ORIGINAL MATRIX (SYMMETRIC), DESTROYED IN COMPUTATION. C EIGFN014 RESULTANT EIGENVALUES ARE DEVELOPED IN DIAGONAL OF EIGEN015 ٠C. MATRIX A IN DESCENDING ORDER. Ć FIGENOIS - RESULTANT MATRIX OF EIGENVECTORS (STORED COLUMNWISE,<br>TIN SAME SEQUENCE AS EIGENVALUES)<br>- ORDER OF MATRICES A AND R EIGEN017 C EIGEN018 Ċ. N - ORDER OF MATRICES A AND RESERVE EIGEN019 C. MV- INPUT CODE Ć EIGEN020 .<br>COMPUTE EIGENVALUES AND EIGENVECTORS<br>COMPUTE EIGENVALUES ONLY IR NEED NOT BE  $\pmb{0}$ EIGEN021 C EIGEN022 ï C DIMENSIONED BUT MUST STILL APPEAR IN CALLING EIGEN023 C EIGEN024 c **SEQUENCE)** FIGEN025 C FICENO26  $\mathsf{C}$ **REMARKS** ARKS<br>ORIGINAL MATRIX A MUST BE REAL SYMMETRIC (STORAGE MODE=1)<br>MATRIX A CANNOT BE IN THE SAME LOCATION AS MATRIX R Ċ E1GEN027 C FIGFN028 FIGEN029 C. SUBROUTINES AND FUNCTION SUBPROGRAMS REQUIRED E1GEN030 Ċ **NONE** E1GEN031 C - Here a member of the state of the state of EIGEN032 C. ME THOD ETGEN033 DIAGONALIZATION METHOD ORIGINATED BY JACOBI AND ADAPTED τ EIGEN034 BY VON NEUMANN FOR LARGE COMPUTERS AS FOUND IN 'MATHEMATICALEIGEN035 C. Ċ H.S. WILF, JOHN WILEY AND SONS, NEW YORK, 1962, CHAPTER 7 **EIGEN037** C É LGENO3A C.  $EIGEN039$ Ċ ั¢ FTCFN040 DIMENSION A(1), R(1) EIGEN042 EIGEN043 C C, C, EIGEN045  $\mathsf{THE}^{\mathbb{C}}$ IF A DOUBLE PRECISION VERSION OF THIS ROUTINE IS DESIRED, EIGEN046 C C IN COLUMN I SHOULD BE REMOVED FROM THE DOUBLE PRECISION **FIGEN047** C STATEMENT WHICH FOLLOWS. A contract of the state of the state of the state of the state of the state of the state of the state of the state of the state of the state of the state of the state of the state of the state of t FIGEN048 C. EIGEN049  $\mathsf{C}$  $E$ IGEN050 DOUBLE PRECISION A.R. ANORM. ANRMX. THR. X.Y. SINX, SINX2. COSX. C COSX2, SINCS, RANGE EIGENMOL C DOUBLE PRECISION A.R. ANORM, ANRMX, THR. X.Y. SINX, SINX2, COSX, COSX2, SINCS, RANGE, DABS, DSQRT  $\mathsf{C}$  $E1GFN052$ THE C MUST ALSO BE REMOVED FROM DOUBLE PRECISION STATEMENTS **EIGEN053**  $\mathbf{C}$ 

 $203$ 

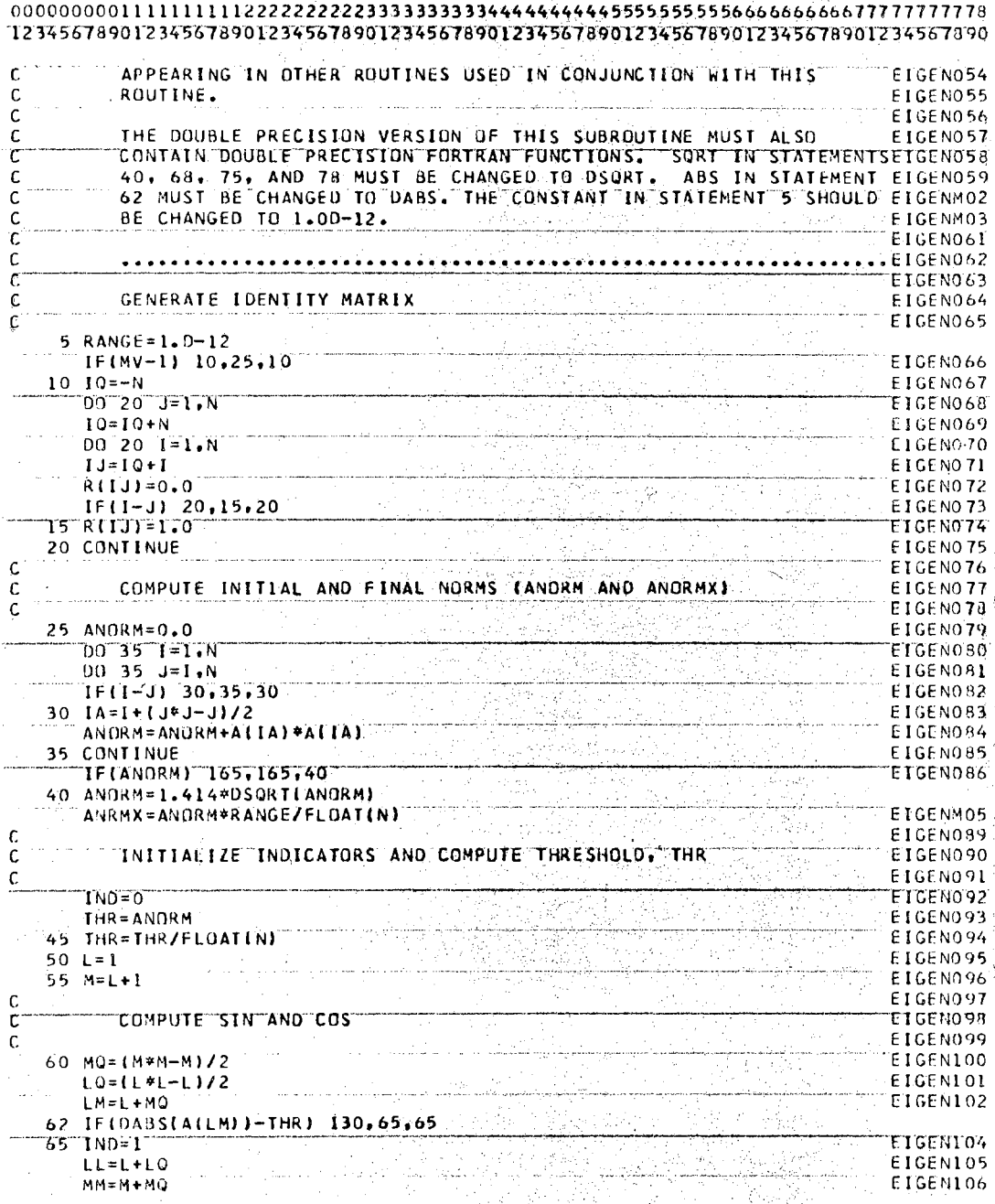
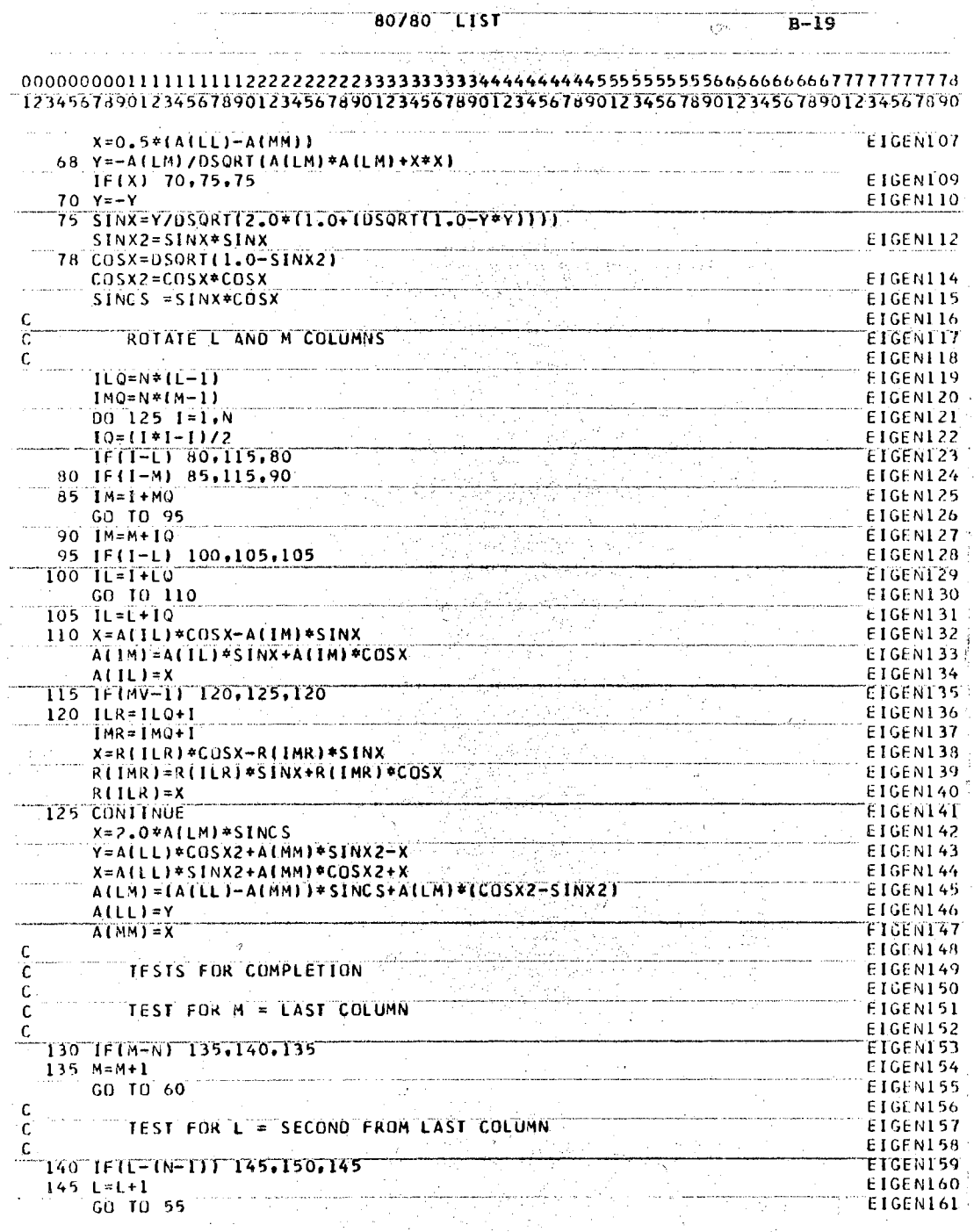

t

 $\hat{\mathcal{L}}$ 

 $\sim$ 

205

 $\frac{1}{2}$ 

80/80  $B - 20$ **LIST** 

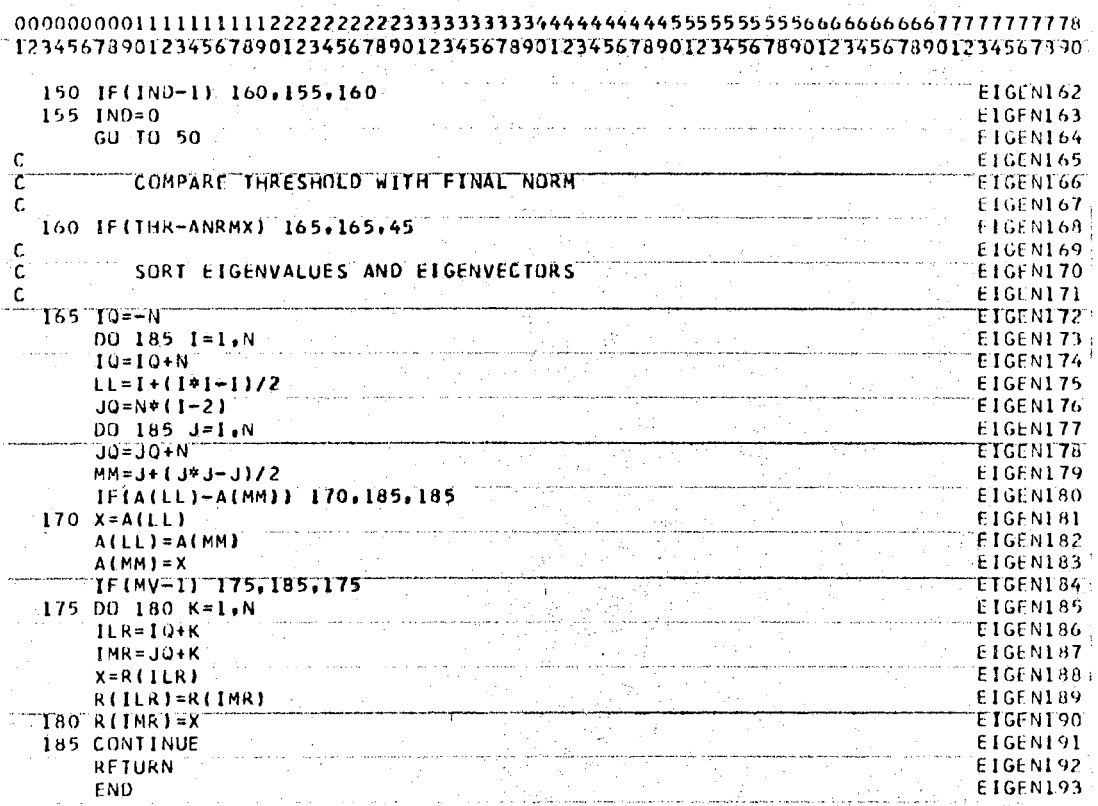

206

### APPENDIX C

### CONDITIONS FOR CONVERGENCE OF

#### GAUSS'S METHOD

The Newton-Raphson method as given by Equation  $(2-3)$ requires the computation of the entire matrix of second partial derivatives for the scalar function. This is a considerable amount of computational effort, and it would be desirable if the matrix of second partial derivatives could be approximated by a simpler equation.

Gauss's method does neglect some of the more complicated terms of the matrix of second partial derivatives. This can be seen by looking at Equations  $(2-42)$  and  $(2-43)$ .

In this appendix the matrix of second partial derivatives is given by the sum of the symmetric matrices A and B.

$$
Y_{XX} = A + B. \qquad (C-1)
$$

Gauss's equation can be obtained by neglecting the matrix B in Equation  $(C-1)$  and then substituting Equation  $(C-1)$  into Equation  $(2-3)$ . The equation which results is

$$
X_{i+1} - X_i = -A (X_i)^{-1} Y_X^T(X_i).
$$
 (C-2)

A matrix Q is now defined as

207

$$
Q = A^{-1} B.
$$
 (C-3)

The conditions for convergence of Gauss's method will now be shown by a proof which is similar to one presented by Bekey and McGhee (19). The conclusions of this proof are:

- 1. Gauss's method will converge provided the starting point is sufficiently close to the extremum point,  $X_{\overline{E}XT}$ , if all of the eigenvalues of the matrix  $Q^T(X_{\text{EXT}})$   $Q(X_{\text{EXT}})$  are less than one.
- 2. Gauss's method will diverge from the extremum point,  $X_{\text{EXT}}$ , if all of the eigenvalues of the matrix  $Q^T(x_{\text{EXT}}) Q(x_{\text{EXT}})$  are larger than one.
- 3. If some of the eigenvalues of  $Q^T(X_{E[X]})$   $Q(X_{E[X]})$ are larger than one and some are smaller than one, no final conclusions are drawn.

At an extremum point the gradient vector must be  $0$ , and the Taylor series expansion for the scalar function about the point  $X_{\text{EXT}}$  becomes

$$
Y(X) = Y(X_{EXT}) + \frac{1}{2}[X - X_{EXT}]^{T} Y_{XX}(X_{EXT})[X - X_{EXT}]
$$
  
+ (higher order terms). (C-4)

The gradient of Equation (C-4) is

$$
Y_X(X) = [X - X_{EXT}]^T Y_{XX}(X_{EXT}) + (higher order terms).
$$
\n(6-5)

The substitution of Equation  $(C-1)$  into Equation  $(C-5)$ yields

$$
Y_X(X) = [X - X_{EXT}]^T [A(X_{EXT}) + B(X_{EXT})]
$$
  
+ (higher order terms). (c-6)

The substitution of Equation (C-6) into Equation  $(C-2)$ yields

$$
X_{i+1} - X_i = -A(X_i)^{-1} [A(X_{EXT}) + B(X_{EXT})][X_i - X_{EXT}]
$$
  
+ (higher order terms). (C-7)

The equations for each of the elements in the matrix  $A(X_i)^{-1}$  could be expanded in a Taylor series about the point  $X_{\text{EXT}}$  provided that A is not singular within a neighborhood of the extremum point. This yields  $\sim 10$ 

$$
A(X_i)^{-1} = A (X_{EXT})^{-1} + (higher order terms in
$$
  

$$
X_i - X_{EXT})
$$
 (C-8)

Equation (C-8) can now be substituted into Equation (C-7). Since only values of X within an infinitesimal region of  $X_{\overline{E}XT}$  are being considered, the higher order terms can be neglected, and the equation which results is

$$
x_{i+1} - x_i = -[\ I + A (x_{EXT})^{-1} B(x_{EXT})][x_i - x_{EXT}].
$$
\n(6-9)

Equation  $(C-3)$  is substituted into Equation  $(C-9)$ , and the resulting equation is rearranged to yield

$$
X_{i+1} - X_{EXT} = -Q(X_{EXT}) [X_i - X_{EXT}]. \qquad (C-10)
$$

The coordinate transformation

$$
W = E^T [X_i - X_{EXT}]
$$
 (C-11)

is now introduced. In Equation  $(C-11)$ , the matrix E is the eigenvector matrix of  $Q^T(X_{EXT})$   $Q(X_{EXT})$ . Athans and Falb (9) demonstrate that

$$
E^{T}E = I \qquad (C-12)
$$

and

$$
\mathbf{E}^{\mathrm{T}} \ \mathbf{Q}^{\mathrm{T}}(\mathbf{X}_{\mathrm{EXT}}) \ \mathbf{Q}(\mathbf{X}_{\mathrm{EXT}}) \ \mathbf{E} = \lambda. \tag{C-13}
$$

In Equation  $(C-12)$ ,  $\lambda$  is the eigenvalue matrix.

From Equations  $(C-11)$  and  $(C-12)$ , it follows that

$$
\mathbf{w}^{\mathrm{T}} \ \mathbf{w} = \left[ \mathbf{X}_{i} - \mathbf{X}_{\mathrm{EXT}} \right]^{\mathrm{T}} \left[ \mathbf{X}_{i} - \mathbf{X}_{\mathrm{EXT}} \right]. \tag{C-14}
$$

Equations  $(C-10)$  through  $(C-13)$  can be combined to yield

$$
\begin{bmatrix} X_{i+1} - X_{\text{EXT}} \end{bmatrix}^{\text{T}} \begin{bmatrix} X_{i+1} - X_{\text{EXT}} \end{bmatrix} = W^{\text{T}} \lambda W. \tag{C-15}
$$

If all of the eigenvalues are less than one, Equations  $(C-15)$  and  $(C-14)$  can be combined to yield

$$
\begin{aligned} \left[ \mathbf{X}_{\mathbf{i}+1} - \mathbf{X}_{\mathbf{E}\mathbf{X}\mathbf{T}} \right]^{\mathrm{T}} \quad & \left[ \mathbf{X}_{\mathbf{i}+1} - \mathbf{X}_{\mathbf{E}\mathbf{X}\mathbf{T}} \right] = \mathbf{W}^{\mathrm{T}} \boldsymbol{\lambda} \mathbf{W} < \mathbf{W}^{\mathrm{T}} \mathbf{W} \\ &= \left[ \mathbf{X}_{\mathbf{i}} - \mathbf{X}_{\mathbf{E}\mathbf{X}\mathbf{T}} \right]^{\mathrm{T}} \left[ \mathbf{X}_{\mathbf{i}} - \mathbf{X}_{\mathbf{E}\mathbf{X}\mathbf{T}} \right]. \end{aligned} \tag{C-16}
$$

Equation (C-16) is the mathematical statement for conclusion number one given at the start of this proof.

If all of the eigenvalues are greater than one, Equations  $(C-15)$  and  $(C-14)$  can be combined to yield

$$
\begin{aligned} \left[ \begin{array}{cc} \mathbf{x}_{i+1} - \mathbf{x}_{\mathrm{EXT}} \end{array} \right]^{\mathrm{T}} \left[ \begin{array}{cc} \mathbf{x}_{i+1} - \mathbf{x}_{\mathrm{EXT}} \end{array} \right] &= \mathbf{w}^{\mathrm{T}} \lambda \mathbf{w} > \mathbf{w}^{\mathrm{T}} \mathbf{w} \\ \\ &= \left[ \begin{array}{cc} \mathbf{x}_{i} - \mathbf{x}_{\mathrm{EXT}} \end{array} \right]^{\mathrm{T}} \left[ \begin{array}{cc} \mathbf{x}_{i} - \mathbf{x}_{\mathrm{EXT}} \end{array} \right]. \end{aligned} \tag{C-17}
$$

Equation (C-17) is the mathematical statement for conclusion number two given at the start of this proof.

### APPENDIX D

### SENSITIVITY EQUATIONS FOR

### DYNAMICAL SYSTEMS

It is assumed that a mathematical model for the system has been formulated and written in state variable notation as

$$
\dot{\mathbf{X}} = \mathbf{F} \left( \mathbf{X}, \mathbf{P}, \mathbf{t} \right). \tag{D-1}
$$

In the above equation,  $X$  is an  $N$  dimensional state vector, P is an M dimensional parameter vector, and t is the independent variable, time.

The initial condition vector is partitioned as\n
$$
X(t_0) = \begin{bmatrix} \psi \\ x_0 \end{bmatrix} - \text{free}
$$
\n[ $x(t_0)$  - specified. (D-2)

In the above equation,  $\psi$  is a K dimensional vector of free initial conditions, and  $X_0$  is an N-K dimensional vector of known initial conditions.

Equation (D-1) has been written as a total differential equation, but in actuality it should be a partial differential equation because the dependent variables, X, are functions of  $K + M + 1$  independent variables,

$$
X = X(P_1, \ldots, P_M, \psi_1, \ldots, \psi_K, t).
$$

Hence, Equation  $(D-1)$  becomes

$$
\frac{\partial X}{\partial t} = F(X, P, t). \qquad (D-3)
$$

If the partial derivative of Equation  $(D-3)$  is taken with respect to  $P_i$  and the order of the partial derivatives reversed, the following is obtained

$$
\frac{\partial X_{P_i}}{\partial t} = F_X X_{P_i} + F_{P_i} \qquad i = 1, 2, ..., M.
$$
 (D-4)

The notation used in Equation  $(D-4)$  is

$$
X_{P_i} = \frac{\partial X}{\partial P_i}
$$
 (D-5)  

$$
F_{P_i} = \frac{\partial F}{\partial P_i}
$$
 (D-6)

$$
F_X = \begin{bmatrix} \frac{\partial F_1}{\partial X_1} & \cdots & \frac{\partial F_1}{\partial X_N} \\ \vdots & & \vdots \\ \frac{\partial F_N}{\partial X_1} & \cdots & \frac{\partial F_N}{\partial X_N} \end{bmatrix} .
$$
 (D-7)

If the partial derivative of Equation (D-J) is taken with respect to  $\psi_{\bf i}^{\phantom{\dag}},$  and the order of the partial derivatives reversed, the following is qbtained:

$$
\frac{\partial X_{\psi_{\underline{i}}}}{\partial t} = F_X X_{\psi_{\underline{i}}}
$$
  $i = 1, 2, ..., K.$  (D-8)

The additional notation used in Equation (D-8) is

$$
X_{\psi_{\mathbf{i}}} = \frac{\partial X}{\partial \psi_{\mathbf{i}}}.
$$
 (D-9)

At time  $t_0$  each of the initial conditions for the state variables is independent of the parameter guess. This yields,

$$
X_{P_i} = 0; \t i = 1, 2, ..., M.
$$
 (D-10)

Since each of the free initial conditions is independent of the other initial conditions, one can conclude that

$$
X_{\psi_{i}} = \begin{bmatrix} 0 \\ 0 \\ 1 \\ 0 \\ 0 \end{bmatrix} \leftarrow row \ i, \qquad i = 1, 2, ..., K. \qquad (D-11)
$$

Equations (D-10) and (D-11) provide the initial conditions necessary for integrating Equations  $(D-4)$  and  $(D-8)$ forward in time from  ${\rm t}_0$  to  ${\rm t}_\mathrm{f}$  if a guess is made for the free portion of the initial condition given by Equation  $(D-2)$ .

Equations (D-12) and (D-1J) are generated by taking the partial derivative of Equations (D-4) and (D-8) with respect to  $P_j$ , and then reversing the order of the partial derivatives. Equations (D-14) and (D-15) are formed in a similar manner by taking the partial derivative with respect to  $\psi_{\,\,{\rm j}}^{\phantom{\dag}}\,.$ 

$$
\frac{\partial X_{P} P}{\partial t} = F_X X_{P} P_i + \sum_{L=1}^{N} \left( \frac{\partial F_X}{\partial X_L} \frac{\partial X_L}{\partial P_j} + \frac{\partial F_X}{\partial P_j} \right) X_{P_i}.
$$

$$
+ F_{P_{j}P_{i}} + \sum_{L=1}^{N} \left( \frac{\partial F_{P_{i}}}{\partial X_{L}} \frac{\partial X_{L}}{\partial P_{j}} \right)
$$
 (D-12)

$$
\frac{\partial X_{P_{j^{\psi_{i}}}}}{\partial t} = F_{X} X_{P_{j^{\psi_{i}}}} + \sum_{L=1}^{N} \left( \frac{\partial F_{X}}{\partial X_{L}} \frac{\partial X_{L}}{\partial P_{j}} + \frac{\partial F_{X}}{\partial P_{j}} \right) X_{\psi_{i}} \qquad (D-13)
$$

 $\label{eq:2} \frac{d\mathbf{y}}{d\mathbf{x}} = \frac{d\mathbf{y}}{d\mathbf{x}} \mathbf{x} + \frac{d\mathbf{y}}{d\mathbf{x}} \mathbf{x}$ 

 $\frac{1}{2}$  ,  $\frac{1}{2}$  ,  $\frac{1}{2}$  ,  $\frac{1}{2}$  ,  $\frac{1}{2}$ 

$$
\frac{\partial X_{\psi}^{\beta}P_{\perp}}{\partial t} = F_X X_{\psi}^{\beta}P_{\perp} + \sum_{L=1}^{N} \left( \frac{\partial F_X}{\partial X_L} \frac{\partial X_L}{\partial \psi_j} \right) X_{P_{\perp}}
$$

$$
+ \sum_{L=1}^{N} \left( \frac{\partial F_{P_{\perp}}}{\partial X_L} \frac{\partial X_L}{\partial \psi_j} \right) \qquad (D-14)
$$

$$
\frac{\partial x_{\psi} \psi}{\partial t} = F_X X_{\psi_j \psi_1} + \sum_{L=1}^{N} \left( \frac{\partial F_X}{\partial X_L} \frac{\partial X_L}{\partial \psi_j} \right) X_{\psi_1}.
$$
 (D-15)

The additional notation used in Equations (D-12) through  $(D-15)$  is

 $\sim$   $\sim$ 

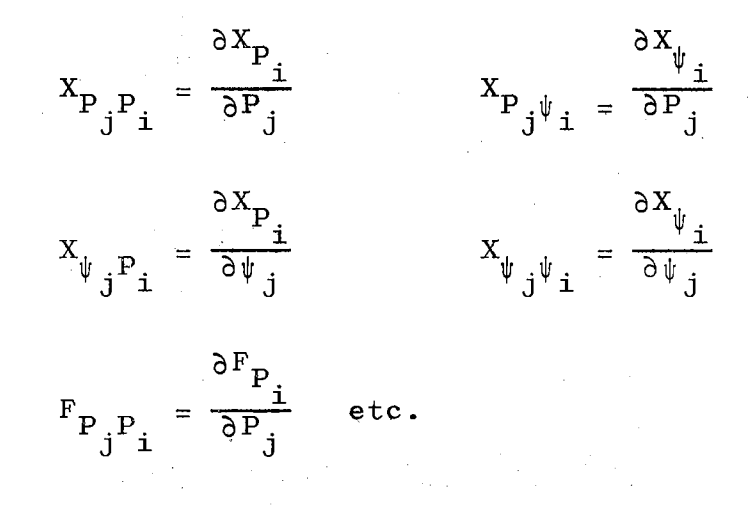

The initial condition for Equations (D-12) through (D-15) is the zero vector since  $X_{\psi_{i}}$  (t<sub>0</sub>) and  $X_{P_{i}}$  (t<sub>0</sub>) remain constant regardless of how much the initial condition vector and parameter vector change.

Equations  $(D-4)$ ,  $(D-8)$ , and  $(D-12)$  through  $(D-15)$  provide the equations which can be integrated from time  $t_0$  to  $t_f$  to provide values for the sensitivities of the state vector with respect to the free parameters.

### APPENDIX E

## COMPUTATIONAL ALGORITHM FOR SOLUTION OF TWO-POINT BOUNDARY VALUE PROBLEMS

In this appendix, a brief discussion of an algorithm for solving two-point boundary value problems by the method of seeking principal planes (TPSEEK) is presented. A listing of the algorithm is presented at the end of this appendix.

The TPSEEK algorithm is based upon the theoretical results which were presented in Chapters II and III.

The main program and subroutines TPSEEK, INPUT, SCAFCT, FCT, OUTP, and DRKF are listed at the end of this appendix. The subroutines FORTIN, PARDIF, OVAL, and ISTORE are also needed; and a description and listing of these subroutines has already been provided in Appendix A. The subroutine EIGEN is also needed, and it has been described and listed in Appendix B.

A brief description of each of the subroutines which are listed at the end of this appendix will now be provided.

Subroutine TPSEEK calculates the distance to each of the principal planes. It is basically the equivalent of the SEEK subprogram given in Appendix B for solving algebraic

217

minimization problems.

Subroutine INPUT is used for reading the input data from the data cards.

Subroutine SCAFCT evaluates the scalar function and the partial derivatives of the scalar function.

Subroutine DRKF is a fixed step size Runga Kutta numerical integration program.

Subroutine FCT provides the equations for the derivatives of the dynamical equations.

Subroutine OUTP prints the response of the dynamical equations.

Users Guide for the TPSEEK Algorithm

The user need only supply the appropriate data cards in order to use the TPSEEK algorithm.

The first data card has FORMAT (515) and contains the order of the dynamical system in columns 1 to 5, the number of free initial conditions in columns  $6$  to 10, the number of time steps between the print out of the dynamical response in columns 11 to  $15$ , the number of steps to be used in the numerical integration in columns 16 to 20, and a one in column 25.

The second data card has  $FORMAT$  (3D15.7) and contains the initial time in columns 1 to  $15$ , the final time in columns 16 to  $30$ , and a zero in columns  $31$  to  $45$ .

The state model must be set up so that the initial conditions of the first  $N-N_{\text{FREF}}$  (N is the order of the

system, and  $N_{\text{FPRE}}$  is the number of unknown initial conditions) state variables are known.

The third data card has FORMAT (5D15.7) and contains the initial conditions for the state vector. A guess is used for the unknown initial conditions.

The next N data cards contain the equations for the right-hand of the state model. The state variables must be denoted by  $X(1)$  through  $X(N)$ . If the equations involve the independent variable, time; it must be denoted by  $X(N+1)$ . The equations must be written in columns 7 through 72. If it is necessary to continue an equation on more than one data card, a C should be placed in column 6 of every data card except the last data card associated with that equation. Column 6 of the last data card associated with a continued equation must be left blank.

The last data card contains the equation for the performance index, and the notation for writing this equation is presented in the previous paragraph.

The dynamical equations for a two-point boundary value  $\gamma$ problem presented by Birta and Trushel in IEEE Transactions on Automatic Control, Vol. AC-12, are presented in Figure 39. The convergence characteristics of the method of seeking principal planes are also presented in this figure.

The data cards which are necessary for this example are presented in Figure 40.

# .<br>•<br>•  $\dot{x}_1 = (1.0 - x_2) x_1 - x_2 - x_3/2.0$ .<br>.<br>.  $x_2 = x_1$ . –<br>ະ  $\dot{x}_3 = -2.0 \times_1 - x_3 + x_3 \times_2^2 - x_4$  $\dot{x}_4$  = -2.0  $x_2$  + 2.0  $x_1$   $x_2$   $x_3$  +  $x_3$  $x_1 = 0.0$   $x_2 = .10$   $x_3 = 0.0$   $x_4 = 0.0$ Dynamical Equations Scalar Performance Index  $Y = X^2$  +  $X^2$  4 Initial Condition Guess

Converged Initial Condition

 $X_1 = 0.0$  $x_2 = .10$   $x_3 = .081176$   $x_4 = .66941$ 

> Initial Time  $= 0.0$ Final Time =  $4.0$ Number of Steps =  $40$

Converged After:

10 Evaluations of the performance index 2 Evaluations of the gradient vector 7 Evaluations of the matrix of second partial derivatives

Figure 39. Results for the Birta and Trushel Example

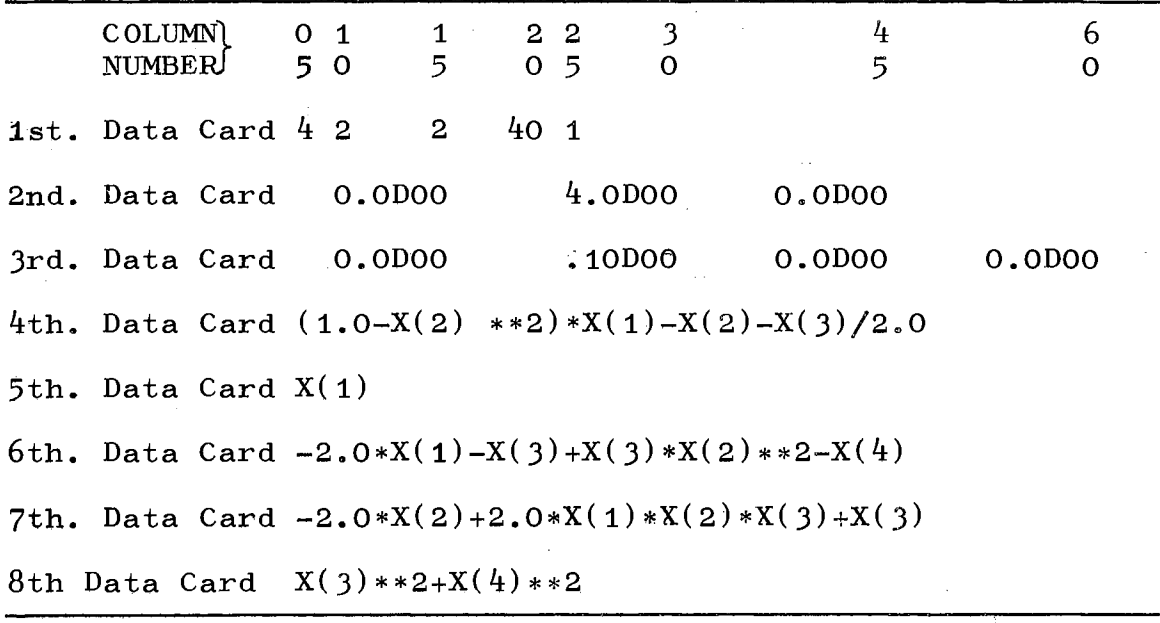

 $\mathcal{L}_{\mathrm{in}}$ 

 $\mathcal{A}$ 

 $\bar{\mathcal{A}}$ 

Figure 40. Data Cards Required for the Birta and Trushel Example in Chapter III

 $\bar{\tau}$ 

 $\frac{1}{3}$ 

 $\frac{1}{2}$  $\frac{1}{2}$ 

80/80 LIST

 $R-5$ 12345678901234567890123456789012345678901234567890123456789012345678901234567890 CALL TPSEEK oor CALL EXIT 002 003 END SUBROUTINE TPSEEK  $004$ PURPOSE C 005 DETERMINE THE BEST VALUES FOR THE PARAMETERS AND THE FREE INITIAL CONDITIONS BY THE METHOD OF SEEKING AXES PLANES. Ċ 006 C 007 C, 008 Ċ THIS PROGRAM WAS WRITTEN AND PROGRAMED BY DENNIS UNRUH AT THE و مو DEPARTMENT OF MECHANICAL AND AEROSPACE ENGINEERING, OKLAHOMA STATE010 Ċ. UNIVERSITY, STILLWATER, OKLAHOMA. JULY 1969 C  $011$ C  $0.12$ DELFPR TITHE PREDICTED DIFFERENCE BETWEEN THE VALUE OR FUNT 013 0023  $\mathbf{c}$ THE AXIS PLANE AND F AT THE BASE POINT. c 014 0024 DEN - SEE NUM/DEN. C 015 0043 DIRECT - IF THIS NUMBER IS POSITIVE, THAN THE PREDICTED 016 0038 c GRADIENT DIRECTION AND ACTUAL GRADIENT DIRECTION ARE WITHIN c 017 0039 C 90 DEGREES OF EACH OTHER. 018 0040 EIGVAL - EIGENVALUE VECTOR OF GX. 019 0037 C F - FUNCTION BEING MINIMIZED. F=F(x)<br>FBASE - VALUE OF F AT BASE POINT ٠C 020 0015 C 021 0027 FBEST - VALUE OF F AT BEST POINT. C 022.0028 FESMIN - ESTIMATED MINIMUM FOR THE SCALAR FUNCTION. Ċ 023 G - GRADIENT VECTUR OF FUNCTION F. FOR EXAMPLE G(2)=PARTIAL F/024 0016 C  $\mathbf c$ PARTIAL X(2). 025 0017 c GMAG - MAGNITUDE OF GRADIENT AFTER NPOSSSTEPS TO AXES PLANES.  $026$ GPRED - PREDICTED VALUE OF GRADIENT AT AXIS PLAIN. ገባ 27<sup>5</sup> ገበባ 22 C GX - MATRIX OF SECOND PARTIALS OF F. L.E. GX(2,3)=PARTIAL G(2)028 0018 C. T **TPARTIAL XI3).** 729~0019 VECTOR WHICH CONTAINS GX IN SCIENTIFIC SUBROUTINE PACKAGE030 0035 c.  $C X C -$ ĬC. SYMMETRIC STORAGE MODE. 031 0036 - THE NUMBER OF INDEPENDENT VARIABLES. C 032 NUMBER OF TIMES F HAS BEEN CALCULATED. C NF  $033$ NUMBER OF TIMES THE GRADIENT VECTOR HAS BEEN CALCULATED. C NG.  $034 -$ NG - NUMBER OF TIMES MATRIX GX HAS BEEN CALCULATED.<br>NPOS - NUMBER OF POSITIVE EIGENVALUES. C NGX 035 Ċ. 036 0029 VIDEN - NUMBER OF FISHER NGRITUDE USED ON STEP NPOS+I PROVIDED 037 0032<br>NPOS SUCCESSFUL STEPS TO THE AXIS PLAINS HAVE BEEN MADE. THIS 038 0033 NUM/DENTc Ċ c. **IS USED ONLY IF NNEG IS NOT ZERO.** 039 0034 MAXIMUM NUMBER OF INDEPENDENT VARIABLES. THE SATIO THE ſ. NXMAX -040.0044 PERRAT = ٦Ē. 041 0025 Ċ ACTUAL FUNCTION CHANGE.  $0420026$ DUMMY VARIABLE NEEDED FOR CALL STATEMENT OF EIGEN.  $R = 1$ 043 0045 t. WORK - WORKING VARIABLE. 044 0046 C. X - INDEPENDENT VARIABLE VECTOR. Ċ. 045 0012  $x$ BAMIN  $-$ BASE POINT FROM WHICH A MINIMUM IS BEING SOUGHT BY A 046 c LINEAR SEARCH IN THE PREDICTED NEGATIVE GRADIENT DIRECTION. 047 τ THE VALUE OF THE INDEPENDENT VARIABLE VECTOR AT THE 048 0013 C. XBASE -**BASE POINT.** 049 0014 C  $XBEST -$ THE VALUE OF THE INDEPENDENT VARTABLE AT THE POINT 050 0020 C. WHERE THE CALCULATED VALUE OF F WAS SMALLEST. THE THE CALCULATED VALUE OF F WAS SMALLEST. THE AFTER NPOS 051 0021 C 052,0041 C.

SUCCESSFUL STEPS TO THE AXIS PLAINS.

IMPLICIT INTEGER\*2 (I-N),REAL\*8 (A-H,O-Z)

้ C

INTEGER#4 MMM

222

05370042

054

055.

 $\Delta \sim 10$ 

 $\frac{1}{\sqrt{2}}$ 

 $\frac{1}{2}$  ,  $\frac{1}{2}$ 

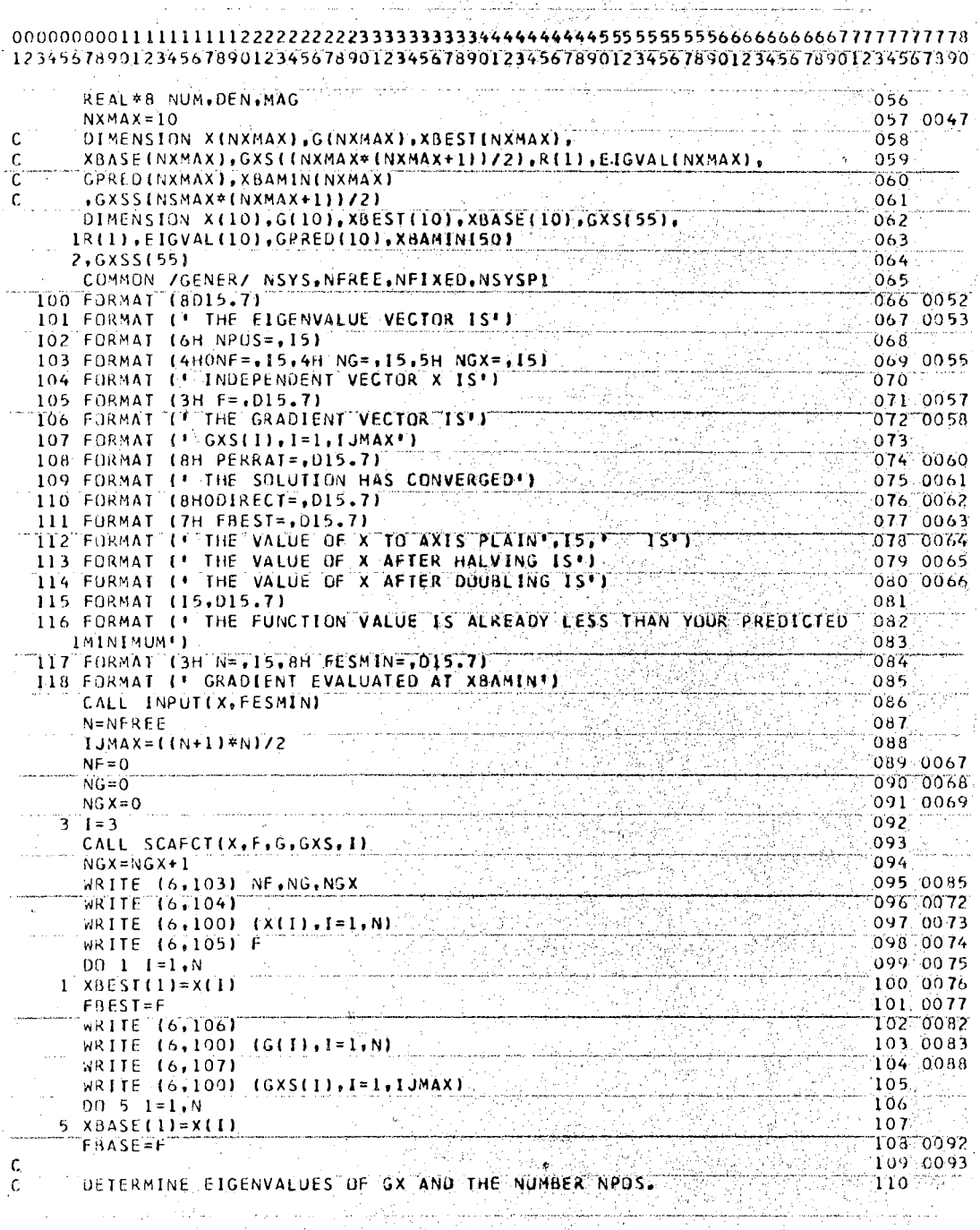

당시 사

Ñ,  $\sim$   $\sim$  $\sim$ 

isa ay kaominina mpikambana<br>Kaominina mpikambana amin'ny fivondronan-kaominin'i Paris.

 $\frac{1}{2}$ 

 $\gamma_{\rm{L},\rm{M}}$ 

 $E-6$ 

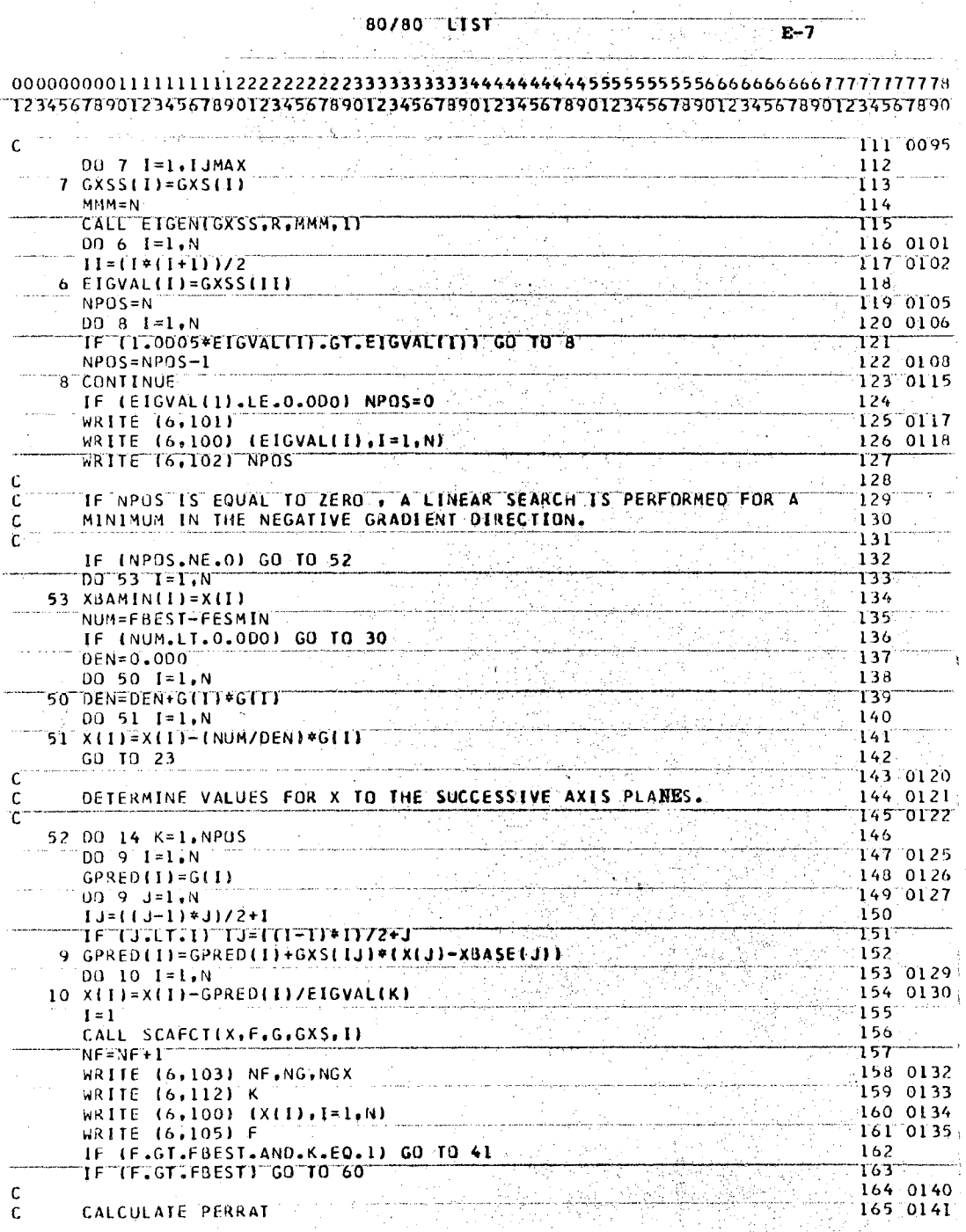

 $\bar{z}$  $\bar{z}$ 

 $\sim$ 

 $\gamma_{\rm{eff}}$  $80/80$  List

 $\sim$ 

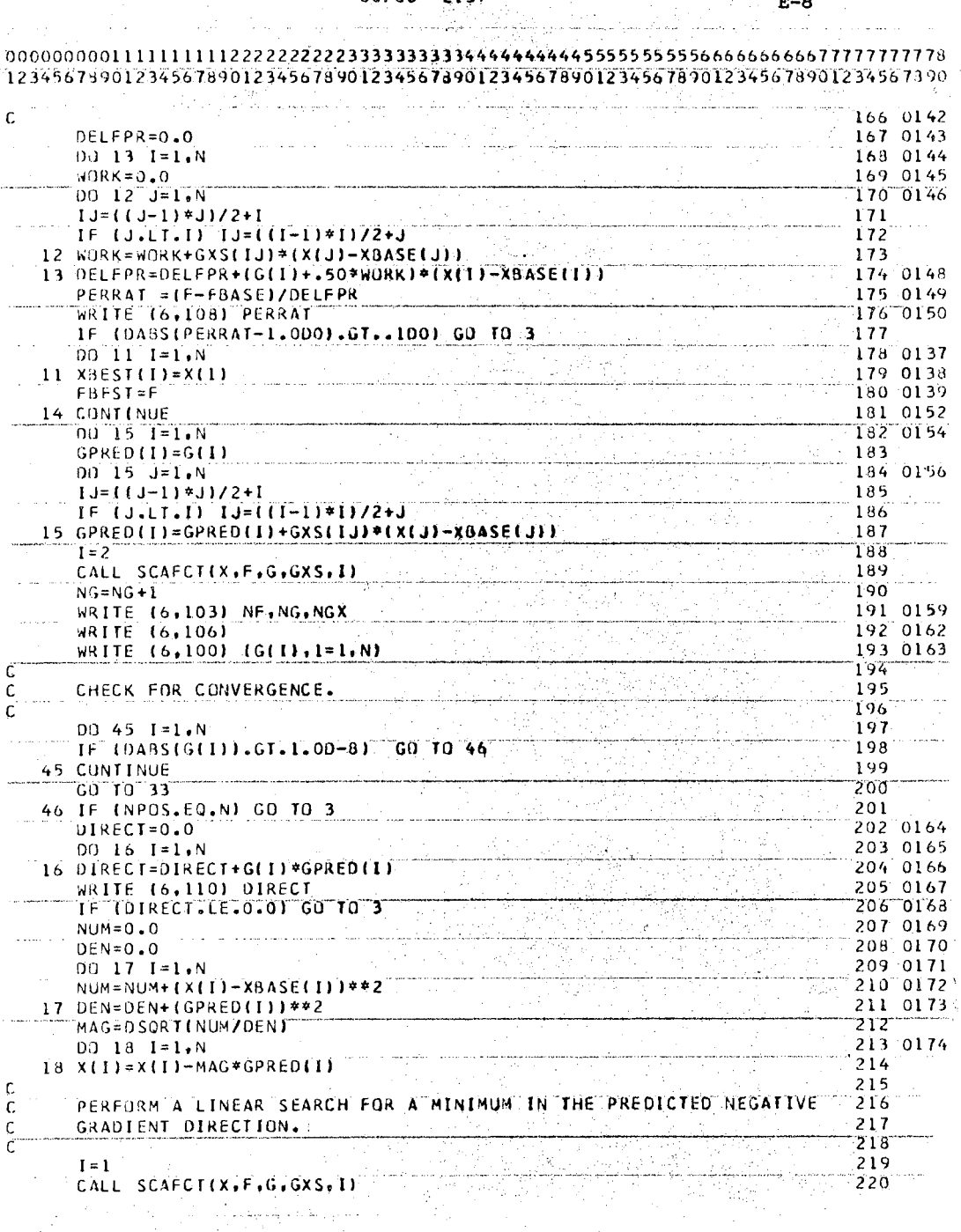

 $\frac{1}{2}$  ,  $\frac{1}{2}$ 

 $\sim 4^{\circ}$ 

 $\mathcal{L}_{\rm{max}}$ 

**BO780 LIST** 

 $\alpha$  , and a single  $\alpha$  ,  $\alpha$ 

 $\mathcal{L}^{\mathcal{L}}$ 

 $\mathcal{P}_{\mathcal{G}}$ 

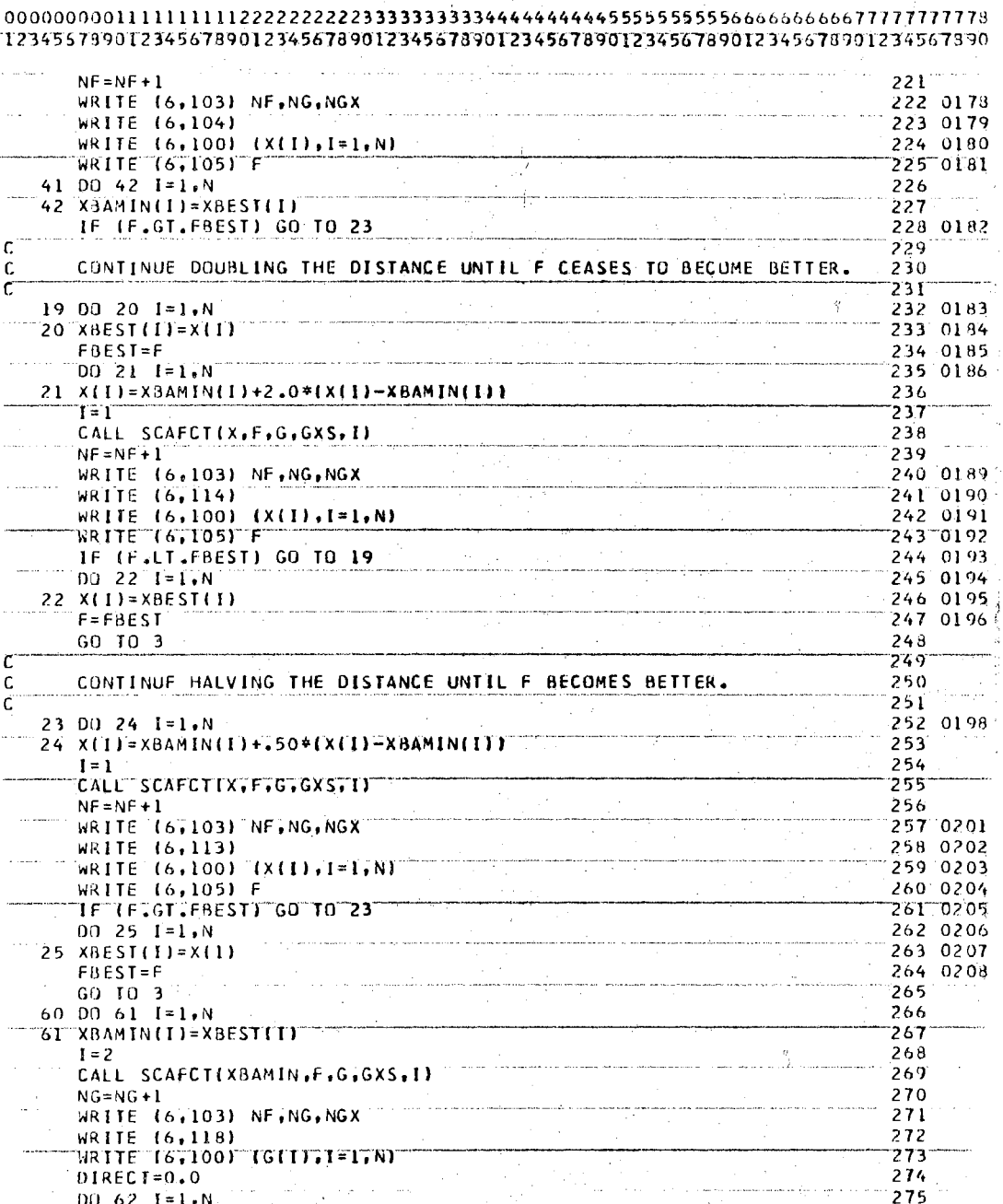

80780  $T$ LTST

 $\bar{z}$ 

 $E-9$ 

 $\ddot{\phantom{a}}$ 

 $\mathbf{v} \cdot \mathbf{v} \cdot \mathbf{v}$ 

 $\frac{1}{2} \frac{1}{2} \frac{1}{2}$ 

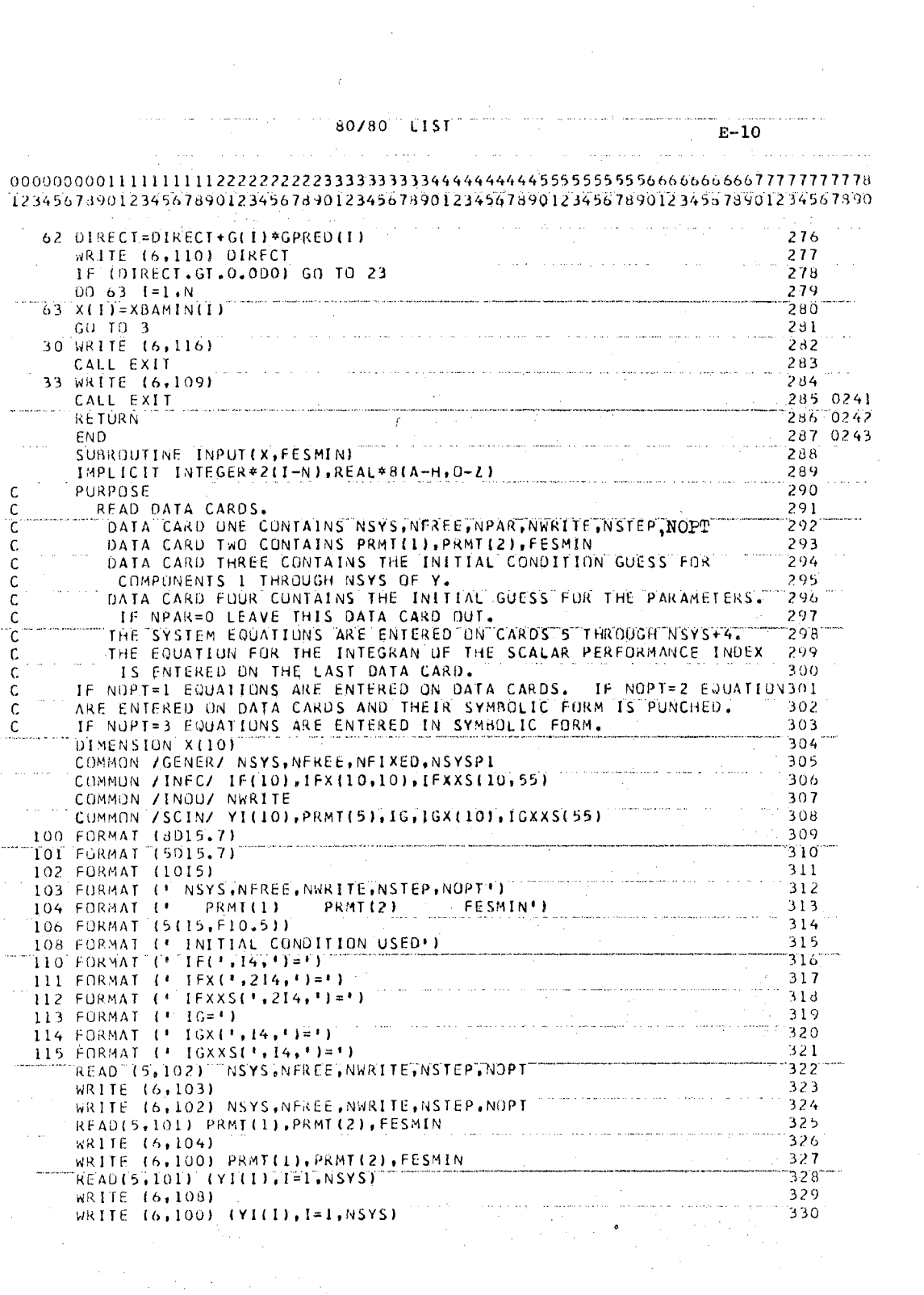

 $\sim 10^{-10}$ 

 $\label{eq:2} \frac{1}{\sqrt{2}}\left(\frac{1}{\sqrt{2}}\right)^{2} \left(\frac{1}{\sqrt{2}}\right)^{2}$ 

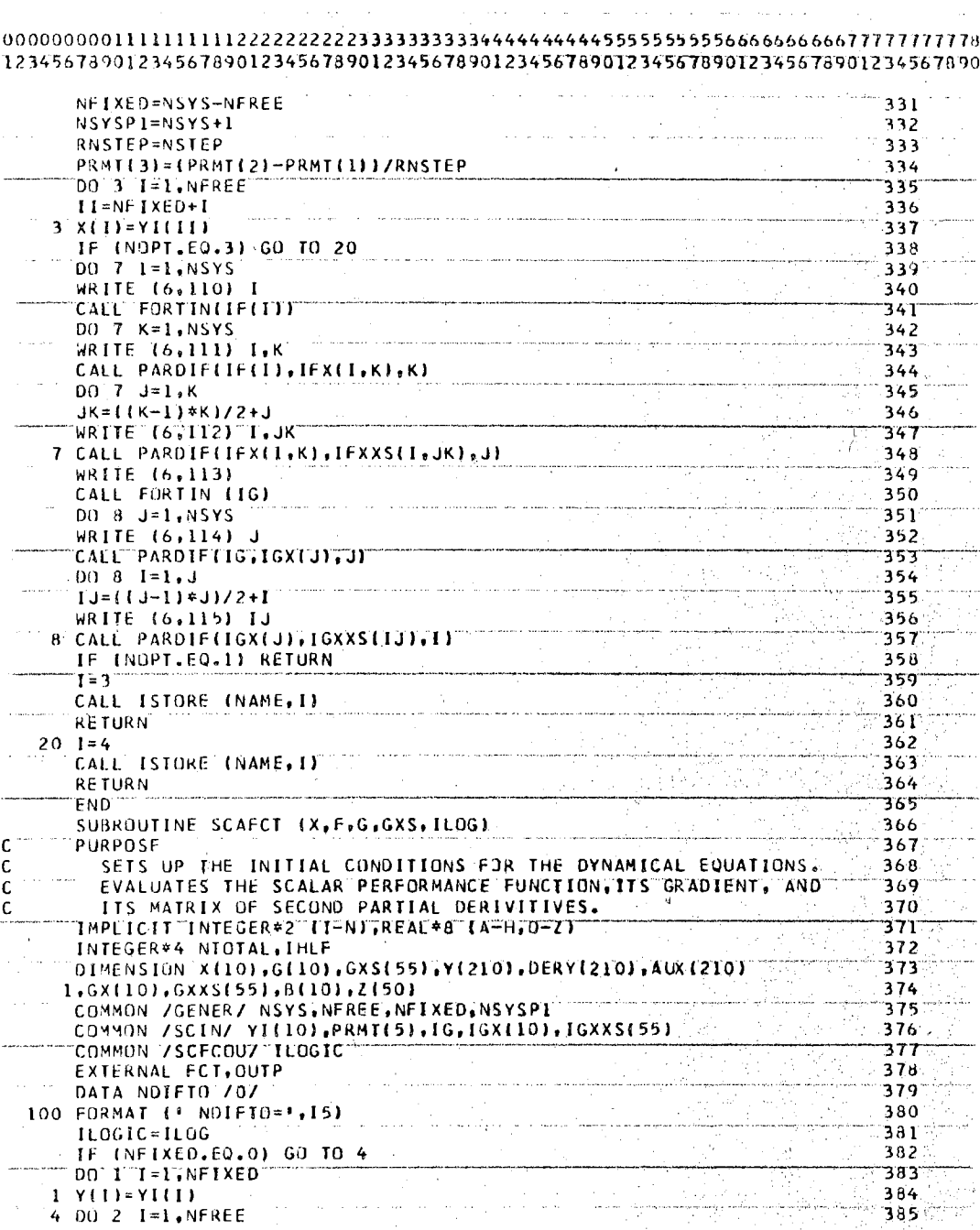

 $\hat{\alpha}=\hat{\alpha}$ 

 $\label{eq:2.1} \hat{u} = \hat{g} \hat{u} = \hat{u} \hat{u} + \hat{u} \hat{u} = \hat{u} \hat{u} + \hat{u} \hat{u} \hat{u}$ 

 $\mathcal{A}$ 

 $E-11$ 

 $\mathcal{L}^{\mathcal{L}}$ 

 $\frac{1}{2}$ 

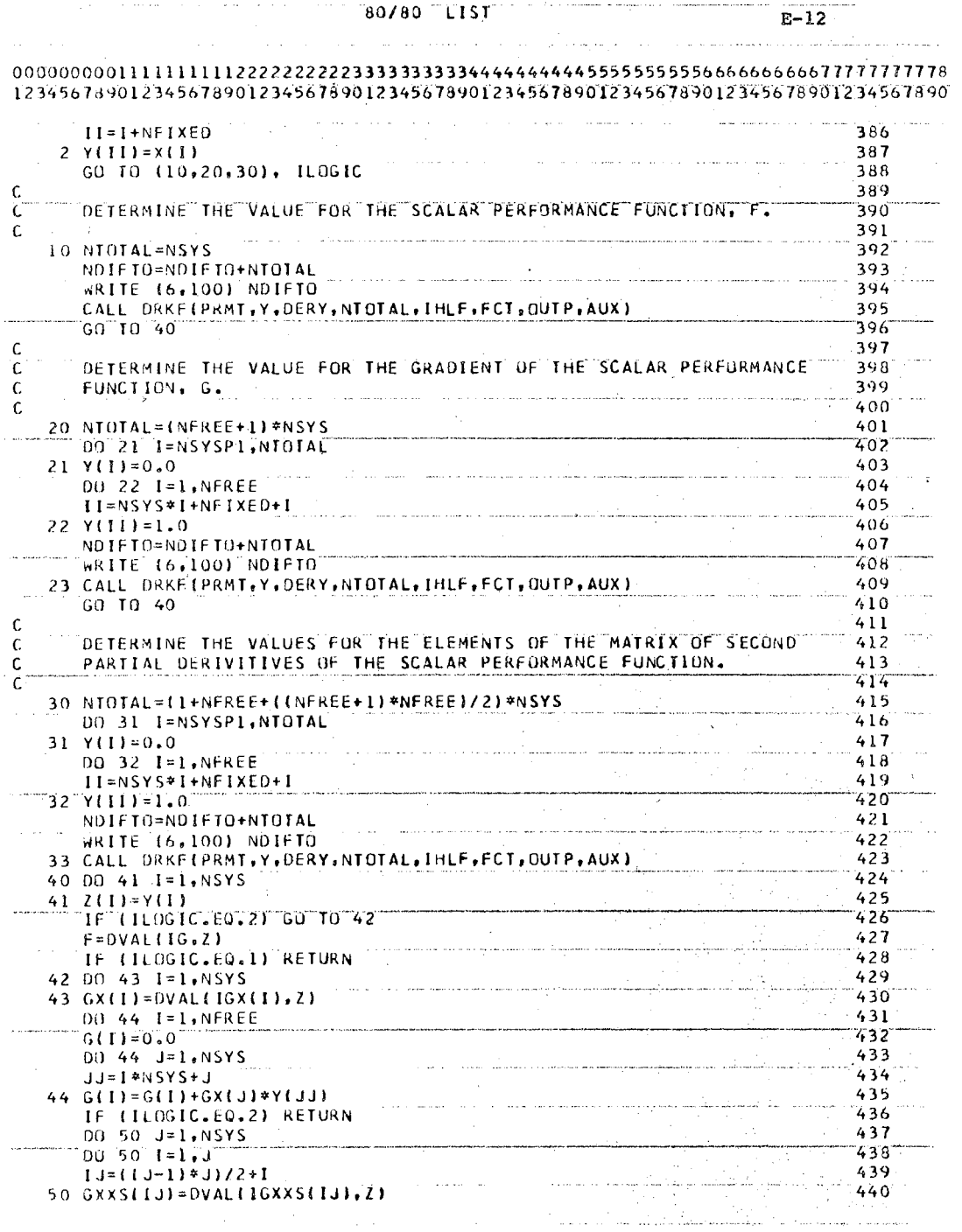

 $\mathcal{F}(\mathcal{A})$ 

 $780/80$   $T15T$ 

229

 $\mathcal{A}^{\mathcal{A}}$ 

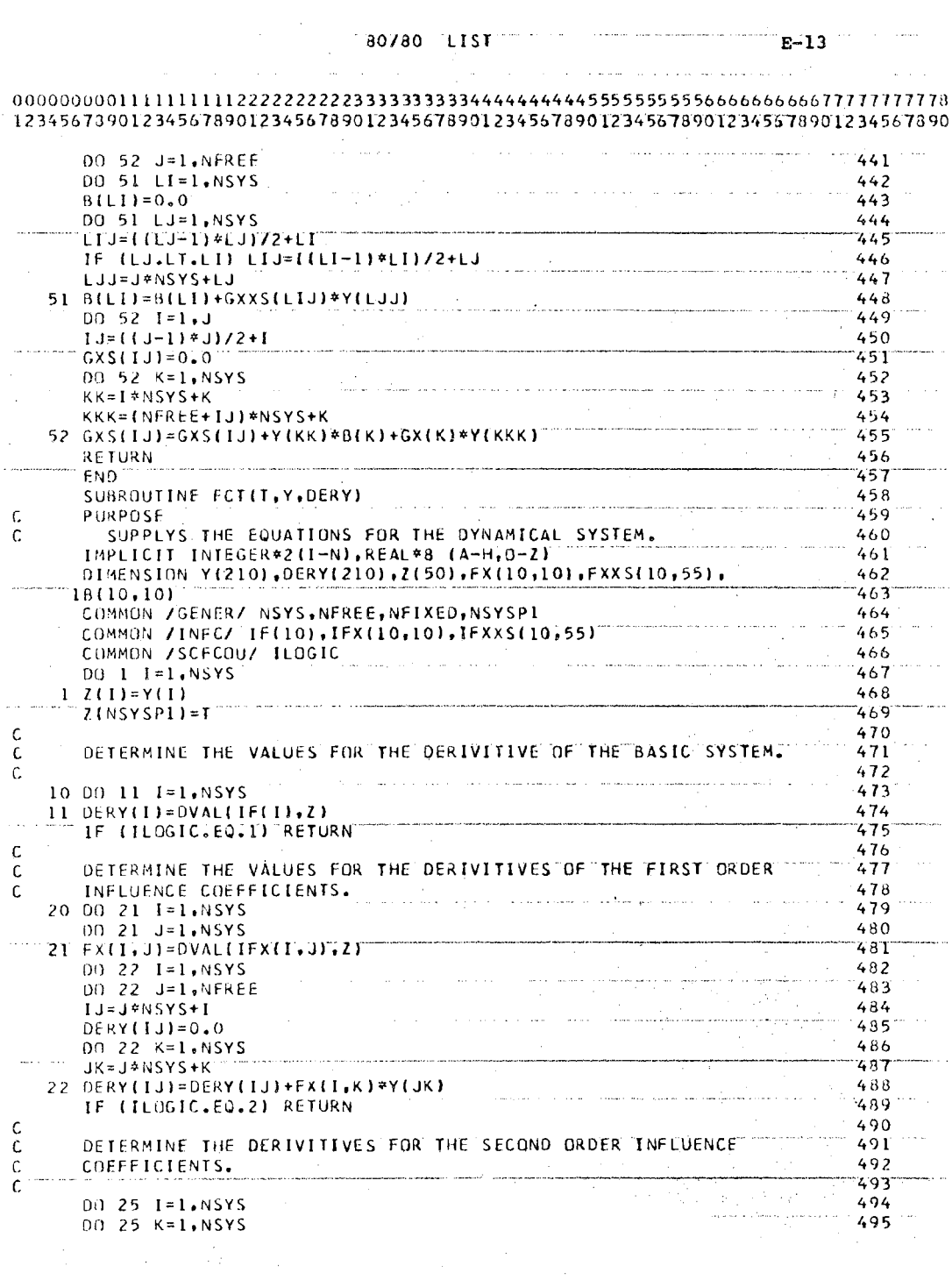

 $\bar{z}$ 

 $\label{eq:2} \frac{1}{2} \sum_{i=1}^n \frac{1}{2} \sum_{j=1}^n \frac{1}{2} \sum_{j=1}^n \frac{1}{2} \sum_{j=1}^n \frac{1}{2} \sum_{j=1}^n \frac{1}{2} \sum_{j=1}^n \frac{1}{2} \sum_{j=1}^n \frac{1}{2} \sum_{j=1}^n \frac{1}{2} \sum_{j=1}^n \frac{1}{2} \sum_{j=1}^n \frac{1}{2} \sum_{j=1}^n \frac{1}{2} \sum_{j=1}^n \frac{1}{2} \sum_{j=1}^n \frac{1}{$ 

 $\hat{\boldsymbol{\theta}}$ 

 $\label{eq:1} \begin{array}{ll} \hspace{-0.5cm} \textcolor{blue}{\bullet} & \textcolor{blue}{\bullet} & \textcolor{blue}{\bullet} & \textcolor{blue}{\bullet} \end{array}$ 

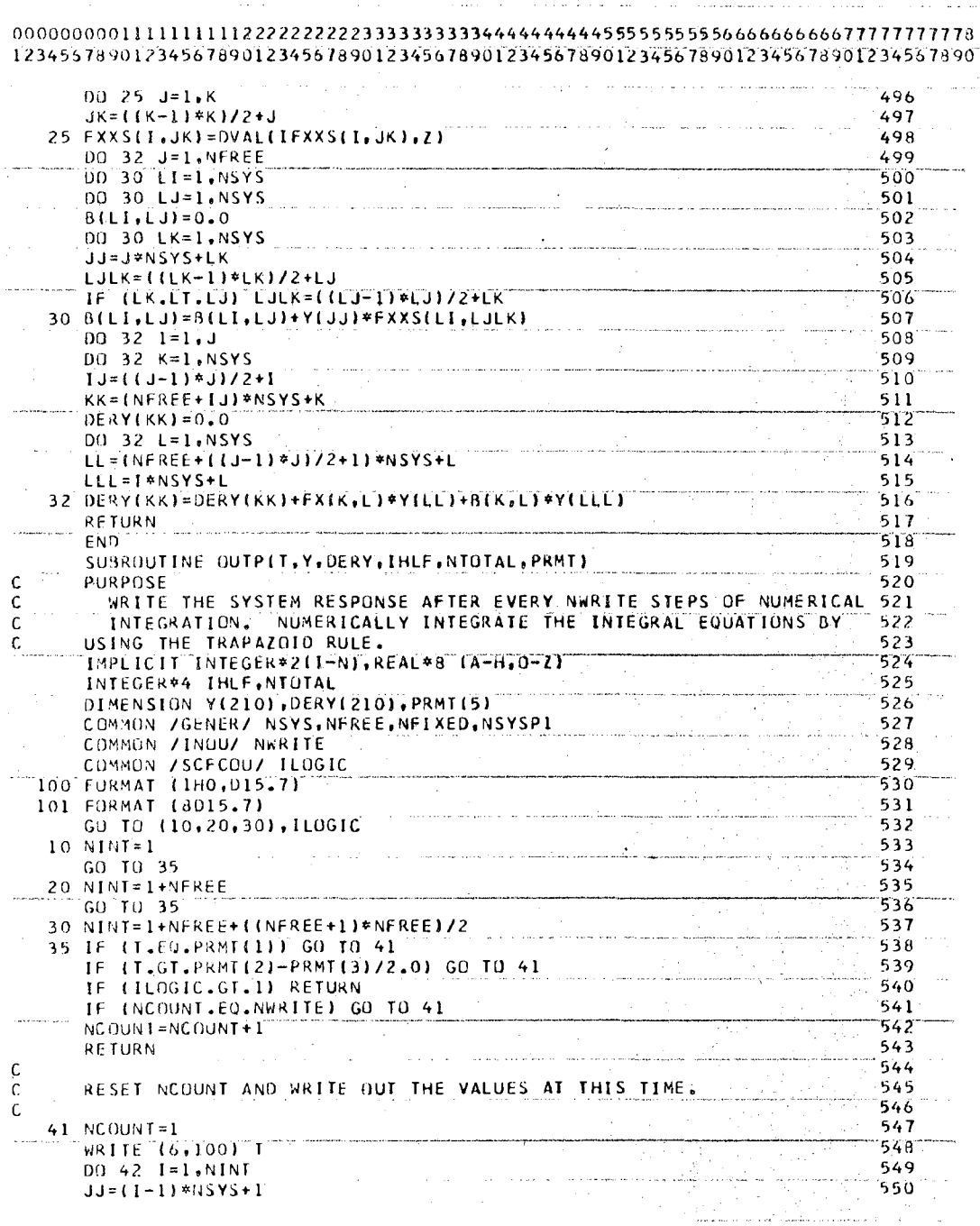

 $\frac{1}{2}$  and  $\frac{1}{2}$  and  $\frac{1}{2}$  a

 $\sim$ 

 $\sim 10^{11}$  $\mathcal{L}_{\text{max}}$  .  $\sim 10^{-10}$ 

 $\frac{1}{2} \sum_{i=1}^{n} \frac{1}{2} \left( \frac{1}{2} \right)^2$ 

 $\frac{1}{2}$ 

80/80 LIST  $E-15$ 

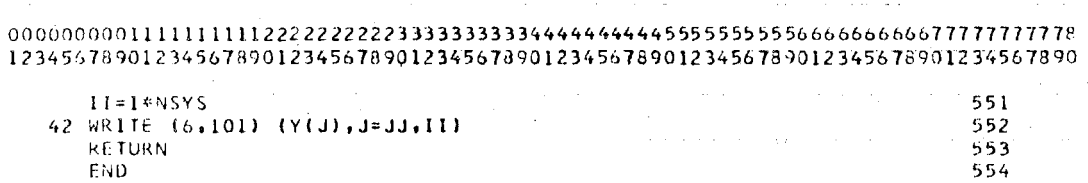

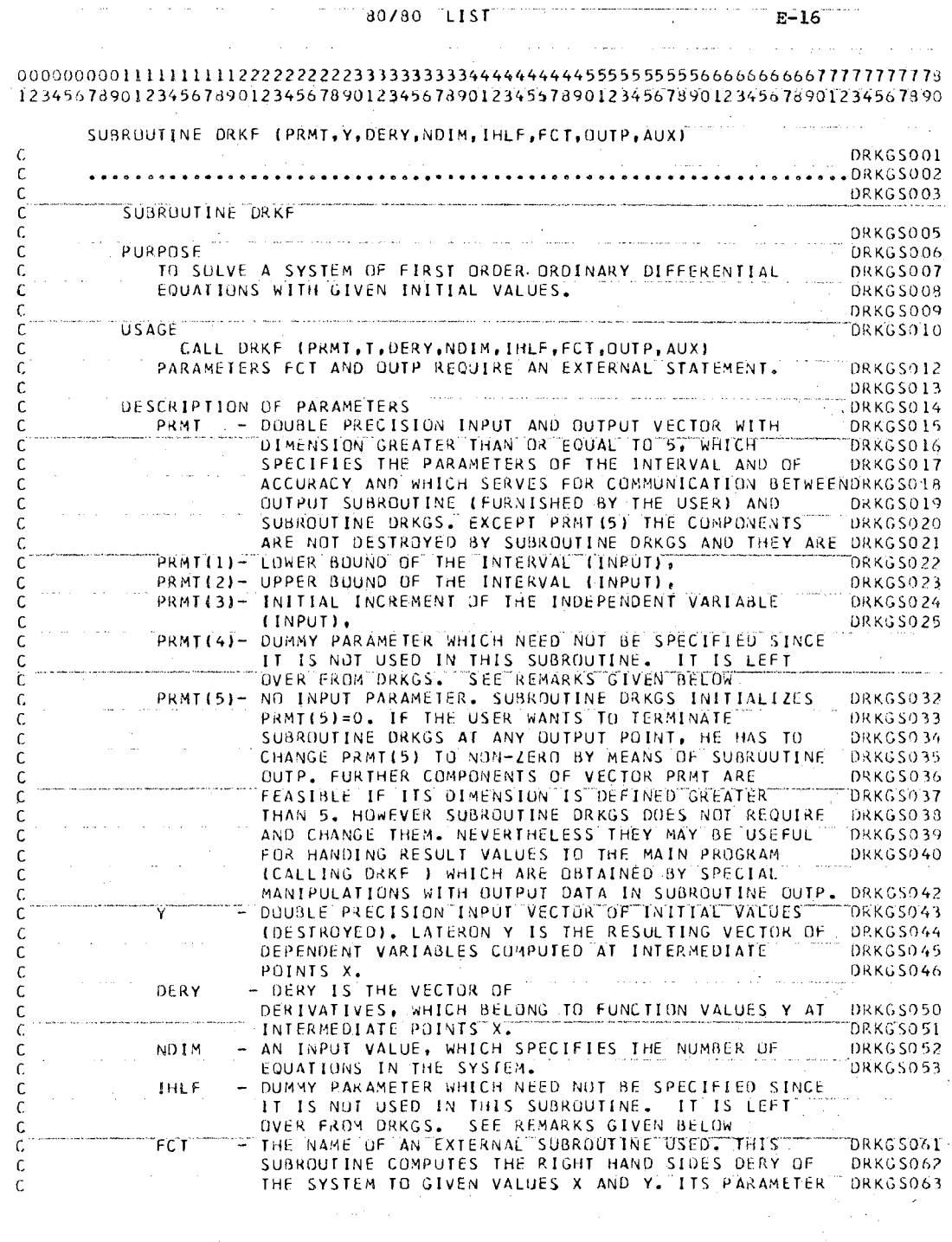

**Representative Corporation City Corporation** 80/80 LIST  $E-17$ 

 $\sim$ 

 $\bar{\gamma}$ 

 $\sim 1.2$   $_{\odot}$ 

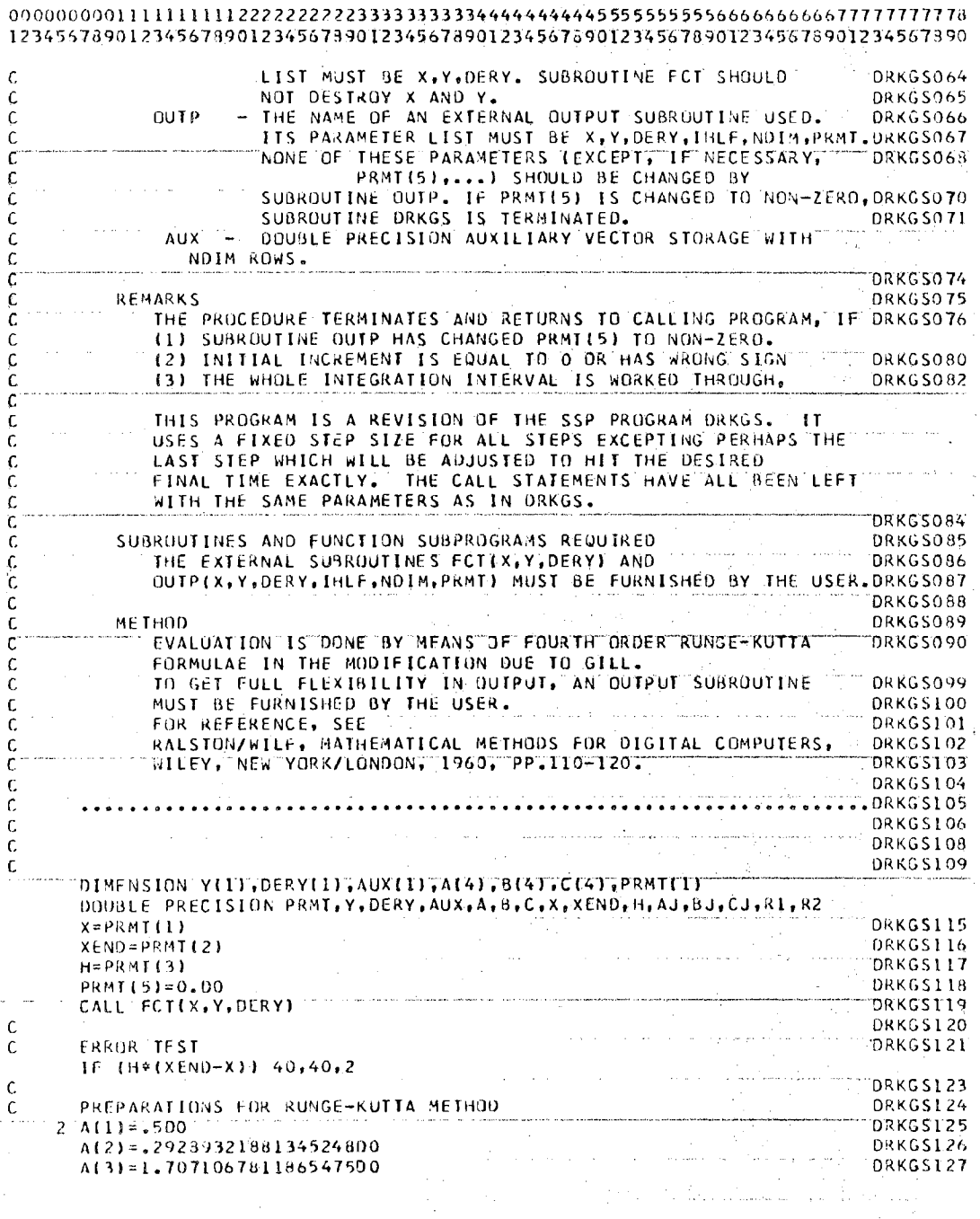

 $\mathcal{L}^{\mathcal{L}}(\mathcal{L}^{\mathcal{L}})$  and  $\mathcal{L}^{\mathcal{L}}(\mathcal{L}^{\mathcal{L}})$  . The contribution of  $\mathcal{L}^{\mathcal{L}}$ 

 $\sim$   $\sim$ 

80/80 LIST

 $E - 18$ 

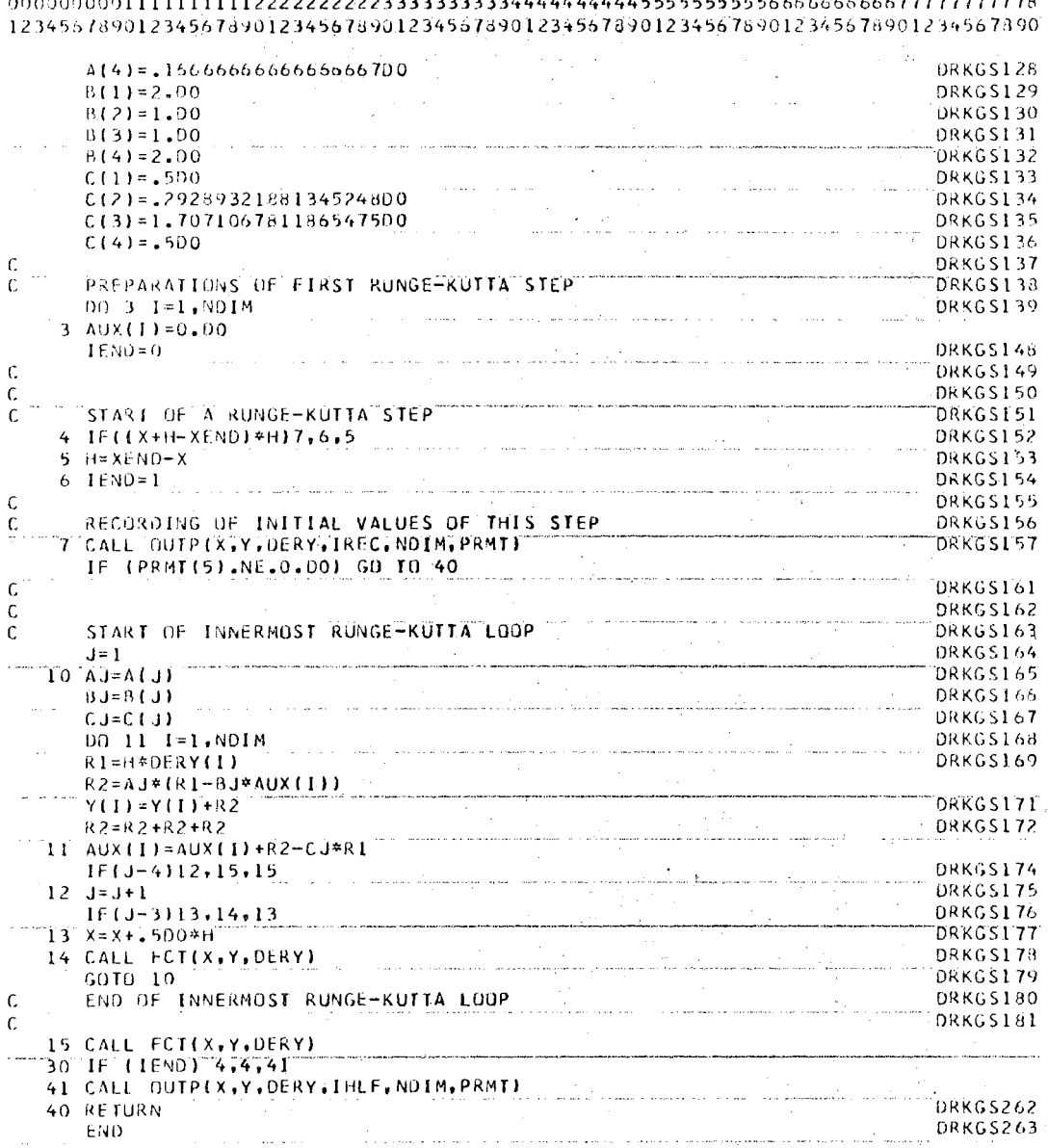

#### APPENDIX F

### COMPUTATIONAL ALGORITHM FOR PARAMETER IDENTIFICATION OF DYNAMICAL SYSTEMS

In this appendix a brief discussion of an algorithm for identifying the parameters of a dynamical system by the method of seeking principal planes (PRSEEK) is presented. A listing of the algorithm is presented at the end of this appendix.

The PRSEEK algorithm is based upon the theoretical results which were presented in Chapters II and IV.

The Main program and subroutines TPSEEK, INPUT, SCAFACT, FCT, and OUTP are listed at the end of this appendix. The subroutines FORTIN, PARDIF, DVAL, and ISTORE are also needed, and a description and listing of these subroutines has already been provided in Appendix A. The subroutine EIGEN is also needed, and it has been described and listed in Appendix B. The subroutine DRKF is also needed and it has been described and listed in Appendix  $E$ .

A brief description of each of the subroutines which are listed at the end of this appendix will now be provided.

Subroutine PRSEEK calculates the distance to each of the principal planes. It is basically the equivalent of the SEEK subprogram given in Appendix B for solving algebraic

236

minimization problems.

Subroutine INPUT is used for reading the input data from the data cards.

Subroutine SCAFCT evaluates the scalar function and the partial derivatives of the scalar function.

Subroutine FCT provides the equations for the derivatives of the dynamical equations.

Subroutine OUTP prints the response of the dynamical equations.

### Users Guide for the PRSEEK Algorithm

The user need only supply the appropriate data cards in order to use the PRSEEK algorithm.

The first data card has FORMAT (515) and contains the order of the dynamical system in columns 1 to 5, the number of free initial conditions in columns 6 to 10, the number of free parameters in columns 11 to 15, the number of time steps between the print out of the dynamical response in columns 16 to 20, and the numper of steps to be used in the numerical integration in columns 11 to 25.

The second data card has  $FORMAT$  (3D15.7) and contains the initial time in columns  $1$  to  $15$ , the final time in columns 16 to JO, and an estimate for the minimum of the performance index in columns 31 to 45.

The state model must be set up so that the initial conditions of the first N-N<sub>FREE</sub> (N is the order of the system, and  $N_{F(\text{P}})$  is the number of unknown initial conditions) state variables are known.

The third data card has  $FORMAT$  (5D15.7) and contains the initial conditions for the state vector. A guess is used for the unknown initial conditions.

The fourth data card has  $FORMAT$  (5015.7) and contains a guess for the values of the parameters which are to be adjusted.

The next N data cards contain the equations for the right-hand side of the state model. The state variables must be denoted by  $X(1)$  through  $X(N)$ . The parameters are denoted by  $X(N+1)$  through  $X(N+N_{\text{PAR}})$ . ( $N_{\text{PAR}}$  is the number of parameters free to be adjusted.) The independent variable, time, is denoted by  $X(N+N_{PAR}+1)$ . The equations must be written in columns 7 through 72. If it is necessary to continue an equation on more than one data card, a C should be placed in column  $6$  of every data card except the last data card associated with that equation. Column 6 of the last data card associated with a continued equation must be left blank.

The last data card contains the equation for the integrand of the performance index, and the notation for writing this equation is presented in the previous paragraph.

The dynamical equations and convergence characteristics for the spool valve system identification problem which was presented in Chapter IV are given in Figure 41.

The data cards which are necessary for working this

### example are presented in Figure .

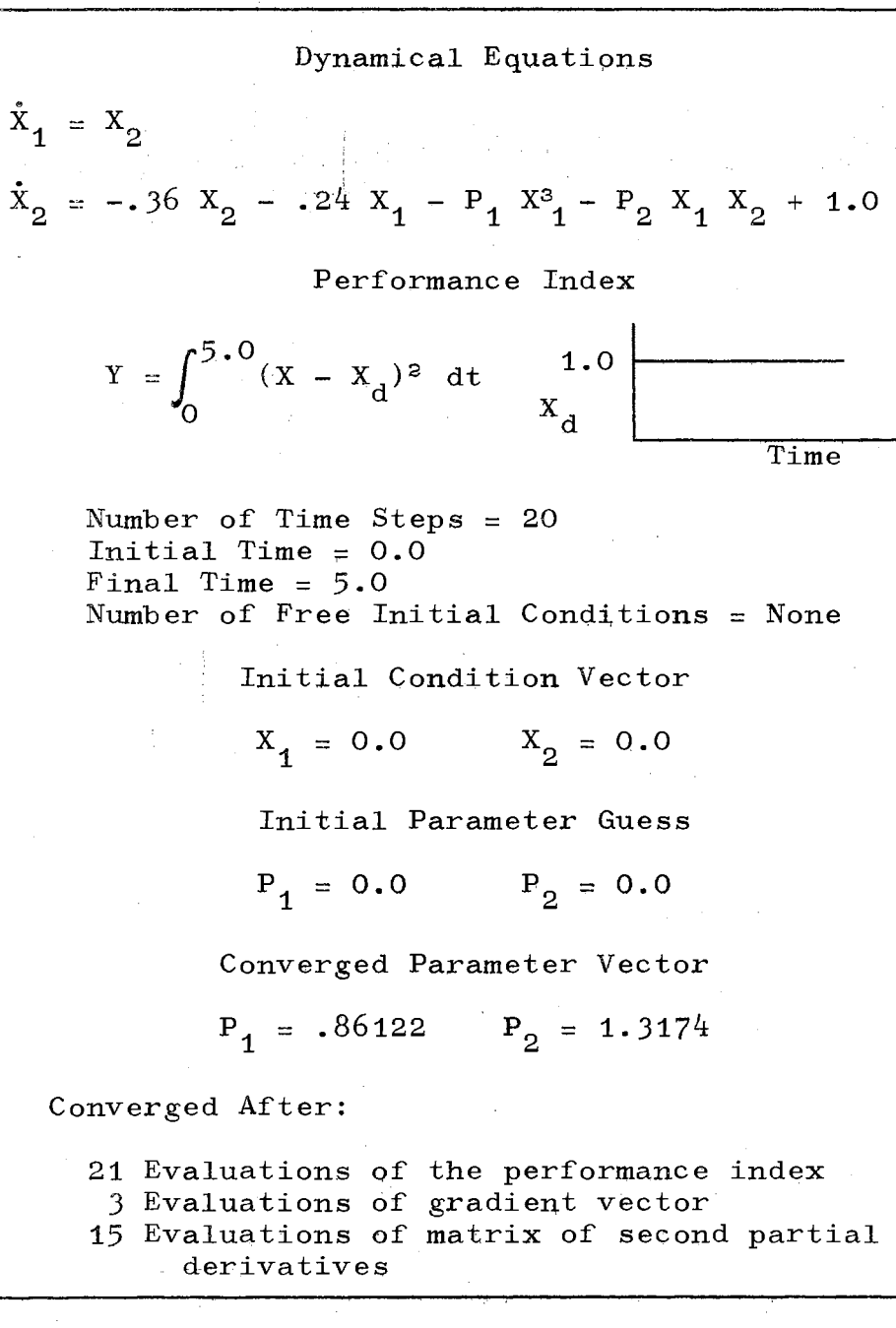

Figure 41. Equations and Results for the Spool  $Value$  Example
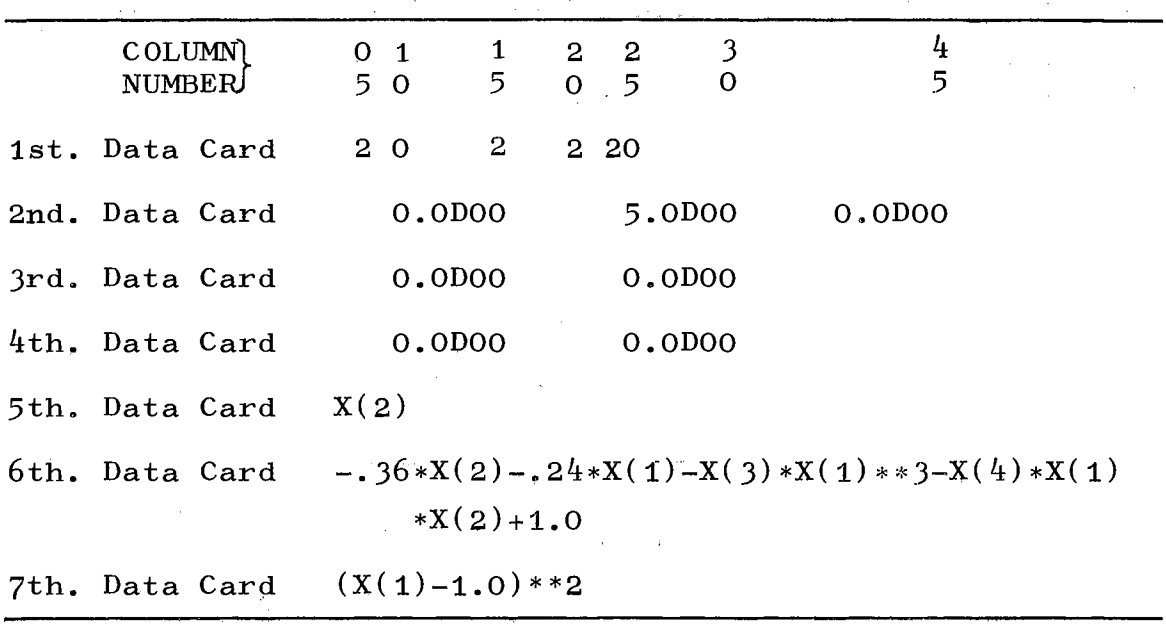

Figure 42. Data Cards Required for the Spool Valve Example in Chapter IV

 $\sim$ 

 $\bar{\lambda}$ 

 $\hat{\mathcal{A}}$ 

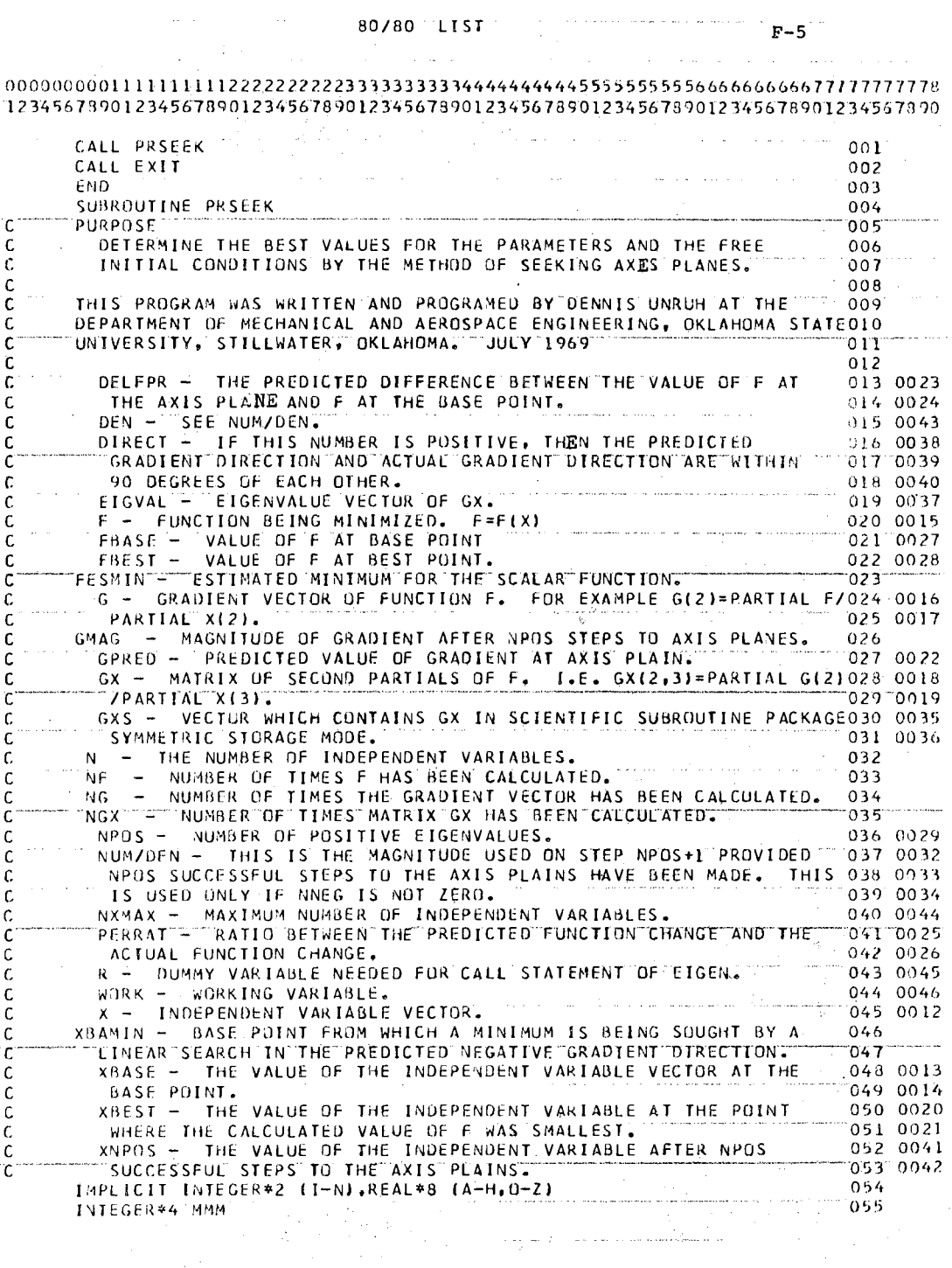

 $\hat{\mathcal{A}}$ 

 $\hat{\mathcal{L}}$  ,  $\hat{\mathcal{L}}$ 

 $\mathcal{L}_{\text{max}}$  and  $\mathcal{L}_{\text{max}}$  . The  $\mathcal{L}_{\text{max}}$ 

 $\sim$ 

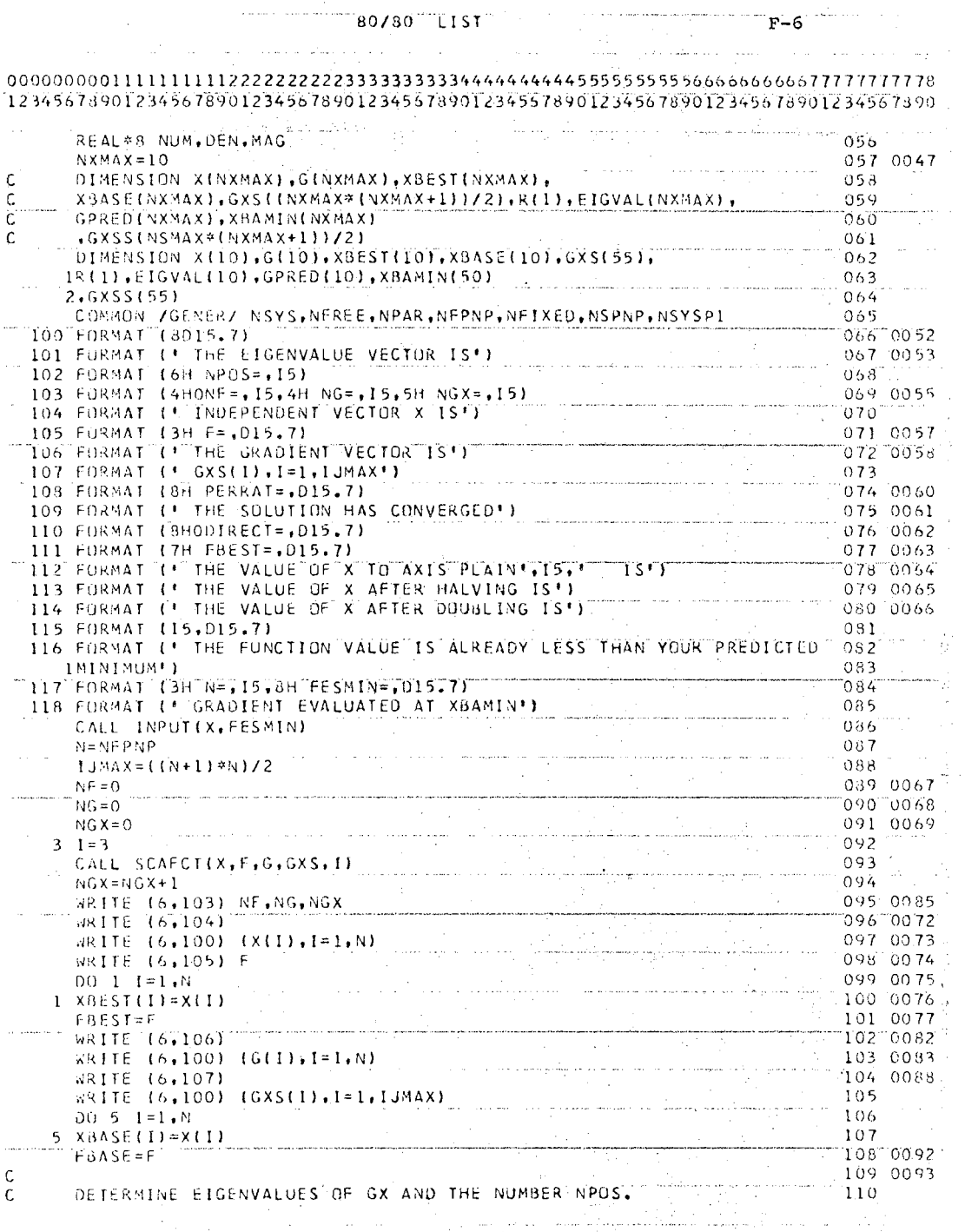

 $\mathcal{O}(\mathcal{O}_\mathcal{A})$  . The set of  $\mathcal{O}_\mathcal{A}$ 

 $\sim 10^{-1}$ 

 $\label{eq:2.1} \begin{split} \mathcal{L}_{\text{max}} &= \frac{1}{2} \sum_{i=1}^{N} \mathcal{L}_{\text{max}} \\ \mathcal{L}_{\text{max}} &= \frac{1}{2} \sum_{i=1}^{N} \mathcal{L}_{\text{max}} \\ \mathcal{L}_{\text{max}} &= \frac{1}{2} \sum_{i=1}^{N} \mathcal{L}_{\text{max}} \\ \mathcal{L}_{\text{max}} &= \frac{1}{2} \sum_{i=1}^{N} \mathcal{L}_{\text{max}} \\ \mathcal{L}_{\text{max}} &= \frac{1}{2} \sum_{i=1}^{N} \mathcal{L}_{\text{max}} \\ \$ 

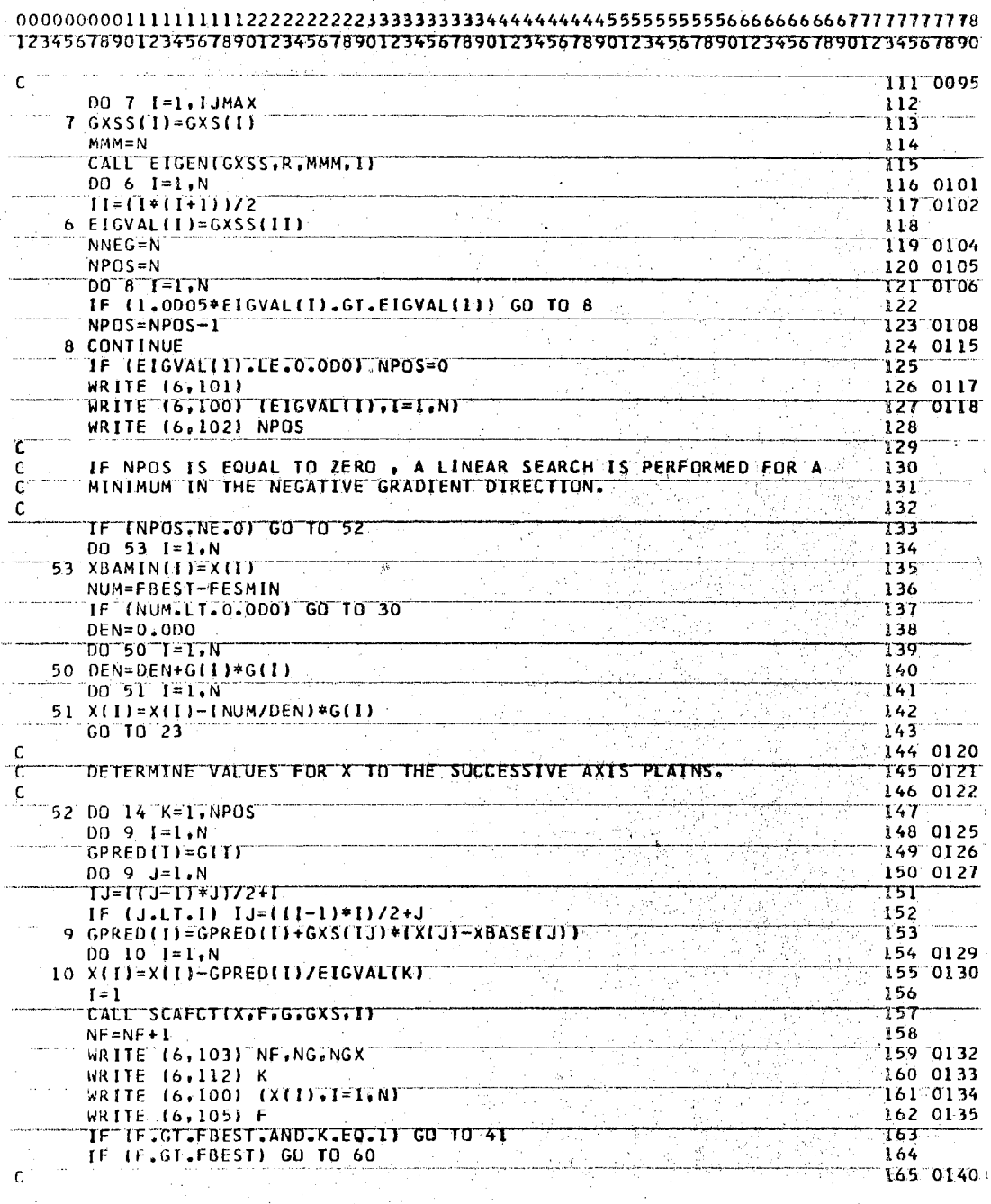

 $\frac{1}{2}$ 

 $\mathbb{Z}$ 

80780 LIST

 $\frac{1}{2}$ 

Ţ

 $\bar{z}$ 

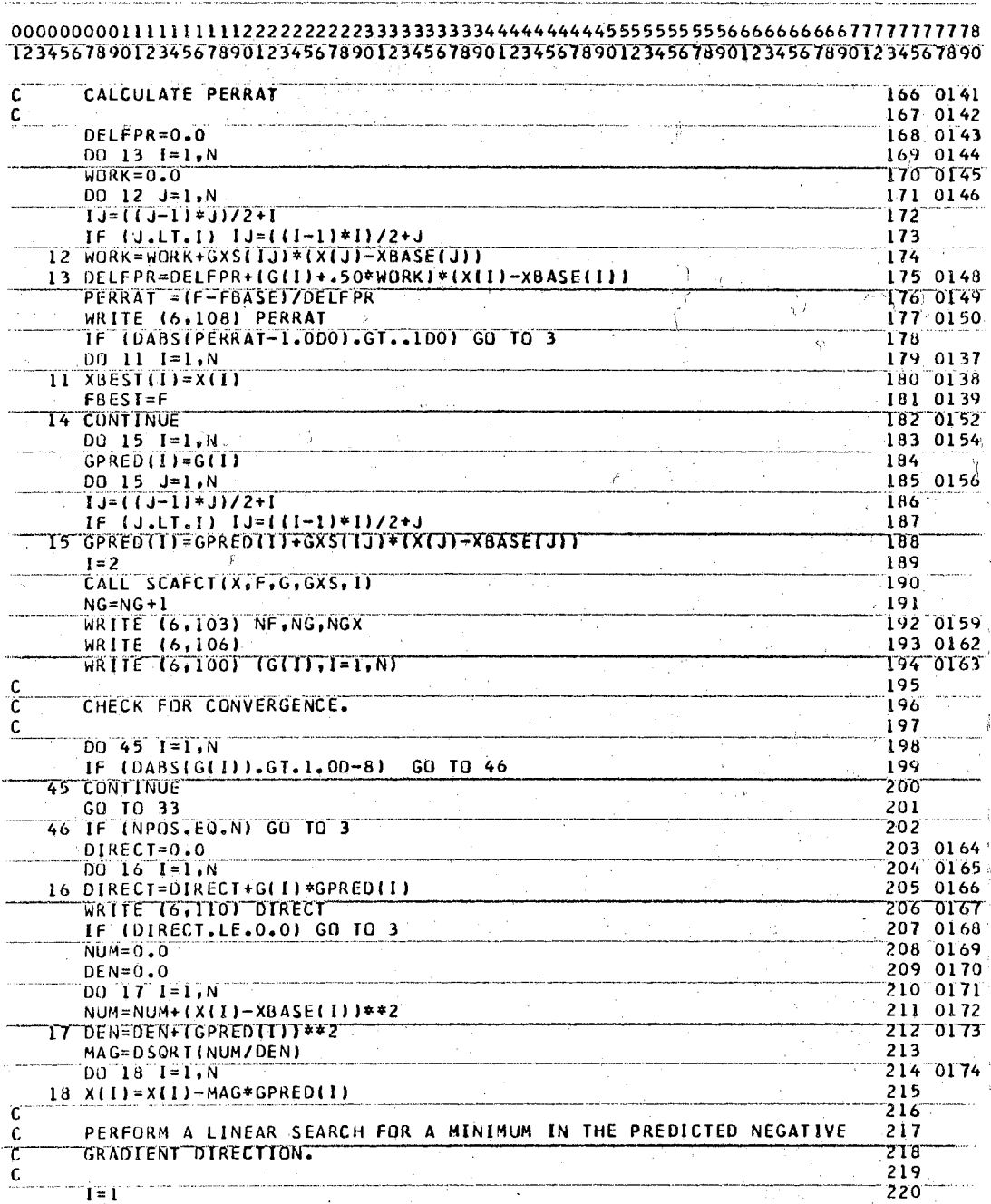

60760 TTST  $\overline{F-8}$ 

÷.

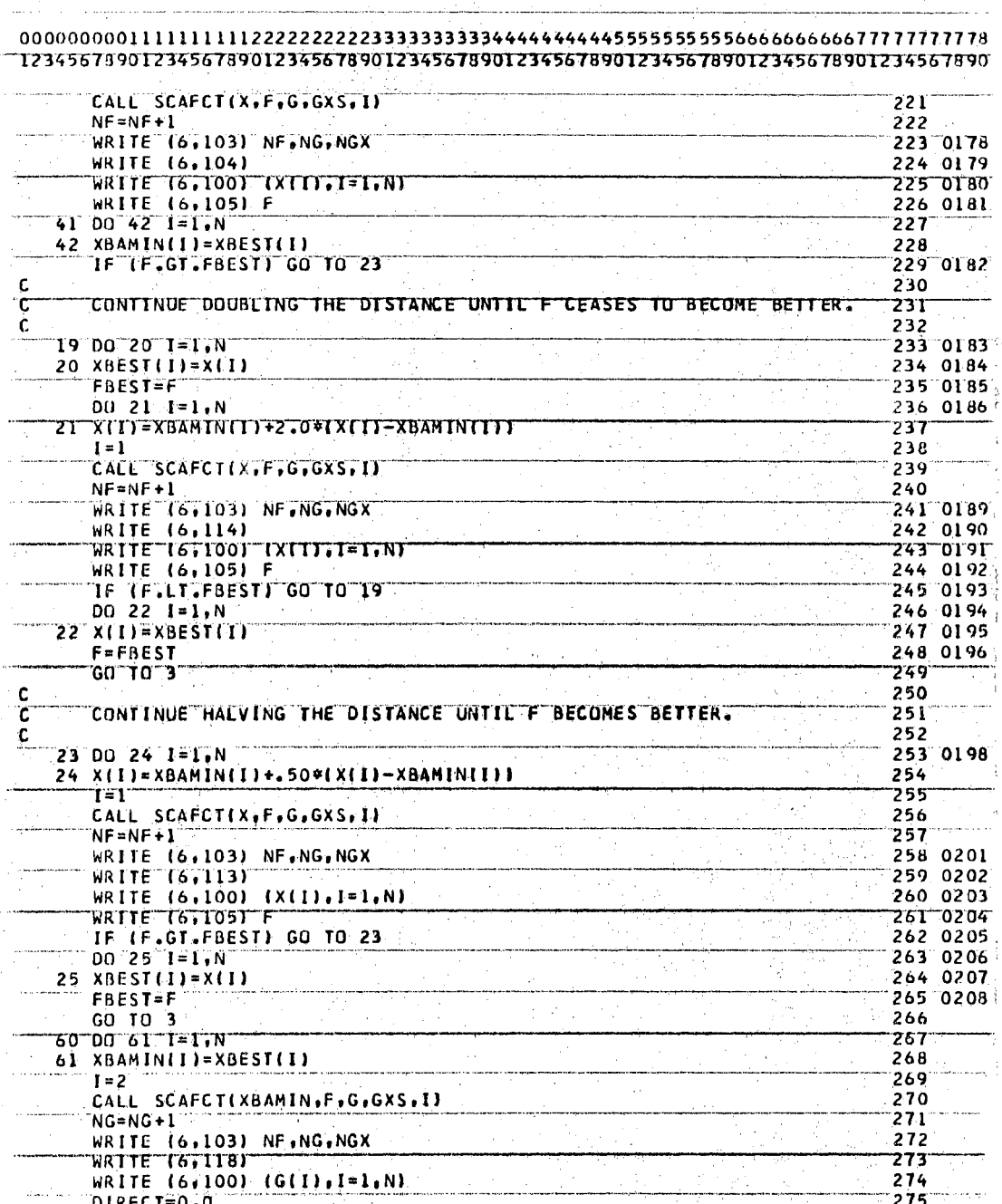

80780 **TIST** 

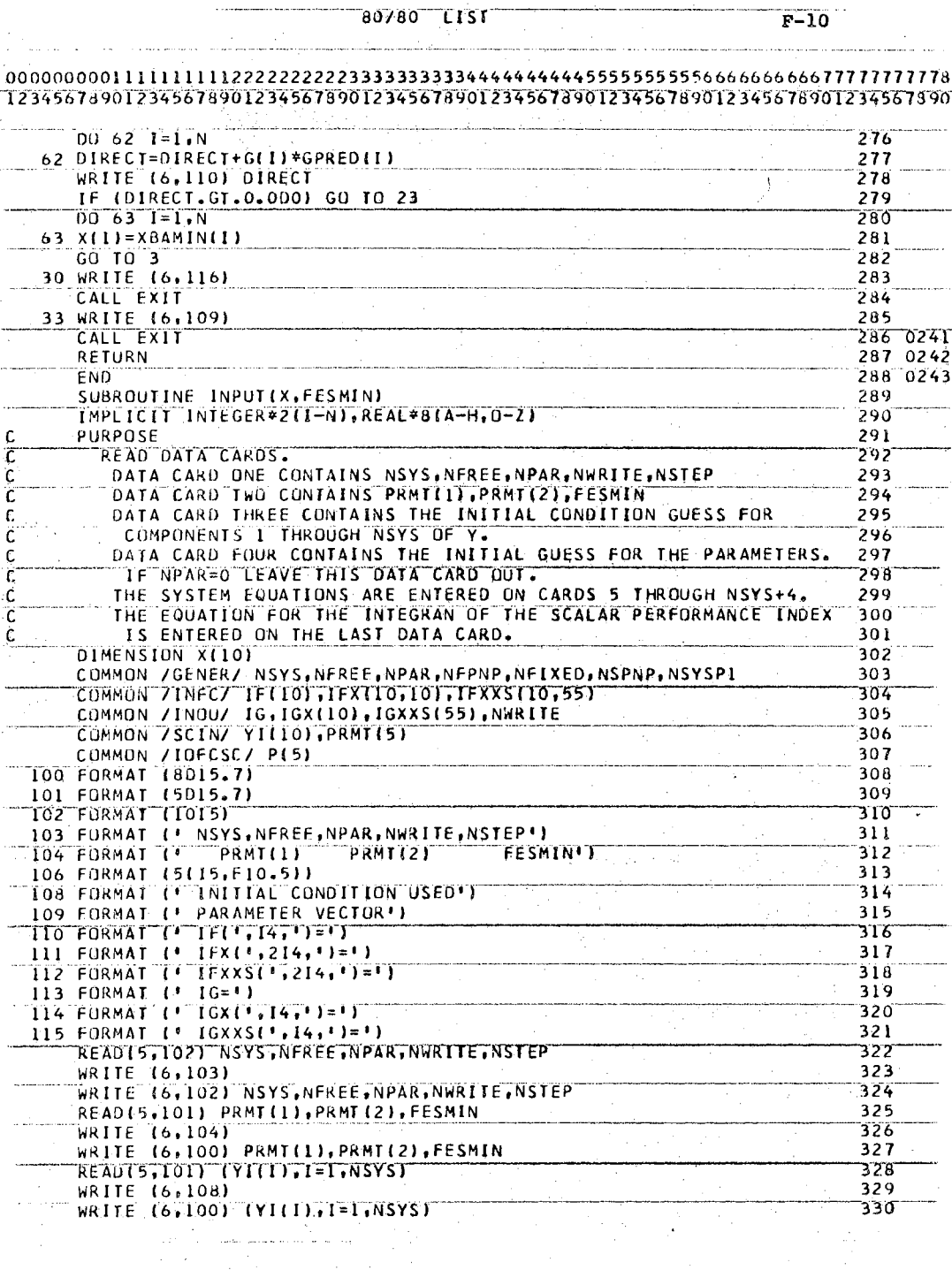

 $247$ 

 $\mathcal{L}_{\mathcal{A}}$ 

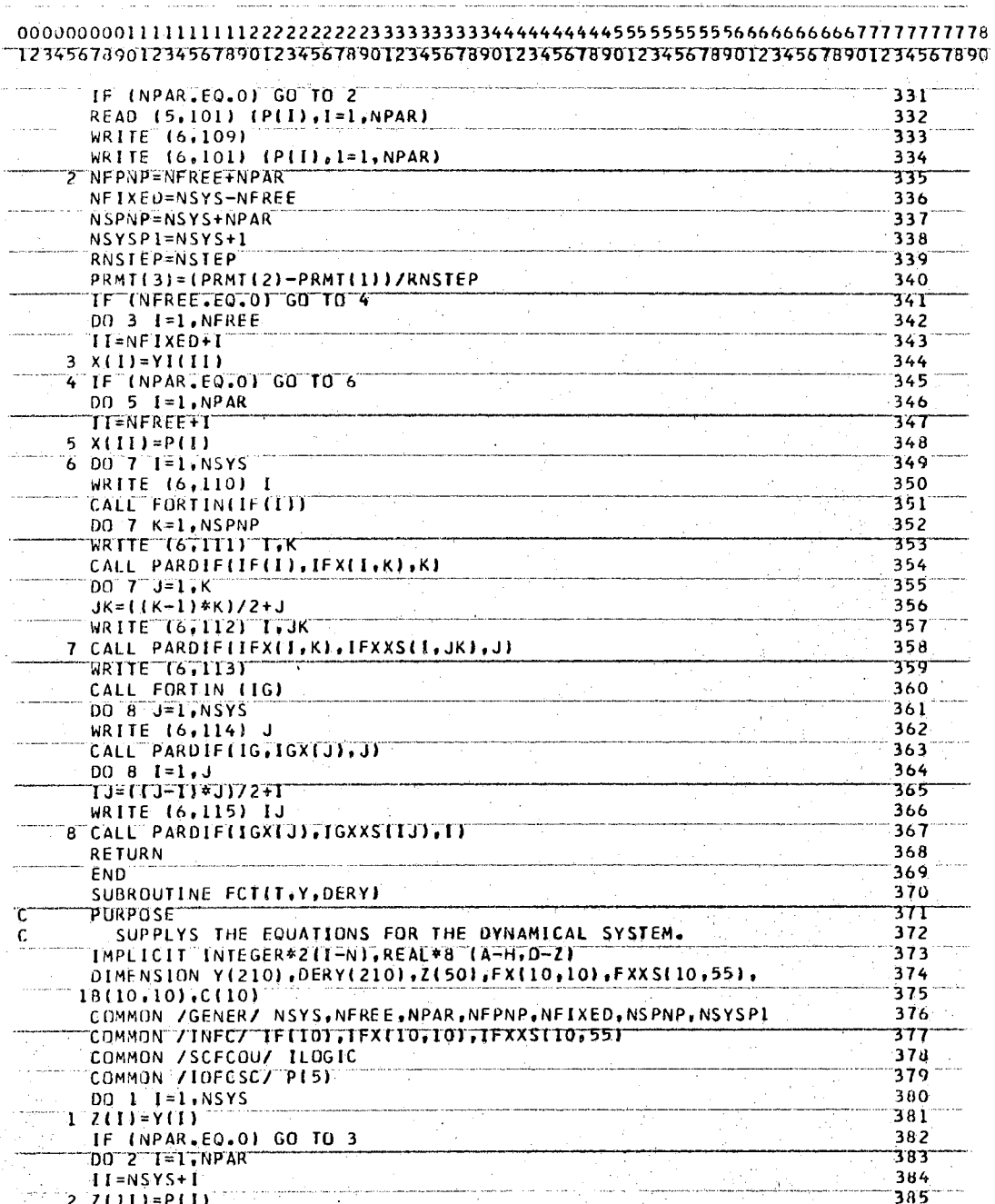

Ţ

 $\mathbf{r}$ 

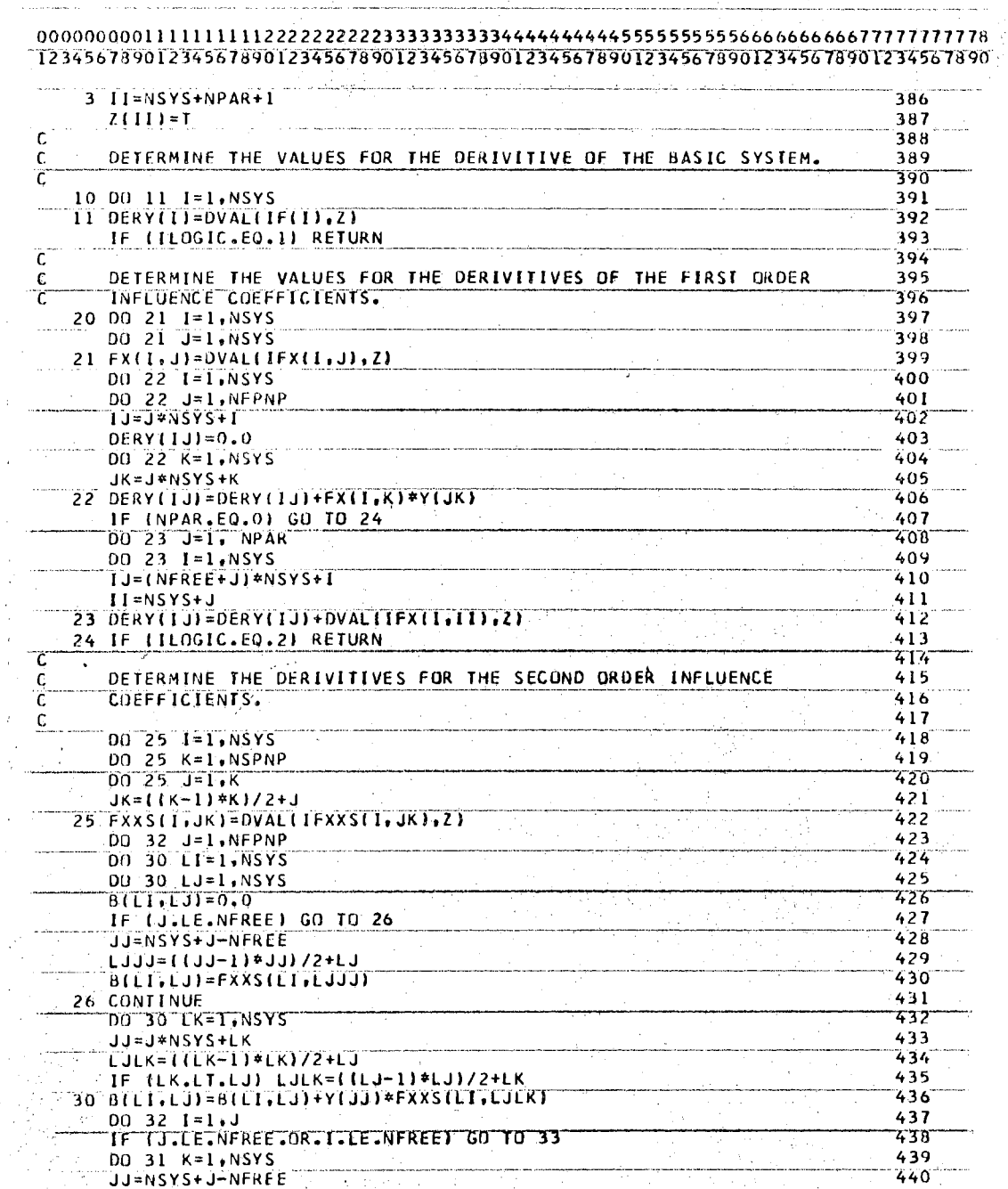

 $\mathcal{L}$ 

 $\mathbb{R}^2$ 

÷,

 $\overline{F-12}$ 

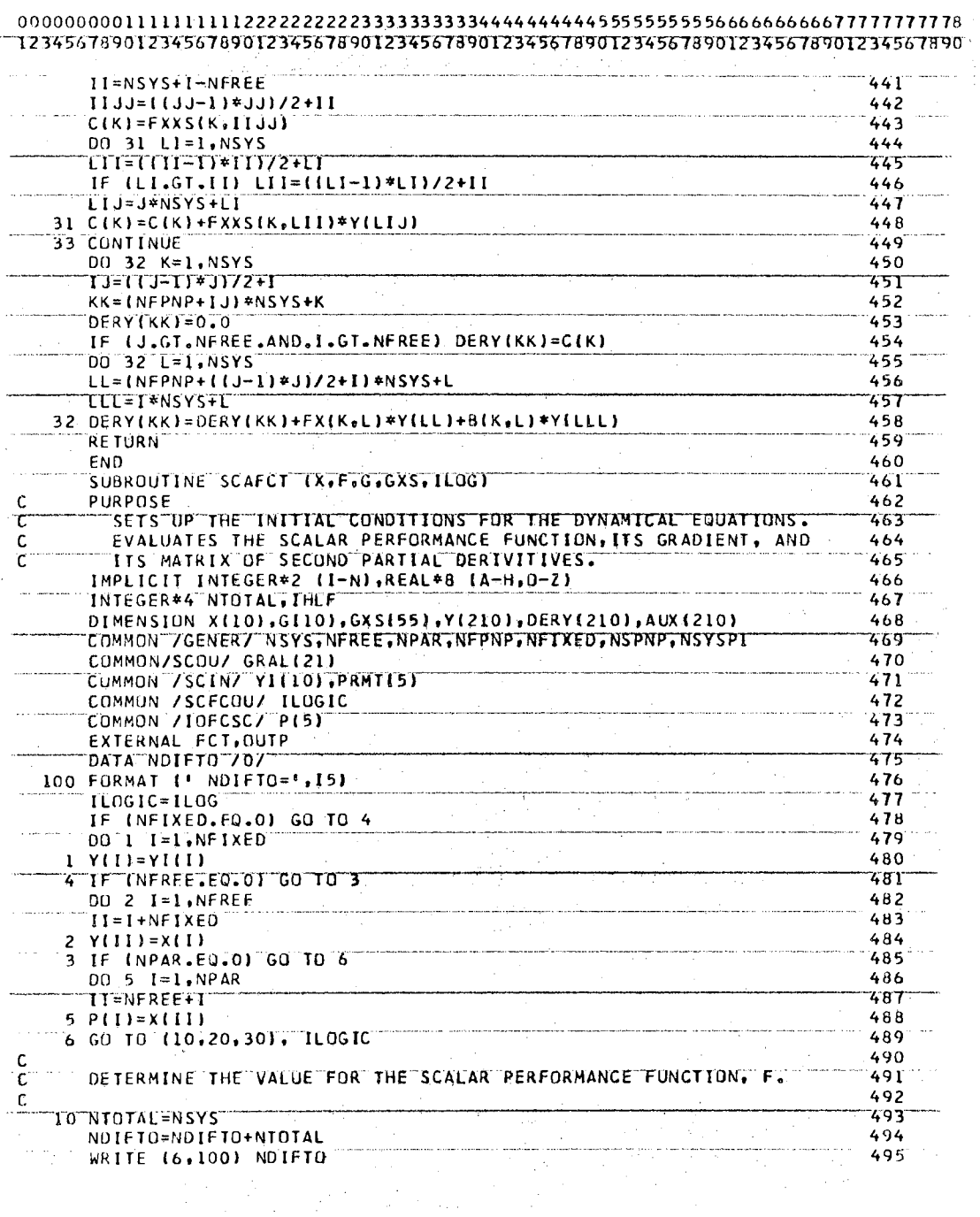

 $\frac{1}{\sqrt{2}}$  $\bar{z}$ 

 $\bar{\alpha}$ 

l.

 $\sim$ 

 $\epsilon = \epsilon/\sqrt{2}$ 

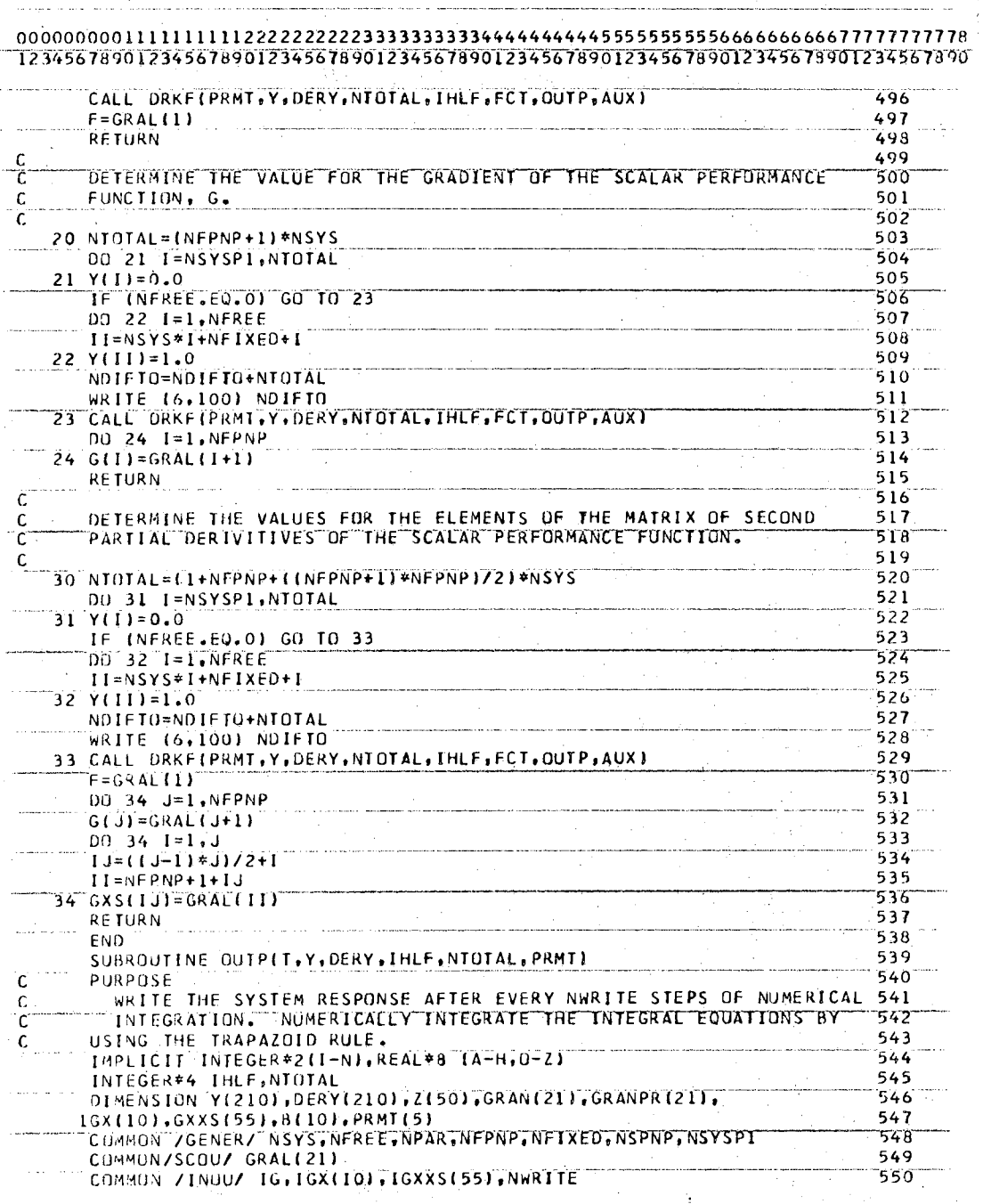

80780 TIST

 $F-14$ 

÷.

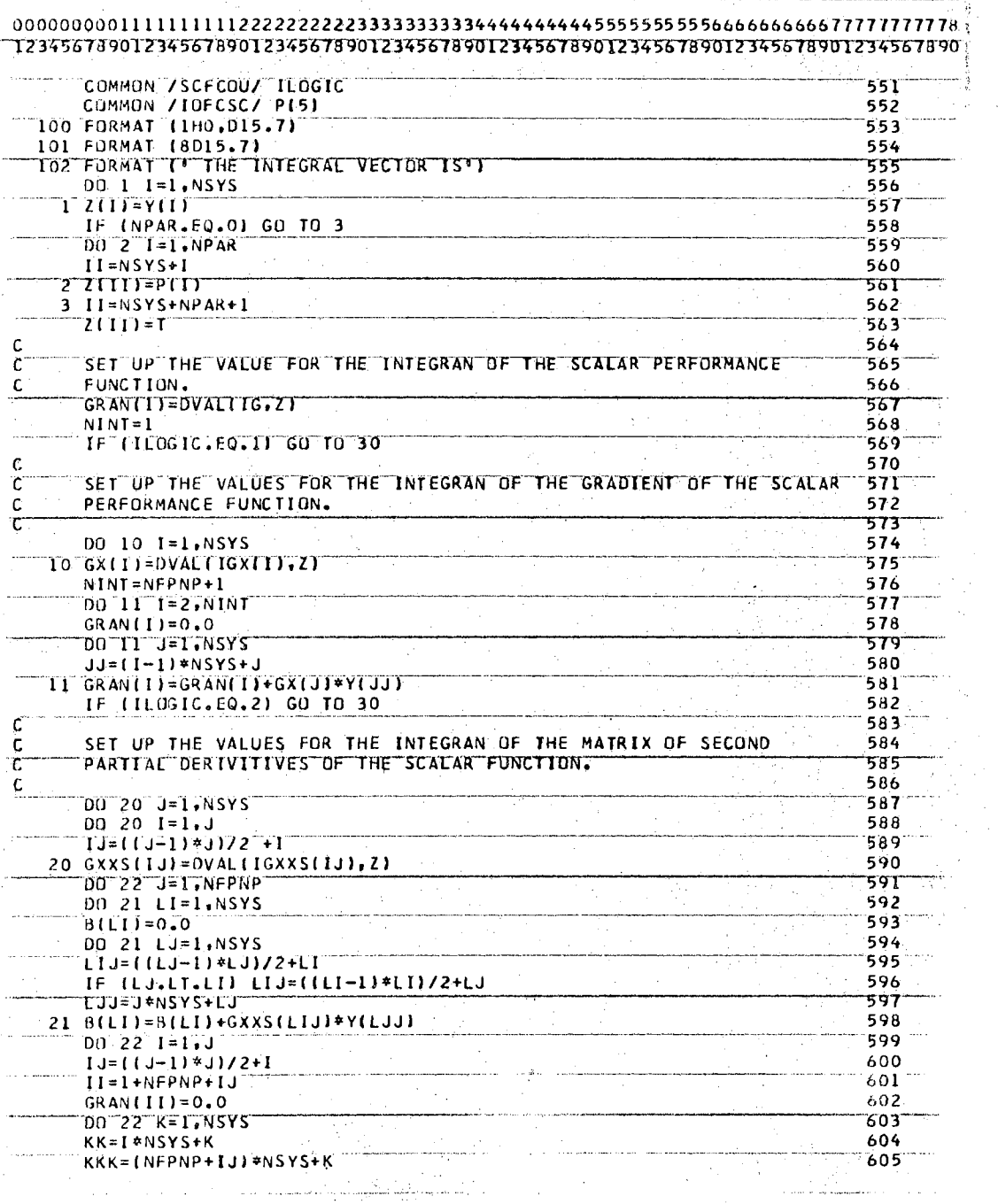

 $\mathcal{L}_{\text{eff}}$ 

 $\mathbb{R}^3$ 

 $\ddot{\phantom{a}}$  $\bar{\beta}$   $\mathbb{Z}_{2}$ 

 $\frac{1}{2}$  80780 UTST

 $\sim$ 

 $\bar{\beta}$ 

 $\bar{\gamma}$ 

 $\hat{\mathcal{A}}$ 

 $\hat{\boldsymbol{\beta}}$ 

 $\hat{\boldsymbol{\beta}}$ 

 $\hat{\mathcal{A}}$ 

 $\bar{\gamma}$ 

 $F-15$ 

 $\alpha = \alpha^{-1}$ 

 $\sim$ 

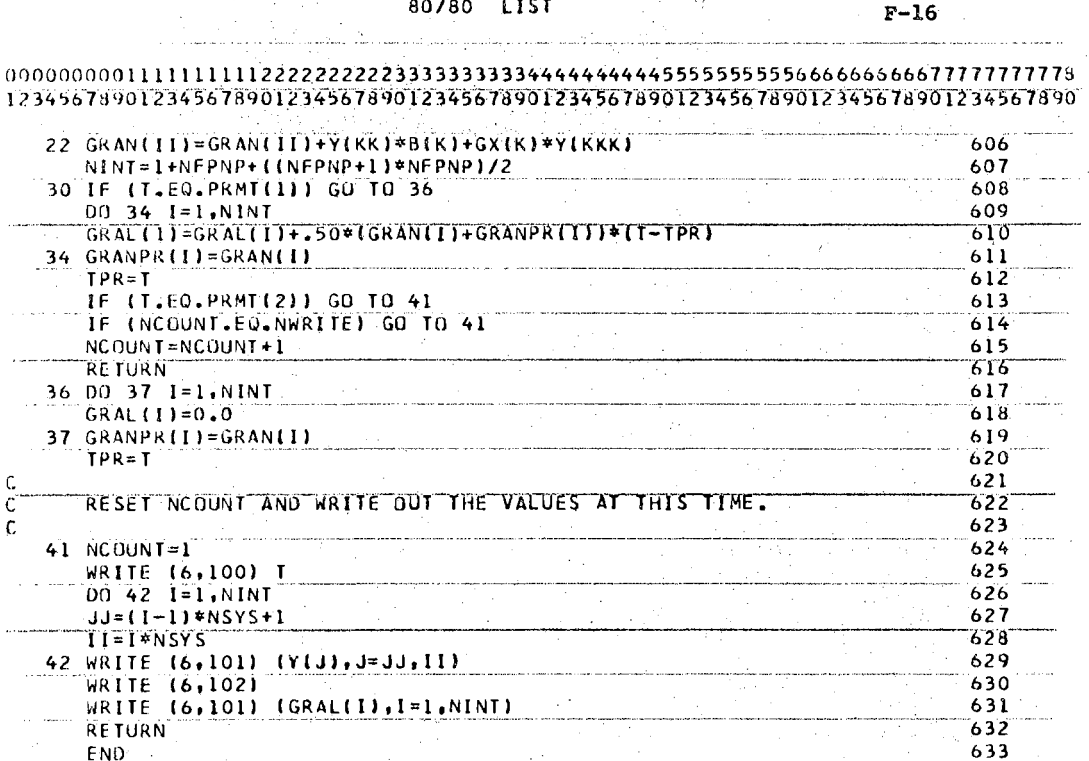

## $VITA$ <sup>3</sup>

Dennis Ray Unruh

Candidate for the Degree of

Doctor of Philosophy

## Thesis: DETERMINATION OF OPTIMAL PARAMETERS FOR DYNAMICAL **SYSTEMS**

Major Field: Engineering

Biographical:

Personal Data: Born in Great Bend, Kansas, November 21, 1943, the son of Mr. and Mrs. Harvey Unruh.

Education: Graduated from Pawnee Rock High School, Pawnee Rock, Kansas in June, 1961; attended Bethel College, North Newton, Kansas from 1961 to 1964; received the Bachelor of Science degree from Kansas State University, Manhattan, Kansas in June, 1966; received the Master of Science degree from Oklahoma State University, Stillwater, Oklahoma, in May, 1968; completed requirements for the Doctor of Philosophy degree in May, 1970.

Professional Experience: Employed by Cessna Aircraft Co., Industrial Products Division, as a design engineer from June to September of 1965 and 1966; employed by Oklahoma State University as a graduate research assistant from September, 1966 to September, 1969; employed by Cessna Aircraft Co., Industrial Products Division, as a project engineer from September, 1969 to present.